Octubre de 2020

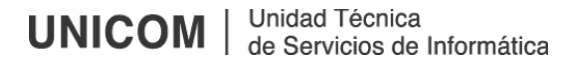

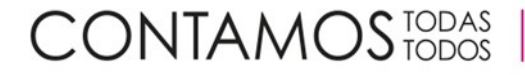

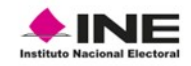

# **Control de versiones**

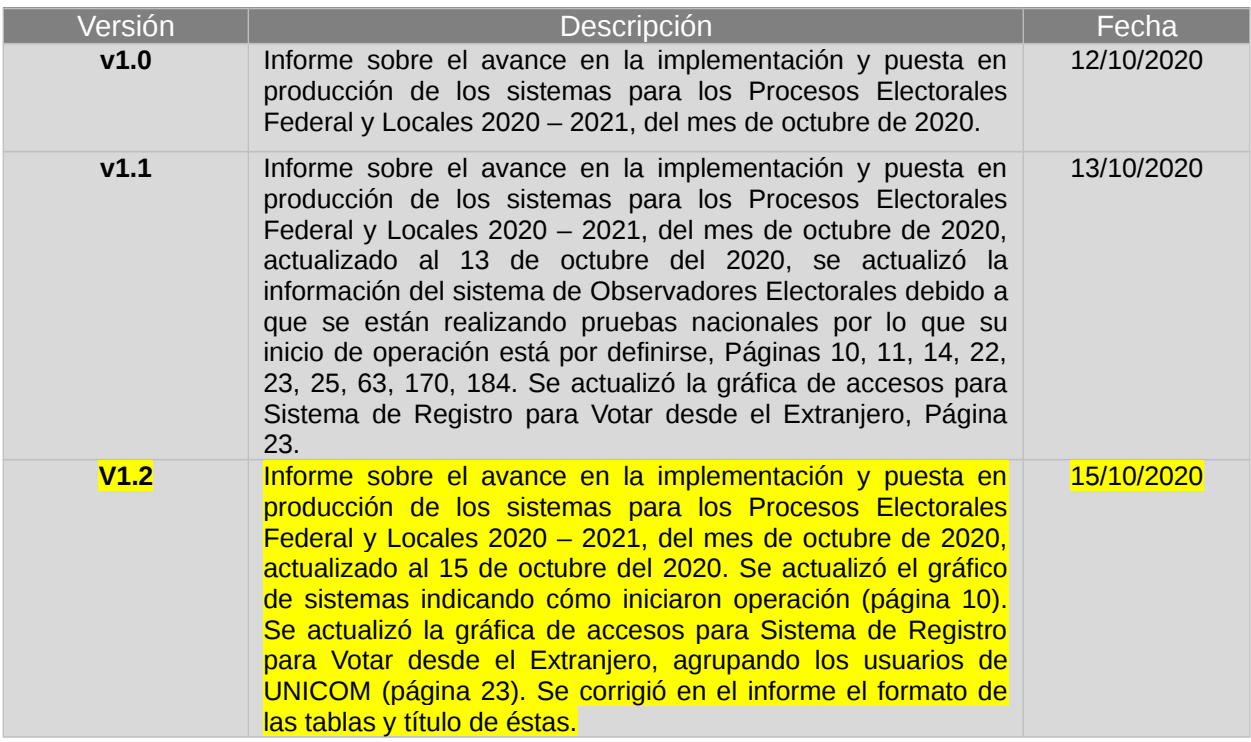

**Nota:** El número de versión corresponde a los ajustes o actualizaciones realizadas al informe, un documento por periodo reportado, siendo este progresivo y se reinicia en el siguiente informe.

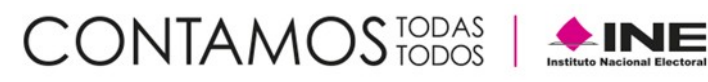

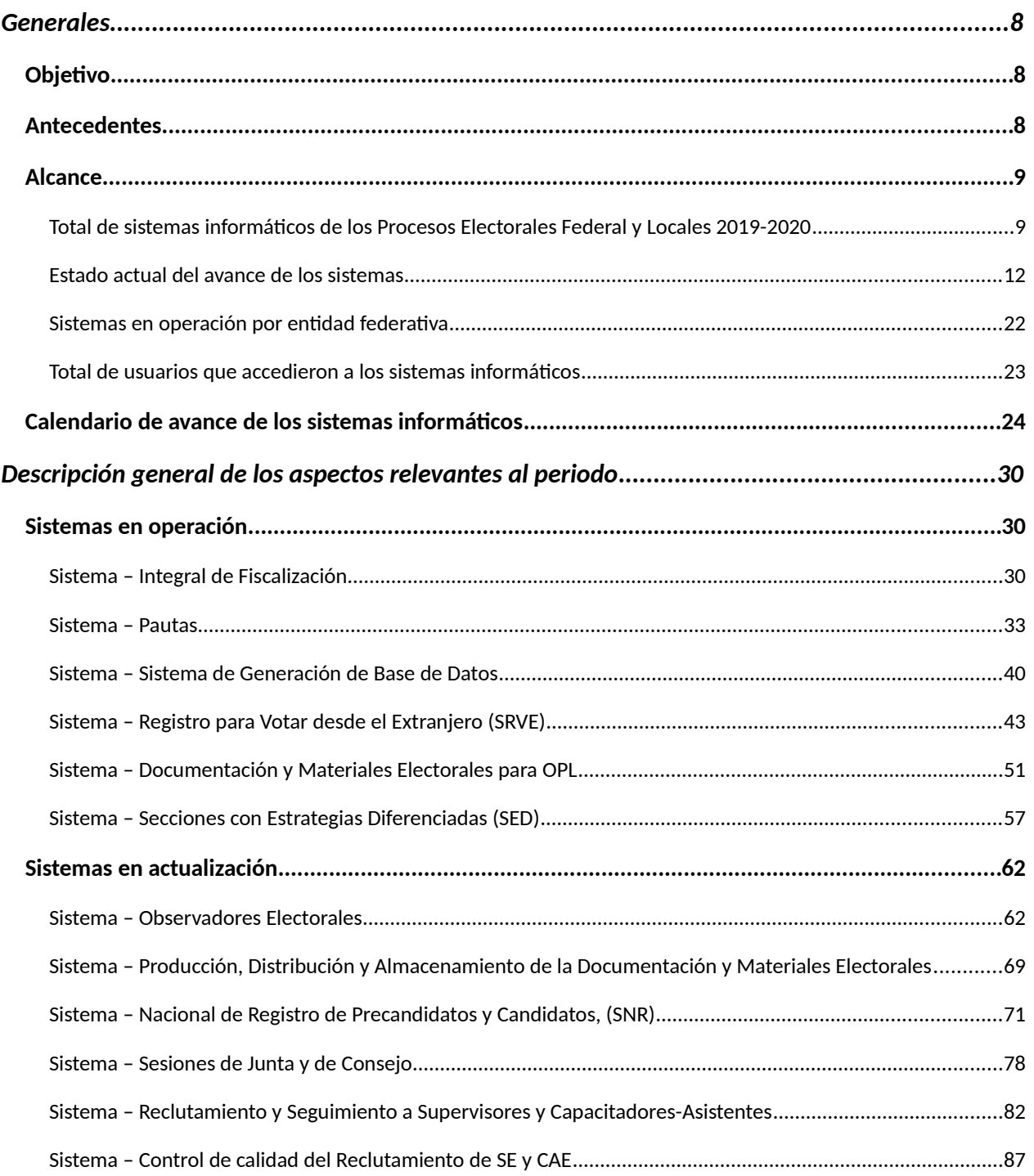

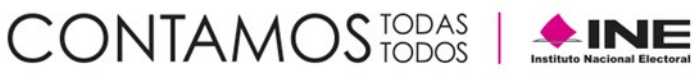

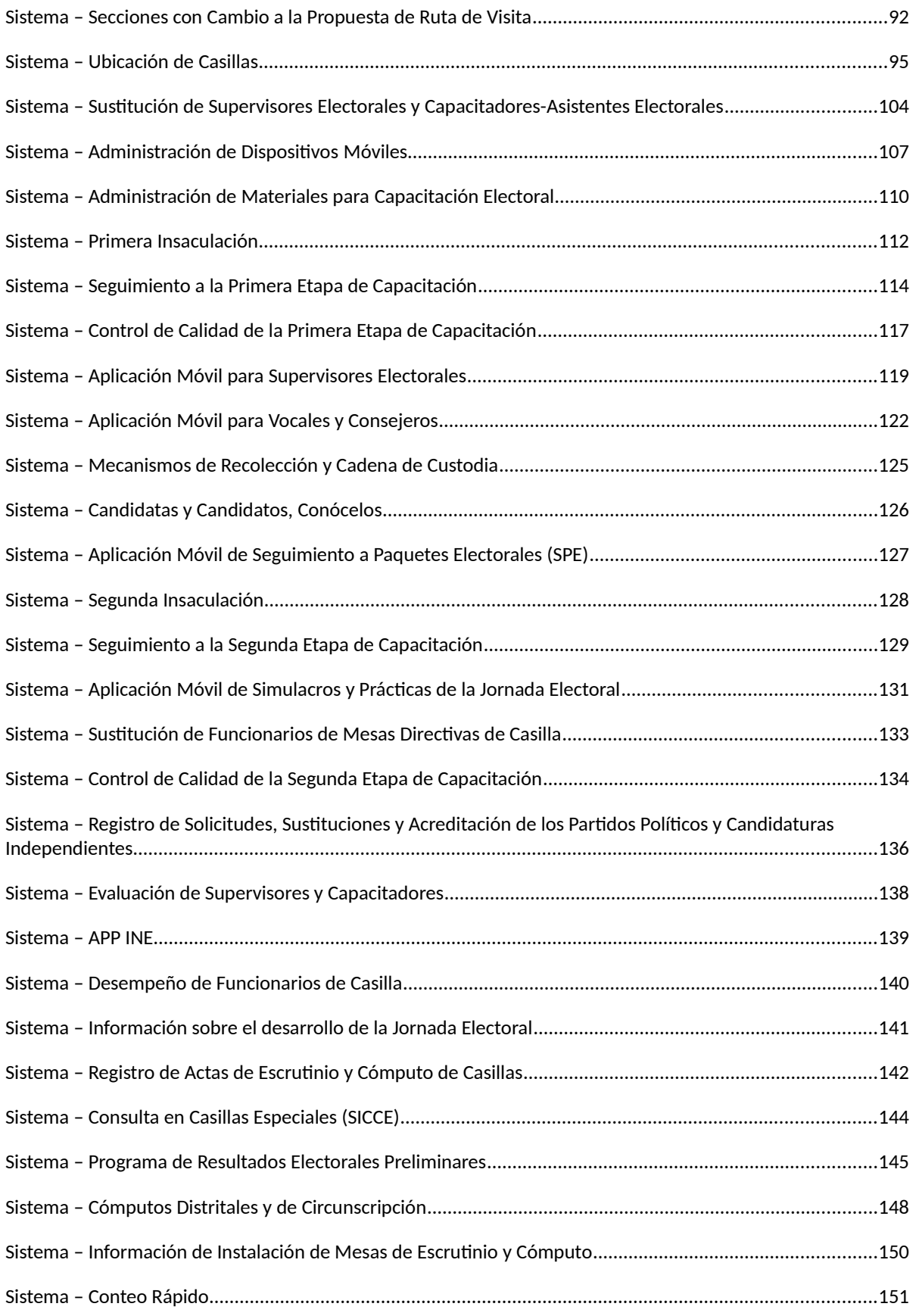

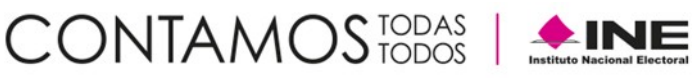

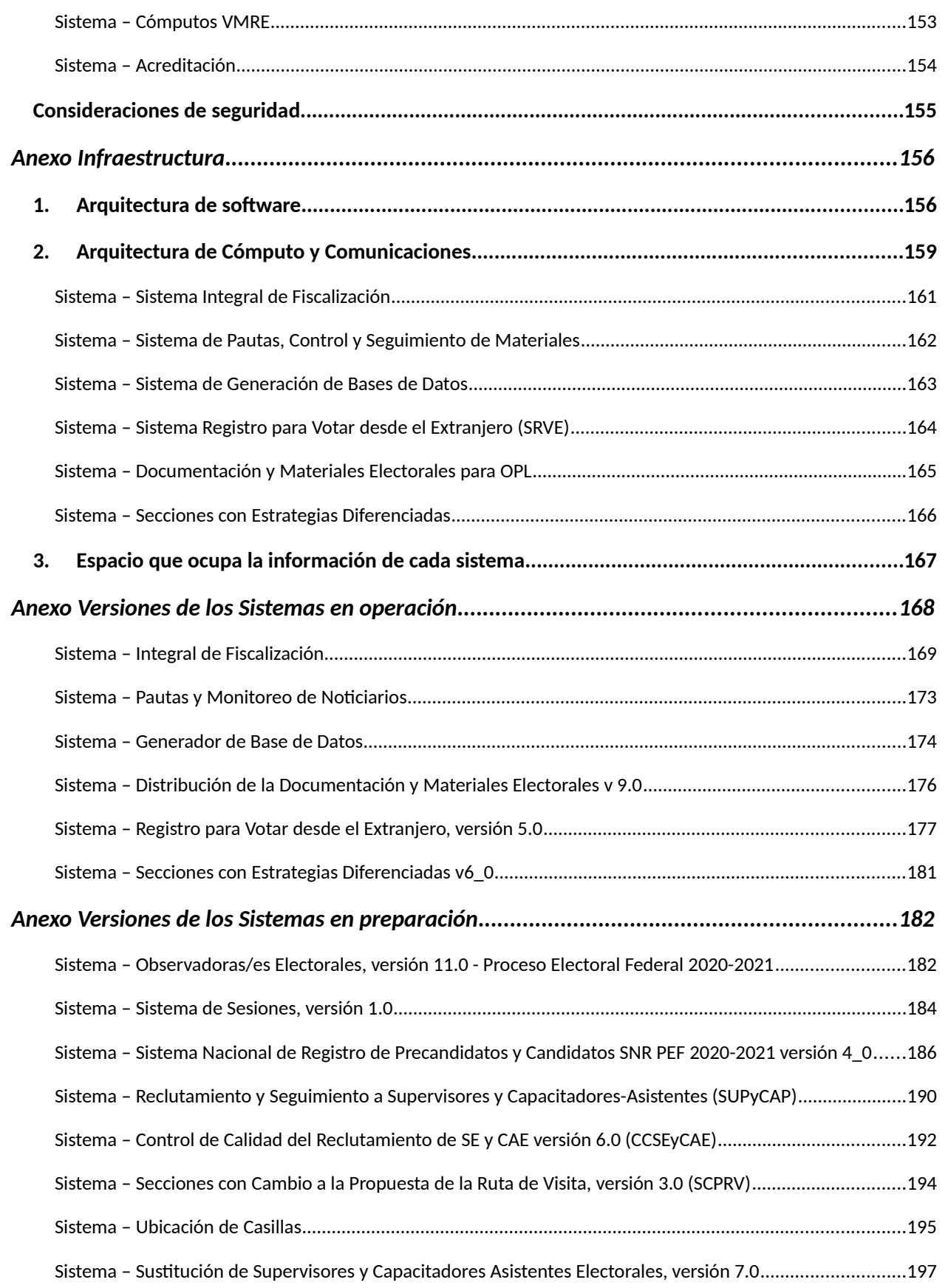

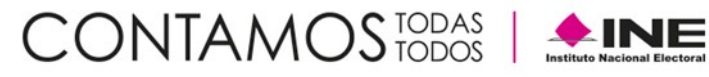

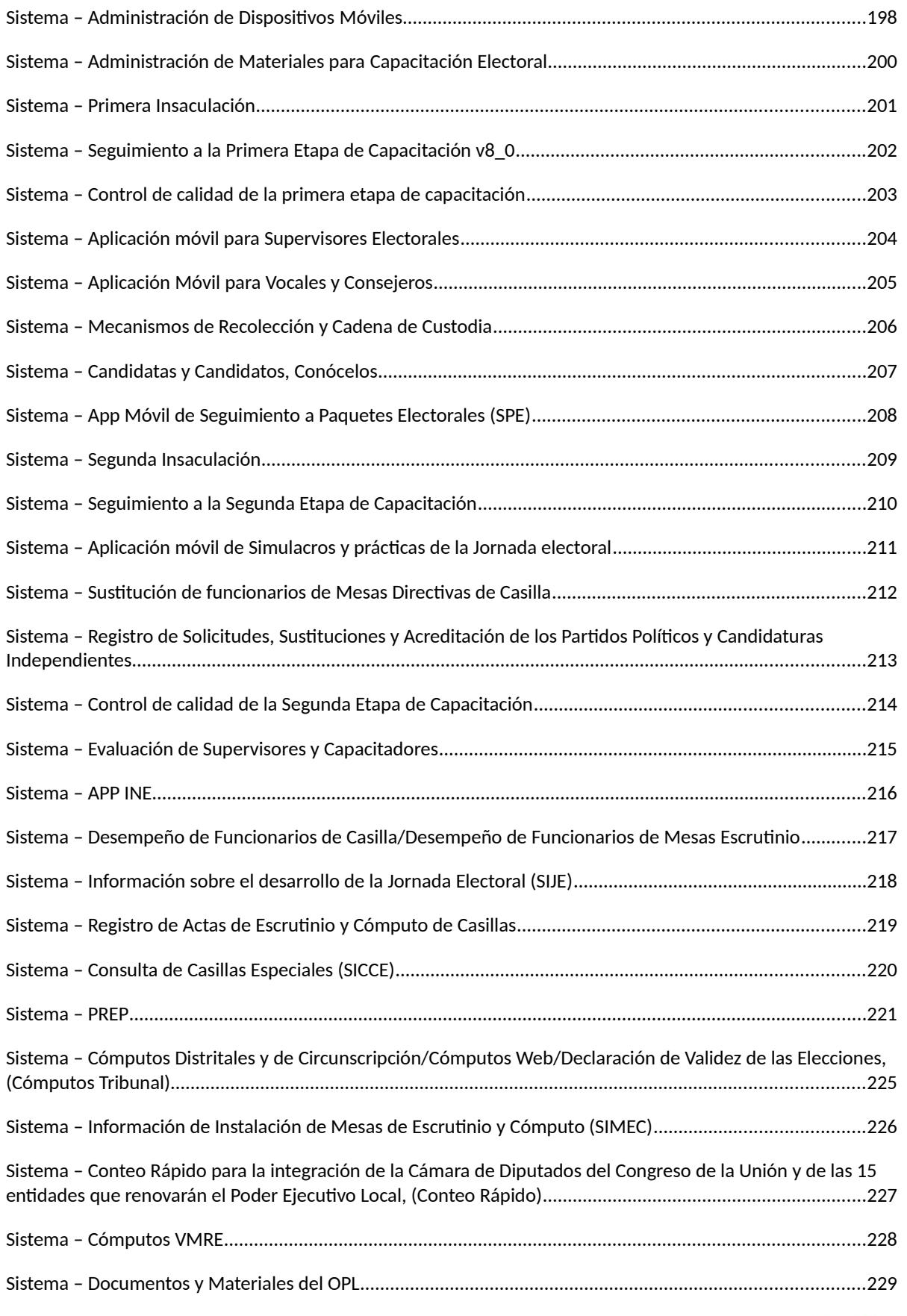

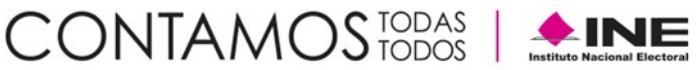

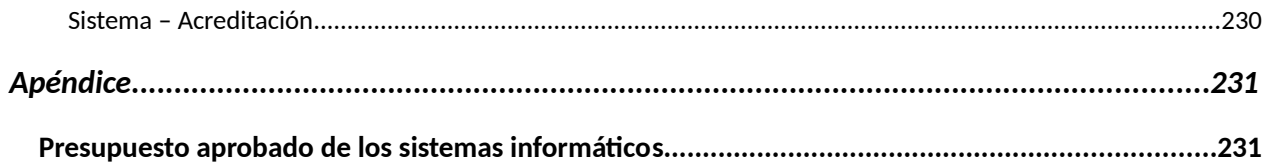

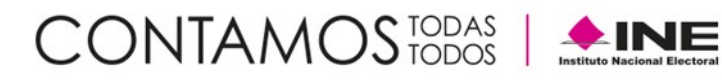

# <span id="page-7-0"></span>**Generales**

# <span id="page-7-1"></span>**Objetivo**

Informar el estado de avance en la implementación de los sistemas informáticos de las Unidades Responsables (UR) requirentes, y las UR que se encuentran a cargo del desarrollo, actualización e implementación de dichos sistemas.

# <span id="page-7-2"></span>**Antecedentes**

El Instituto Nacional Electoral (INE) es un organismo público autónomo dotado de personalidad jurídica y patrimonio propios, el cual contará con los recursos presupuestarios, técnicos, humanos y materiales que requiera para el ejercicio directo de sus facultades y atribuciones, según lo establecido por el artículo 41, párrafo segundo, Base V, Apartado A de la Constitución Política de los Estados Unidos Mexicanos, así como, el artículo 29 de la Ley General de Instituciones y Procedimientos Electorales.

En este sentido, el 25 de octubre de 2016 en sesión ordinaria, la Junta General Ejecutiva aprobó mediante Acuerdo INE/JGE255/2016 el Manual de Procedimientos del Sistema de Gestión de Tecnologías de la Información y Comunicaciones (SIGETIC) del INE, mismo que es de observancia obligatoria para todas las áreas del INE con actividades de Tecnologías de la Información y Comunicaciones (TIC). Asimismo, se designó a la Unidad Técnica de Servicios de Informática (UNICOM) como el área que coordinará las acciones de asesoría, seguimiento y evaluación de la aplicación del Manual de Procedimientos del SIGETIC del INE. Igualmente, una vez que entró en vigor el Manual de Procedimientos del SIGETIC quedaron abrogados el Manual del SIGETIC, aprobado y modificado mediante Acuerdos JGE65/2913 y JGE139/2013 respectivamente, así como el Manual de Procedimientos del SIGETIC, aprobado mediante Acuerdo JGE140/2013.

Por otra parte, una vez aprobado el Plan Integral y Calendario del Proceso Electoral Federal 2020-2021, en el artículo 77 del Reglamento de Elecciones, se establece que se implementará el seguimiento de los planes integrales y calendarios, con el apoyo de una herramienta informática que permita reportar los avances de cada una de las actividades desplegadas por parte de las áreas responsables. Además, se señala que la metodología a implementarse para el seguimiento a los planes y calendarios de los procesos electorales deberá considerar por lo menos los siguientes elementos: un mecanismo para realizar el monitoreo y seguimiento mensual de actividades; un esquema de operación entre la comisión y todas las áreas responsables; que permita la generación de los reportes o informes que presentará la comisión, y un conjunto de estrategias para el adecuado control de las actividades.

Por lo que el presente informe es un insumo para el Grupo de Trabajo en el cual participan los distintos actores que integran la Comisión de Capacitación y Organización Electoral (CCOE), en donde su finalidad es contar con un foro para presentar y discutir, previo a las sesiones de la Comisión de Capacitación y Organización Electoral (CCOE), los informes sobre el avance en la implementación y puesta en producción de los sistemas para los Procesos Electorales Federal y Locales 2020-2021.

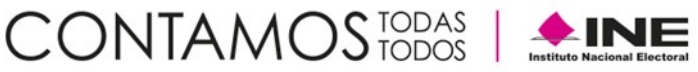

# <span id="page-8-0"></span>**Alcance**

Aplica exclusivamente para el seguimiento a los sistemas informáticos que impactan en los Procesos Electorales Federal y Locales 2020 – 2021, e integra información del periodo del 07 de septiembre al 05 de octubre de 2020.

# <span id="page-8-1"></span>**Total de sistemas informáticos de los Procesos Electorales Federal y Locales 2019-2020**

En el siguiente esquema se muestra la distribución de los sistemas agrupados en función de las actividades electorales que soportan:

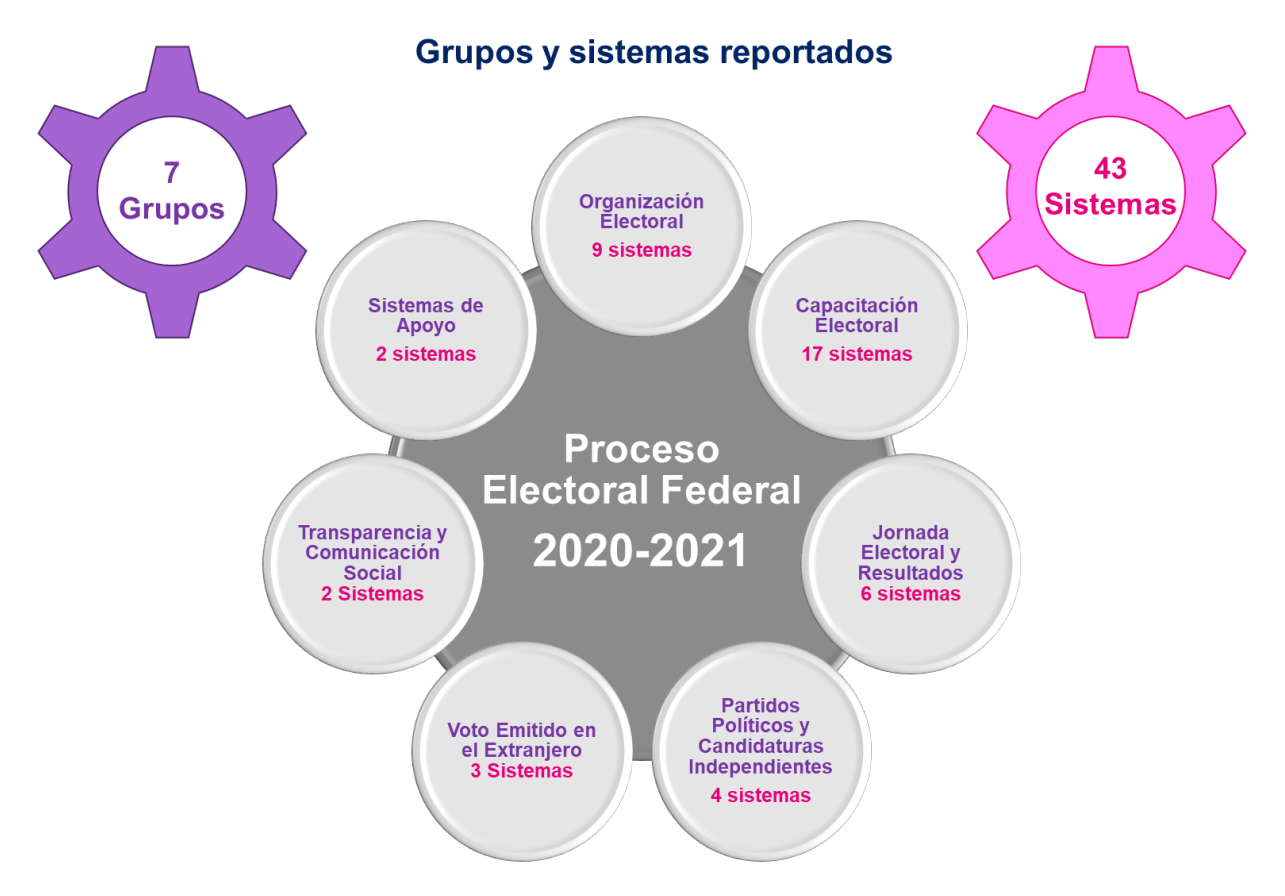

Imagen 1. Resumen de sistemas de los Procesos Electorales Federal y Locales 2020 – 2021

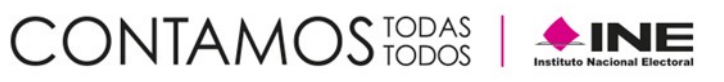

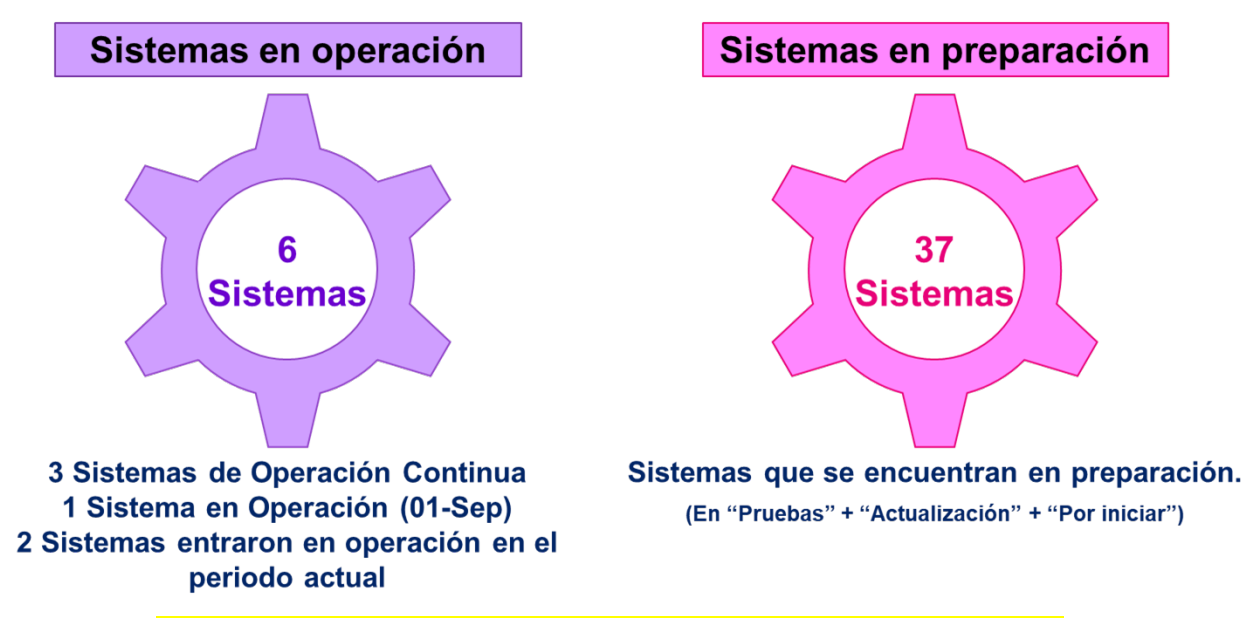

Imagen 2. Seguimiento de sistemas de los Procesos Electorales Federal y Locales 2020 – 2021

#### **Desglose por Unidad Responsable:**

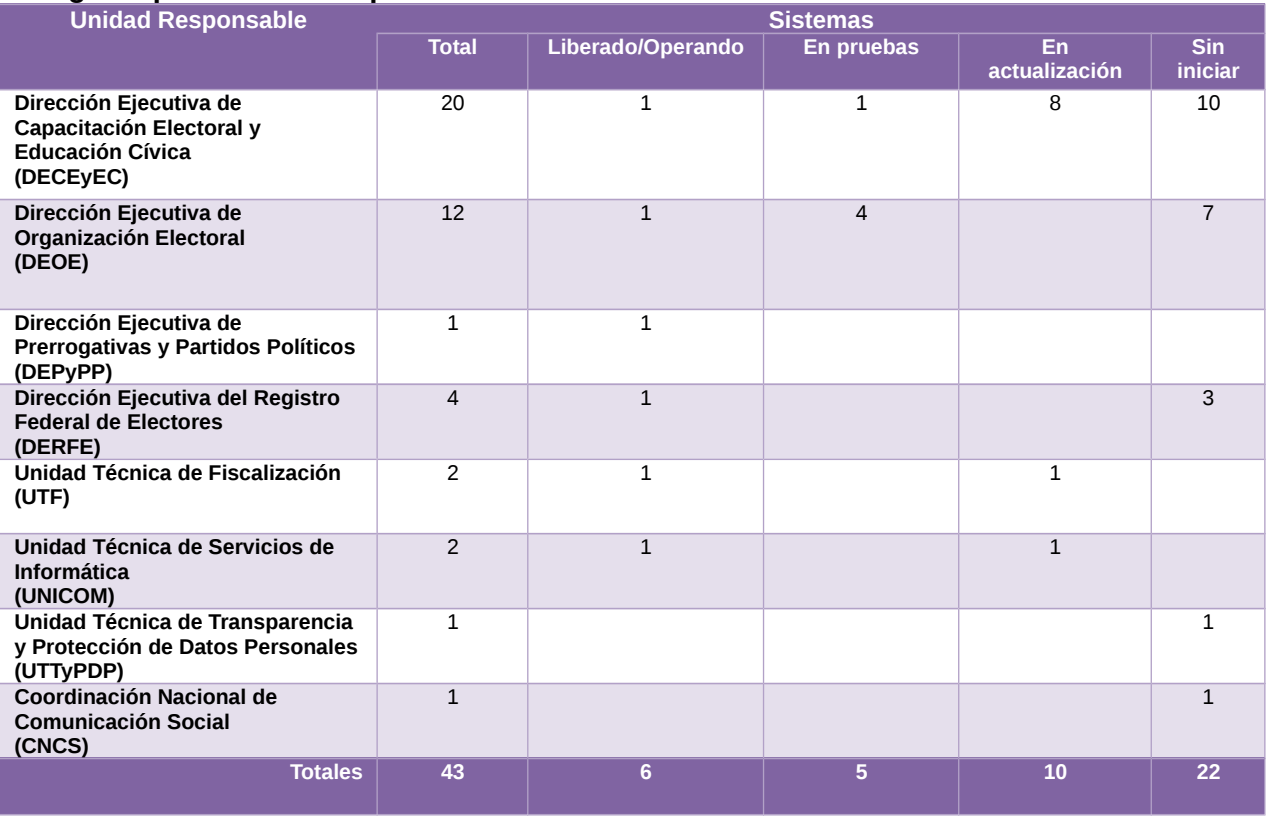

Tabla 1. Desglose de sistemas informáticos por UR

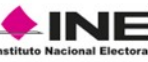

**Nota:** Se considera el Sistema Integral de Fiscalización como Liberado / Operando, debido a que es de operación permanente y su desarrollo se realiza a través de todo el año, atendiendo los requerimientos del área usuaria. Las funcionalidades para el registro en los periodos de Precampaña y Campaña se activan de acuerdo con los calendarios de los Procesos Electorales Federal y Locales 2020 – 2021.

A continuación, se indica la etapa actual del ciclo de desarrollo en el que se encuentran los sistemas informáticos:

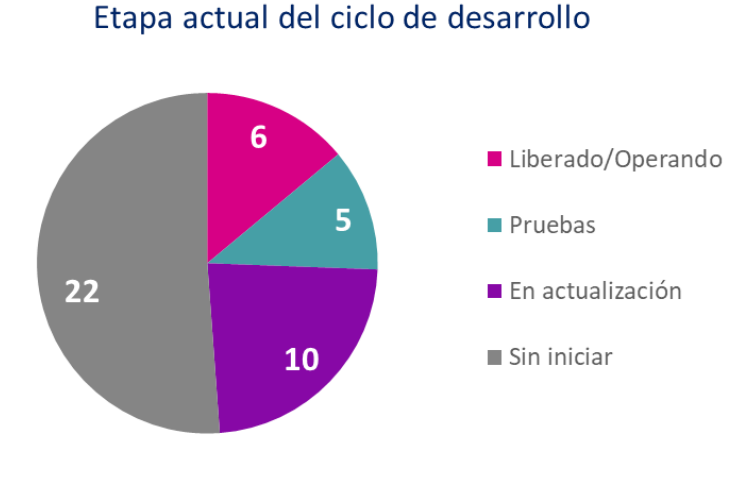

Gráfica 1. Etapa actual del ciclo de desarrollo

#### **Descripción de las etapas del ciclo de desarrollo:**

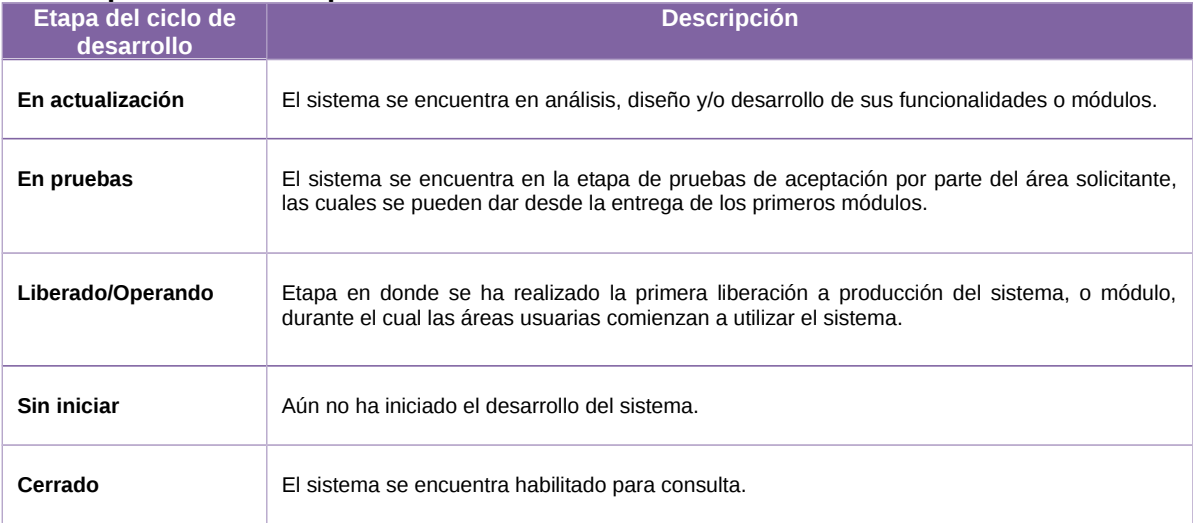

Tabla 2. Descripción de las etapas del ciclo de desarrollo

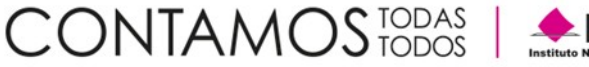

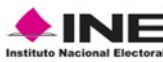

# **Estado actual del avance de los sistemas**

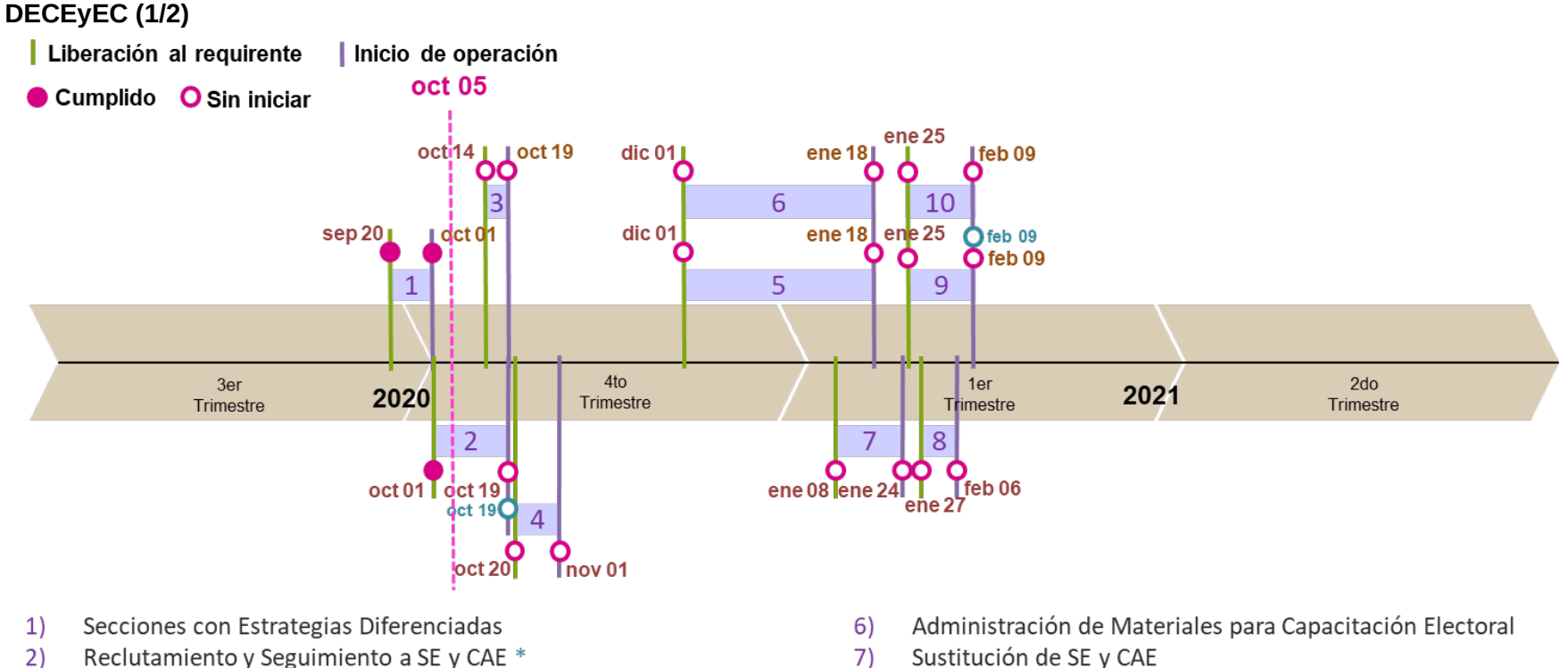

- <span id="page-11-0"></span>Control de Calidad del Reclutamiento de SE y CAE  $3)$
- Secciones con Cambio a la Propuesta de la Ruta de Visita  $4)$
- Administración de Dispositivos Móviles  $5)$
- 
- 8) Primera Insaculación
- Seguimiento a la Primera Etapa de Capacitación \* 9)
- 10) Control de Calidad de la Primera Etapa de Capacitación

# \* Fecha de inicio de operación de la aplicación móvil

Gráfica 2. Estado actual del avance de los sistemas de DECEyEC (1/2)

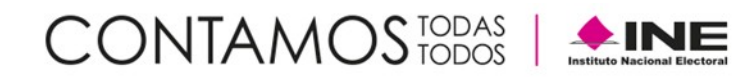

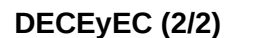

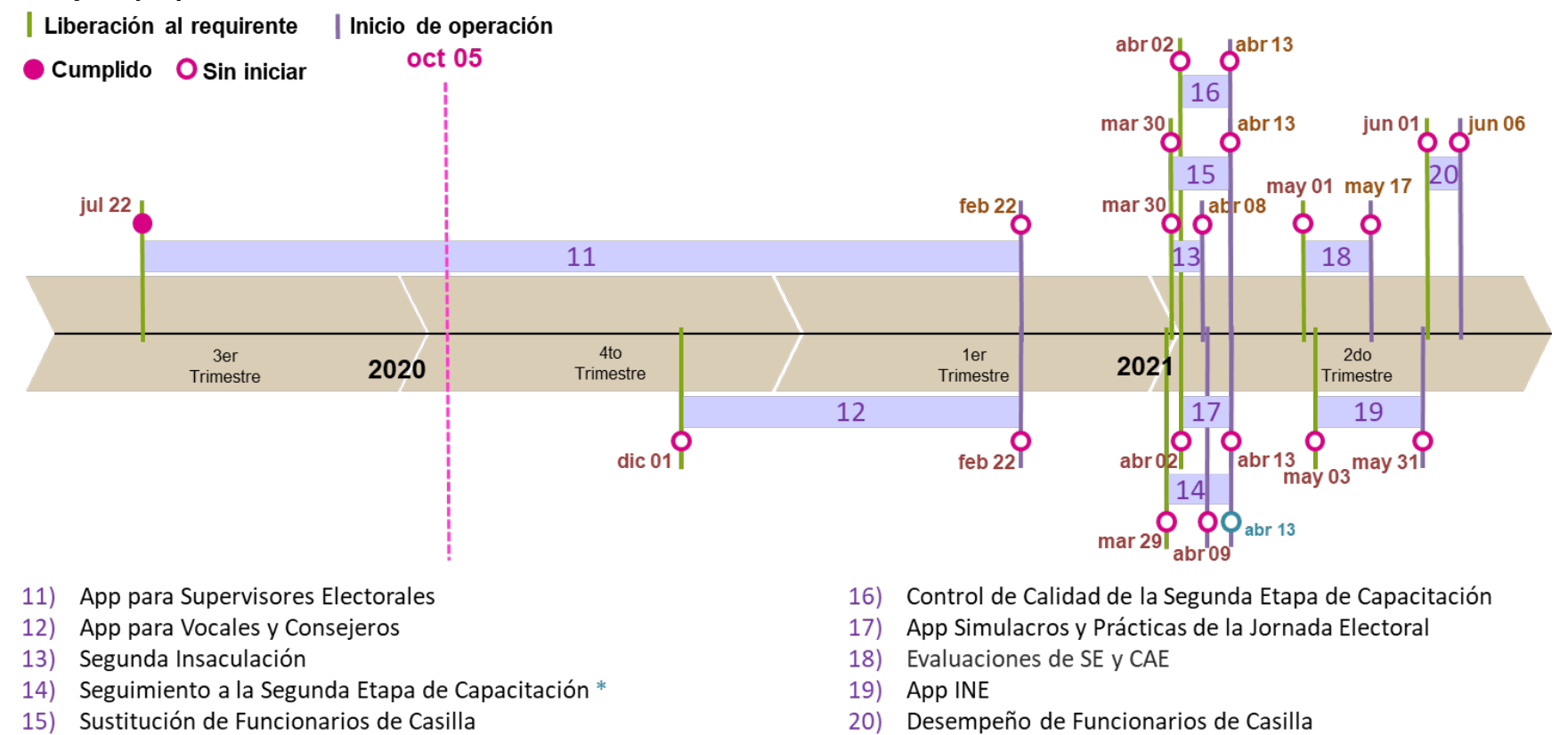

# \* Fecha de inicio de operación de la aplicación móvil

Gráfica 3. Estado actual del avance de los sistemas de DECEyEC (2/2)

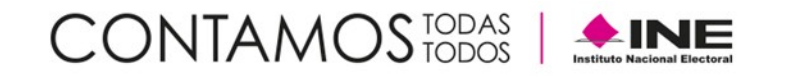

### **DEOE**

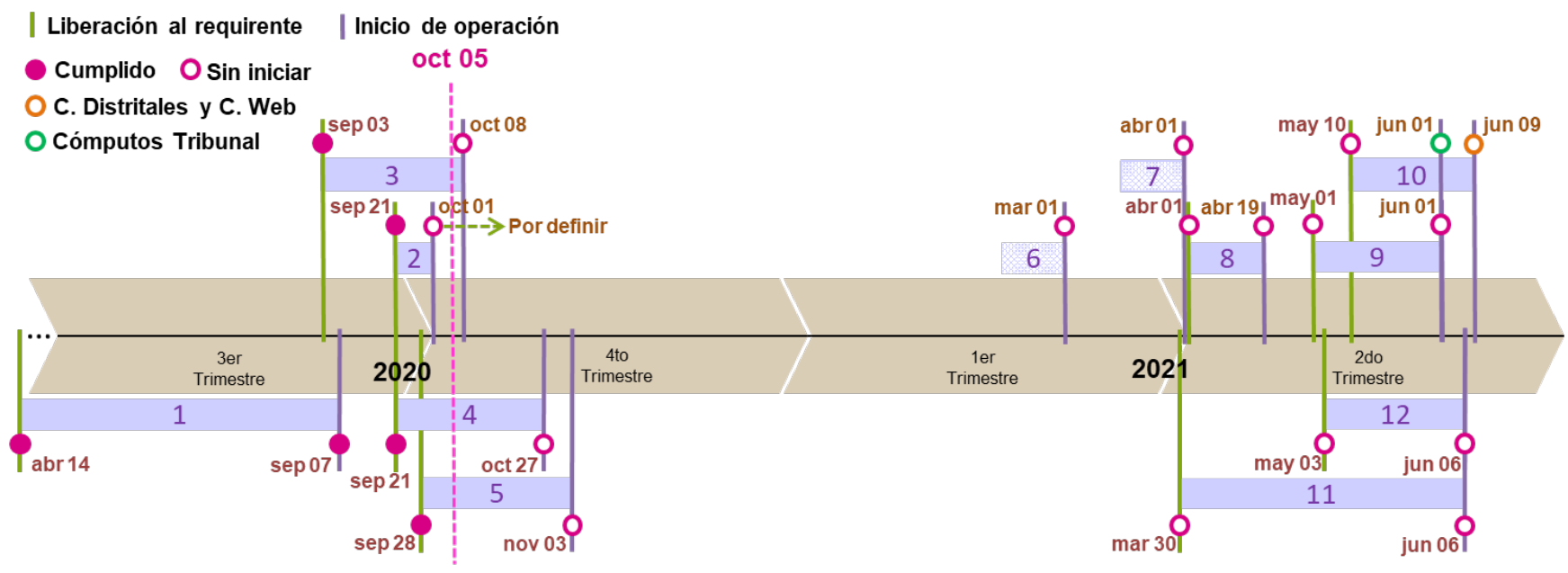

- Documentación y Materiales Electorales para OPL  $1)$
- Observadores Electorales  $2)$
- Sistema de Producción, Distribución y Almacenamiento  $3)$ de la Documentación y Materiales Electorales
- Sesiones de Junta y de Consejo 4)
- $5)$ Ubicación de Casillas
- Mecanismos de Recolección y Cadena de Custodia  $6)$
- App Seguimiento a Paquetes Electorales (SPE)  $7)$
- Registro de Solicitudes, Sustituciones y Acreditación de 8) los Partidos Políticos y Candidaturas Independientes
- 9) Sistema de Información de Instalación de Mesas de Escrutinio y Cómputo (SIMEC)
- 10) Cómputos Distritales y de Circunscripción
- 11) Sistema de Información sobre el desarrollo de la Jornada Electoral (SIJE)
- 12) Registro de Actas de Escrutinio y Cómputo de Casillas

Gráfica 4. Estado actual del avance de los sistemas de DEOE

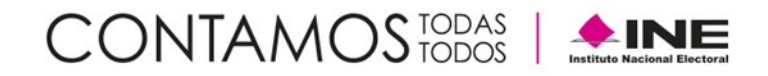

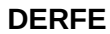

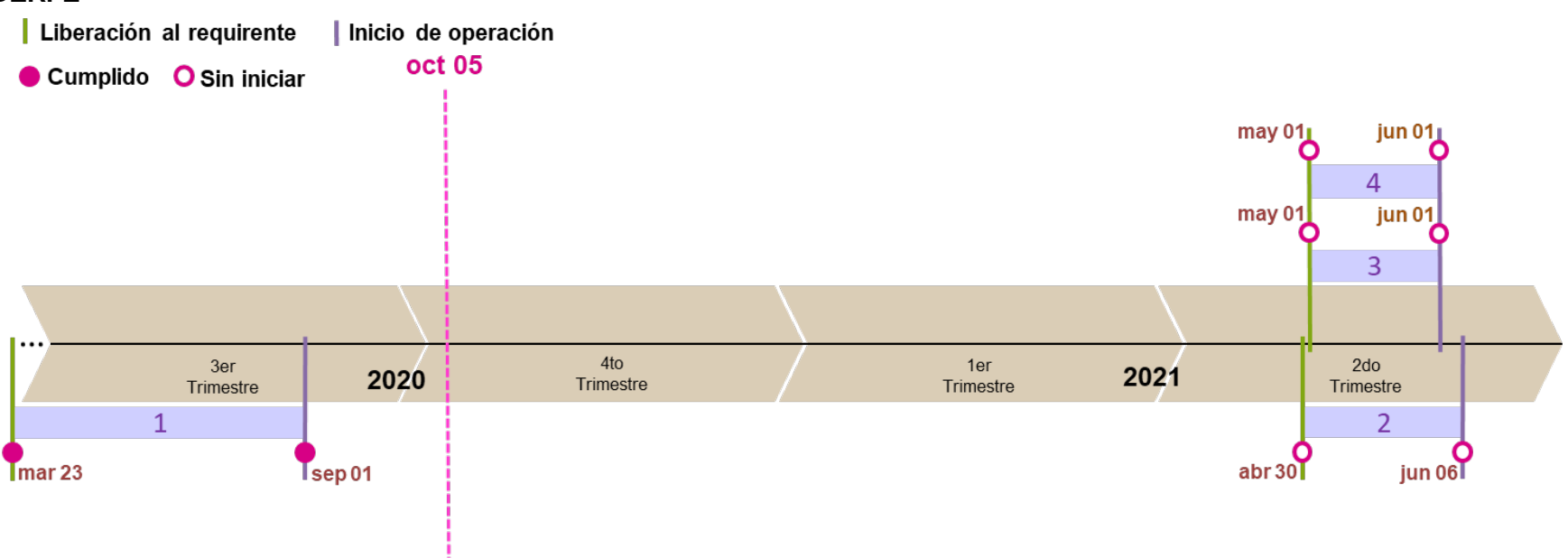

- Sistema de Registro para Votar desde el Extranjero (SRVE)  $1)$
- Sistema de Consulta en Casillas Especiales (SICCE)  $2)$
- Conteo Rápido para la integración de la Cámara de Diputados del Congreso de la Unión  $3)$ y de las15 Entidades que renovarán el Poder Ejecutivo Local (Conteo Rápido)
- Cómputos VMRE  $4)$

Gráfica 5. Estado actual del avance del sistema de DERFE

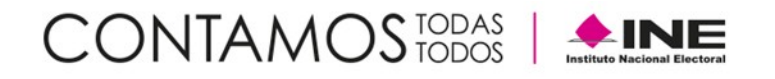

#### **DEPPP**

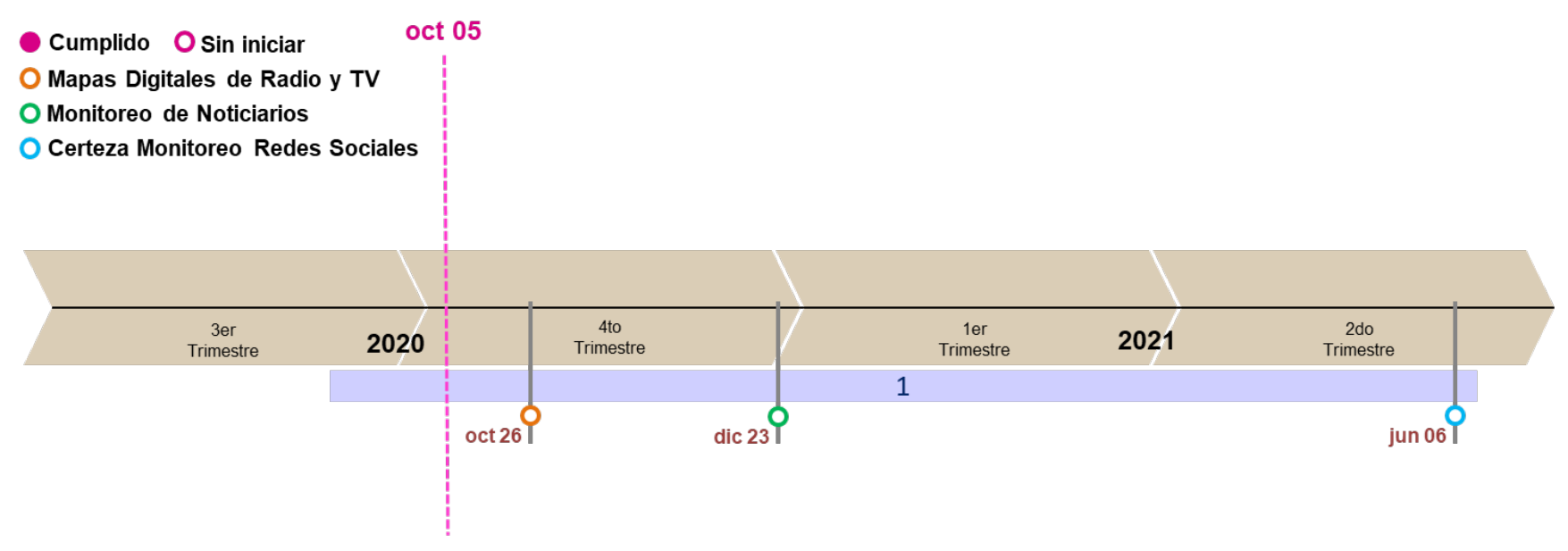

 $1)$ Sistema de Pautas y Monitoreo de Noticiarios

Gráfica 6. Estado actual del avance de los sistemas de la DEPPP

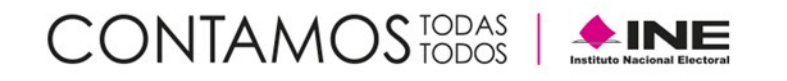

**UTF**

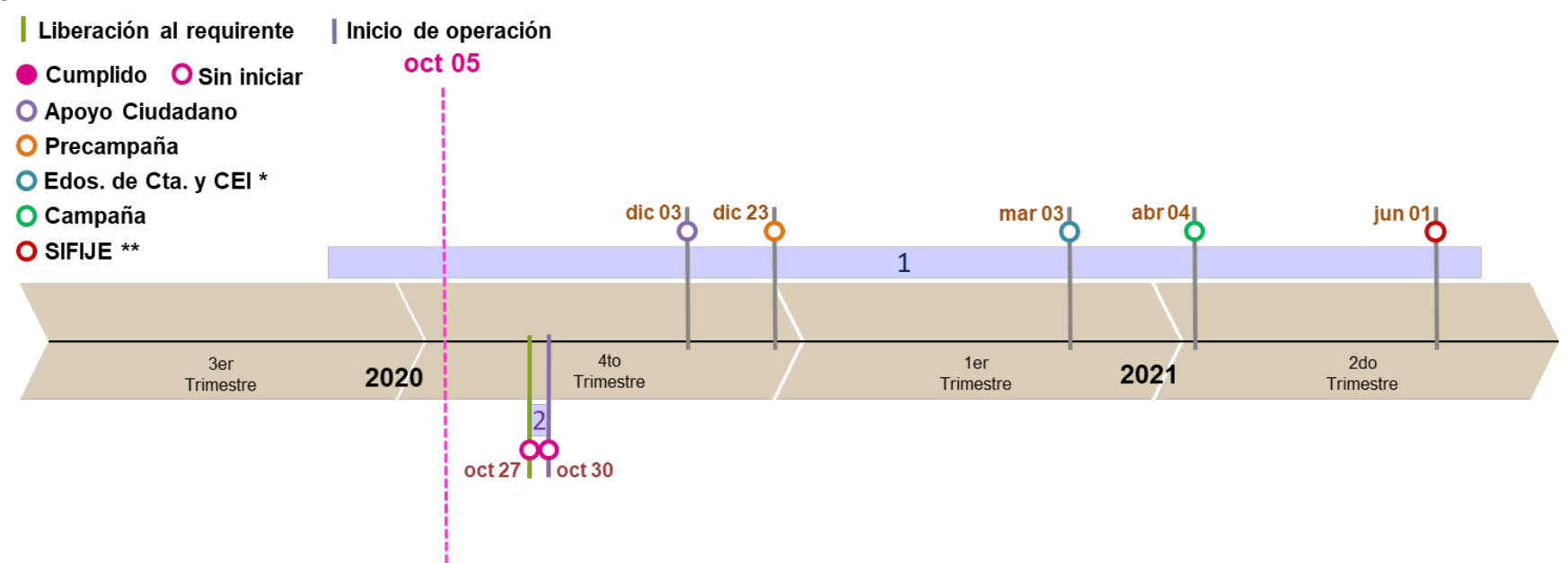

- Sistema Integral de Fiscalización  $1)$
- Sistema Nacional de Registro de Precandidatos y Candidatos (SNR)  $2)$

\* Estados de Cuenta y Comprobantes Electrónicos por Internet

\*\* Sistema de Fiscalización de Jornada Electoral

Gráfica 7. Estado actual del avance de los sistemas de la UTF

Nota: Se considera el Sistema Integral de Fiscalización como Liberado / Operando, debido a que es de operación permanente y su desarrollo se realiza a través de todo el año, atendiendo los requerimientos del área usuaria. Las funcionalidades para el registro en los periodos de Precampaña y Campaña se activan de acuerdo con los calendarios del Procesos Electorales Federal y Local 2020 – 2021.

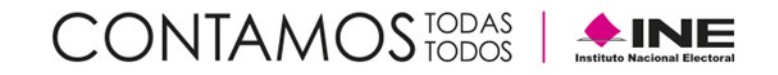

#### **UNICOM (1/2)**

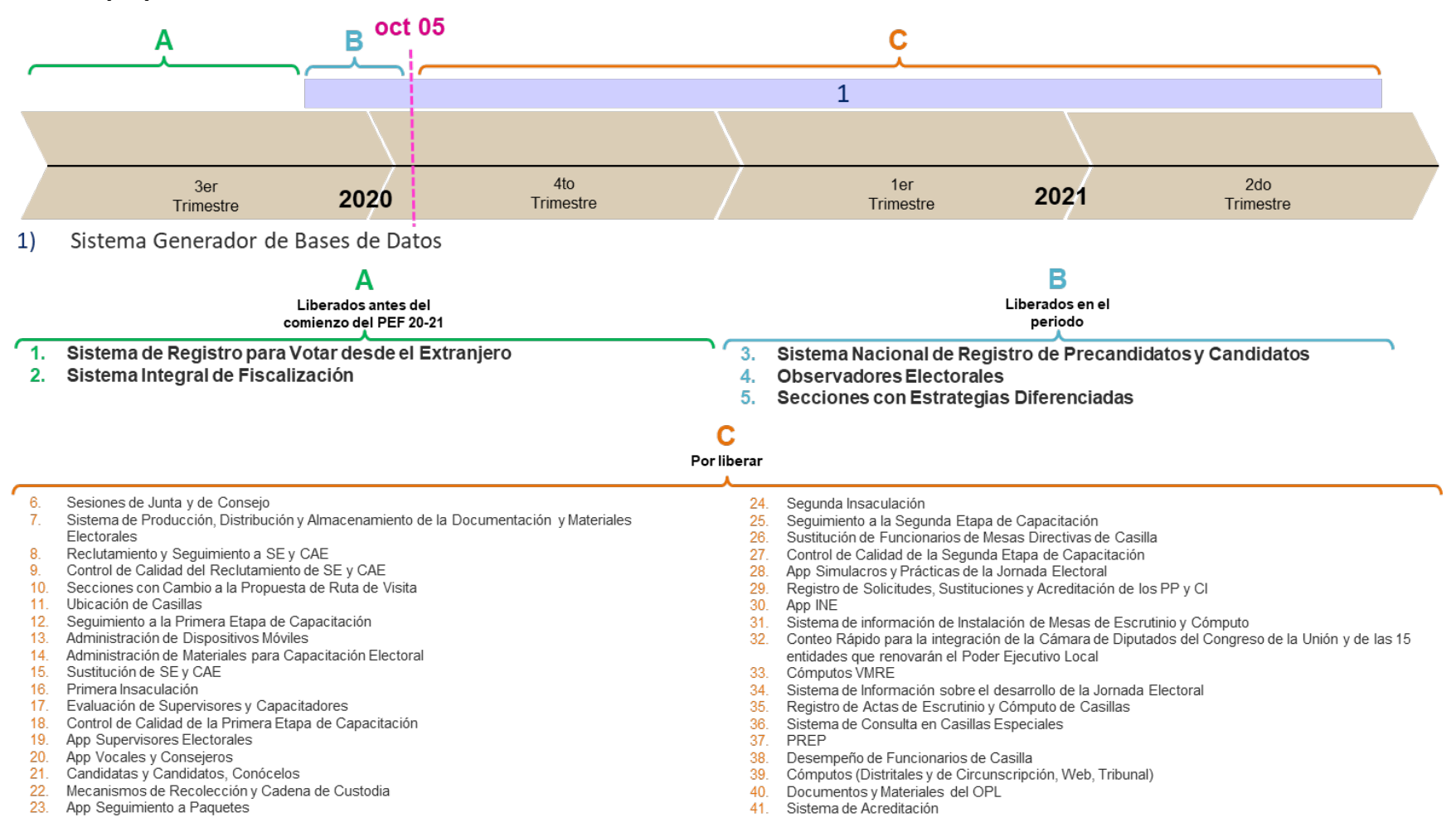

Gráfica 8. Estado actual del avance de los sistemas de la UNICOM (1/2)

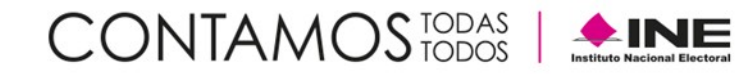

# **UNICOM (2/2)**

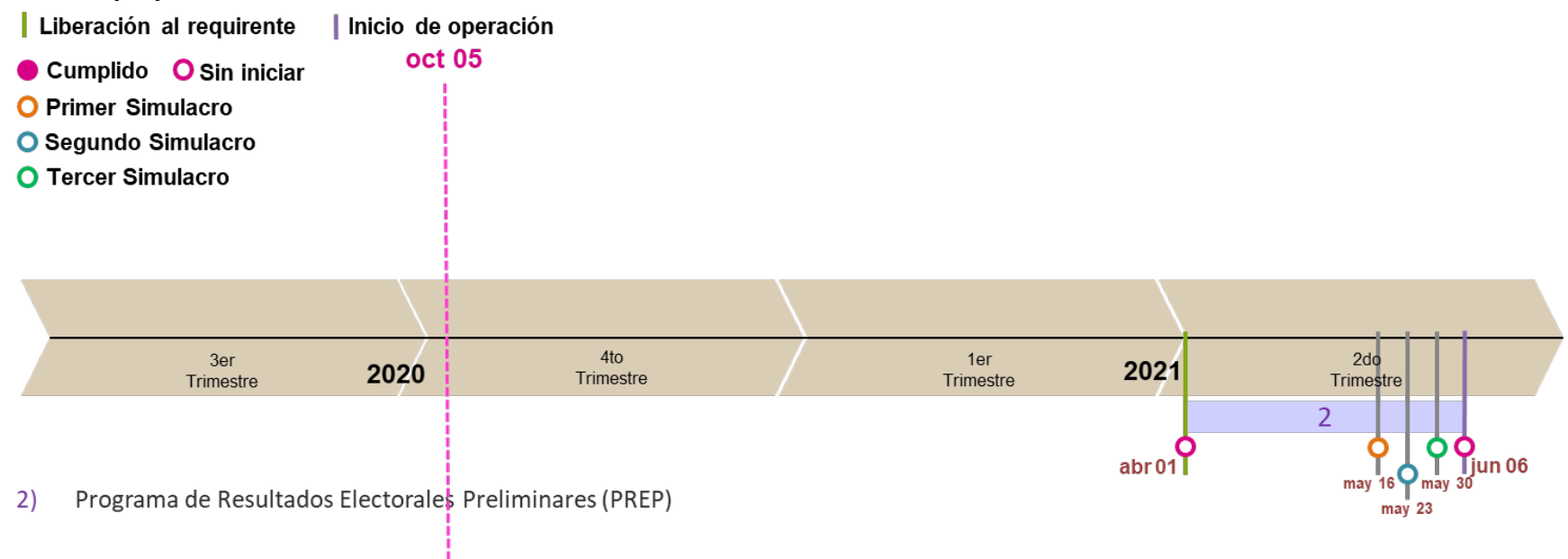

Gráfica 9. Estado actual del avance de los sistemas de la UNICOM (2/2)

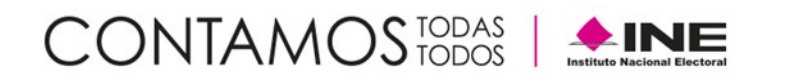

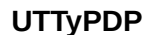

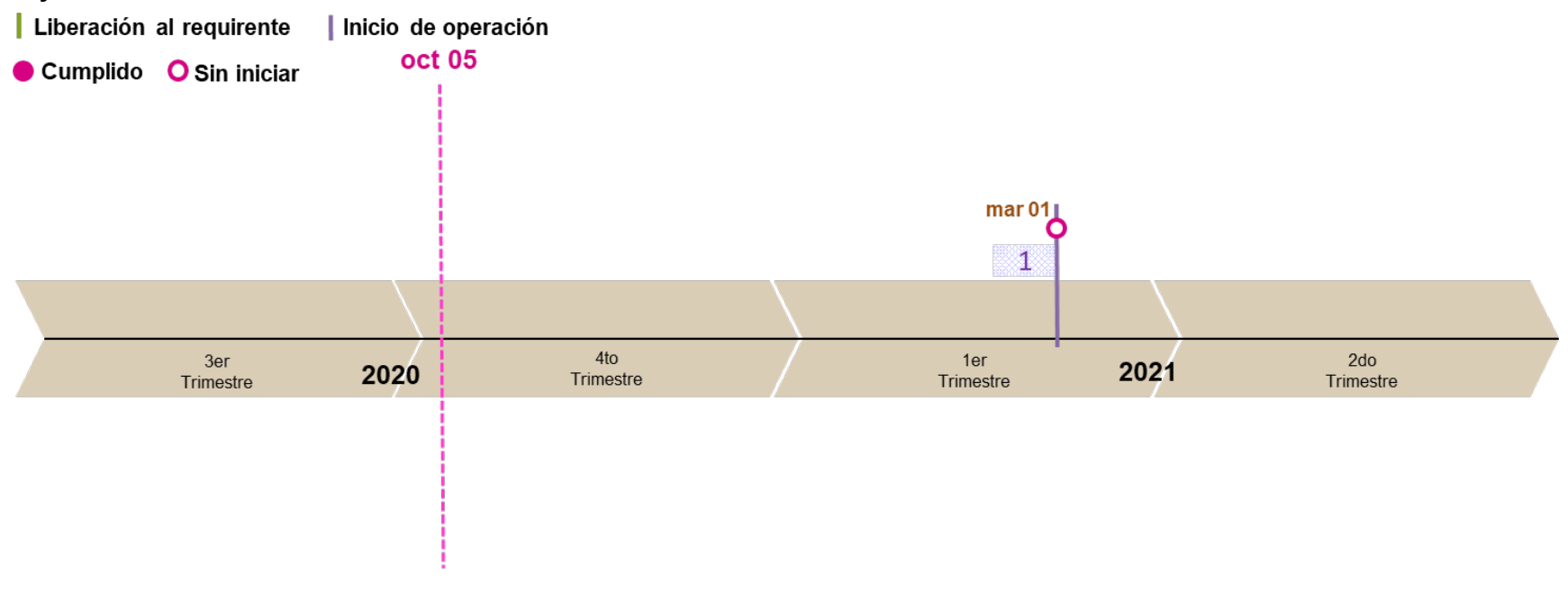

Candidatas y Candidatos, Conócelos  $1)$ 

Gráfica 10. Estado actual del avance de los sistemas de la UTTyPDP

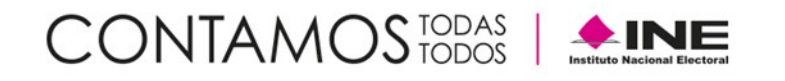

**CNCS**

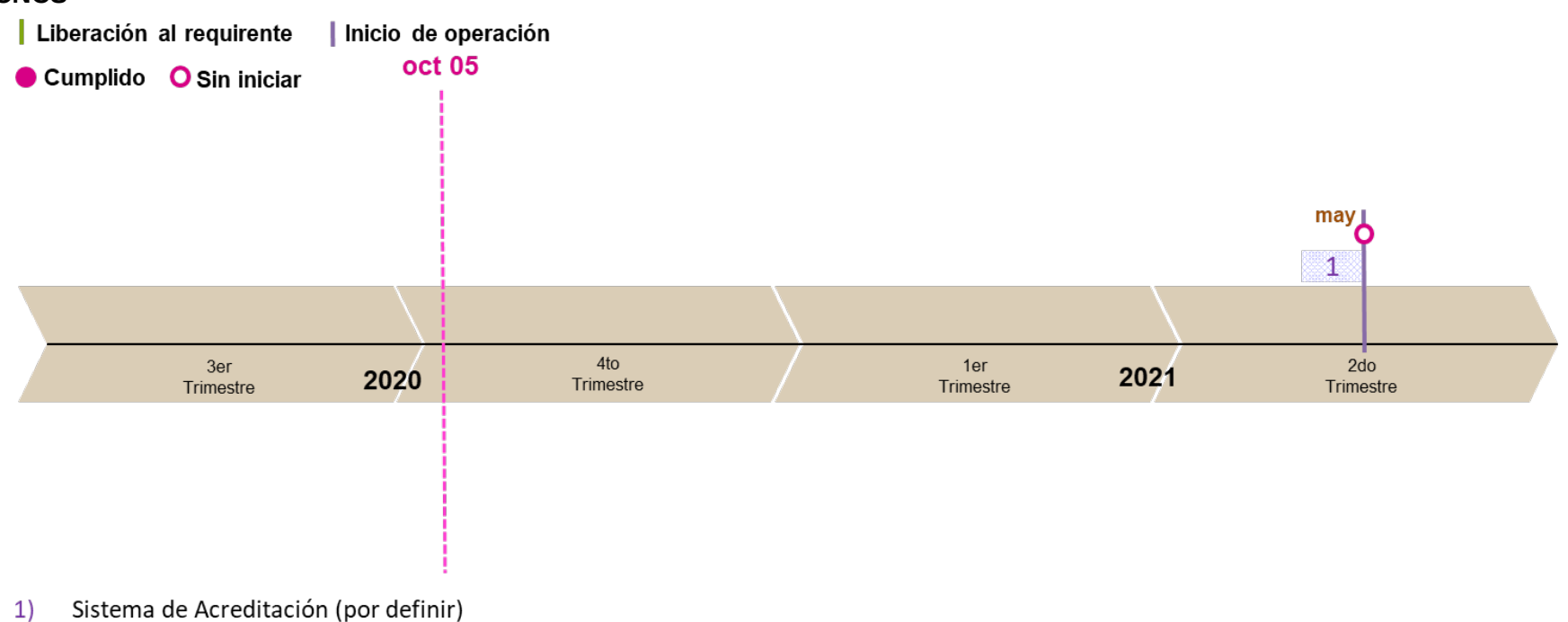

Gráfica 11. Estado actual del avance de los sistemas de la CNCS

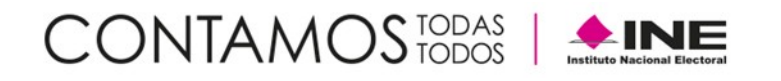

# <span id="page-21-0"></span>**Sistemas en operación por entidad federativa**

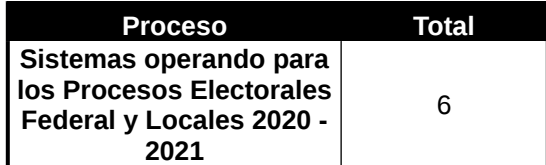

Tabla 3. Total de sistemas en operación

En la siguiente tabla, se presentan los totales de incidencias recibidas en los sistemas informáticos que se encuentran en operación por CAU, así mismo se reportan las incidencias reportadas por el área requirente las cuales son de carácter global:

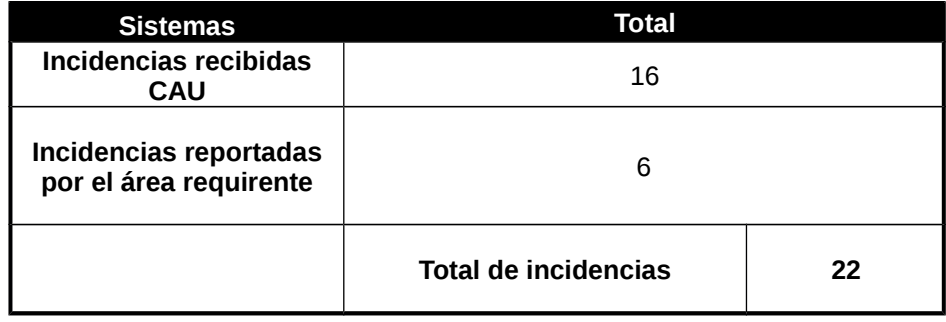

Tabla 4. Total de incidencias de sistemas en operación

**Nota:** El detalle de las incidencias se desglosa en el apartado de cada sistema.

# <span id="page-22-0"></span>**Total de usuarios que accedieron a los sistemas informáticos**

Los accesos a los sistemas informáticos pueden corresponder entre otros, a registros, administración y consultas de información, ya sea de procesos electorales actuales o, en algunos casos, históricos.

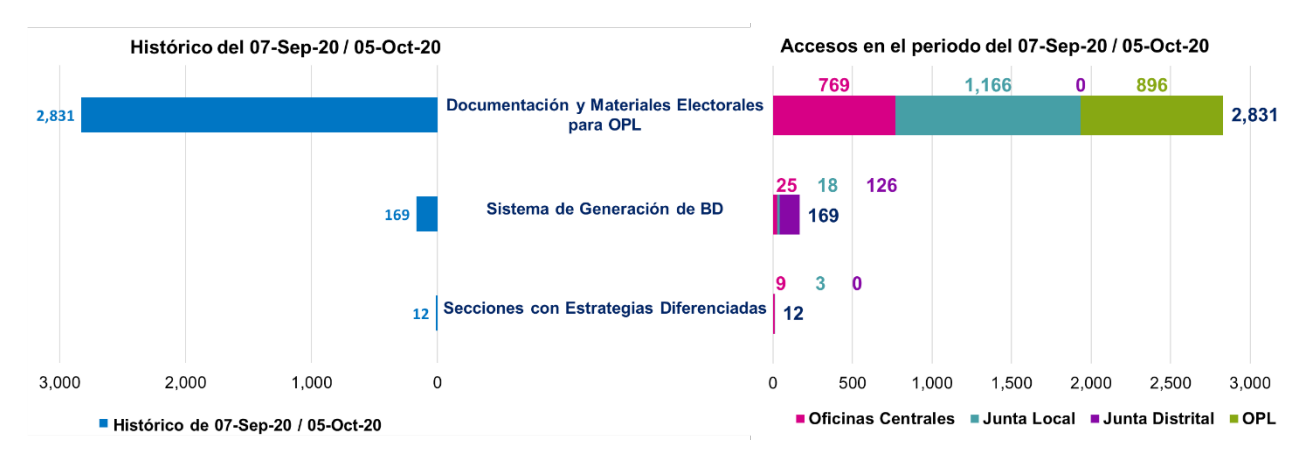

Gráfica 12. Total de usuarios que accedieron a los sistemas informáticos

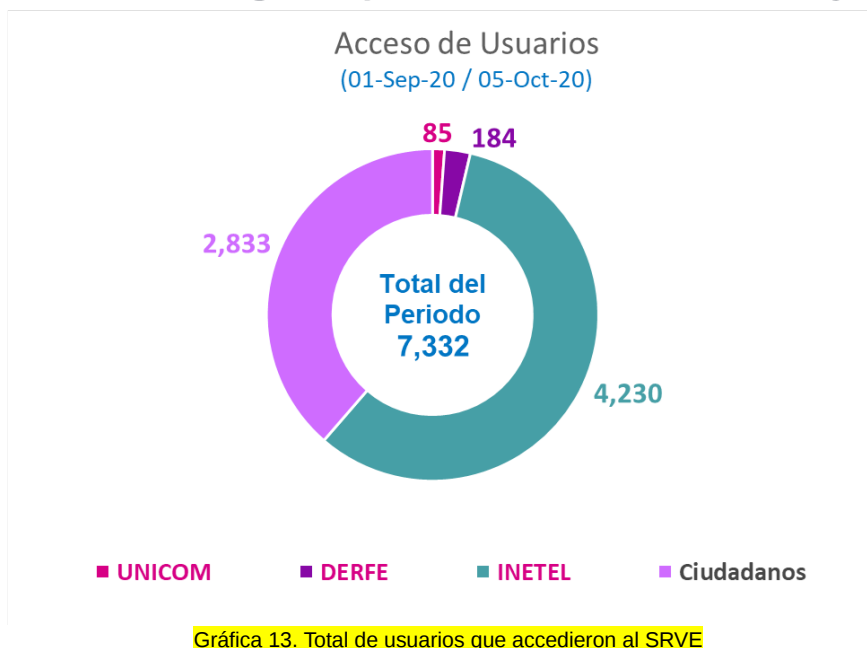

# Sistema de Registro para Votar desde el Extranjero

# <span id="page-23-0"></span>**Calendario de avance de los sistemas informáticos**

A continuación, se presentan los calendarios por UR, en donde se reflejan las fechas relevantes de cada proyecto asociado a los sistemas informáticos a implementarse para los Procesos Electorales Federal y Locales 2020 – 2021.

# **Dirección Ejecutiva de Capacitación Electoral y Educación Cívica (DECEyEC)**

Mediante el oficio INE/DECEYEC/DCE/0193/2020, la DECEyEC informó a la UNICOM las fechas de operación de los sistemas informáticos que administrará esta Dirección Ejecutiva en los Procesos Electorales Federal y Local 2020-2021. Los cuales se mencionan en la siguiente tabla:

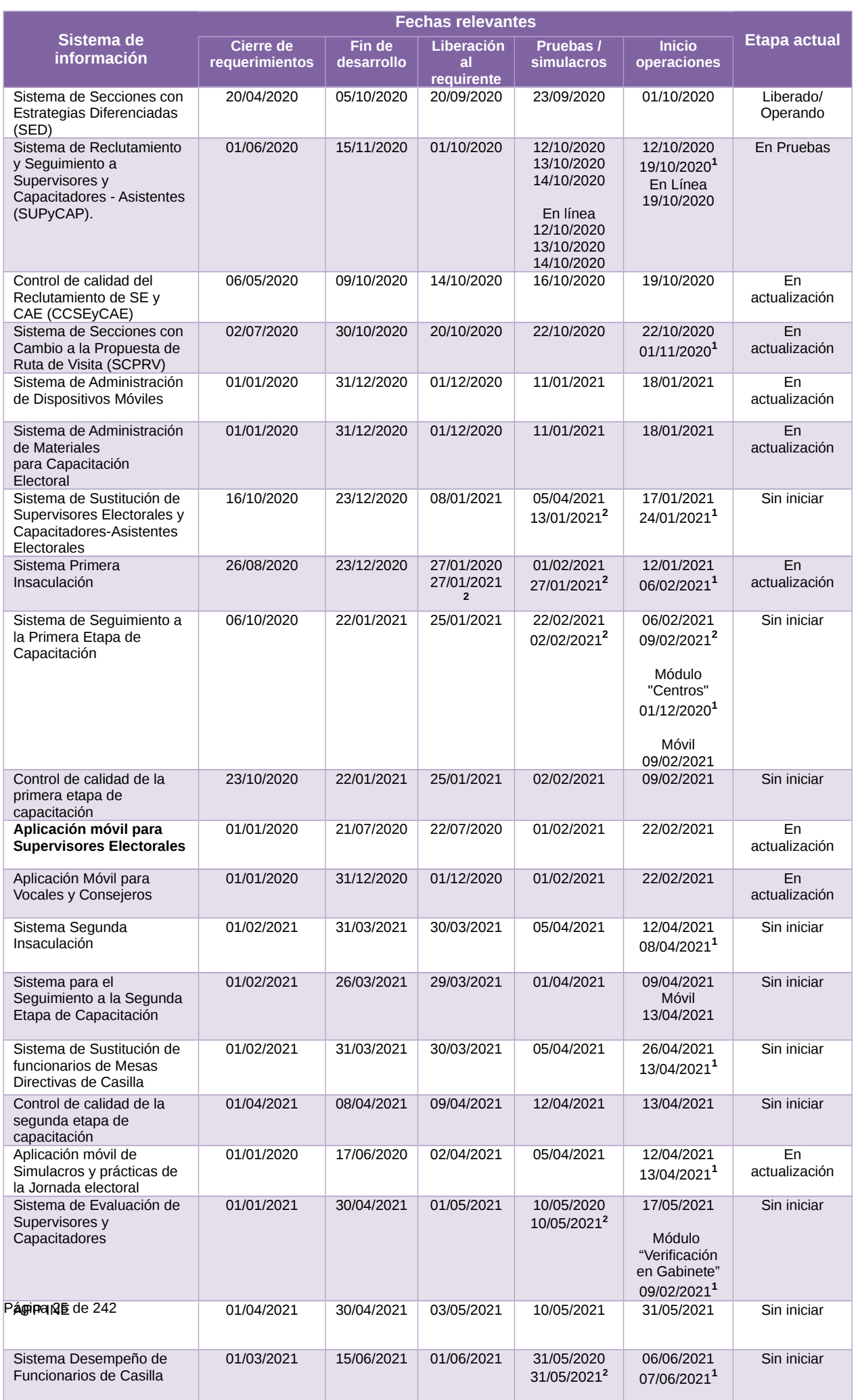

Tabla 5. Avance de los sistemas informáticos de DECEyEC

#### **Modificaciones u observaciones al calendario.**

- 1. Actualización de fechas de liberación de acuerdo con el oficio INE/DECEYEC/DCE/0193/2020.
- 2. Actualización de las fechas contenidas en el Plan Integral y Calendario PEF 20-21.

**Dirección Ejecutiva de Organización Electoral (DEOE)**

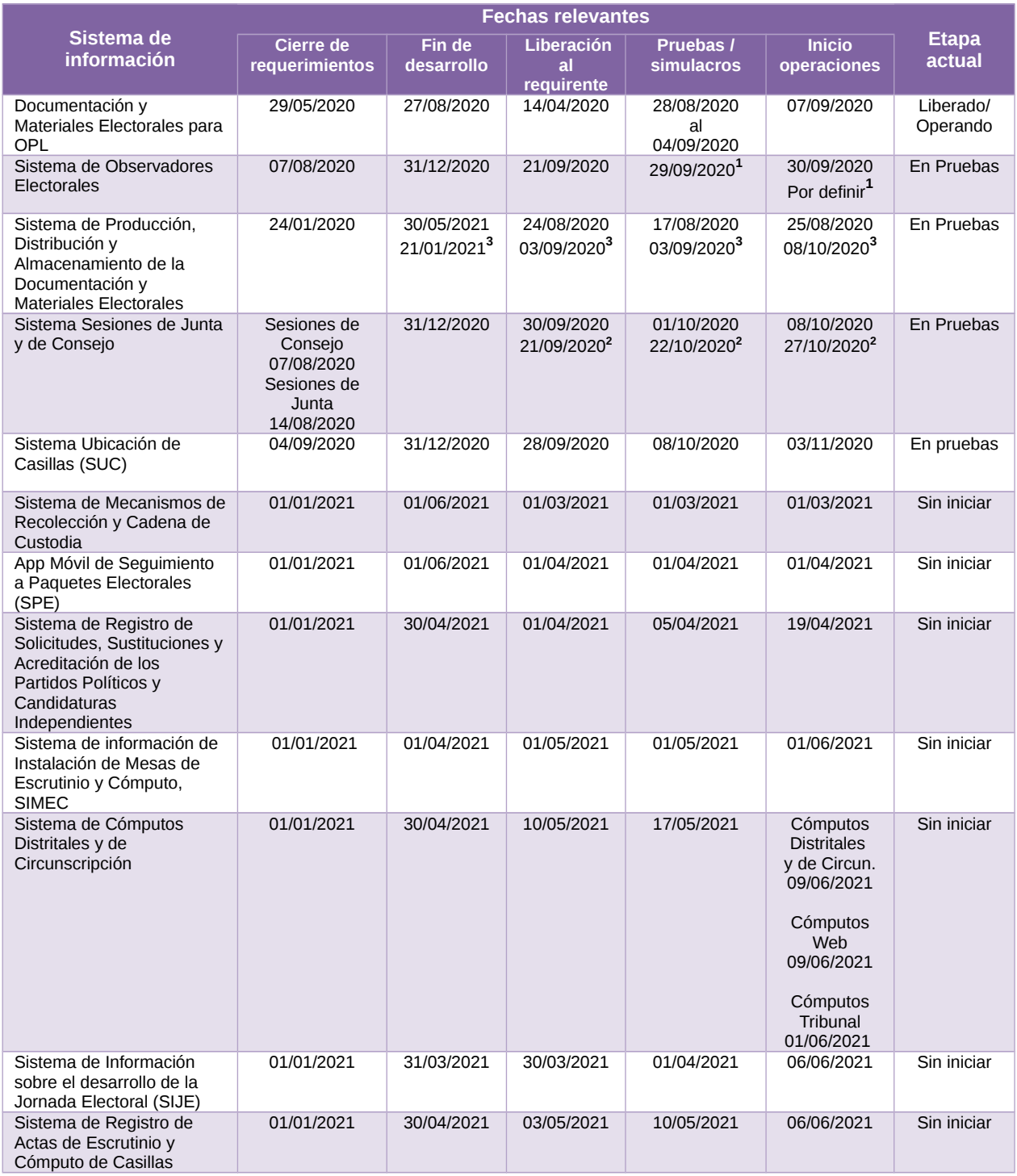

Tabla 6. Avance de los sistemas informáticos de DEOE

#### **Modificaciones u observaciones al calendario.**

- 1. El sistema está liberado listo para su entrada en operación. Se están realizando pruebas nacionales por lo que su inicio de operación está por definirse.
- 2. Fechas de acuerdo con la Atenta Nota INE-DiS-1031-2020

3. Fechas de acuerdo con la Atenta Nota INE-DiS-0931-2020

**Nota:** Se realizaron las siguientes actividades de pruebas de aceptación por parte del área usuaria:

- Sesiones de Junta: 15 de julio de 2020 a través de la atenta nota INE/DEDE/N-0503/2020.
- Sesiones de Consejo: 15 de julio de 2020 a través de la atenta nota INE-DEDE-N-0490-2020.
- Observadores Electorales: 14 de julio de 2020 a través de la atenta nota INE-DEDE-N-0489-2020.
- Ubicación de Casillas: 26 de agosto de 2020 a través de la atenta nota INE/DEDE/N-0528/2020.
- Sistema de Producción, Distribución y Almacenamiento de la Documentación y Materiales Electorales: 20 de julio de 2020.

# **Dirección Ejecutiva del Registro Federal de Electores (DERFE)**

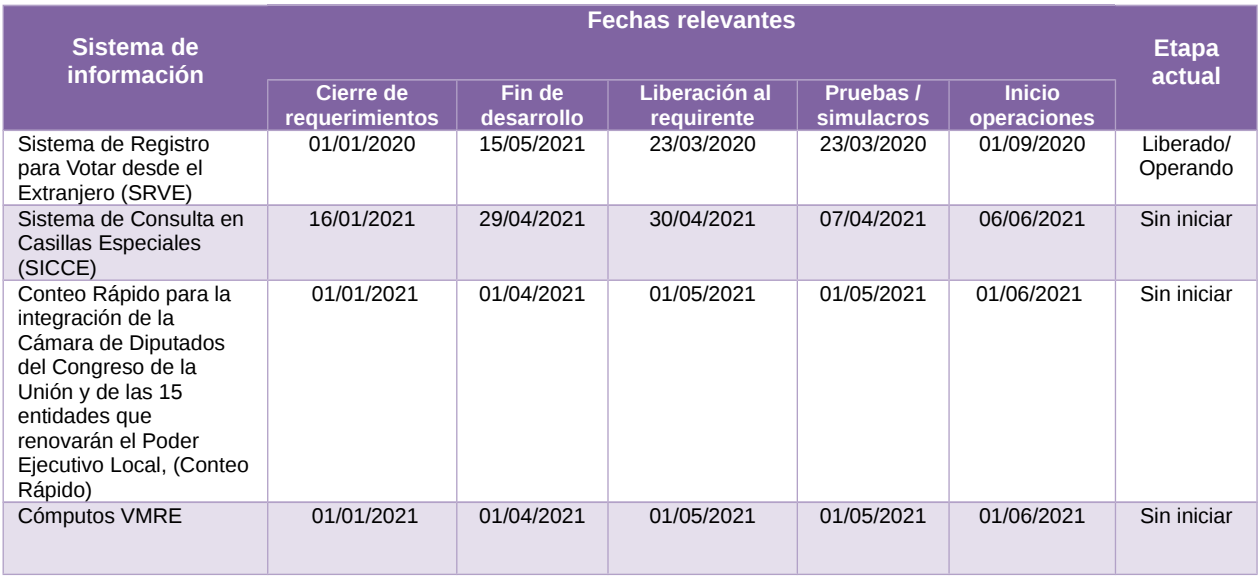

Tabla 7. Avance de los sistemas informáticos de DEPPP

#### **Modificaciones u observaciones al calendario.**

Sin modificaciones ni observaciones al calendario.

### **Dirección Ejecutiva de Prerrogativas y Partidos Políticos (DEPPP)**

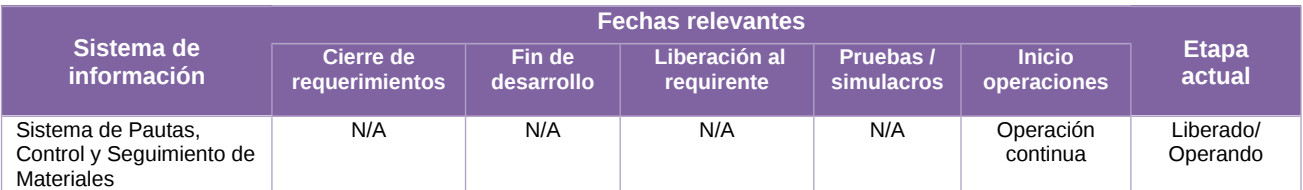

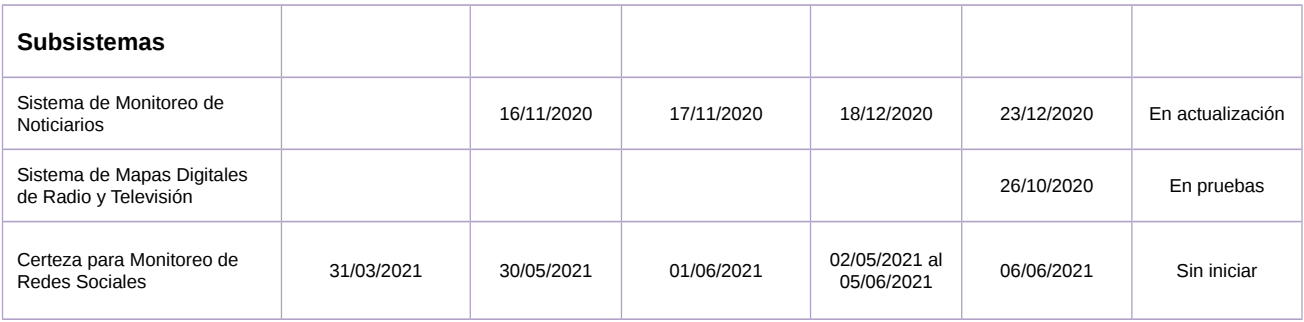

Tabla 8. Avance de los sistemas informáticos de DEPPP

**Nota**: El Sistema de Mapas Digitales de Radio y Televisión es un tablero, por lo que no tiene definidas las etapas de implementación de un sistema. En el caso del resto de los sistemas se atiende el mantenimiento y ajustes bajo demanda a partir de las solicitudes de las áreas usuarias.

### **Modificaciones u observaciones al calendario.**

Sin modificaciones ni observaciones al calendario.

# **Unidad Técnica de Fiscalización (UTF)**

|                                                                            | <b>Fechas relevantes</b>              |                                       |                                       |                                       |                                                                                                    |                         |
|----------------------------------------------------------------------------|---------------------------------------|---------------------------------------|---------------------------------------|---------------------------------------|----------------------------------------------------------------------------------------------------|-------------------------|
| Sistema de<br>información                                                  | Cierre de<br>requerimientos           | Fin de<br>desarrollo                  | Liberación al<br>requirente           | Pruebas /<br><b>simulacros</b>        | <b>Inicio</b><br>operaciones                                                                                                    | <b>Etapa</b><br>actual  |
| Sistema Nacional de<br>Registro de<br>Precandidatos y<br>Candidatos, (SNR) | 15/07/2020<br>02/10/2020 <sup>1</sup> | 10/05/2021<br>10/05/2021 <sup>1</sup> | 01/09/2020<br>27/10/2020 <sup>1</sup> | 01/09/2020<br>16/10/2020 <sup>1</sup> | 15/09/2020<br>30/10/2020 <sup>1</sup>                                                                                                    | En<br>actualizació<br>n |
| Integral de Fiscalización                                                  |                                       |                                       |                                       |                                       | Precampaña<br>23/12/2020<br>Campaña<br>04/04/2021<br>Estados de<br>Cuenta<br>03/03/2021<br>Comprobante<br>S<br>Electrónicos<br>por Internet<br>(CEI)<br>03/03/2021<br>Fiscalización<br>de Jornada<br>Electoral<br>(SIFIJE).<br>01/06/2021 | Liberado/<br>Operando   |

Tabla 9. Avance de los sistemas informáticos de UTF

# **Modificaciones u observaciones al calendario.**

1. Se revisó con el área usuaria los requerimientos y fechas relevantes, con lo que se actualizó el plan de trabajo, el cual está en proceso de formalización su última versión.

# **Unidad Técnica de Servicios de Informática (UNICOM)**

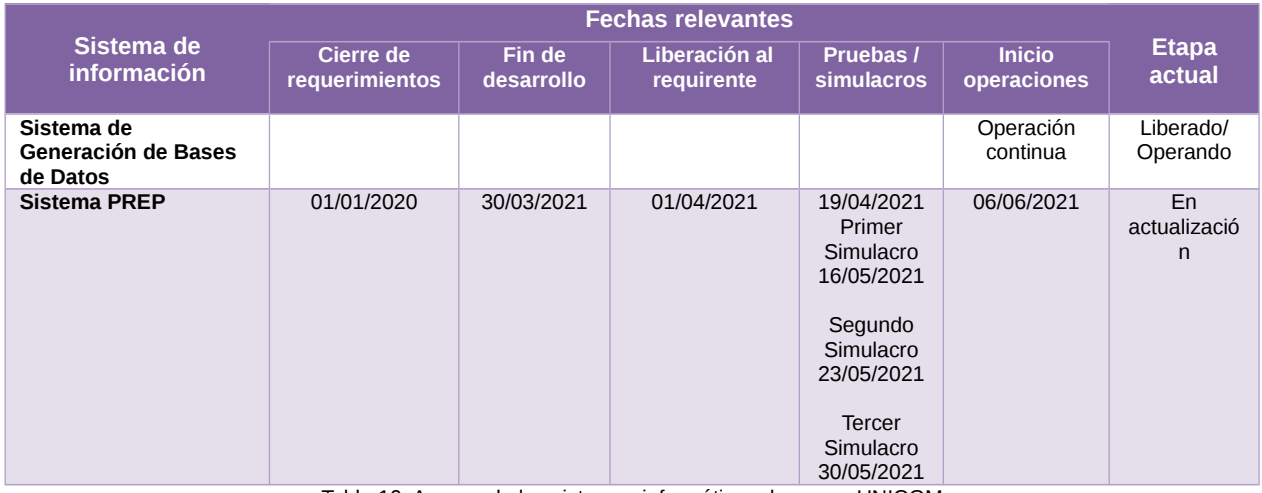

Tabla 10. Avance de los sistemas informáticos de apoyo UNICOM

# **Modificaciones u observaciones al calendario.**

Sin modificaciones ni observaciones al calendario.

# **Unidad Técnica de Transparencia y Protección de Datos Personales (UTTyPDP)**

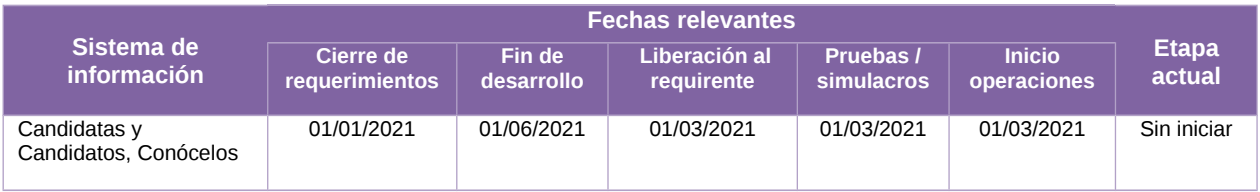

Tabla 11. Avance de los sistemas informáticos de apoyo UTTyPDP

#### **Modificaciones u observaciones al calendario.**

Sin modificaciones ni observaciones al calendario.

# **Coordinación Nacional de Comunicación Social (CNCS)**

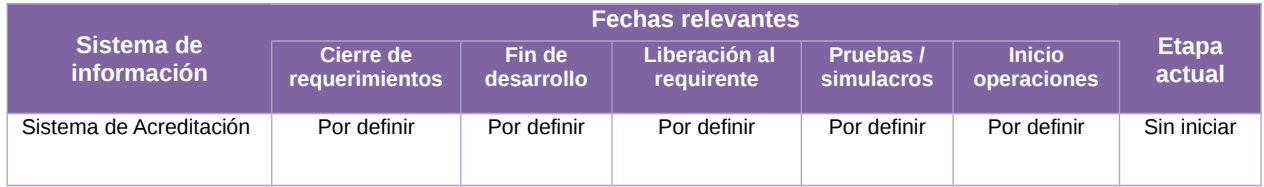

Tabla 12. Avance de los sistemas informáticos de apoyo CNCS

### **Modificaciones u observaciones al calendario.**

Sin modificaciones ni observaciones al calendario.

### **Descripción de las Fechas relevantes:**

- a) **Cierre de requerimientos:** Fecha límite en que el área solicitante entrega formalmente los requerimientos del sistema.
- b) **Fin de desarrollo:** Fecha en que acaban las etapas de análisis, diseño y desarrollo del sistema (todas sus funcionalidades y/o módulos).
- c) **Liberación al requirente:** Fecha de la entrega del sistema o primeros módulos, al área solicitante para pruebas de aceptación.
- d) **Pruebas/simulacros:** Fecha de inicio de las pruebas integrales organizadas por el área solicitante, involucra a los procesos operativos con los sistemas de información.
- e) **Inicio operaciones:** Fecha en donde se realiza la primera liberación a producción del sistema o módulo, durante el cual las áreas usuarias comienzan a utilizar el sistema.

# <span id="page-31-0"></span>**Descripción general de los aspectos relevantes al periodo**

# <span id="page-31-1"></span>**Sistemas en operación**

# <span id="page-31-2"></span>**Sistema – Integral de Fiscalización**

### **Datos generales**

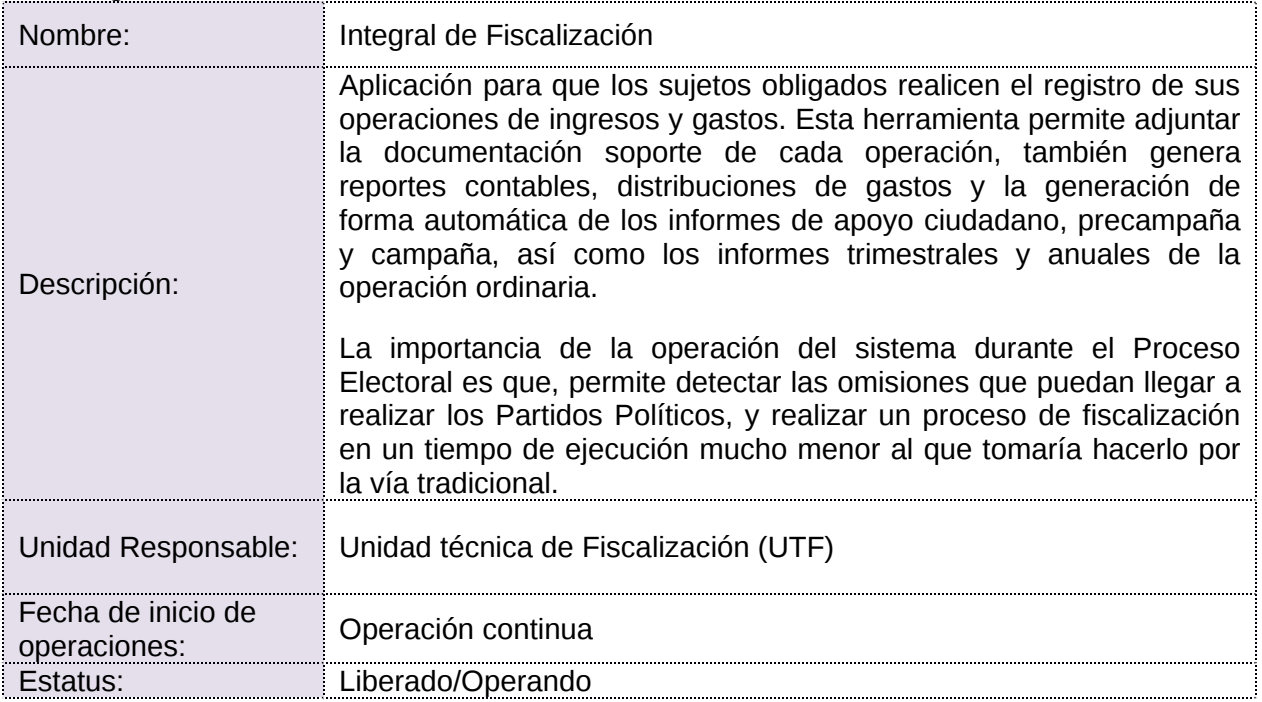

### **Cumplimiento de requerimientos del servicio**

Dentro de la siguiente tabla de Requerimientos se tiene la columna Concluido, la cual tienen 3 posibles valores:

- **Si.** Cuando el requerimiento ya fue concluido satisfactoriamente
- **No.** Cuando el requerimiento fue cerrado, pero no se cumplió al 100% y se debe de poner en la columna de observaciones el motivo o ajuste acordado con el área usuaria.
- **Blanco.** Cuando todavía el avance del proyecto (entregables) no están en el tiempo de poder calificar el cumplimiento o no del Requerimiento, en la cual se puede incluir observaciones de alguna situación extraordinaria.

| <b>No</b>                                                                  | <b>Requerimiento</b> | Sprint en que<br>se atiende | <b>Concluid</b><br>(Si/No) | <b>Observaciones</b> |  |  |  |
|----------------------------------------------------------------------------|----------------------|-----------------------------|----------------------------|----------------------|--|--|--|
| Requerimientos por definir                                                 |                      |                             |                            |                      |  |  |  |
| Toble 1, Dequerimientos del convicio. Sistema de Integral de Fiscolización |                      |                             |                            |                      |  |  |  |

Tabla 1. Requerimientos del servicio, Sistema de Integral de Fiscalización

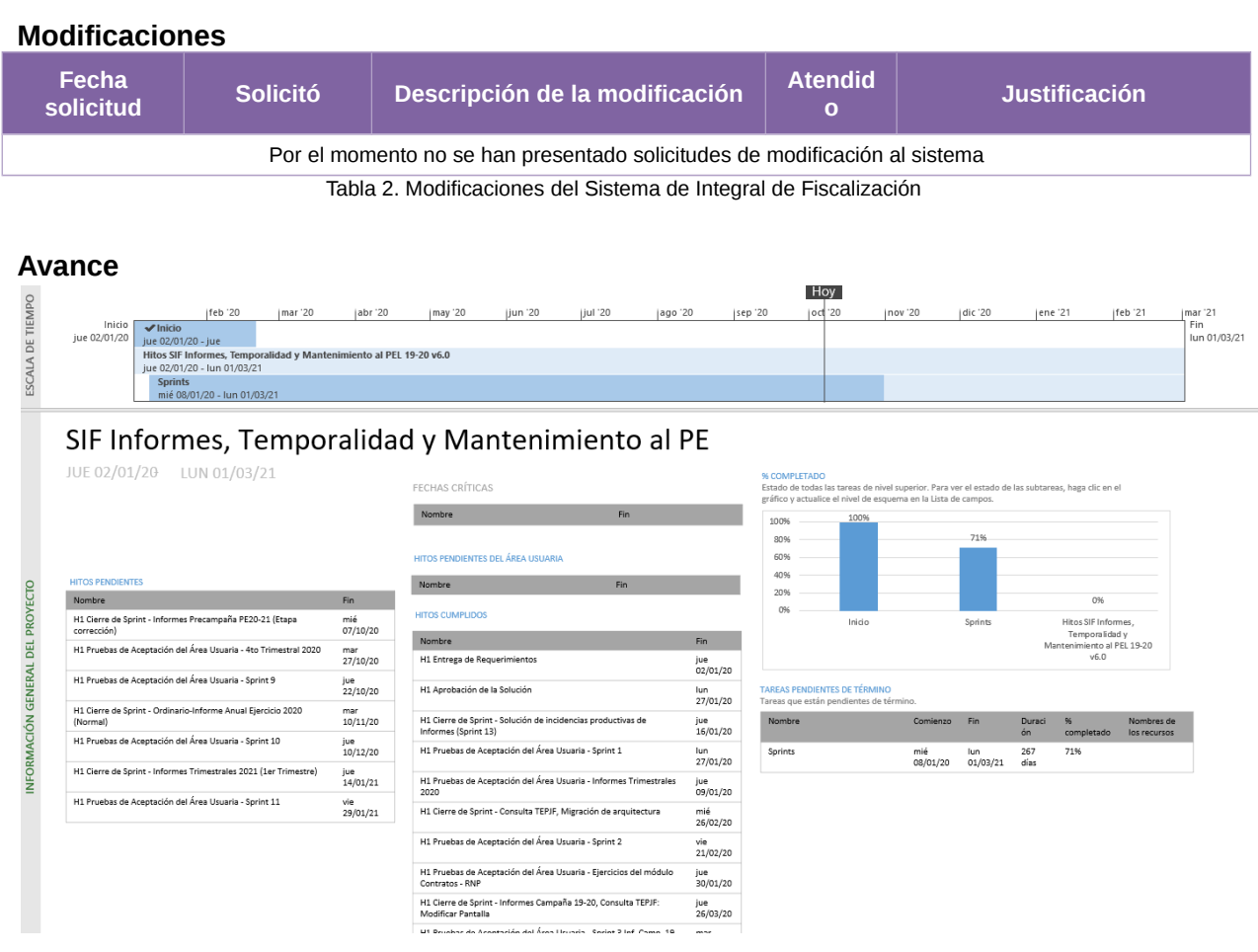

#### Imagen 1. Tablero de avance del proyecto SIF Informes, Temporalidad y Mantenimiento al PE

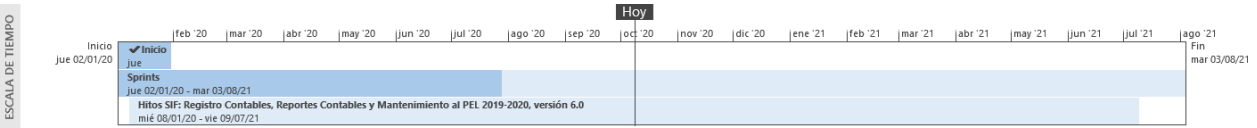

# SIF - Registro y Reportes Contables y Mantenimiento al PE

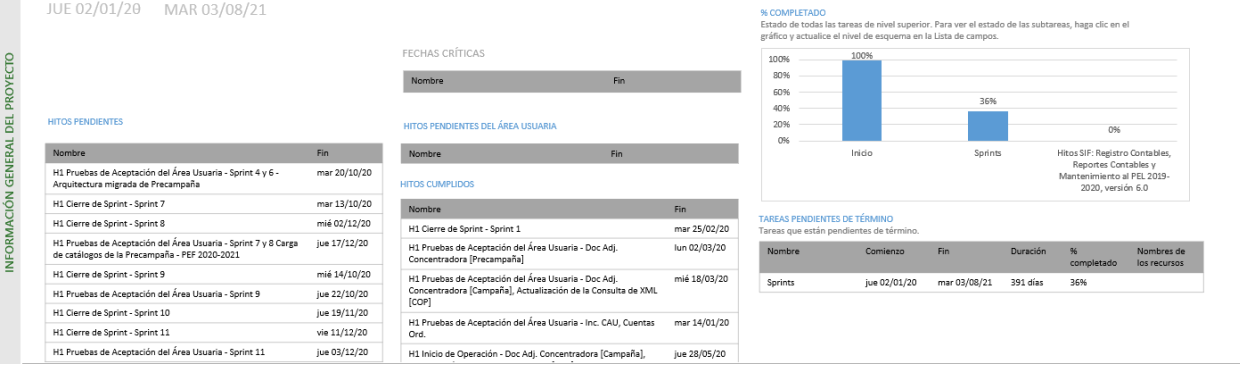

#### Imagen 2. Tablero de avance del proyecto SIF Registros Contables a PE

# **Actividades y periodos relevantes del Sistema Integral de Fiscalización**

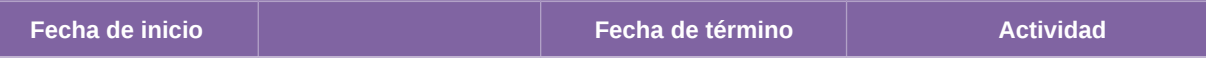

Sin actividades y periodos relevantes reportados en el periodo

Tabla 3. Actividades y periodos relevantes del Sistema Integral de Fiscalización, Precampaña

# **Operación**

El sistema integral de fiscalización es de operación continua, actualmente, principalmente está atendiendo actividades de las Elecciones Locales de Coahuila e Hidalgo, por lo que en el presente informe no se indican cifras de operación.

### **Desempeño del sistema**

# **Soporte técnico.**

Durante el periodo comprendido del 7 de septiembre al 5 de octubre de 2020, en el Centro de Atención a Usuarios (CAU) no se recibieron solicitudes de soporte por parte del usuario del sistema.

# **Área usuaria**

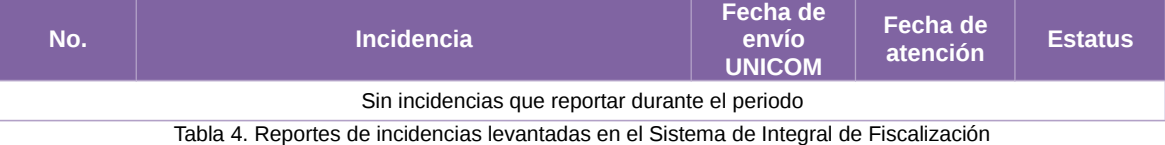

# <span id="page-34-0"></span>**Sistema – Pautas**

#### **Datos generales**

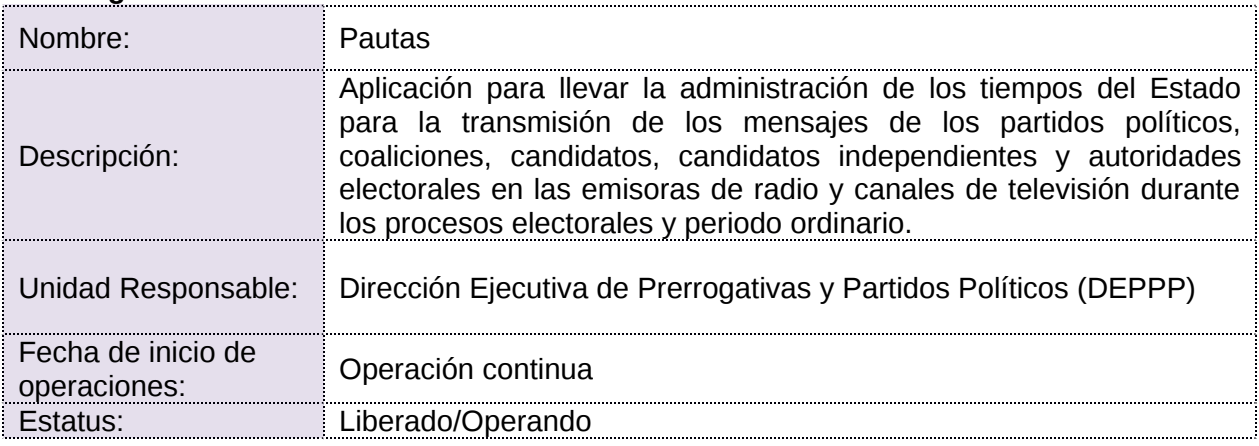

### **Cumplimiento de requerimientos del servicio**

Dentro de la siguiente tabla de Requerimientos se tiene la columna Concluido, la cual tienen 3 posibles valores:

- **Si.** Cuando el requerimiento ya fue concluido satisfactoriamente
- **No.** Cuando el requerimiento fue cerrado, pero no se cumplió al 100% y se debe de poner en la columna de observaciones el motivo o ajuste acordado con el área usuaria.
- **Blanco.** Cuando todavía el avance del proyecto (entregables) no están en el tiempo de poder calificar el cumplimiento o no del Requerimiento, en la cual se puede incluir observaciones de alguna situación extraordinaria.

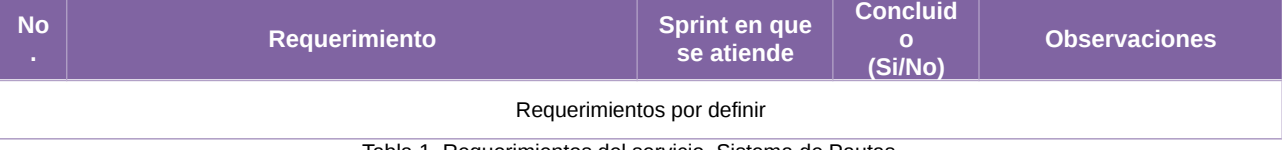

#### Tabla 1. Requerimientos del servicio, Sistema de Pautas

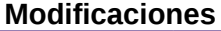

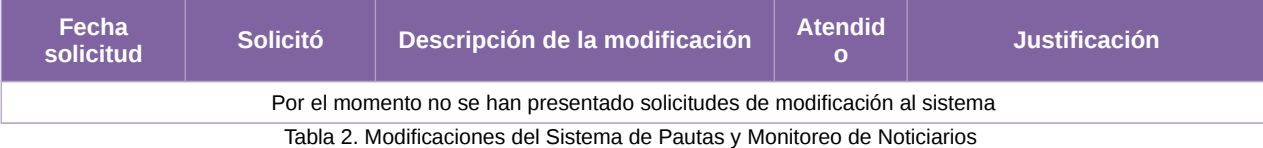

#### **Avance**

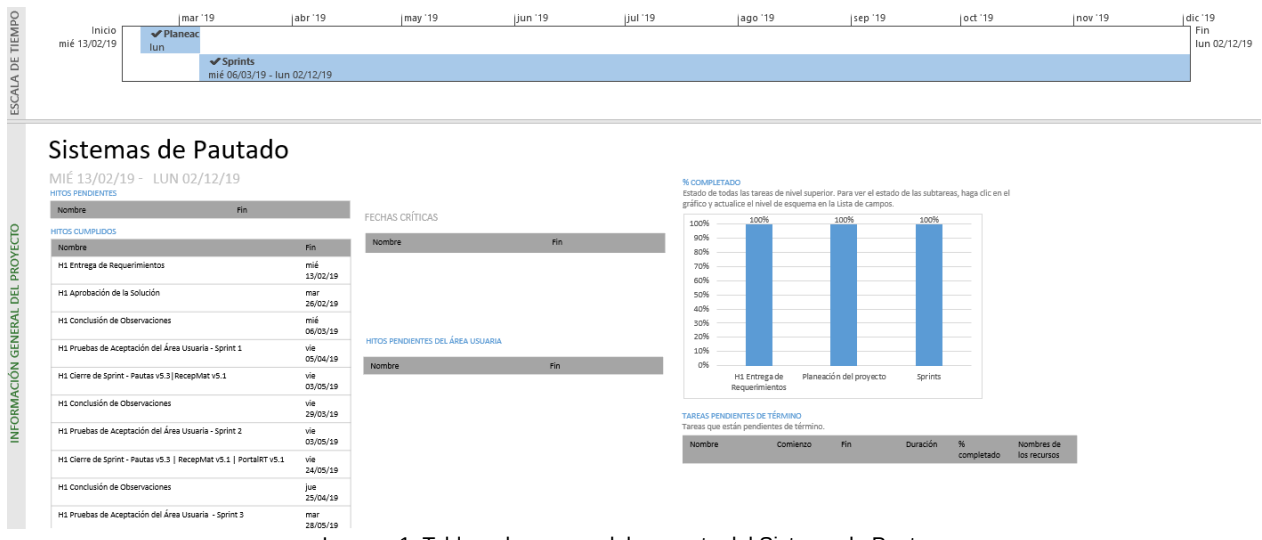

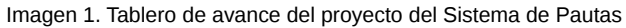

# **Actividades y periodos relevantes**

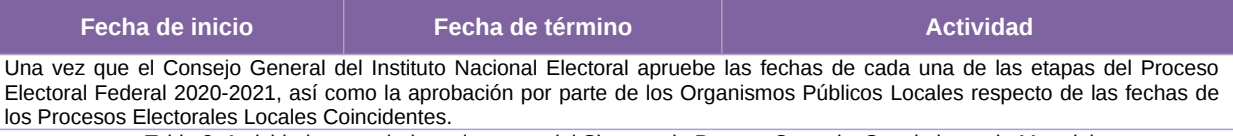

Tabla 3. Actividades y periodos relevantes del Sistema de Pautas, Control y Seguimiento de Materiales

#### **Operación**

# **Cantidad de usuarios**

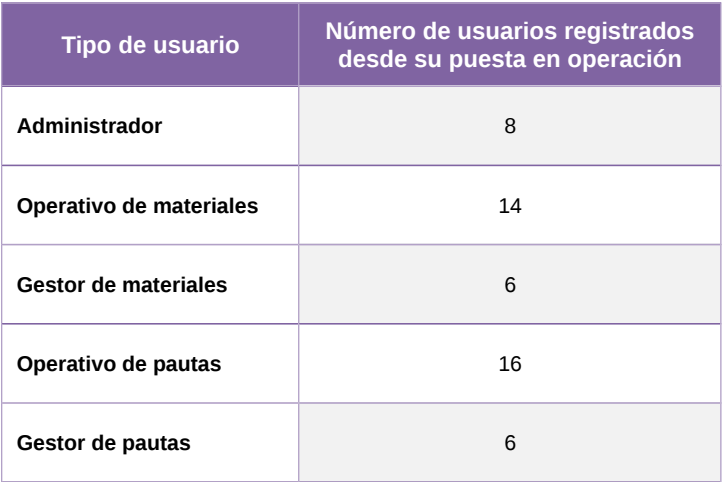

Tabla 4. Tipos de usuarios registrados en el Sistema de Pautas, Control y Seguimiento de Materiales

El sistema lo opera exclusivamente personal de la Dirección de Administración de los Tiempos del Estado en Radio y Televisión (DATERT) de la DEPPP.
# **Cantidad de registros**

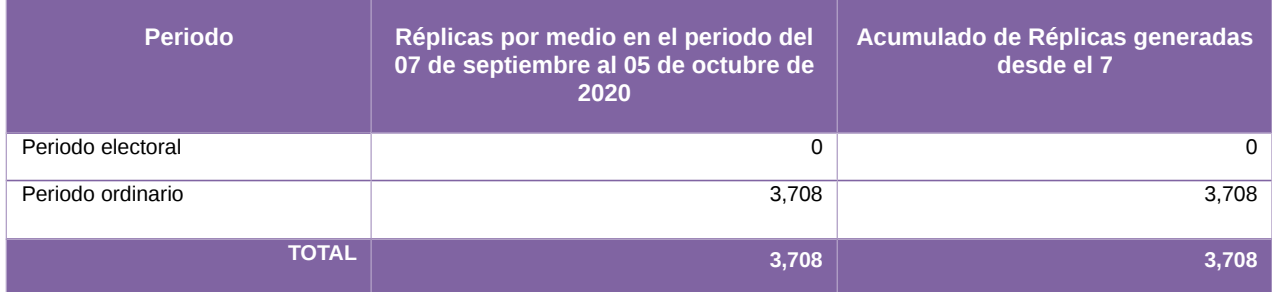

Tabla 5. Réplicas generadas en el Sistema de Pautas, Control y Seguimiento de Materiales

# **Órdenes de transmisión**

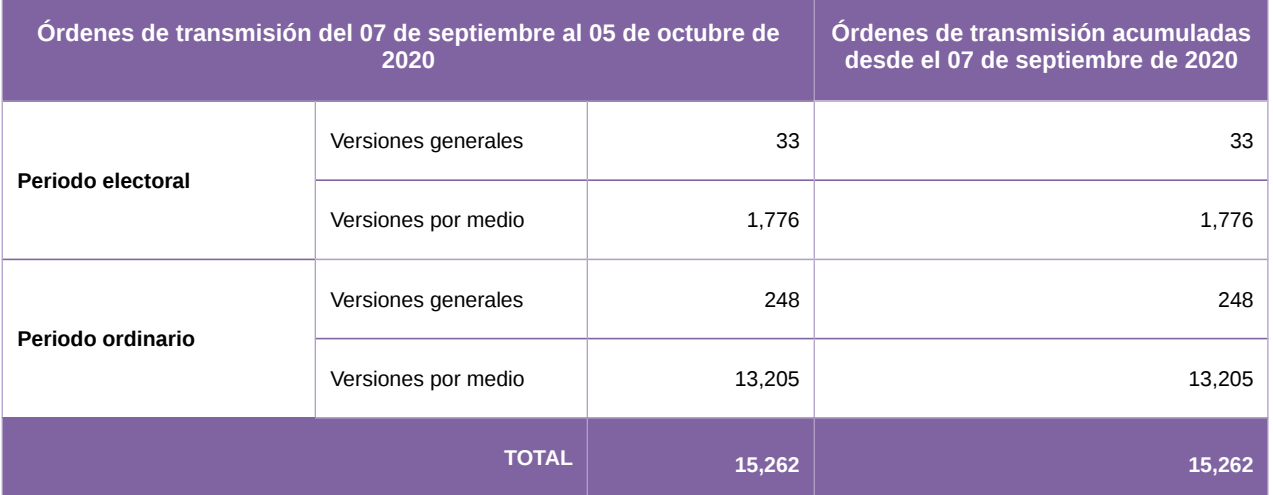

Tabla 6. Órdenes de transmisión del Sistema de Pautas, Control y Seguimiento de Materiales

#### **Subsistema – Monitoreo de Noticiarios y Portal**

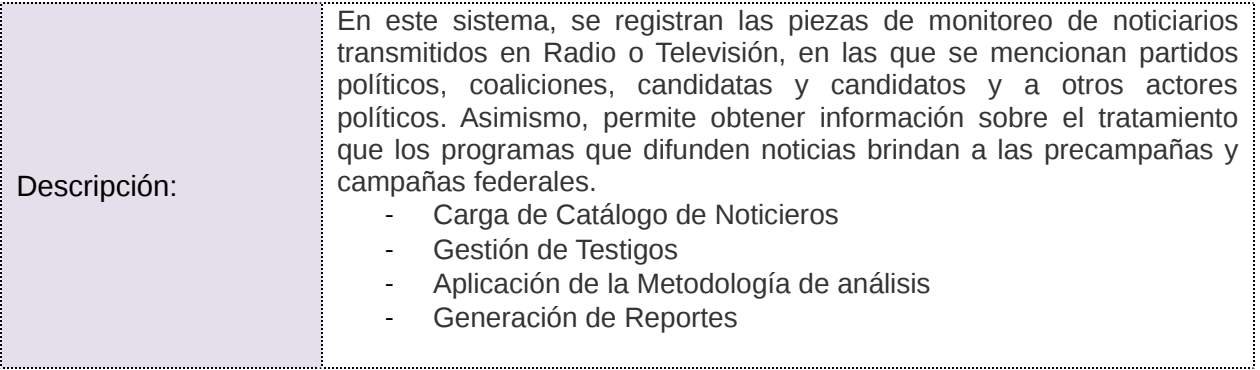

### **Cumplimiento de requerimientos del servicio**

- **Si.** Cuando el requerimiento ya fue concluido satisfactoriamente
- **No.** Cuando el requerimiento fue cerrado, pero no se cumplió al 100% y se debe de poner en la columna de observaciones el motivo o ajuste acordado con el área usuaria.
- **Blanco.** Cuando todavía el avance del proyecto (entregables) no están en el tiempo de poder calificar el cumplimiento o no del Requerimiento, en la cual se puede incluir observaciones de alguna situación extraordinaria.

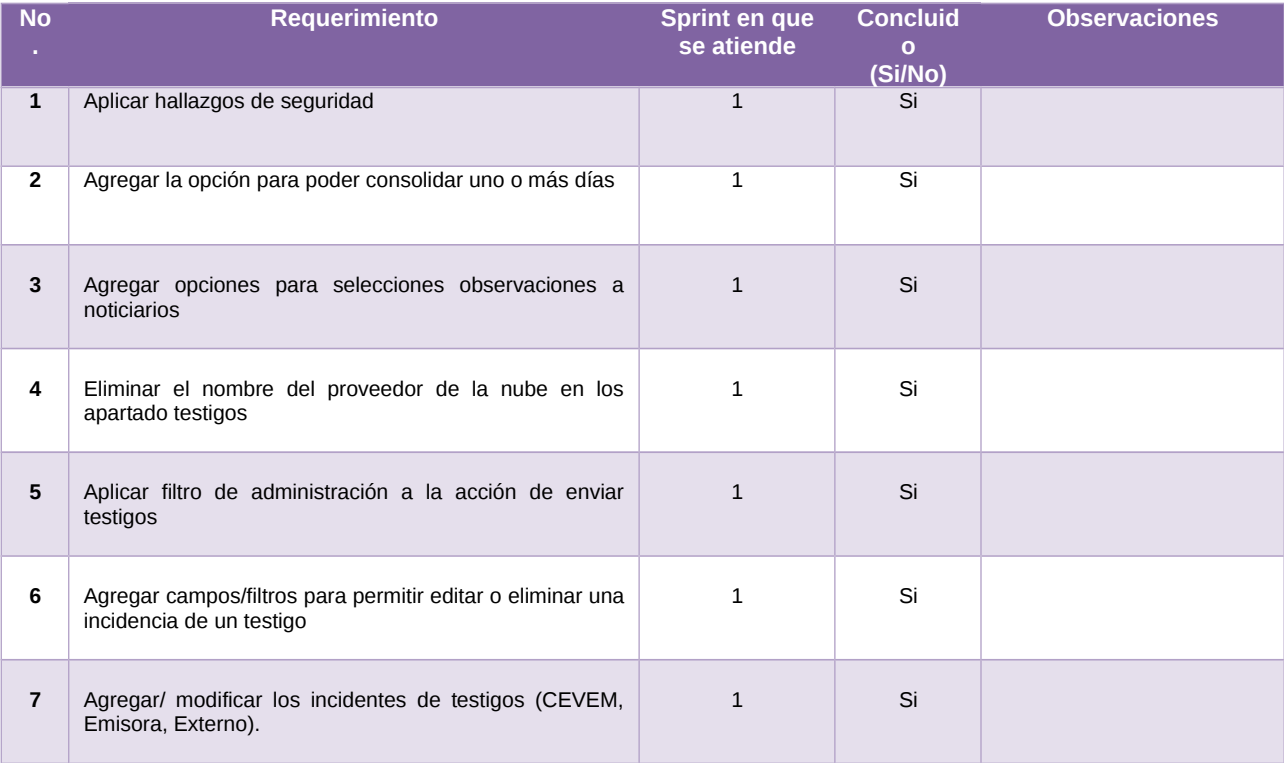

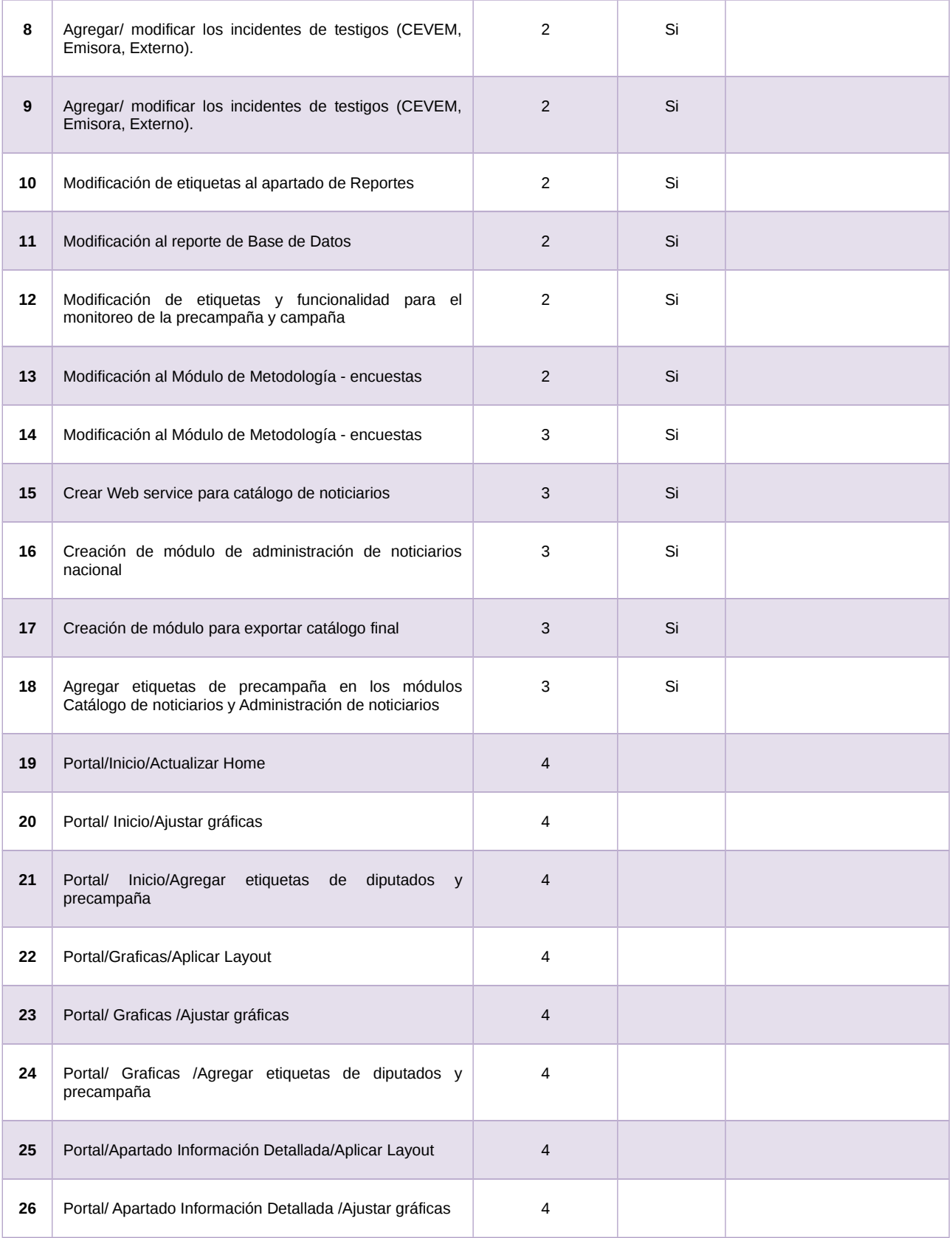

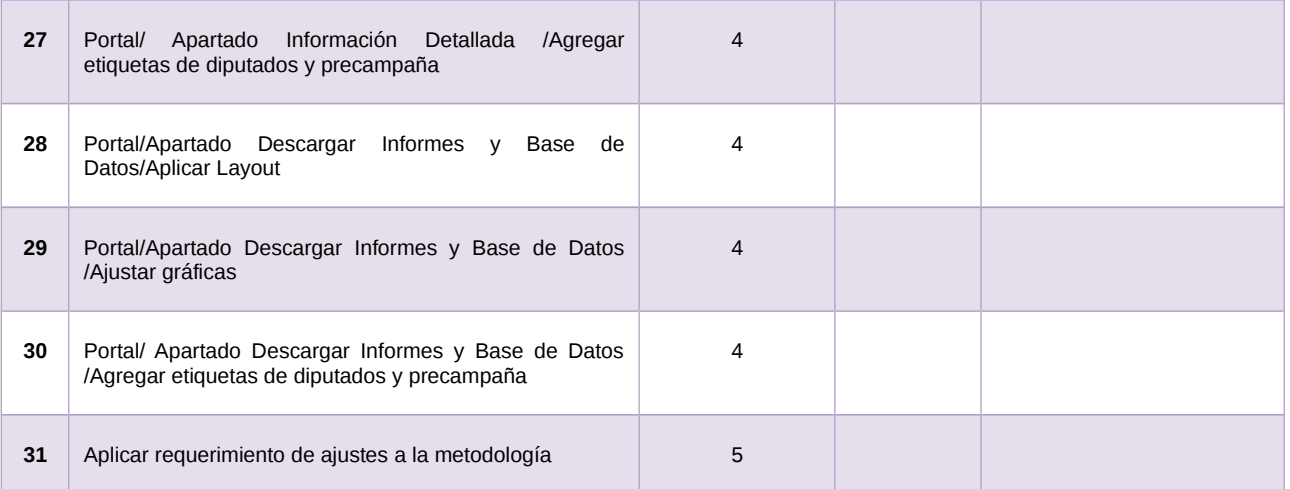

Tabla 1. Requerimientos del servicio, Sistema de Pautas y Monitoreo de Noticiarios

## **Modificaciones**

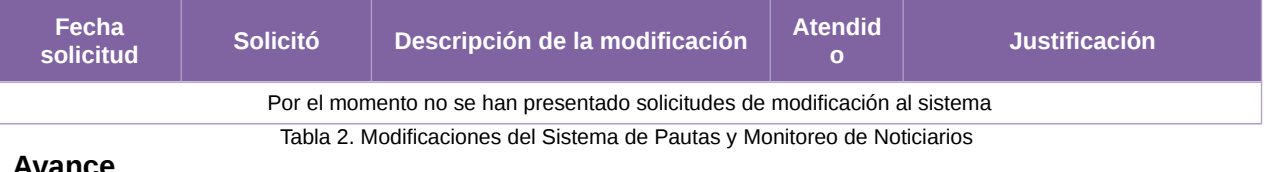

#### **Avance**

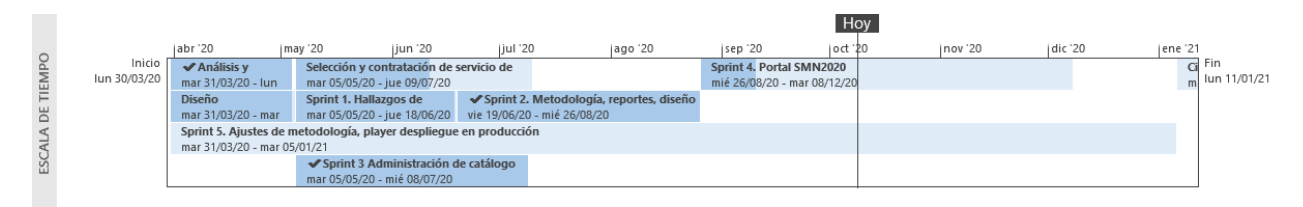

# Sistema de Monitoreo de Noticiarios

|                                                          | LUN 30/03/20 LUN 11/01/21                                                           |              |                                                                                                    |     | % COMPLETADO<br>Estado de todas las tareas de nivel superior. Para ver el estado de las subtareas, haga clic en el<br>gráfico y actualice el nivel de esquema en la Lista de campos. |                                                                                                    |              |              |          |            |              |
|----------------------------------------------------------|-------------------------------------------------------------------------------------|--------------|----------------------------------------------------------------------------------------------------|-----|----------------------------------------------------------------------------------------------------|----------------------------------------------------------------------------------------------------|--------------|--------------|----------|------------|--------------|
|                                                          |                                                                                     |              | FECHAS CRÍTICAS                                                                                     |     |                                                                                                    | 100%<br>100%<br>98%<br>100%<br>100%<br>100%                                                                     |              |              |          |            |              |
| PROYECTO<br>DELI<br><b>GENERAL</b><br><b>INFORMACIÓN</b> |                                                                                     | Nombre       | Fin                                                                                                 |     | 80%<br>57%<br>60%                                                                                                    |                                                                                                    |              |              |          |            |              |
|                                                          | <b>HITOS PENDIENTES</b>                                                             |              | HITOS PENDIENTES DEL ÁREA USUARIA                                                                   |     | 40%<br>15%<br>20%<br>n%<br>O%<br>O96<br>0%                                                                                                    |                                                                                                    |              |              |          |            |              |
|                                                          | Nombre                                                                              | Fin          | Nombre                                                                                              | Fin |                                                                                                    | coony."<br><b>1945</b><br><b>Mallangos</b><br>Olsefto<br>Spirit 2<br>Acue do con<br>A. Portal<br>South's Number |              |              |          |            |              |
|                                                          | H1 Inicio de Operación - (PYCIPEF)                                                  | mié 23/12/20 | <b>HITOS CUMPLIDOS</b>                                                                              |     |                                                                                                    |                                                                                                    |              |              |          |            |              |
|                                                          | H1 Simulacro - Con Institución de Educación Superior                                | mar 08/12/20 |                                                                                                    |     |                                                                                                    |                                                                                                    |              |              |          |            |              |
|                                                          | H1 Cierre de Sprint - S5-Ajustes de metodología, player<br>despliegue en producción | vie 27/11/20 | Nombre                                                                                              |     | <b>Fin</b>                                                                                                    | TAREAS PENDIENTES DE TÉRMINO                                                                                    |              |              |          |            |              |
|                                                          |                                                                                     |              | H1 Entrega de Requerimientos<br>lun 30/03/20                                                        |     | Tareas que están pendientes de término.                                                                                                    |                                                                                                    |              |              |          |            |              |
|                                                          | H1 Liberación de sistema para preubas con area usuaria                              | mar 17/11/20 | H1 Conclusión de Observaciones                                                                      |     | mar 05/05/20                                                                                                    | Nombre                                                                                                    | Comienzo     | Fin.         | Duración |            | Nombres de   |
|                                                          | H1 Pruebas de Aceptación del Área Usuaria PYCIPEF                                   | lun 16/11/20 | H1 Pruebas de Aceptación del Área Usuaria - (Sprint 1)                                              |     | jue 11/06/20                                                                                                    |                                                                                                    |              |              |          | completado | los recursos |
|                                                          | H1 Pruebas de Aceptación del Área Usuaria - (Sprint 5)                              | vie 13/11/20 | H1 Cierre de Sprint - S1-Hallazgos de seguridad, predicción,<br>consolidación y gestión de testigos |     | mar 16/06/20                                                                                                    | Sistema de                                                                                                    | lun 30/03/20 | lun 11/01/21 | 203 días | 57%        |              |
|                                                          | H1 Pruebas de Aceptación del Área Usuaria - (Sprint 4 )                             | mié 02/12/20 |                                                                                                    |     |                                                                                                    | Monitoreo de<br>Noticiarios -                                                                                   |              |              |          |            |              |
|                                                          | H1 Cierre de Sprint - S4-Portal SMN2020                                             | mié 02/12/20 | H1 Pruebas de Aceptación del Área Usuaria - (Sprint 2)                                              |     | vie 21/08/20                                                                                                    | SMN2020 V5                                                                                                    |              |              |          |            |              |
|                                                          |                                                                                     |              |                                                                                                    |     |                                                                                                    |                                                                                                    |              |              |          |            |              |

Imagen 1. Tablero de avance del proyecto del Subsistema de Monitoreo de Noticiarios

### **Actividades y periodos relevantes**

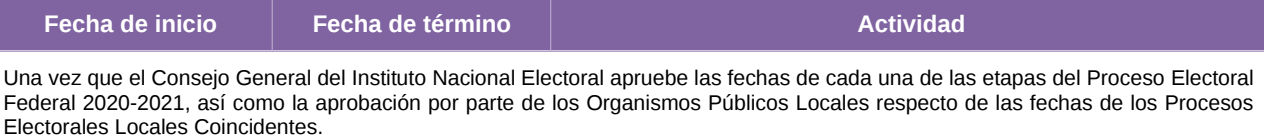

Tabla 3. Actividades y periodos relevantes del Sistema de Pautas y Monitoreo de Noticiarios

#### **Desempeño del sistema**

# **Soporte técnico.**

Durante el periodo comprendido del 7 de septiembre al 5 de octubre de 2020, en el Centro de Atención a Usuarios (CAU) no se recibieron solicitudes de soporte por parte del usuario del sistema.

#### **Área usuaria**

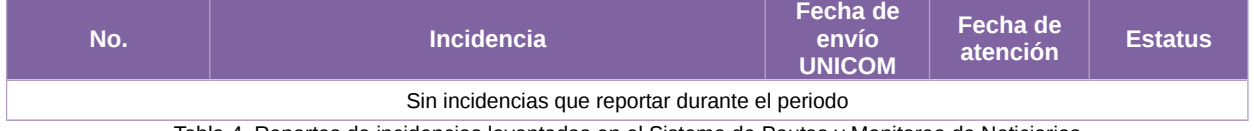

Tabla 4. Reportes de incidencias levantadas en el Sistema de Pautas y Monitoreo de Noticiarios

# **Sistema – Sistema de Generación de Base de Datos**

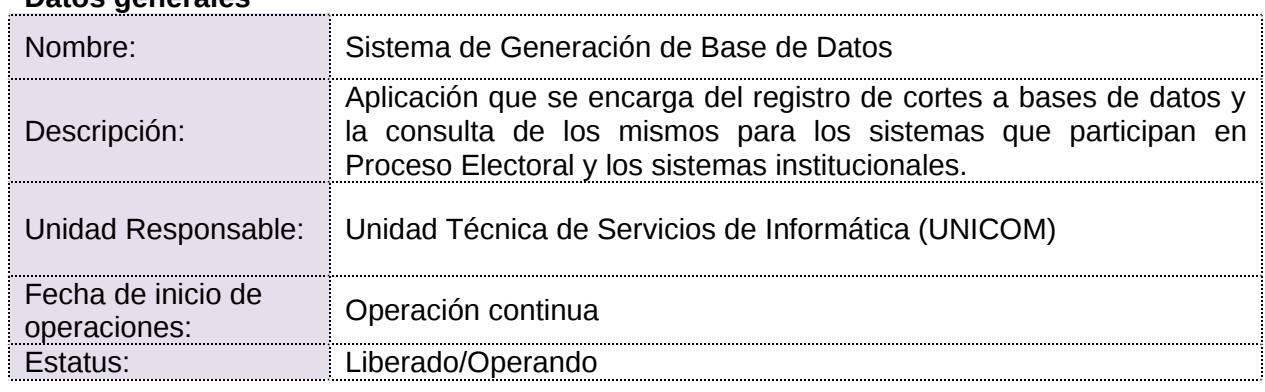

### **Datos generales**

## **Cumplimiento de requerimientos del servicio**

- **Si.** Cuando el requerimiento ya fue concluido satisfactoriamente
- **No.** Cuando el requerimiento fue cerrado, pero no se cumplió al 100% y se debe de poner en la columna de observaciones el motivo o ajuste acordado con el área usuaria.
- **Blanco.** Cuando todavía el avance del proyecto (entregables) no están en el tiempo de poder calificar el cumplimiento o no del Requerimiento, en la cual se puede incluir observaciones de alguna situación extraordinaria.

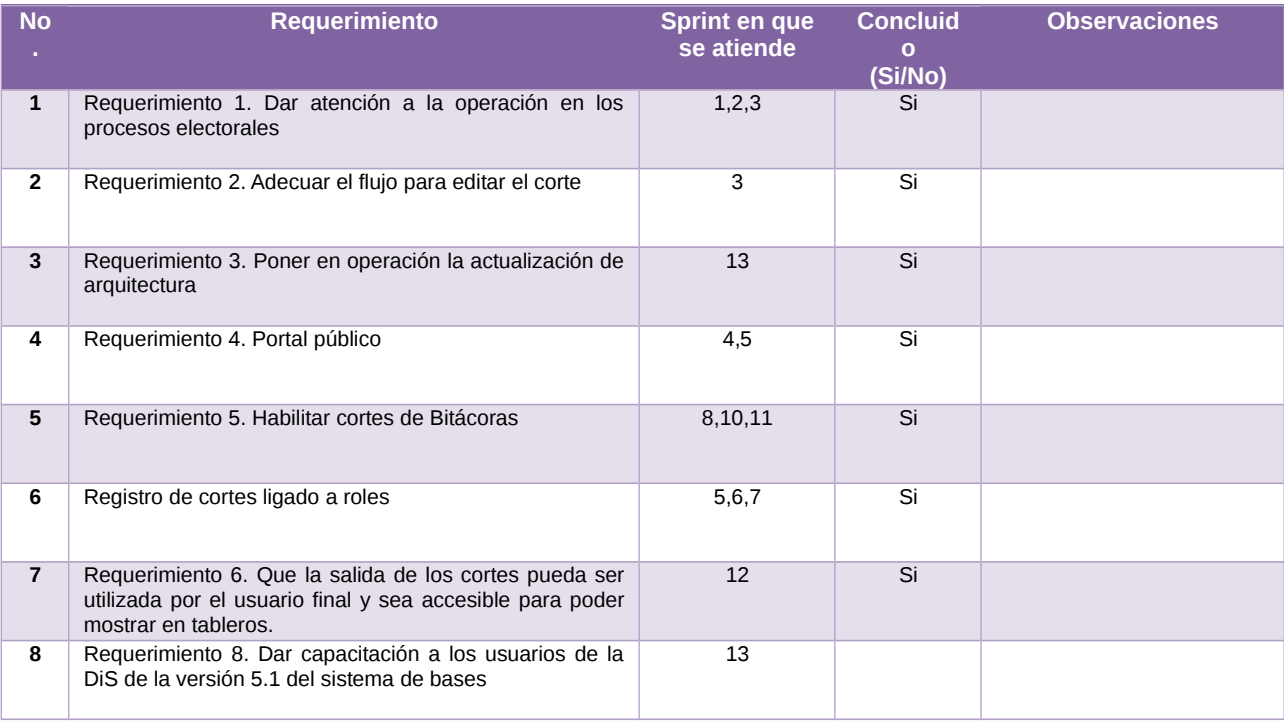

## Tabla 1. Requerimientos del servicio, Sistema Generador de Base de Datos

#### **Modificaciones**

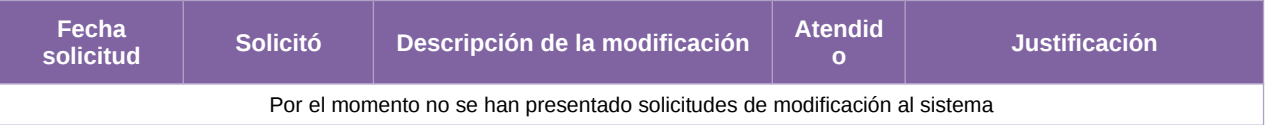

#### Tabla 2. Modificaciones del Sistema Generador de Base de Datos

#### **Avance**

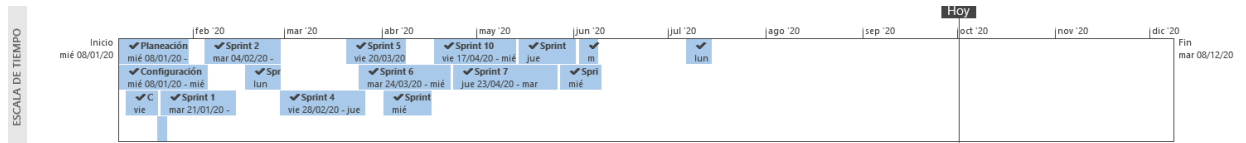

#### Sistema Generador de Base de Datos v5.1

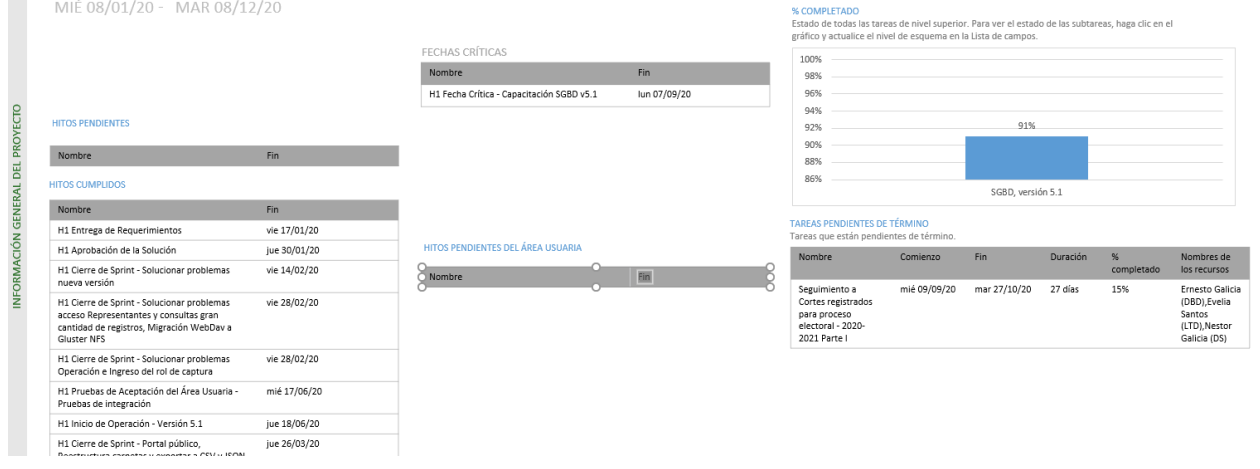

Imagen 1. Tablero de avance del proyecto del Sistema Generador de Base de Datos

# **Actividades y periodos relevantes**

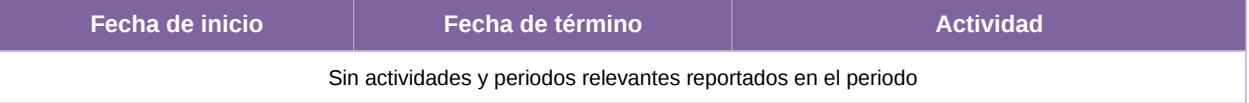

Tabla 3. Actividades y periodos relevantes del Sistema Generador de Base de Datos

### **Operación Cantidad de usuarios registrados**

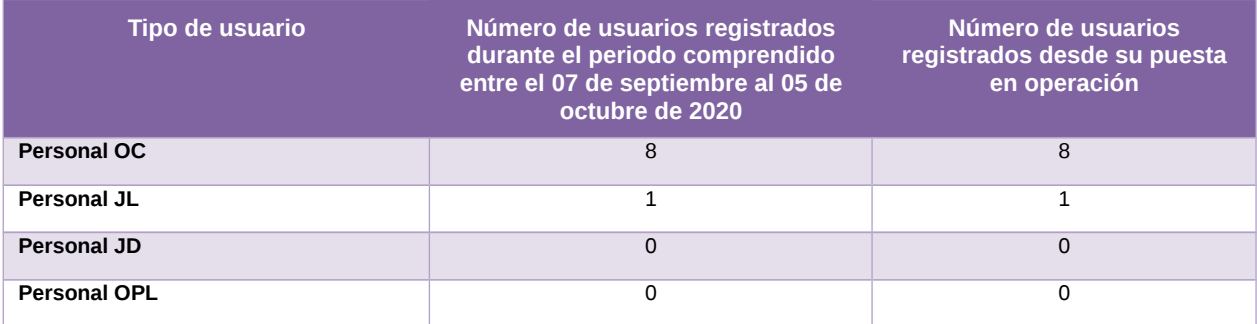

Tabla 4. Cantidad de usuarios registrados del Sistema Generador de Base de Datos

#### **Cantidad de accesos**

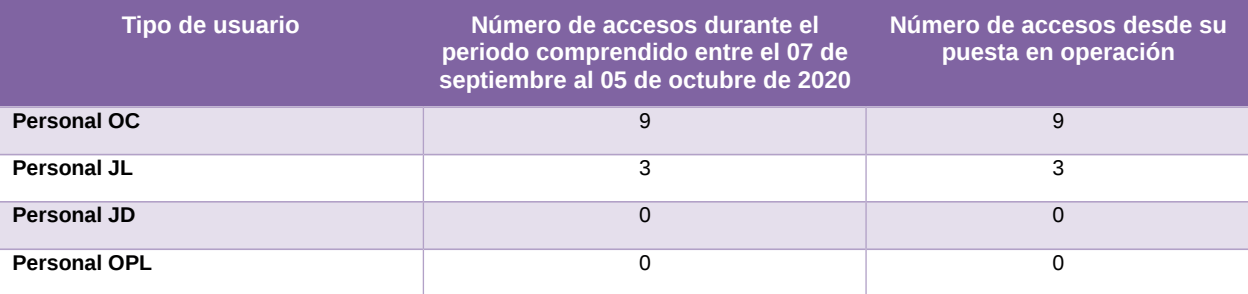

Tabla 5. Cantidad de accesos del Sistema Generador de Base de Datos

### **Cantidad de registros**

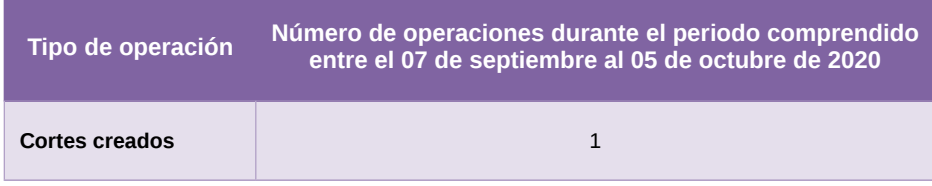

Tabla 6. Cantidad de solicitudes de acreditación del Sistema de Generación de Bases de Datos

## **Desempeño del sistema**

#### **Soporte técnico.**

Durante el periodo comprendido del 7 de septiembre al 5 de octubre de 2020, en el Centro de Atención a Usuarios (CAU) no se recibieron solicitudes de soporte por parte del usuario del sistema.

#### **Área usuaria**

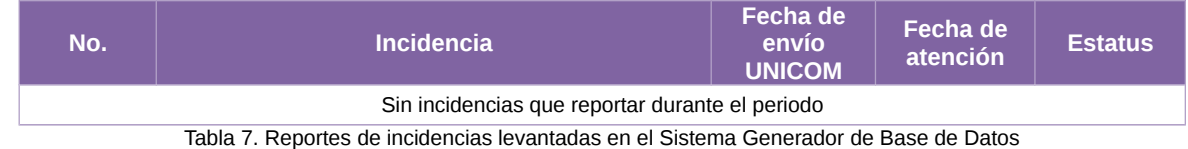

# **Sistema – Registro para Votar desde el Extranjero (SRVE)**

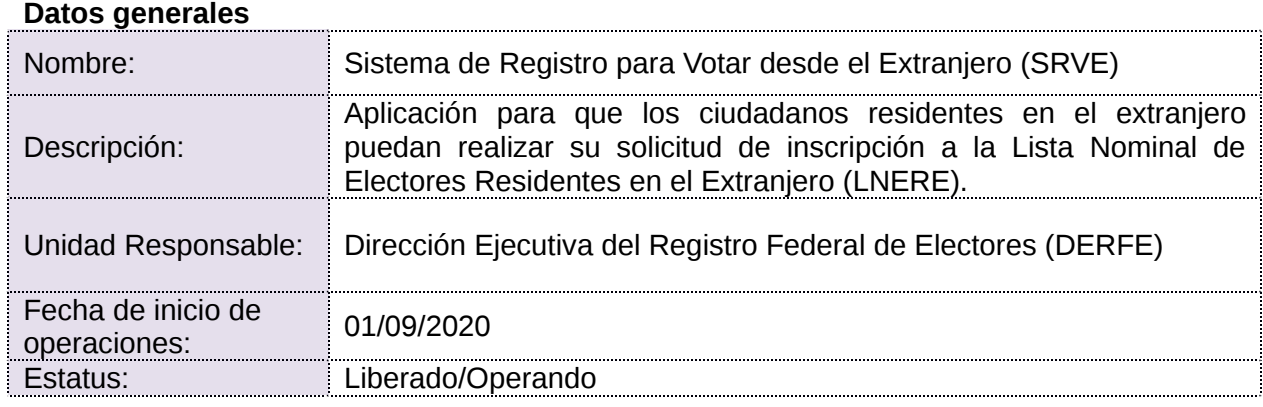

# **Cumplimiento de requerimientos del servicio**

- **Si.** Cuando el requerimiento ya fue concluido satisfactoriamente
- **No.** Cuando el requerimiento fue cerrado, pero no se cumplió al 100% y se debe de poner en la columna de observaciones el motivo o ajuste acordado con el área usuaria.
- **Blanco.** Cuando todavía el avance del proyecto (entregables) no están en el tiempo de poder calificar el cumplimiento o no del Requerimiento, en la cual se puede incluir observaciones de alguna situación extraordinaria.

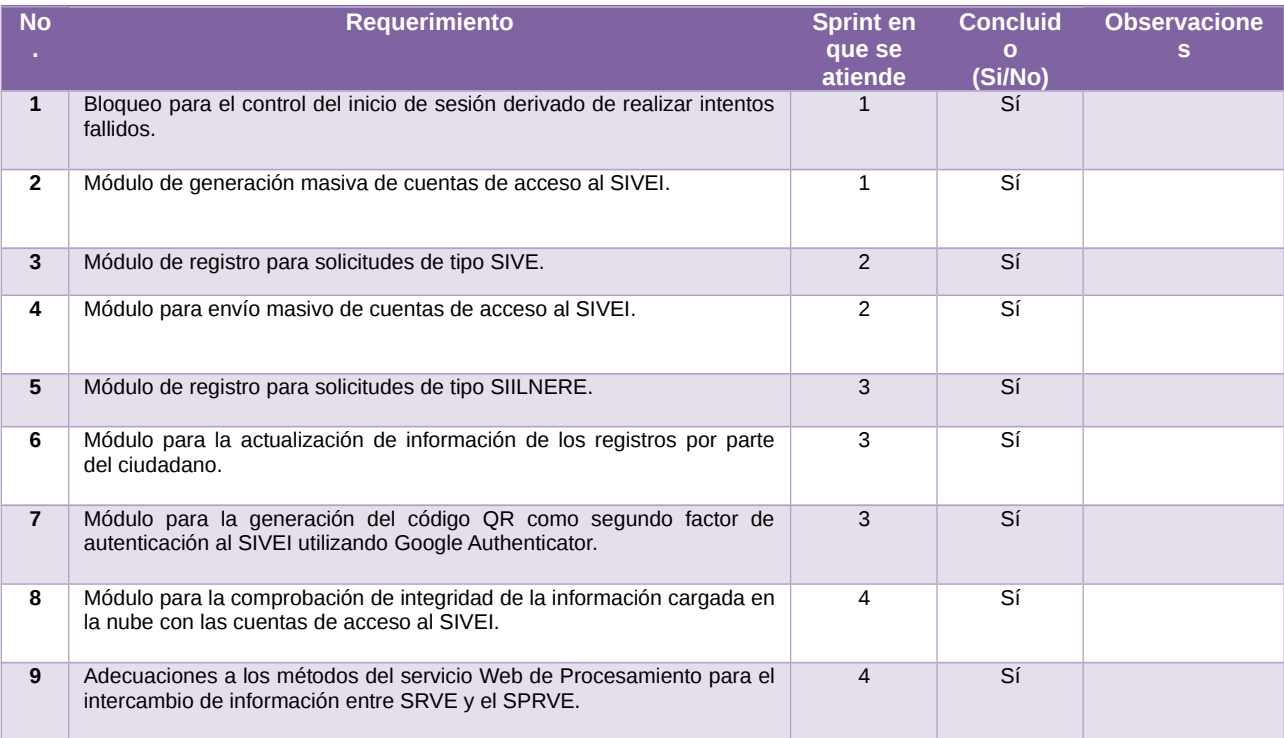

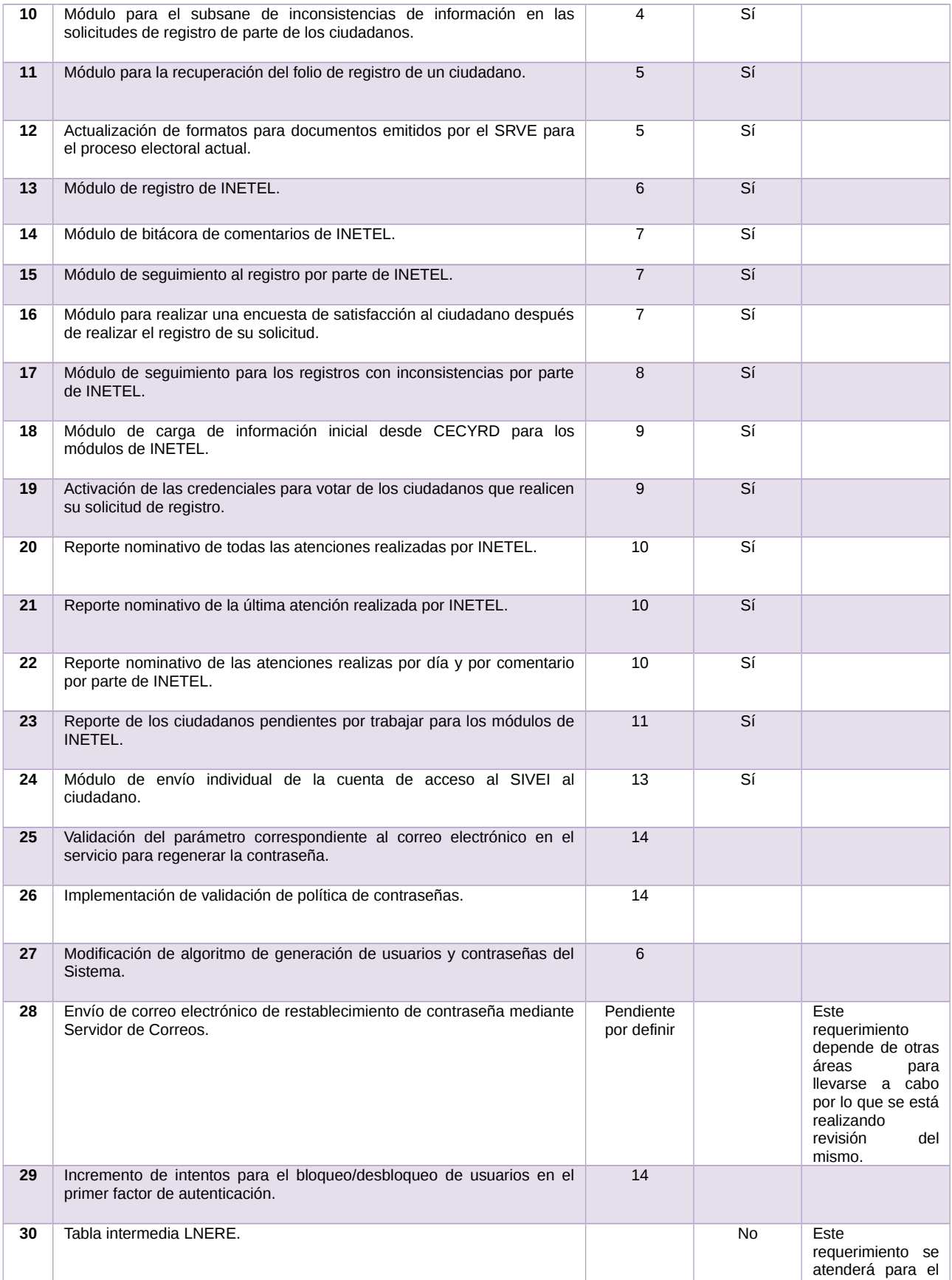

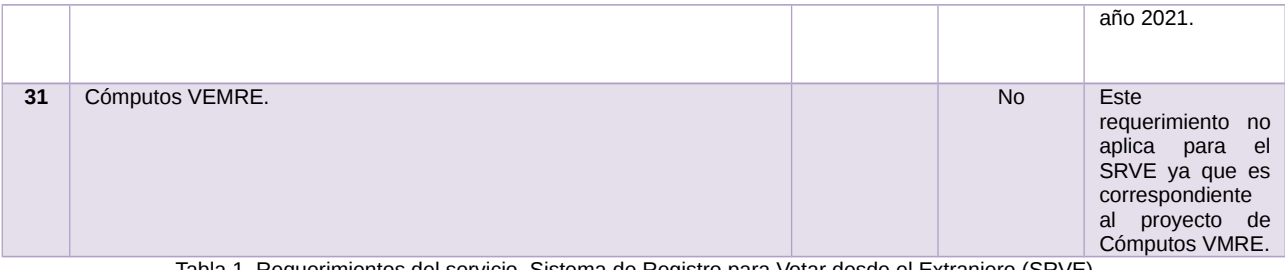

Tabla 1. Requerimientos del servicio, Sistema de Registro para Votar desde el Extranjero (SRVE)

#### **Modificaciones**

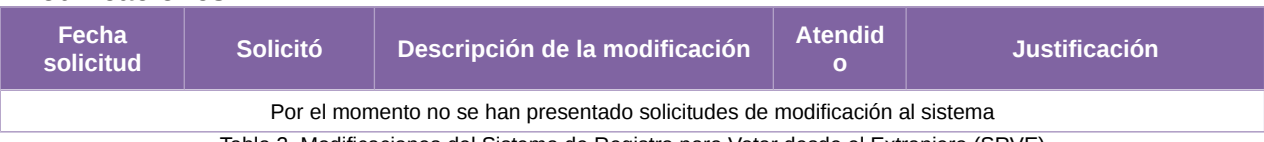

Tabla 2. Modificaciones del Sistema de Registro para Votar desde el Extranjero (SRVE)

### **Avance**

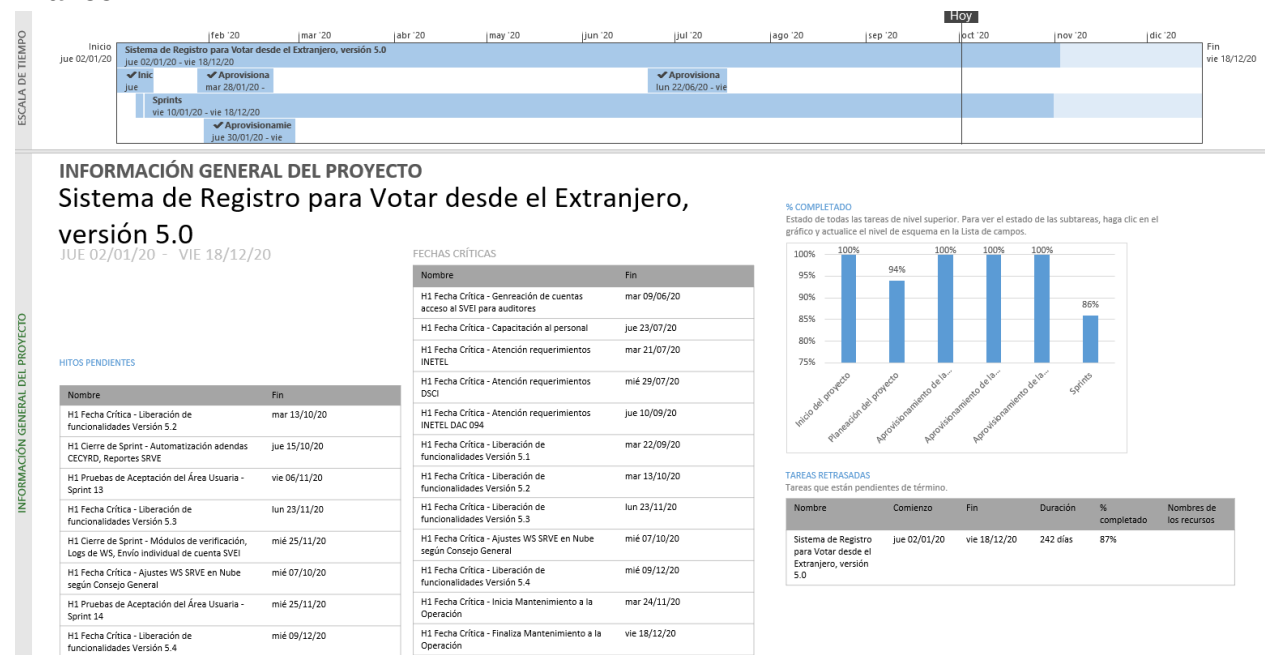

Imagen 1. Tablero de avance del proyecto del Sistema de Registro para Votar desde el Extranjero (SRVE)

# **Actividades y periodos relevantes**

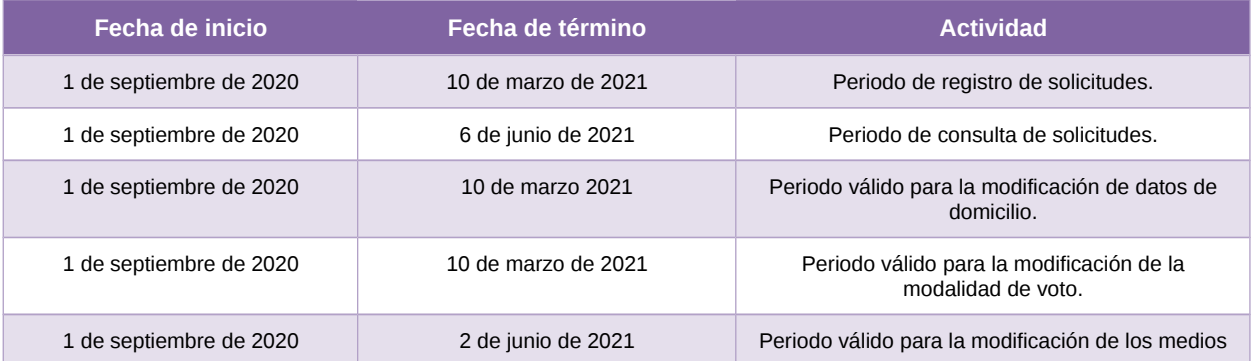

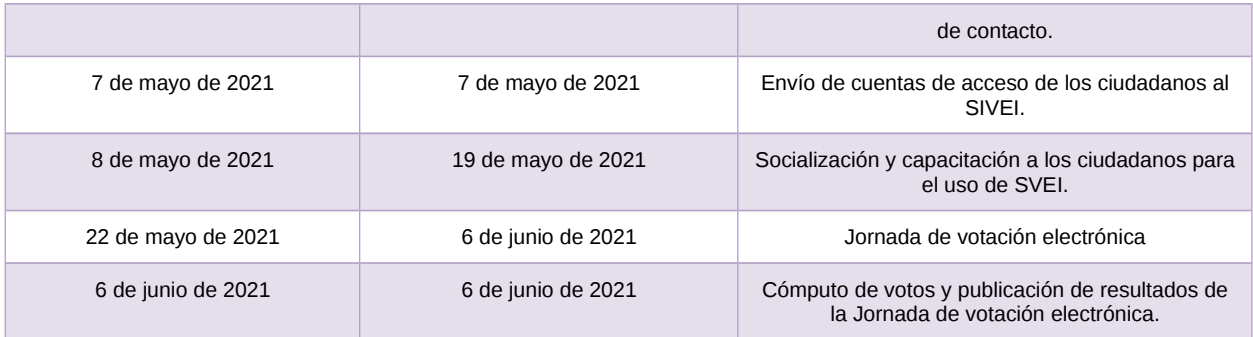

Tabla 3. Actividades y periodos relevantes del Sistema de Registro para Votar desde el Extranjero (SRVE)

#### **Operación Cantidad de usuarios internos registrados**

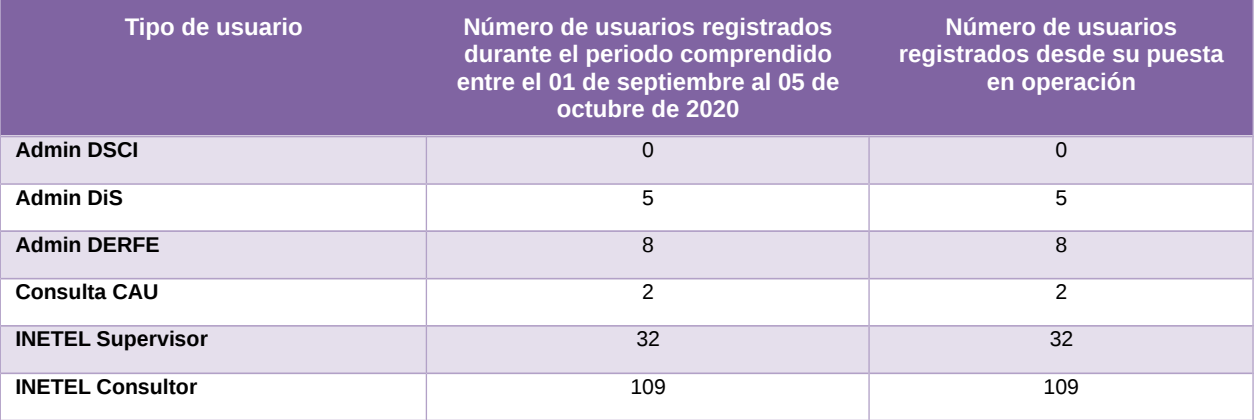

Tabla 4. Cantidad de usuarios internos registrados del Sistema de Registro para Votar desde el Extranjero (SRVE)

## **Cantidad de usuarios externos registrados**

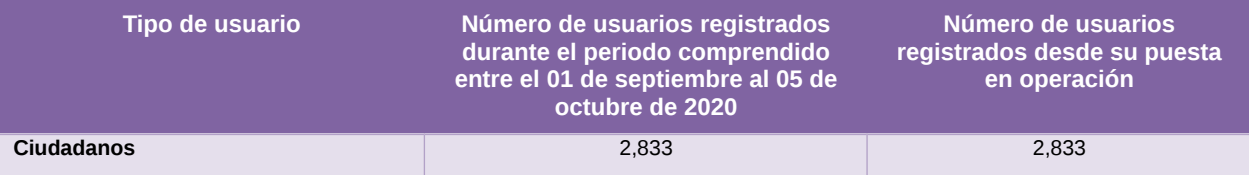

Tabla 5. Cantidad de usuarios externos registrados del Sistema de Registro para Votar desde el Extranjero (SRVE)

#### **Cantidad de accesos de usuarios internos**

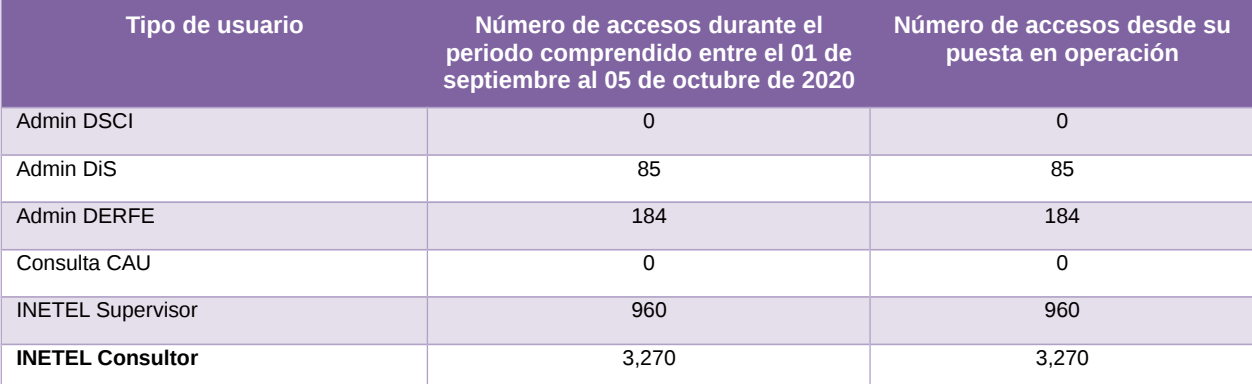

Tabla 6. Cantidad de accesos de usuarios internos al Sistema de Registro para Votar desde el Extranjero (SRVE)

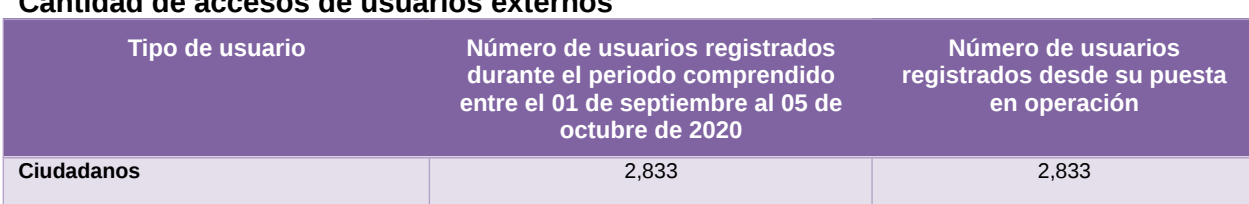

**Cantidad de accesos de usuarios externos** 

Tabla 7. Cantidad de accesos de usuarios externos al Sistema de Registro para Votar desde el Extranjero (SRVE)

#### **Cantidad de solicitudes registradas por entidad de origen**

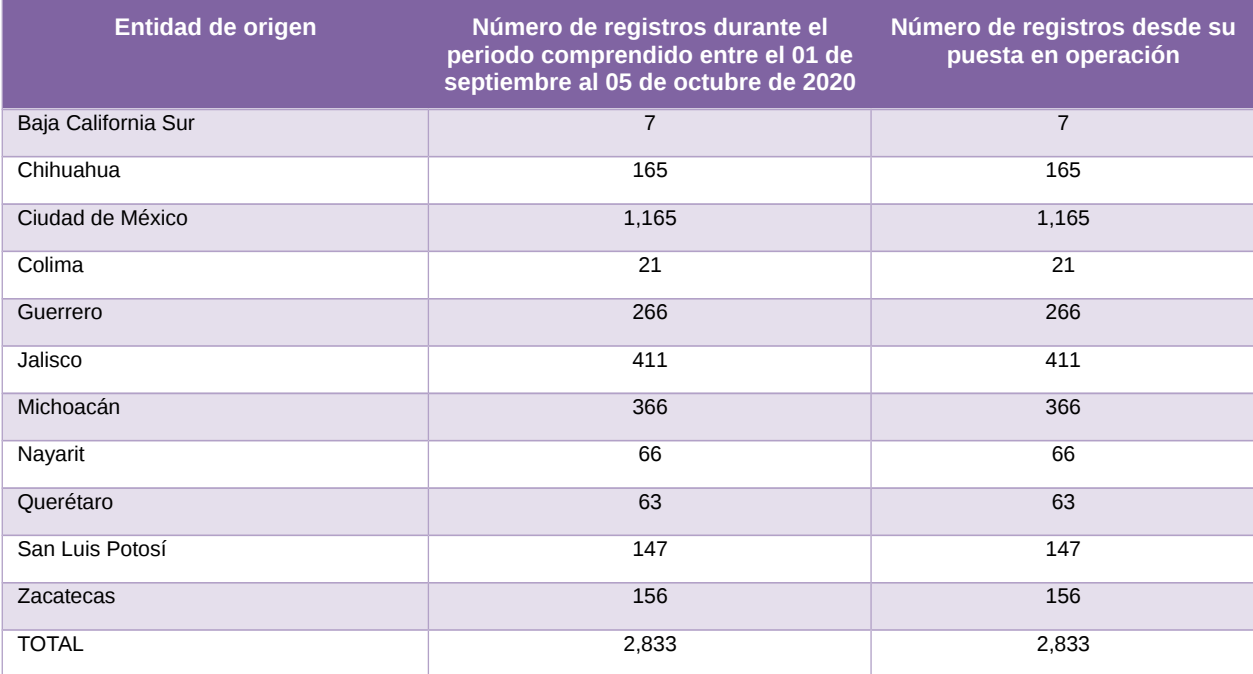

Tabla 8. Cantidad de registros por entidad de origen del Sistema de Registro para Votar desde el Extranjero (SRVE)

### **Cantidad de solicitudes registradas por país de residencia**

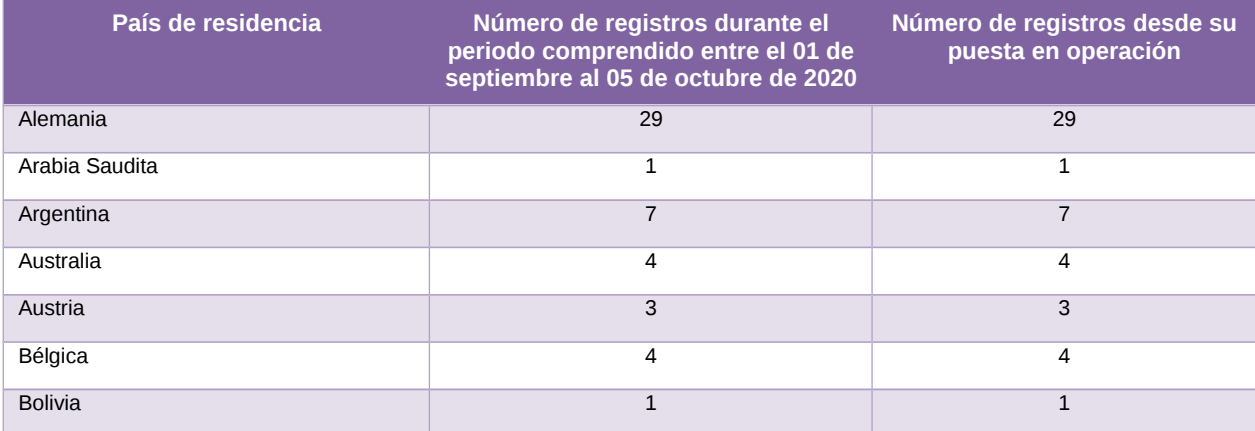

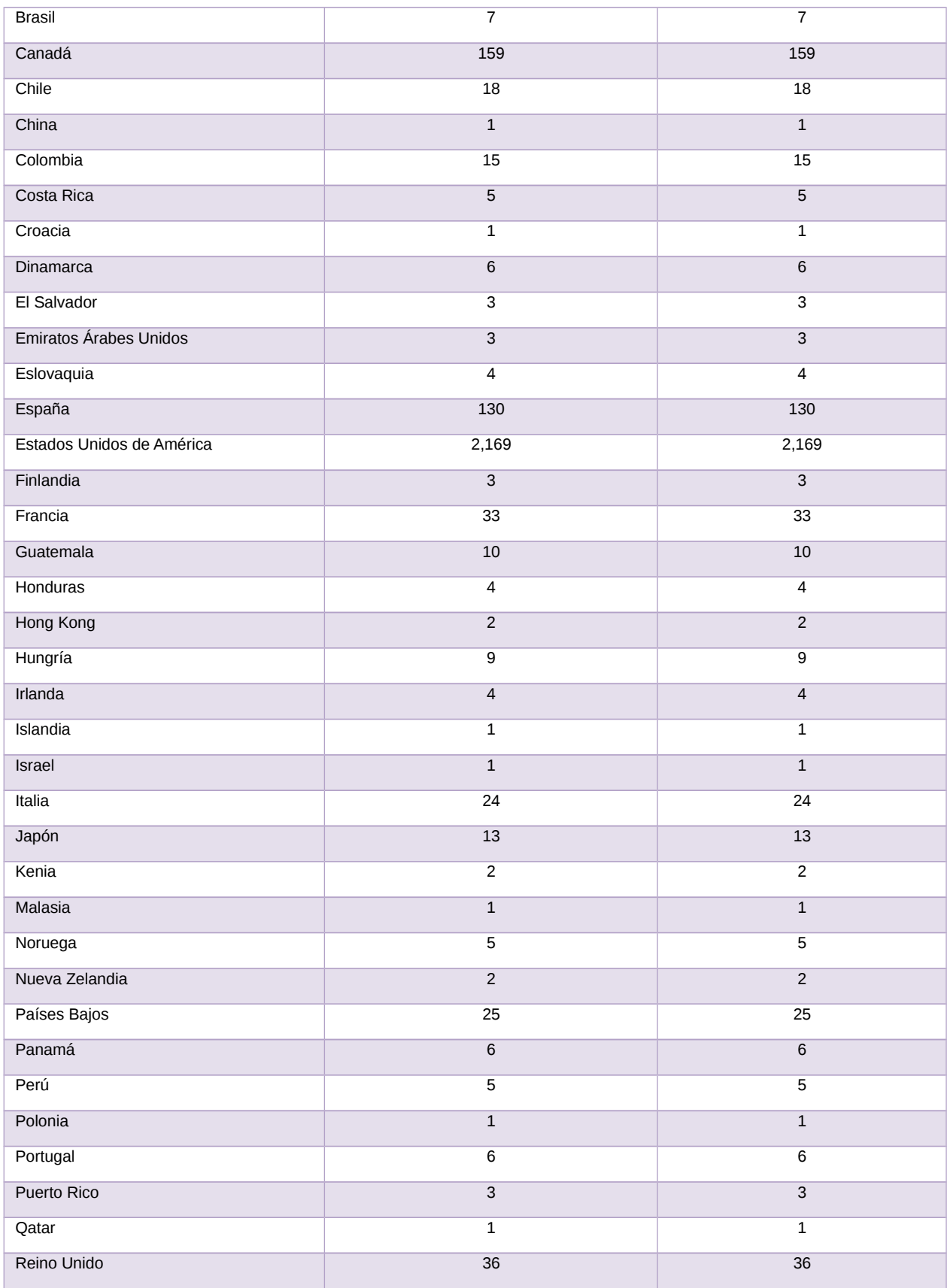

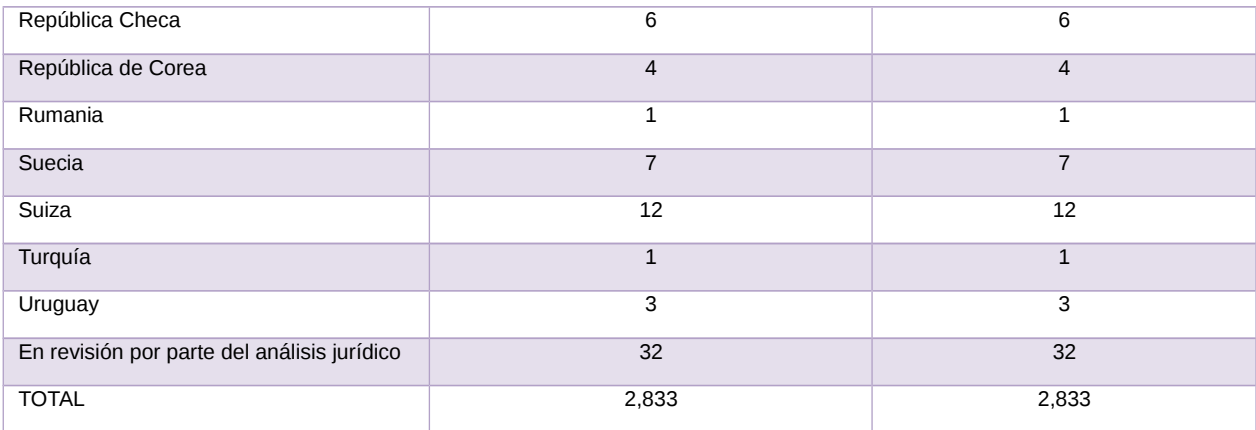

Tabla 9. Cantidad de registros por país de residencia del Sistema de Registro para Votar desde el Extranjero (SRVE)

### **Cantidad de solicitudes registradas por medio de registro**

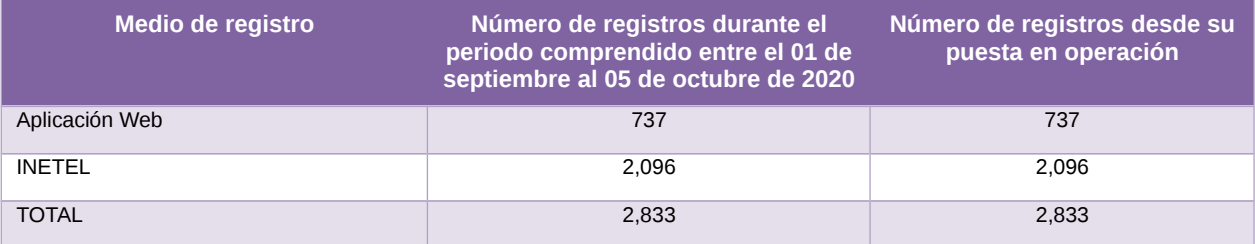

Tabla 10. Cantidad de registros por medio de registro del Sistema de Registro para Votar desde el Extranjero (SRVE)

# **Cantidad de solicitudes registradas por modalidad de voto**

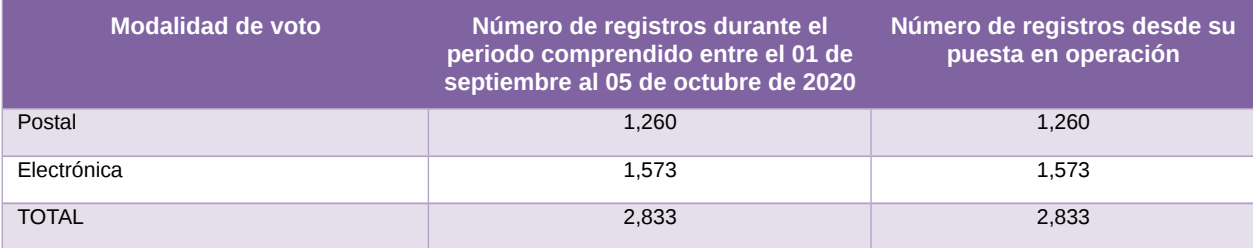

Tabla 11. Cantidad de registros por medio modalidad de voto del Sistema de Registro para Votar desde el Extranjero (SRVE)

### **Cantidad de solicitudes registradas por género**

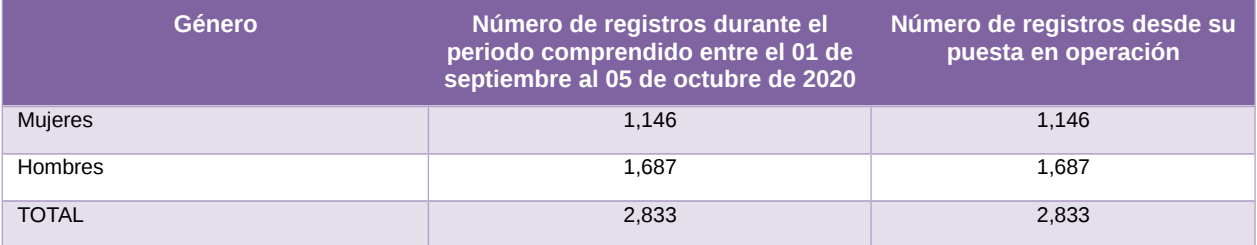

Tabla 12. Cantidad de registros por género del Sistema de Registro para Votar desde el Extranjero (SRVE)

## **Desempeño del sistema**

### **Soporte técnico.**

Durante el periodo comprendido del 7 de septiembre al 5 de octubre de 2020, en el Centro de Atención a Usuarios (CAU) no se recibieron solicitudes de soporte por parte del usuario del sistema.

### **Área usuaria**

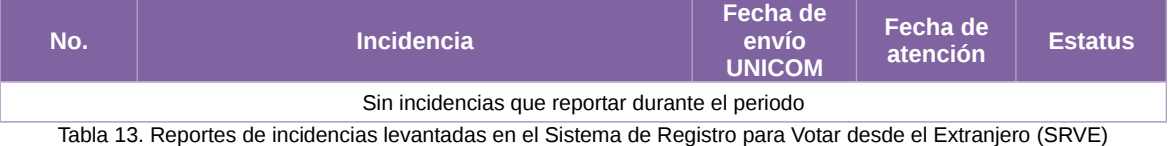

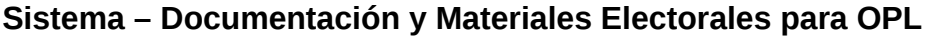

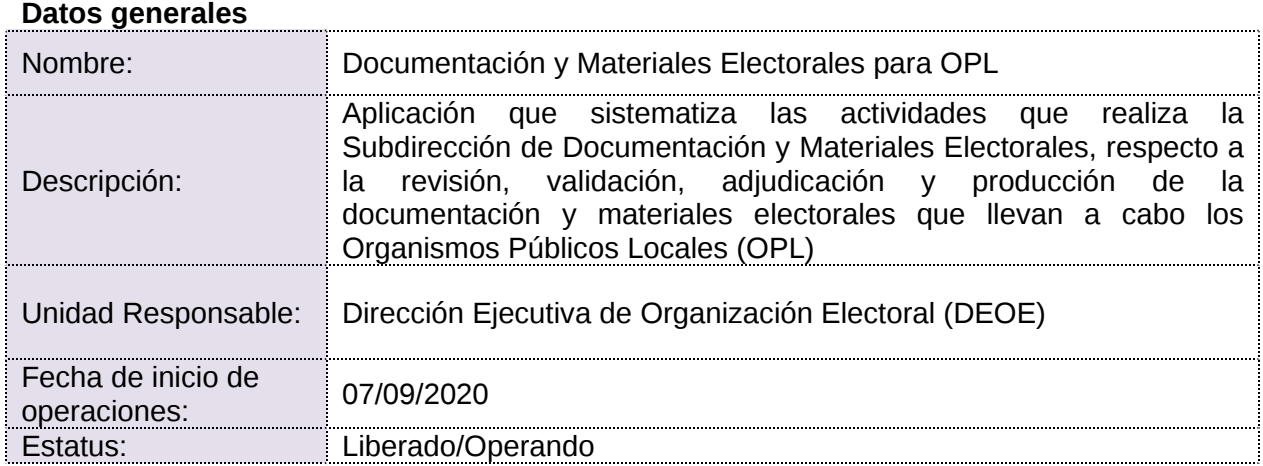

### **Cumplimiento de requerimientos del servicio**

- **Si.** Cuando el requerimiento ya fue concluido satisfactoriamente
- **No.** Cuando el requerimiento fue cerrado, pero no se cumplió al 100% y se debe de poner en la columna de observaciones el motivo o ajuste acordado con el área usuaria.
- **Blanco.** Cuando todavía el avance del proyecto (entregables) no están en el tiempo de poder calificar el cumplimiento o no del Requerimiento, en la cual se puede incluir observaciones de alguna situación extraordinaria.

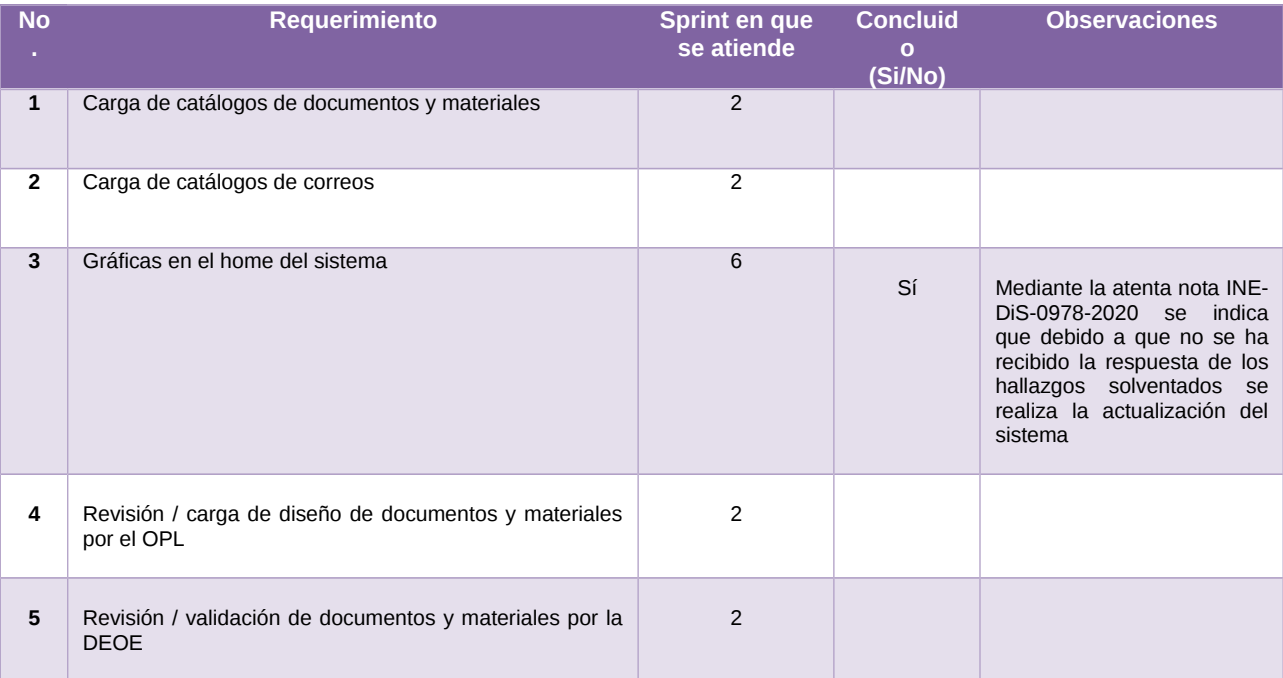

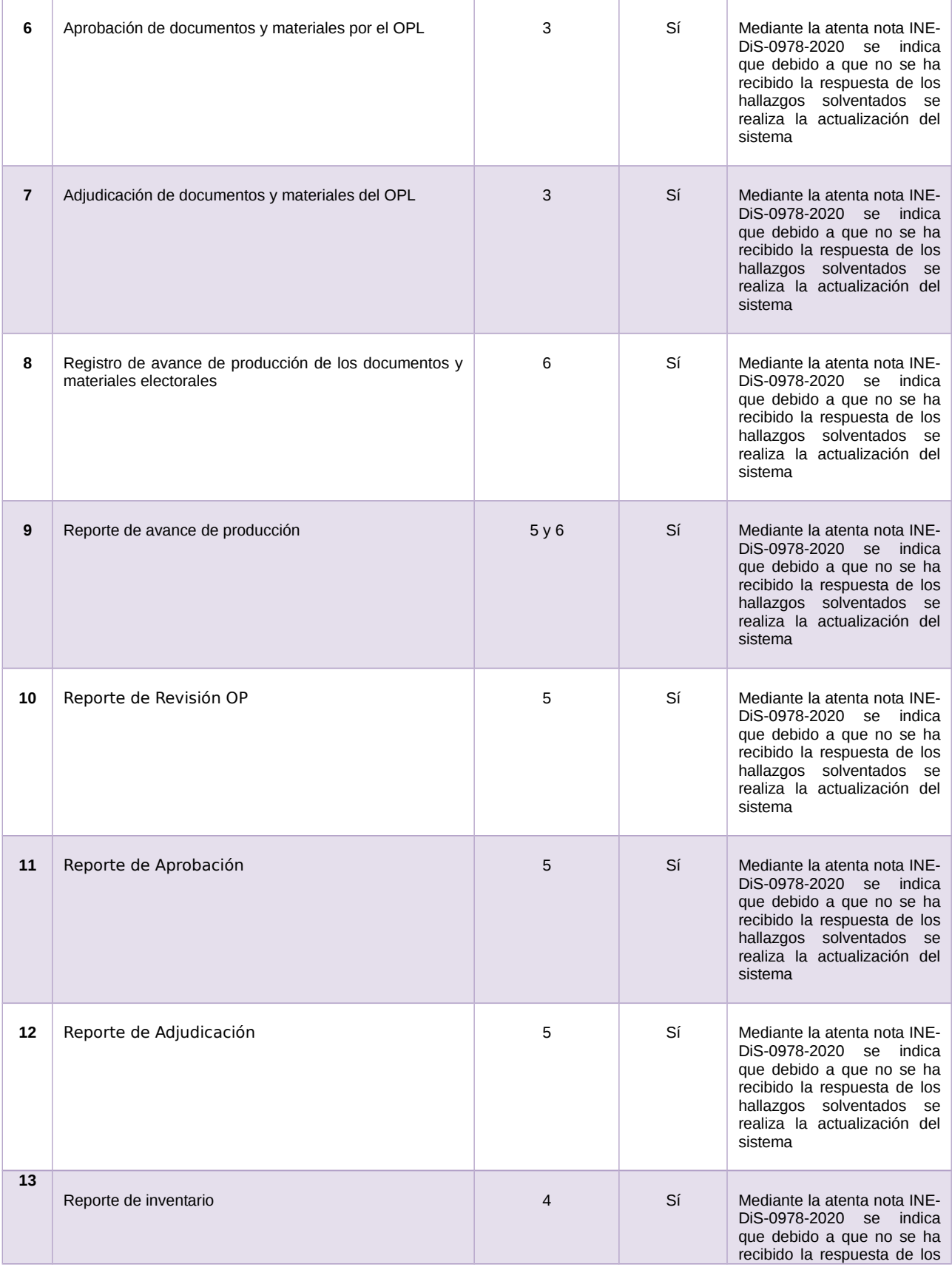

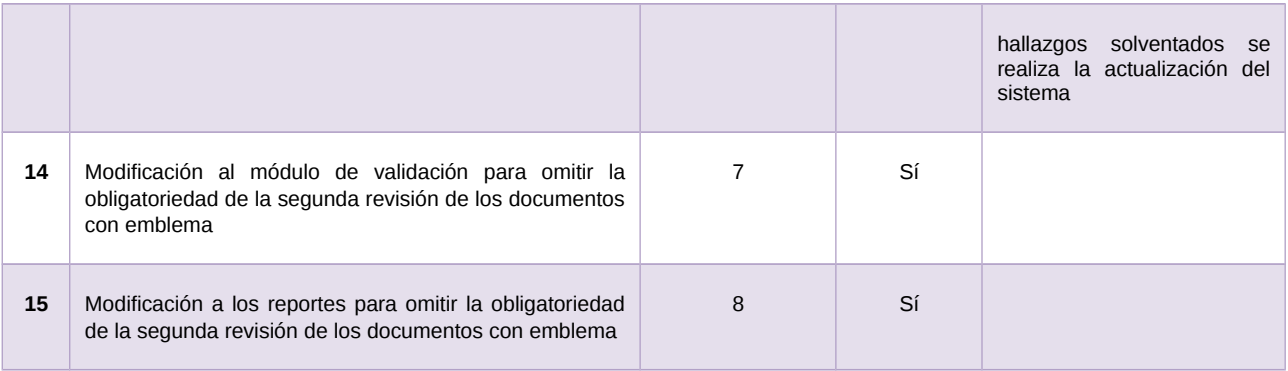

Tabla 1. Requerimientos del servicio, Sistema de Documentación y Materiales Electorales para OPL

#### **Modificaciones**

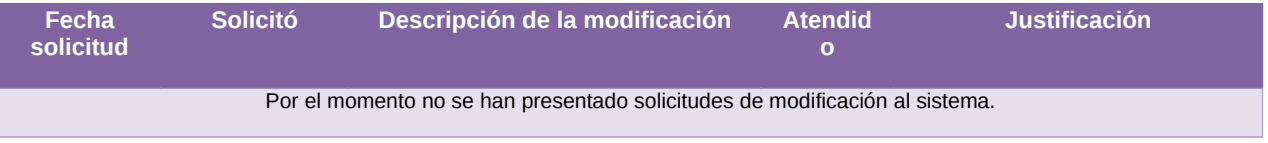

Tabla 2. Modificaciones del Sistema de Documentación y Materiales Electorales para OPL

#### **Avance**

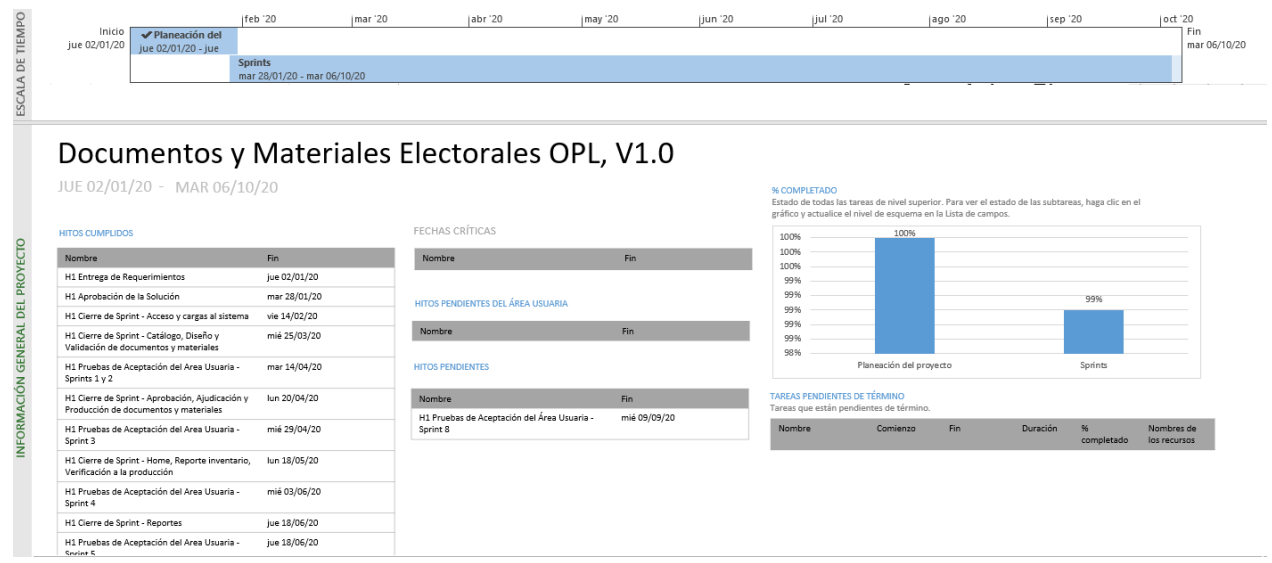

Imagen 1. Tablero de avance del proyecto del Sistema de Documentación y Materiales Electorales para OPL

# **Actividades y periodos relevantes**

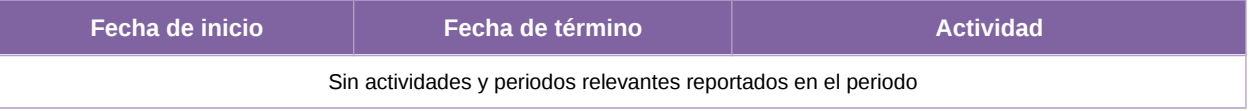

Tabla 3. Actividades y periodos relevantes del Sistema de Documentación y Materiales Electorales para OPL

## **Operación Cantidad de usuarios registrados**

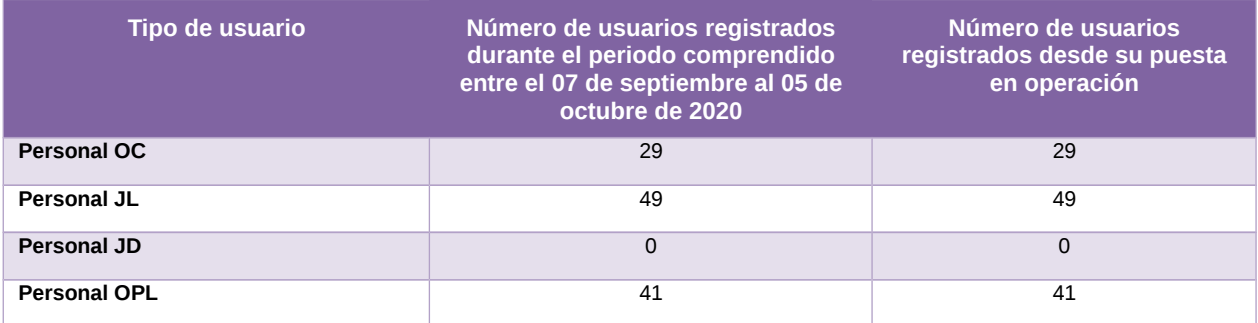

Tabla 4. Cantidad de usuarios registrados del Sistema de Documentación y Materiales Electorales para OPL

#### **Cantidad de accesos**

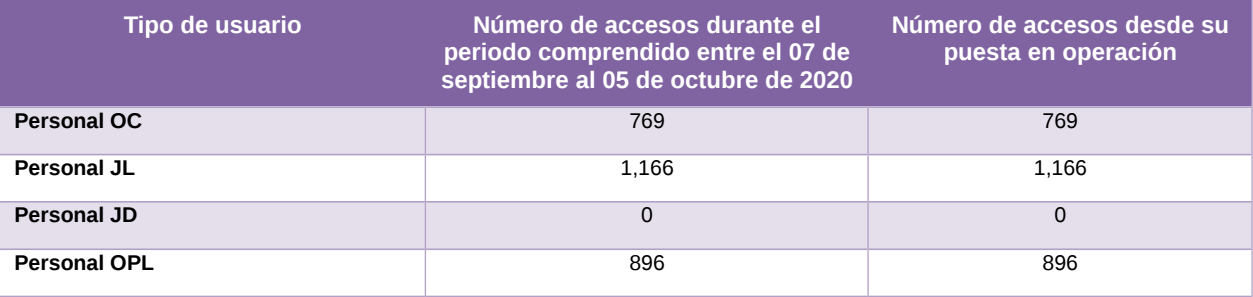

Tabla 5. Cantidad de accesos del Sistema de Documentación y Materiales Electorales para OPL

## **Desempeño del sistema**

#### **Soporte técnico.**

Durante el periodo comprendido del 7 de septiembre al 5 de octubre de 2020, el Centro de Atención a Usuarios (CAU) ha brindado soporte técnico-operativo a los usuarios del Sistema generándose **9 reportes** distribuidos de la siguiente manera:

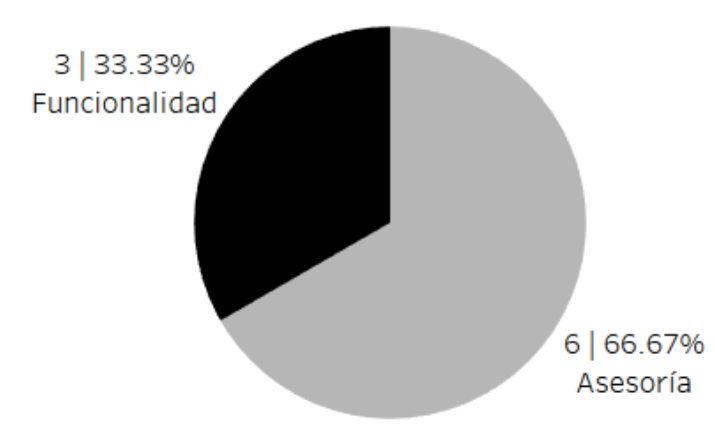

Gráfica 1. Documentación y Materiales Electorales para OPL, porcentaje de solicitudes de soporte por tipo

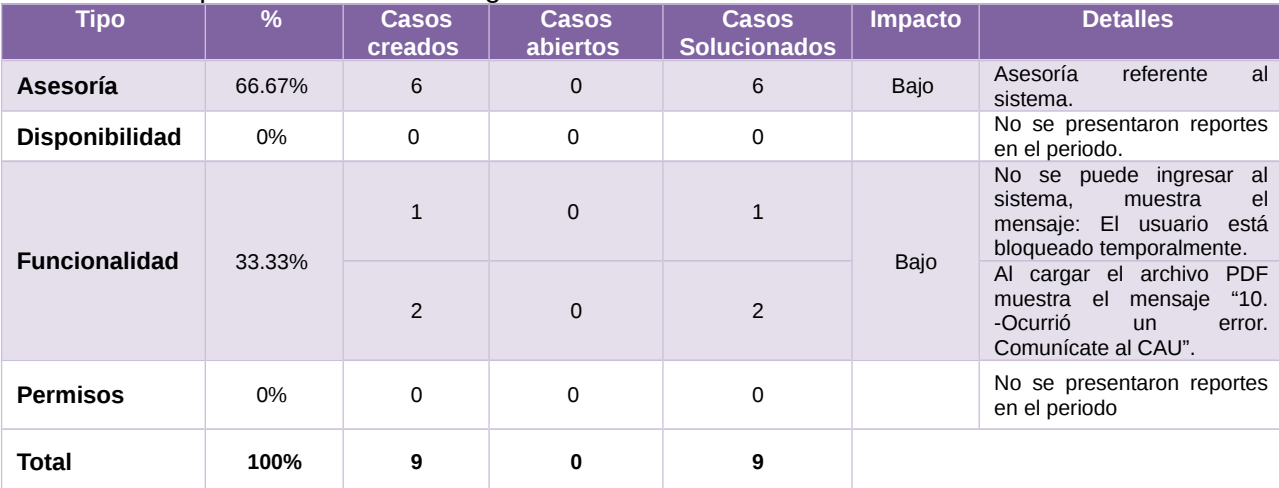

#### De los cuales podemos detallar lo siguiente:

Tabla 6. Documentación y Materiales Electorales para OPL, detalle de solicitudes de soporte por tipo

La siguiente gráfica muestra la distribución de los reportes por semana en el periodo reportado

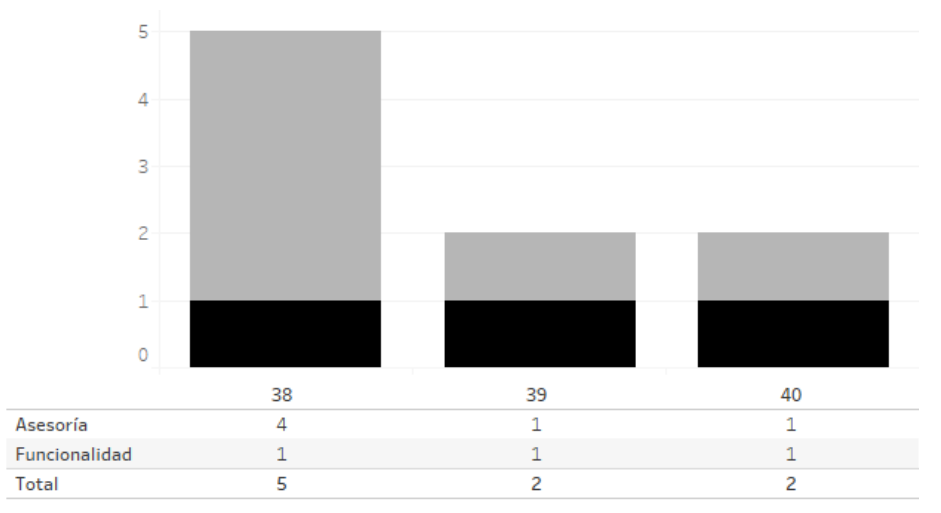

Gráfica 2. Documentación y Materiales Electorales para OPL, cantidad de solicitudes de soporte por tipo

Para efectos ilustrativos, es importante mencionar que las semanas expresadas en la gráfica corresponden a:

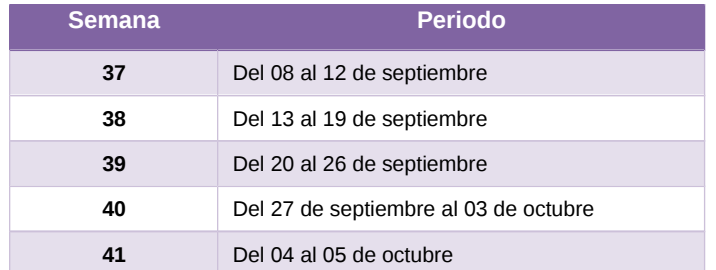

Tabla 7. Documentación y Materiales Electorales para OPL, distribución de periodos de soporte por semana

# **Área usuaria**

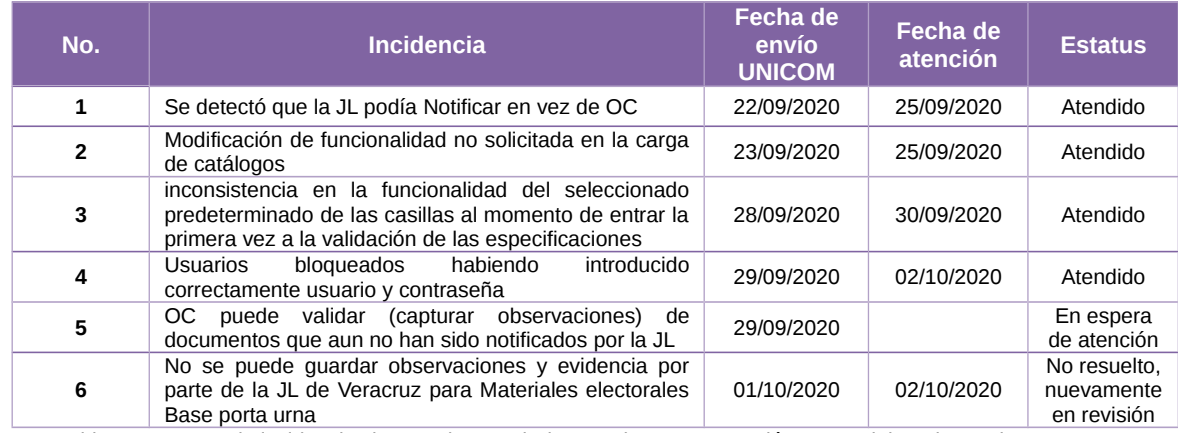

Tabla 8. Reportes de incidencias levantadas en el Sistema de Documentación y Materiales Electorales para OPL

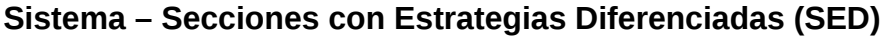

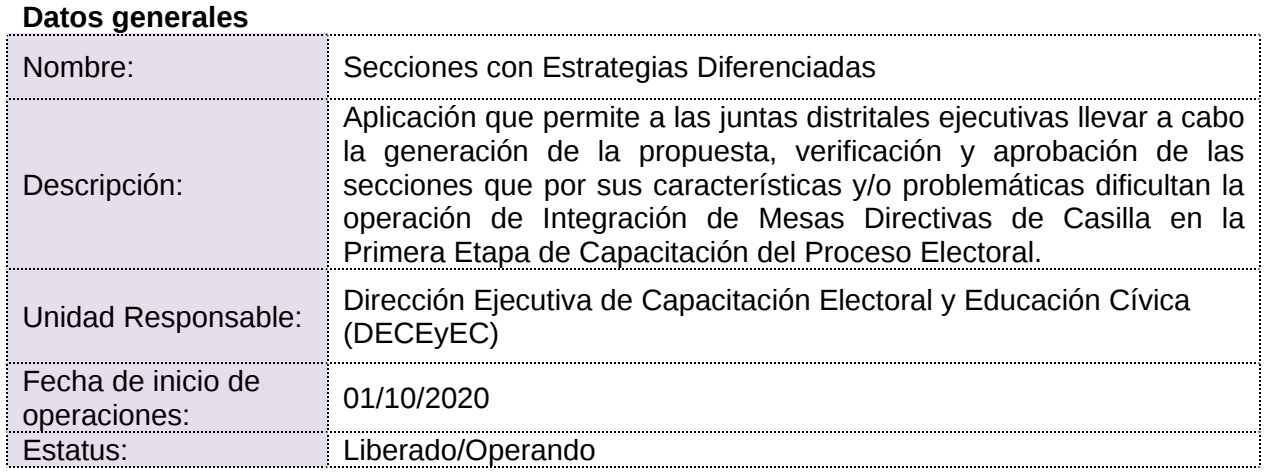

# **Cumplimiento de requerimientos del servicio**

- **Si.** Cuando el requerimiento ya fue concluido satisfactoriamente
- **No.** Cuando el requerimiento fue cerrado, pero no se cumplió al 100% y se debe de poner en la columna de observaciones el motivo o ajuste acordado con el área usuaria.
- **Blanco.** Cuando todavía el avance del proyecto (entregables) no están en el tiempo de poder calificar el cumplimiento o no del Requerimiento, en la cual se puede incluir observaciones de alguna situación extraordinaria.

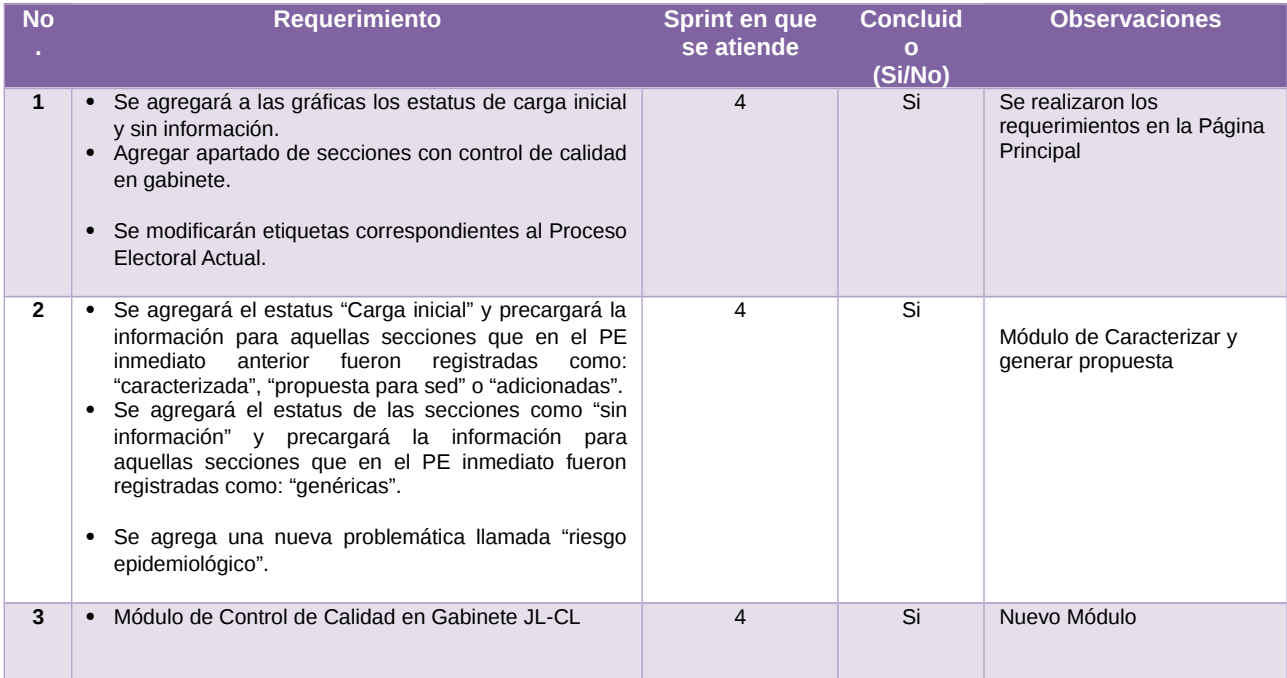

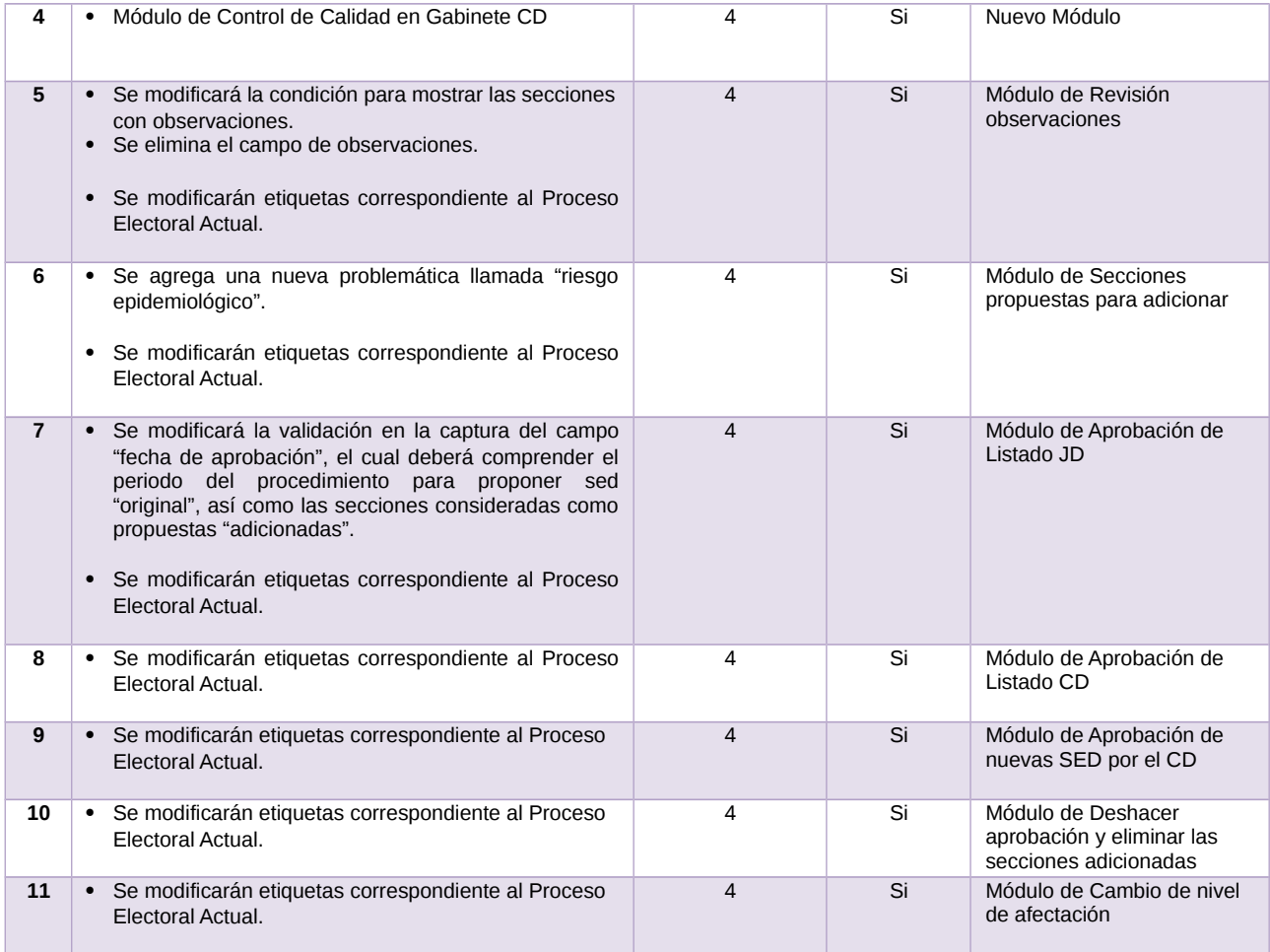

Tabla 1. Requerimientos del servicio, Sistema de Secciones con Estrategias Diferenciadas (SED)

# **Modificaciones**

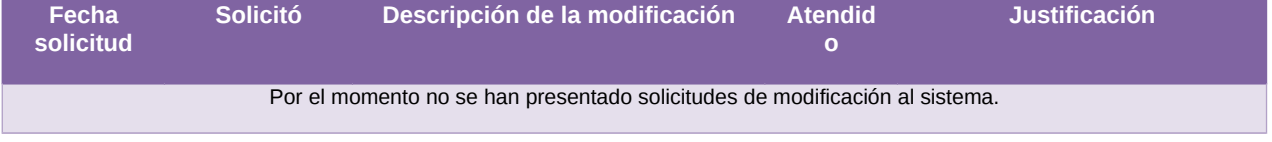

Tabla 2. Modificaciones del Sistema de Secciones con Estrategias Diferenciadas (SED)

**Avance**

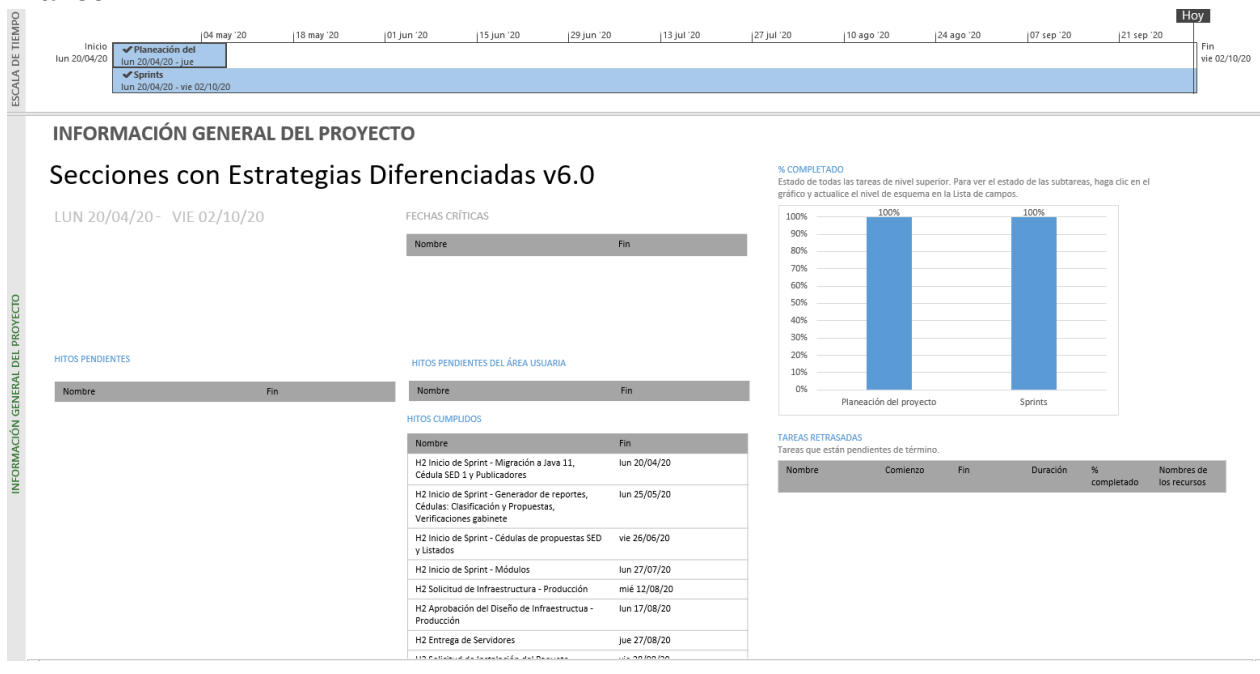

Imagen 1. Tablero de avance del proyecto del Sistema de Secciones con Estrategias Diferenciadas (SED)

# **Actividades y periodos relevantes**

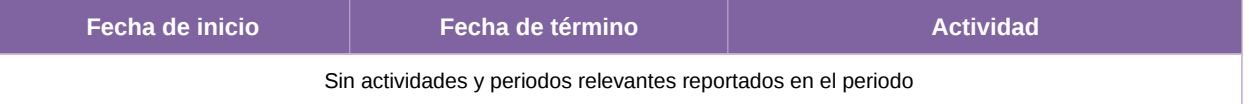

Tabla 3. Actividades y periodos relevantes del Sistema de Secciones con Estrategias Diferenciadas (SED)

## **Operación Cantidad de usuarios registrados**

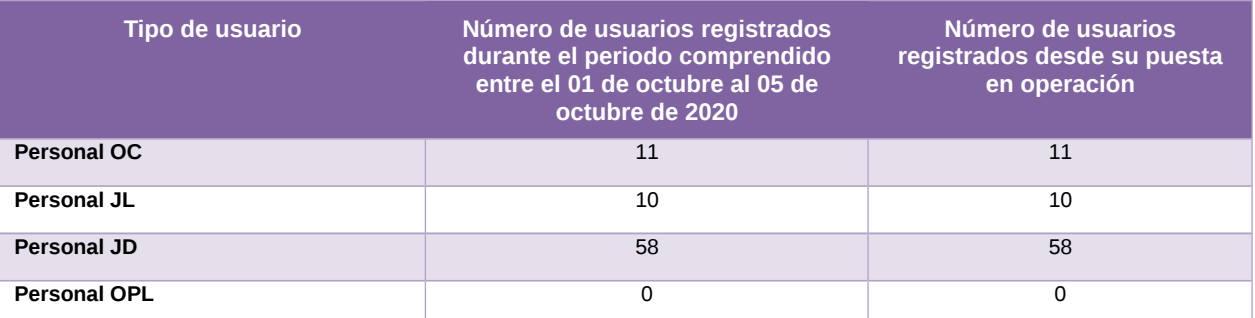

Tabla 4. Cantidad de usuarios registrados del Sistema de Secciones con Estrategias Diferenciadas (SED)

### **Cantidad de accesos**

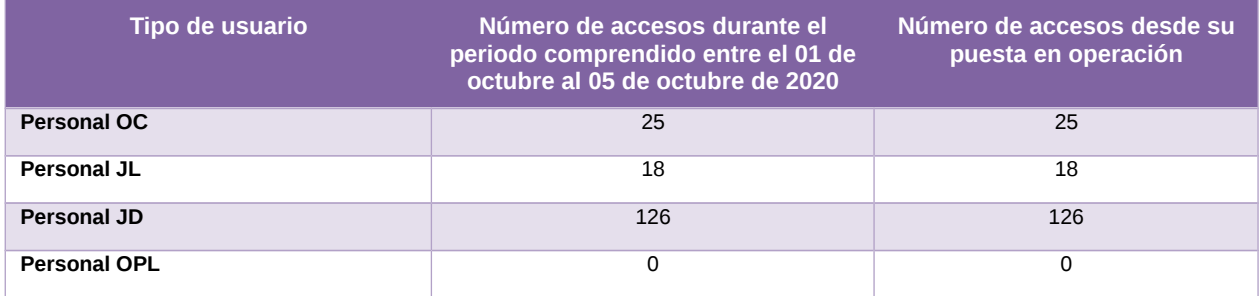

Tabla 5. Cantidad de accesos del Sistema de Secciones con Estrategias Diferenciadas (SED)

## **Cantidad de registros**

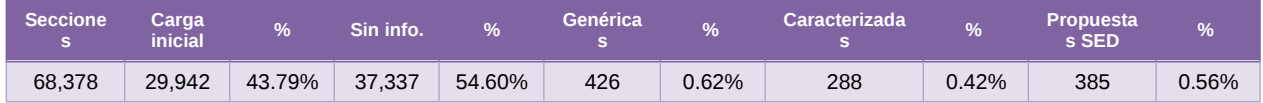

Tabla 6. Cantidad de secciones con porcentajes por concepto del Sistema de Secciones con Estrategias Diferenciadas (SED)

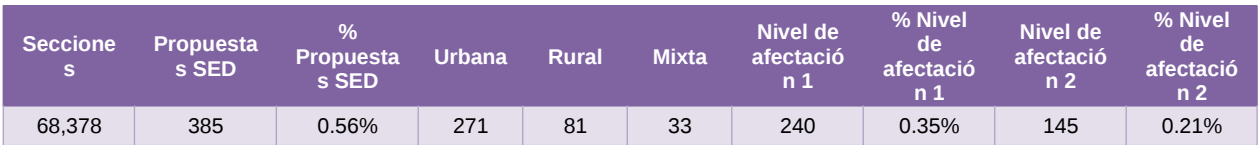

Tabla 7. Cantidad de secciones propuestas con porcentajes por nivel de afectación del Sistema de Secciones con Estrategias Diferenciadas (SED)

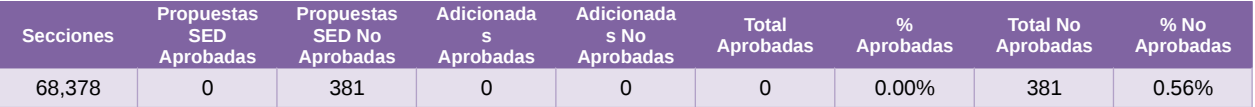

Tabla 8. Cantidad de secciones aprobadas y no aprobadas con porcentajes del Sistema de Secciones con Estrategias Diferenciadas (SED)

#### **Desempeño del sistema**

## **Soporte técnico.**

Durante el periodo comprendido del 7 de septiembre al 5 de octubre de 2020, el Centro de Atención a Usuarios (CAU) ha brindado soporte técnico-operativo a los usuarios del Sistema generándose **7 reportes** distribuidos de la siguiente manera:

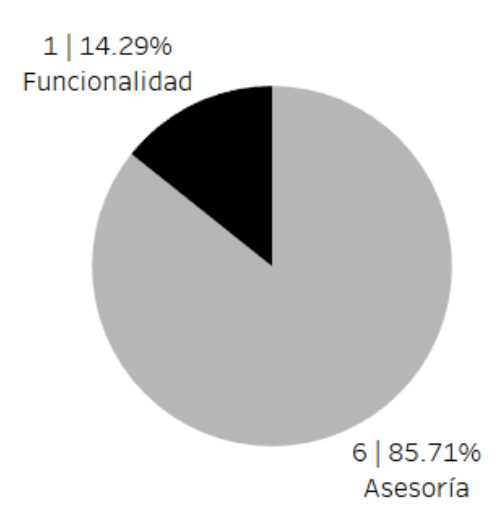

Gráfica 1. Secciones con Estrategias Diferenciadas, porcentaje de solicitudes de soporte por tipo

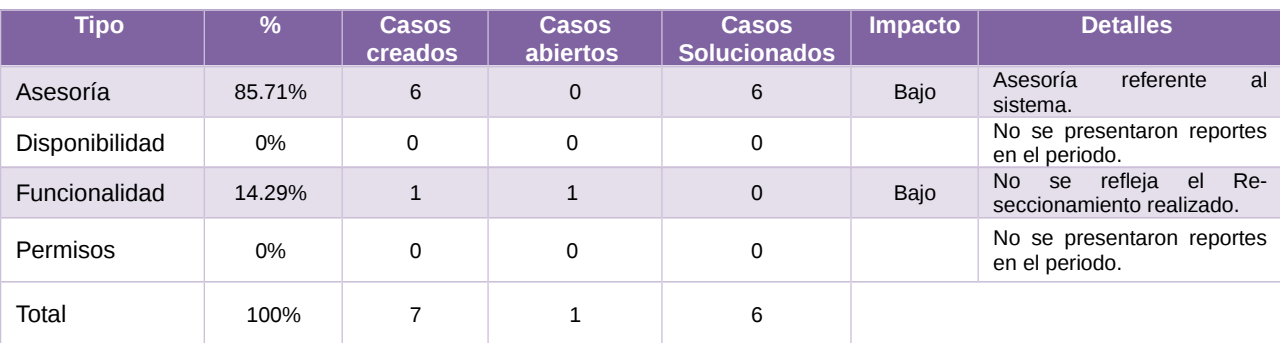

De los cuales podemos detallar lo siguiente:

Tabla 9. Secciones con Estrategias Diferenciadas, detalle de solicitudes de soporte por tipo

La siguiente gráfica muestra la distribución de los reportes por semana en el periodo reportado.

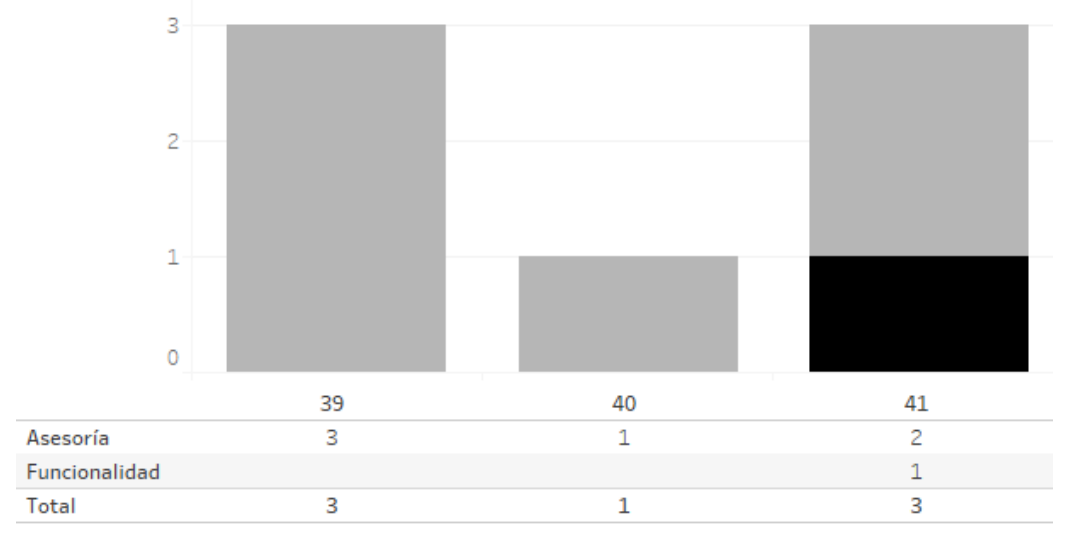

Gráfica 2. Secciones con Estrategias Diferenciadas, cantidad de solicitudes de soporte por tipo

Para efectos ilustrativos, es importante mencionar que las semanas expresadas en la gráfica corresponden a:

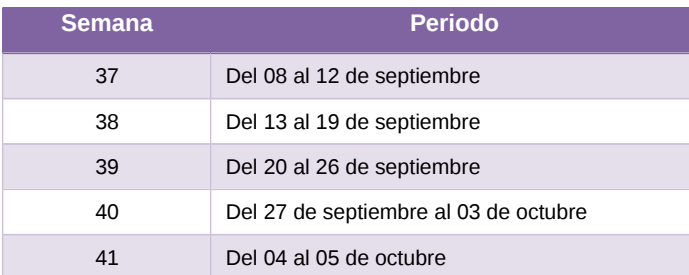

Tabla 10. Secciones con Estrategias Diferenciadas, distribución de periodos de soporte por semana

# **Área usuaria**

A través de la circular Núm. INE/DECEyEC-UNICOM/005/2020, se informó a los titulares de las Vocalías Ejecutivas de las Juntas Locales Ejecutivas, sobre la liberación del Sistema de Secciones con Estrategias Diferenciadas que operará para el desarrollo de las tareas inherentes al Proceso Electoral 2020-2021.

En relación con el periodo comprendido del 7 de septiembre al 5 de octubre de 2020, se informa que no existen incidencias qué reportar respecto a la operación del Sistema.

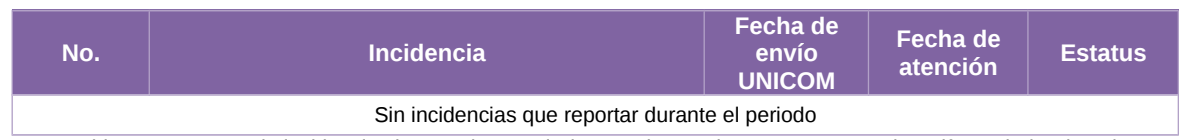

Tabla 11. Reportes de incidencias levantadas en el Sistema de Secciones con Estrategias Diferenciadas (SED)

# **Sistemas en actualización**

## **Sistema – Observadores Electorales**

#### **Datos generales**

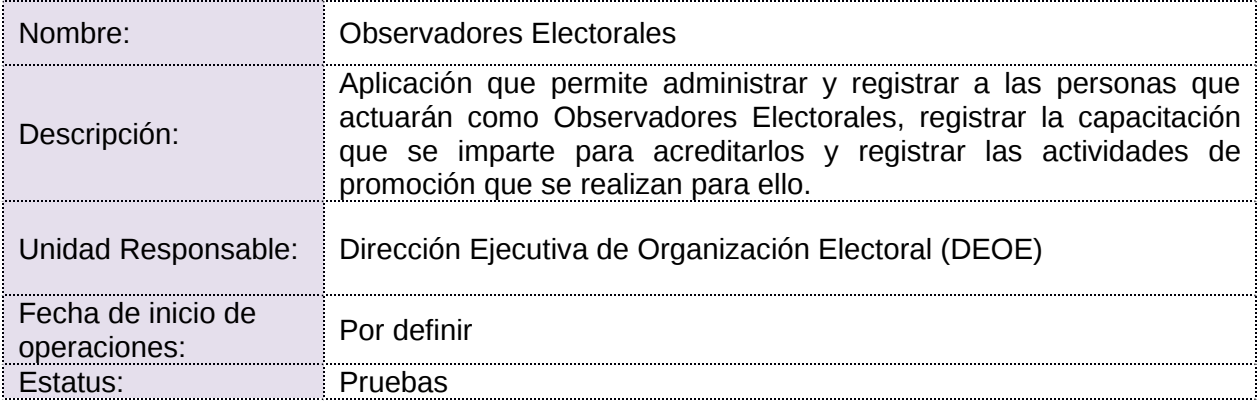

#### **Cumplimiento de requerimientos del servicio**

- Si. Cuando el requerimiento ya fue concluido satisfactoriamente
- **No.** Cuando el requerimiento fue cerrado, pero no se cumplió al 100% y se debe de poner en la columna de observaciones el motivo o ajuste acordado con el área usuaria.
- **Blanco.** Cuando todavía el avance del proyecto (entregables) no están en el tiempo de poder calificar el cumplimiento o no del Requerimiento, en la cual se puede incluir observaciones de alguna situación extraordinaria.

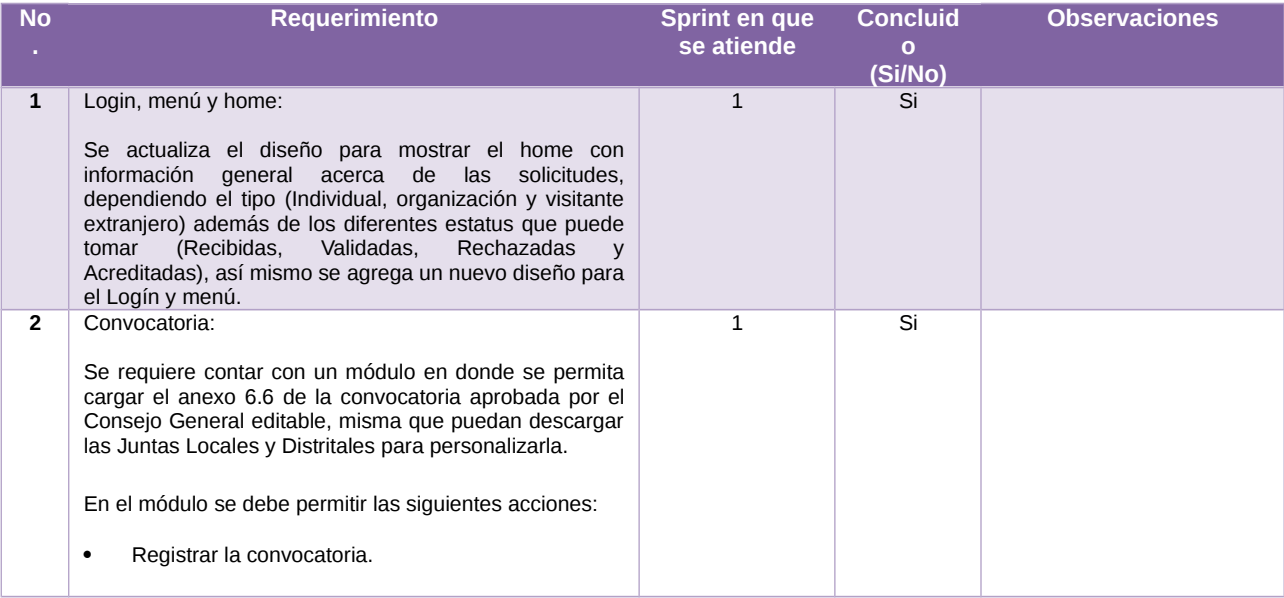

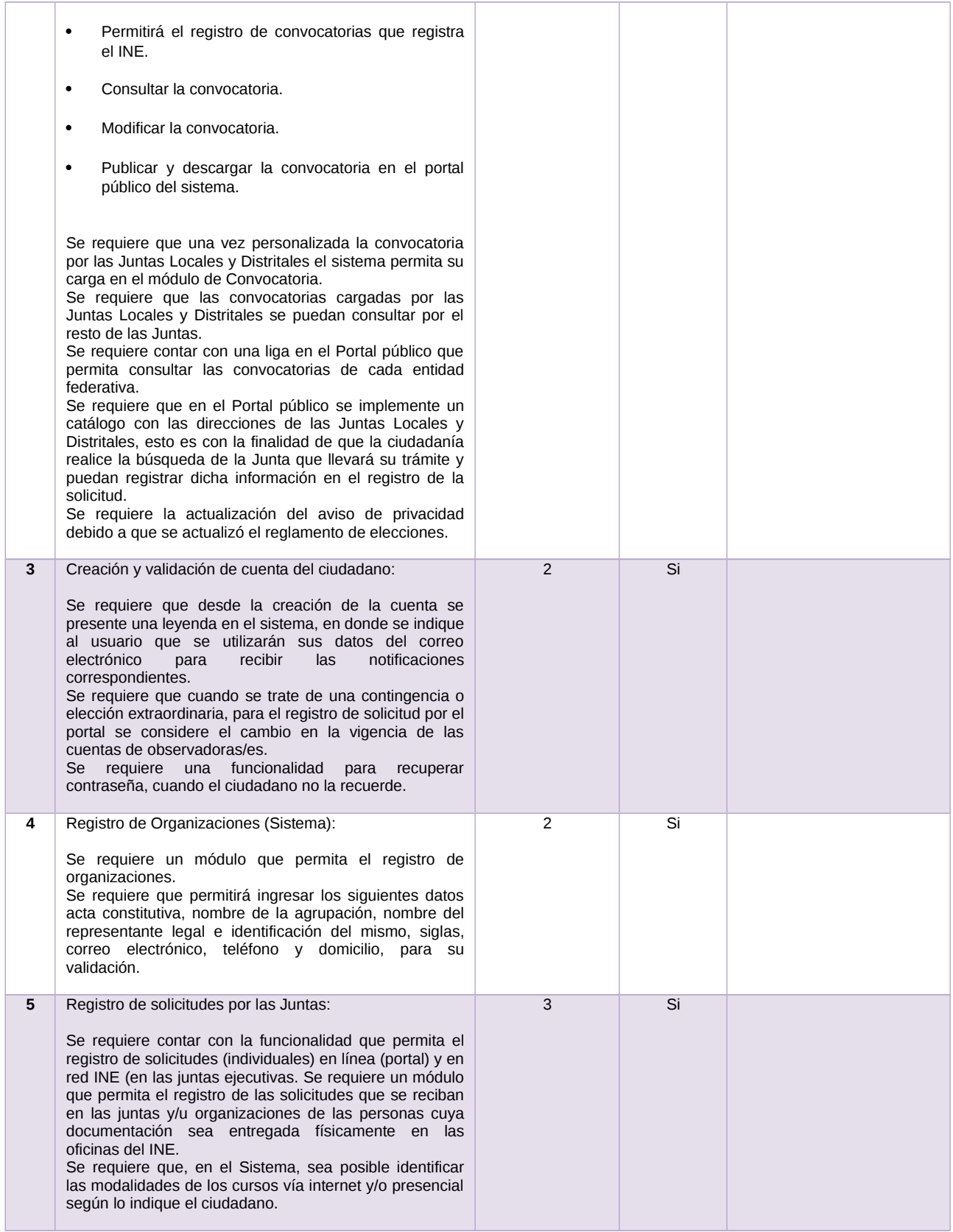

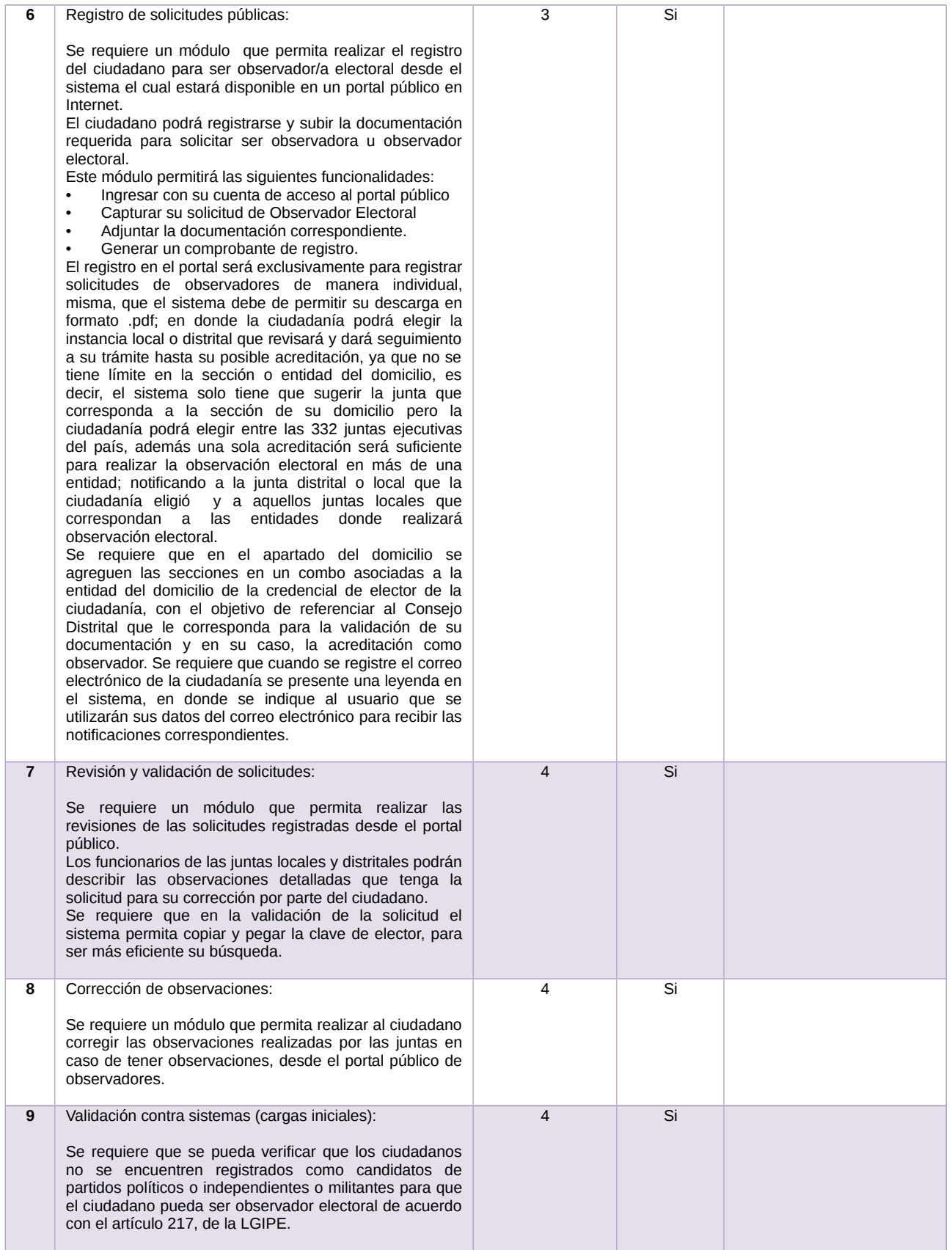

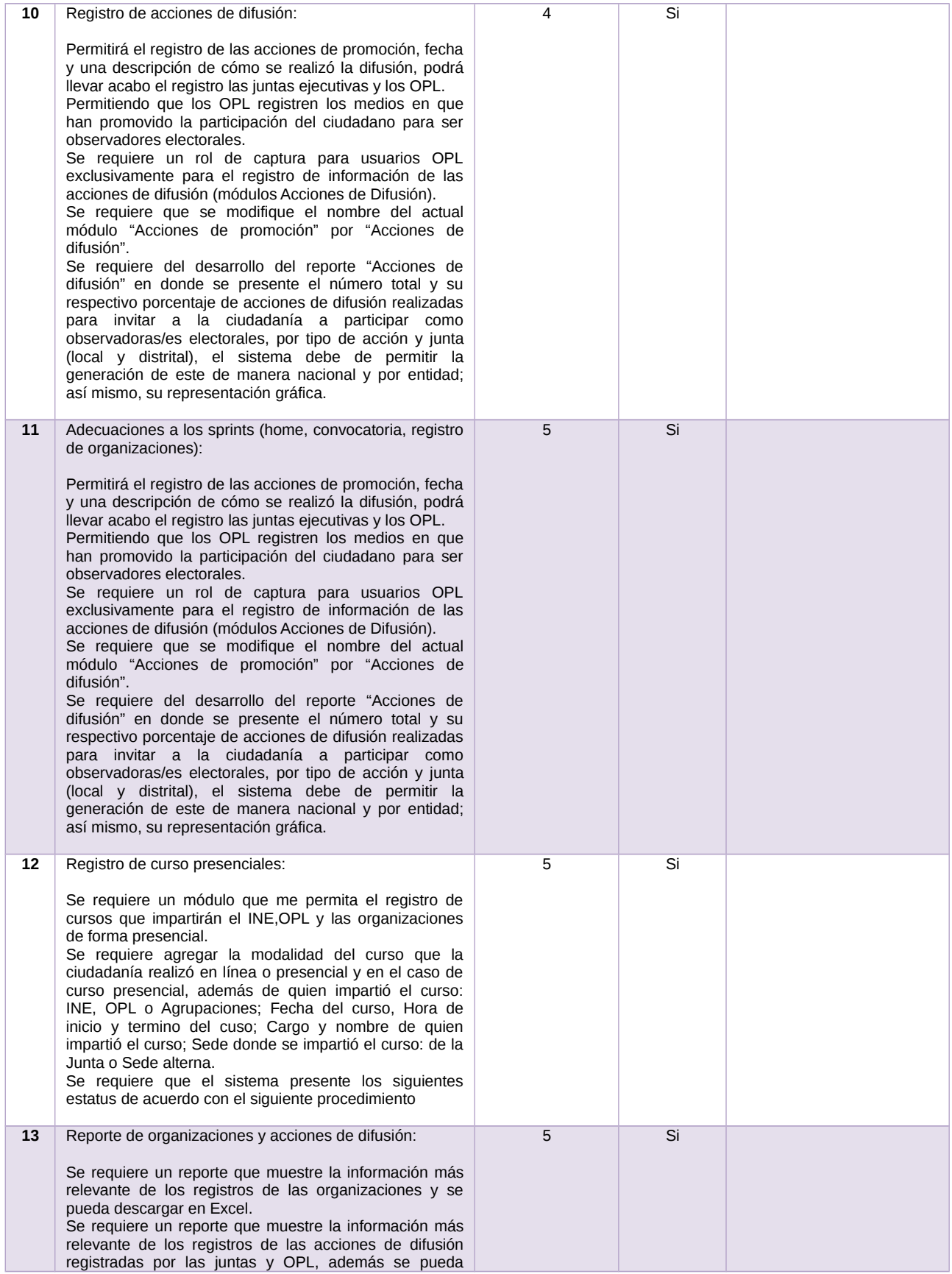

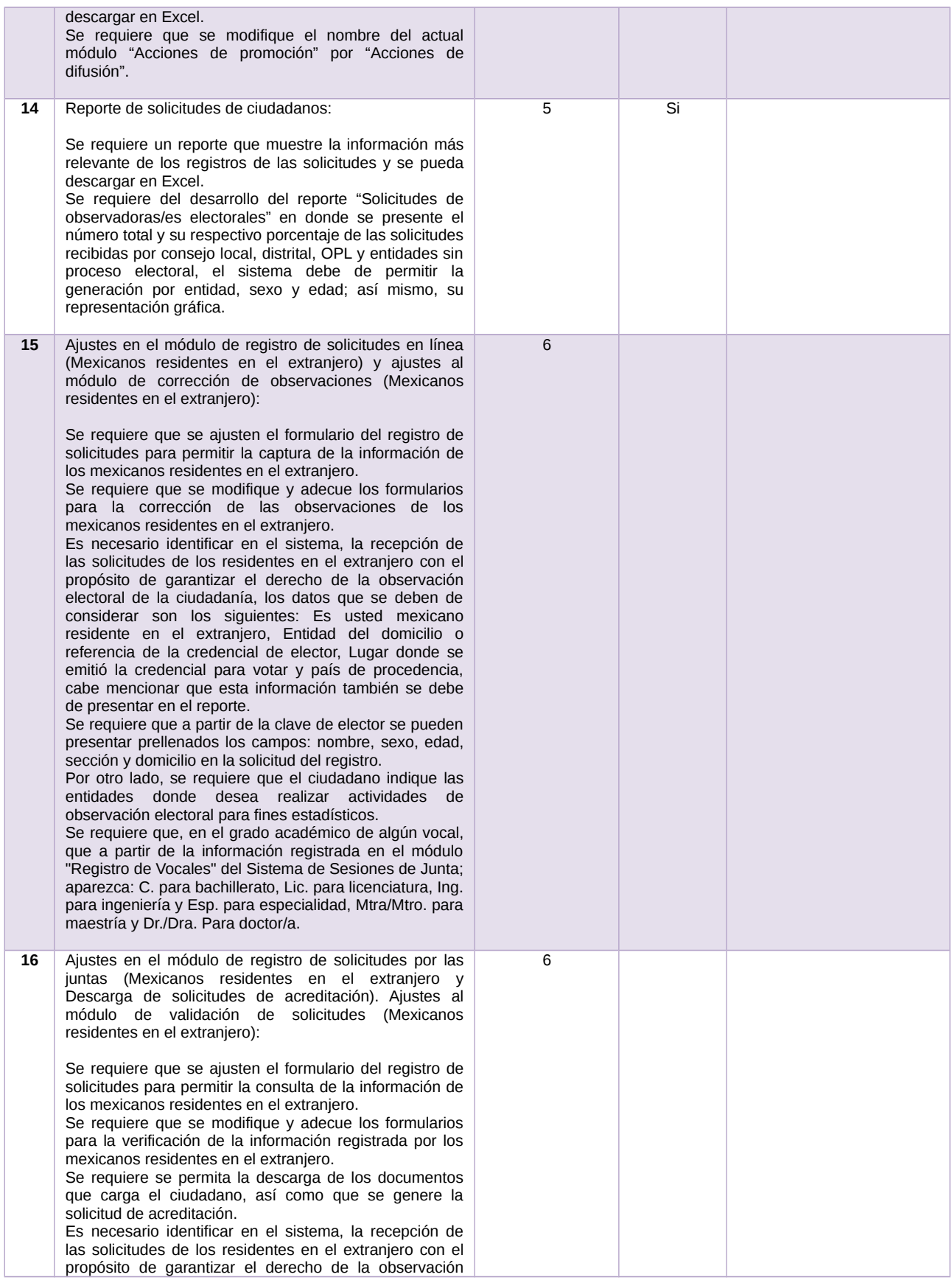

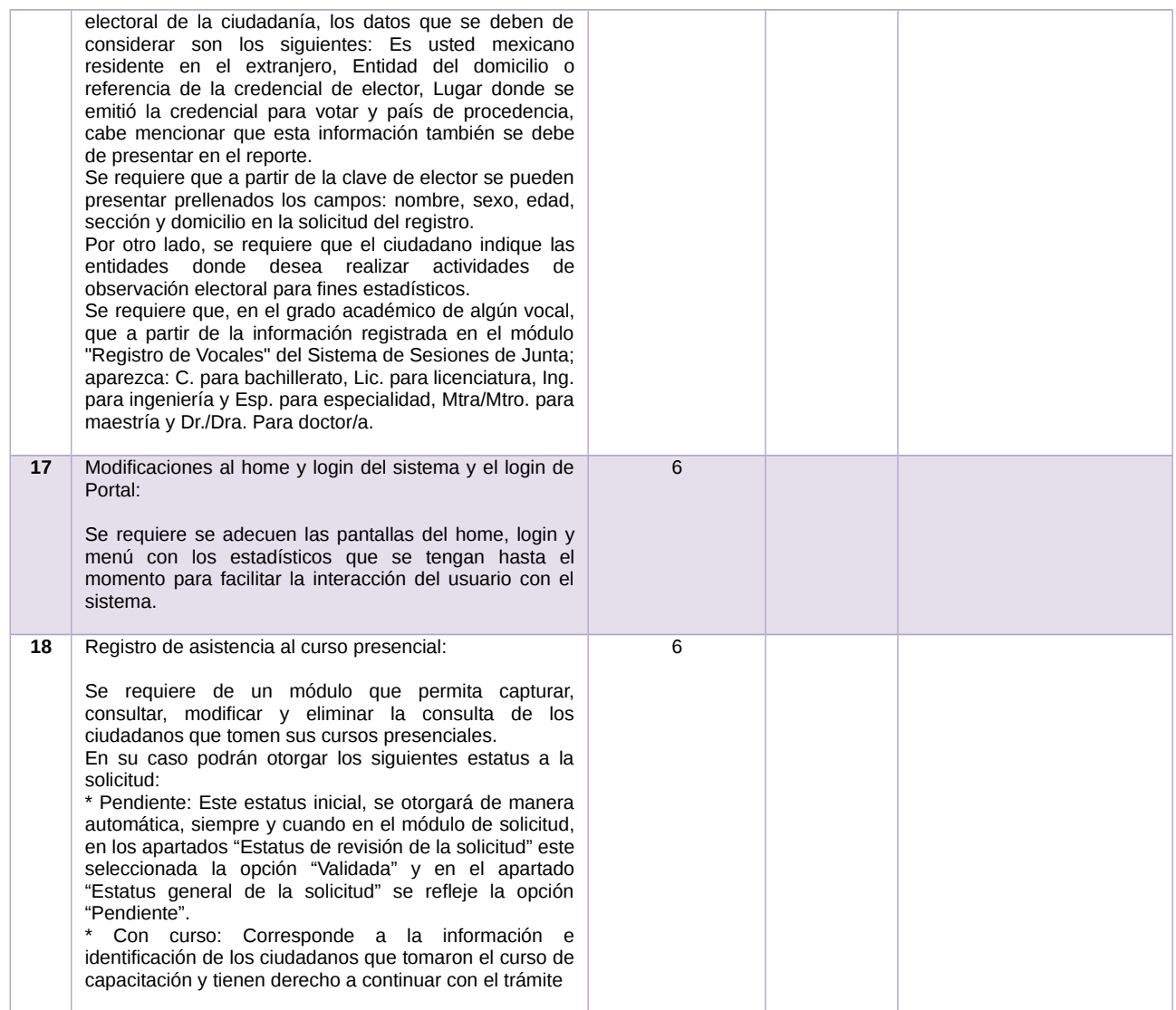

#### Tabla 1. Requerimientos del servicio, Sistema de Observadores Electorales

# **Modificaciones**

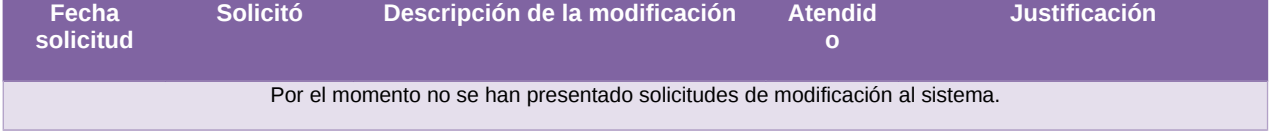

Tabla 2. Modificaciones del Sistema de Observadores Electorales

**Avance**

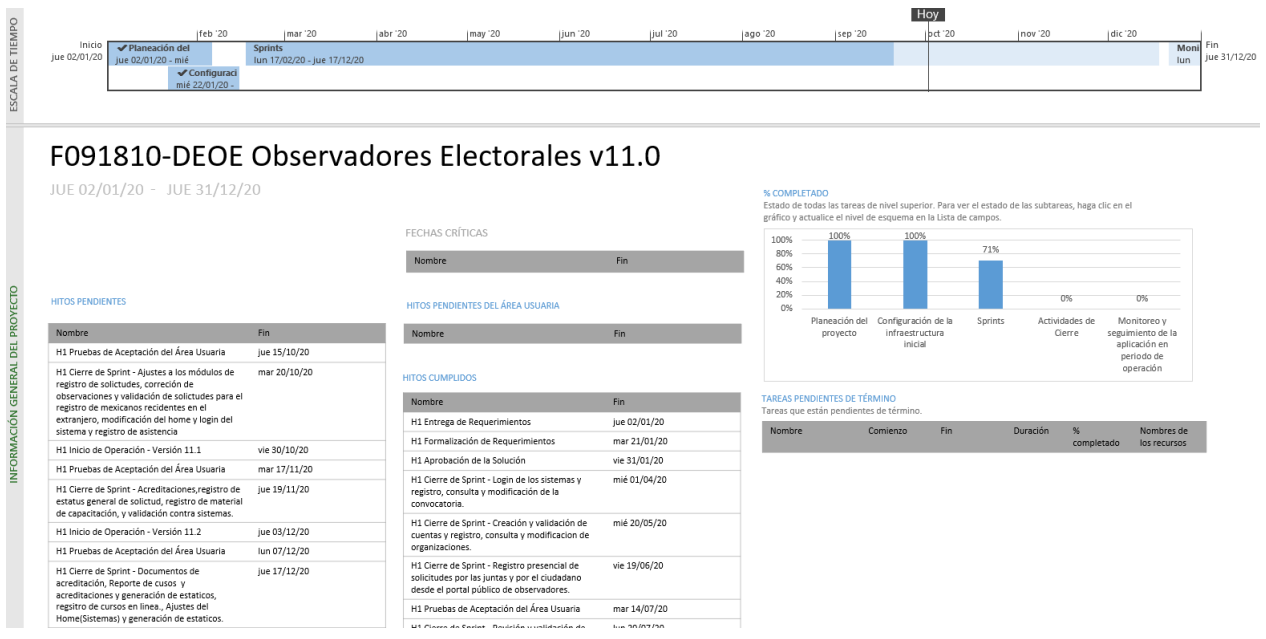

Imagen 1. Tablero de avance del proyecto del Sistema de Observadores Electorales

#### **Actividades y periodos relevantes**

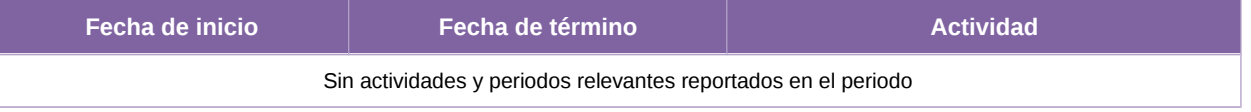

Tabla 3. Actividades y periodos relevantes del Sistema de Observadores Electorales

#### **Área usuaria**

El sistema aún no se ha liberado para operación, debido a que se están atendiendo las incidencias presentadas durante la ejecución del primer simulacro con órganos desconcentrados. Se realizará un segundo simulacro previo a su liberación en ambiente productivo.

# **Sistema – Producción, Distribución y Almacenamiento de la Documentación y Materiales Electorales**

#### **Datos generales**

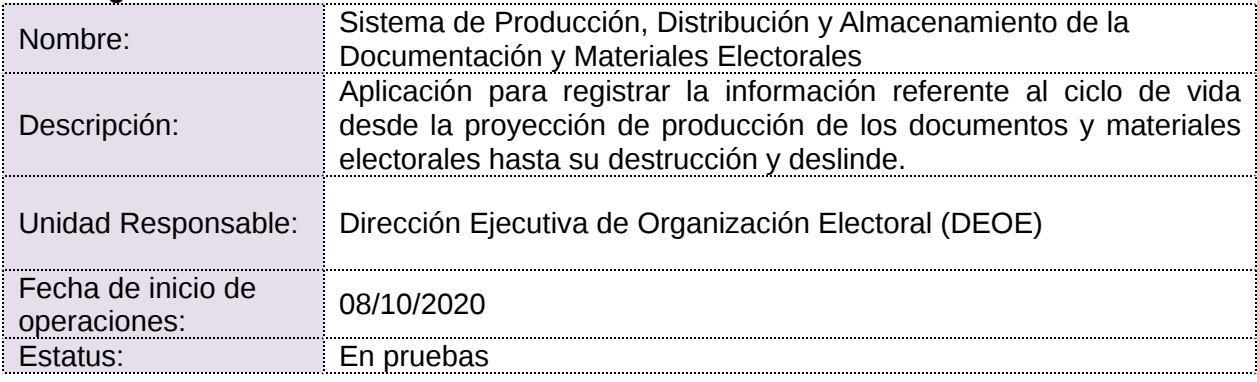

### **Cumplimiento de requerimientos del servicio**

Dentro de la siguiente tabla de Requerimientos se tiene la columna Concluido, la cual tienen 3 posibles valores:

- **Si.** Cuando el requerimiento ya fue concluido satisfactoriamente
- **No.** Cuando el requerimiento fue cerrado, pero no se cumplió al 100% y se debe de poner en la columna de observaciones el motivo o ajuste acordado con el área usuaria.
- **Blanco.** Cuando todavía el avance del proyecto (entregables) no están en el tiempo de poder calificar el cumplimiento o no del Requerimiento, en la cual se puede incluir observaciones de alguna situación extraordinaria.

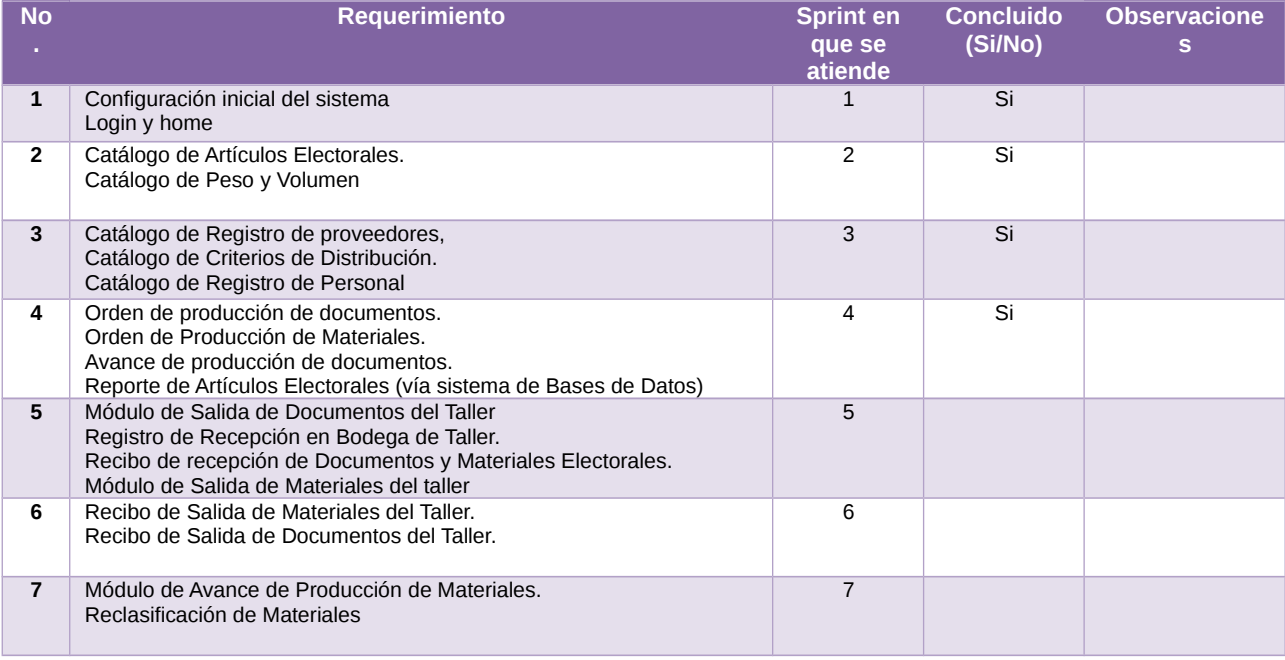

Tabla 1. Requerimientos del servicio, Sistema de Producción, Distribución y Almacenamiento de la Documentación y Materiales Electorales
## **Modificaciones**

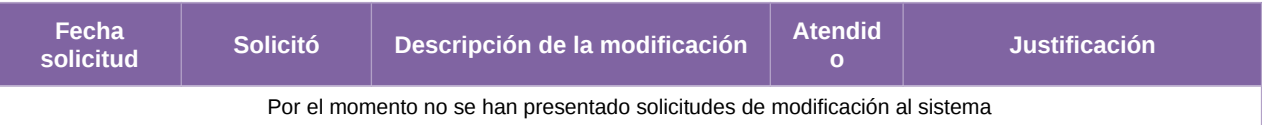

Tabla 2. Modificaciones del Sistema de Producción, Distribución y Almacenamiento de la Documentación y Materiales Electorales

#### **Avance**

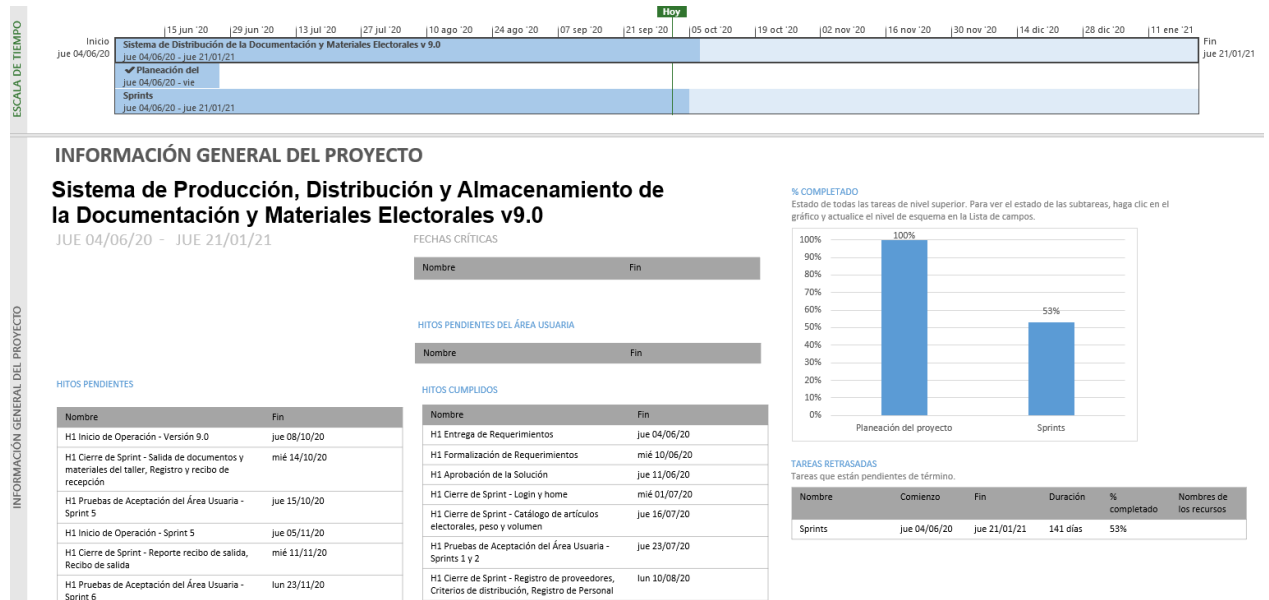

Imagen 1. Tablero de avance del proyecto del Sistema de Producción, Distribución y Almacenamiento de la Documentación y Materiales Electorales.

vie 14/08/20

mié 02/09/20

H1 Pruebas de Aceptación del Área Usuaria -<br>Sprint 3

H1 Cierre de Sprint - Reporte artículos<br>electorales, Órdenes de producción de

#### **Actividades y periodos relevantes**

 $\frac{1}{2}$ lun 23/11/20

mié 09/12/20

mié 09/12/20

H1 Pruebas de Aceptación del Área Usuaria -<br>Sprint 6

H1 Cierre de Sprint - Módulo de Avance de<br>Producción de Materiales, Reclasificación de

H1 Inicio de Operación - Sprint 6

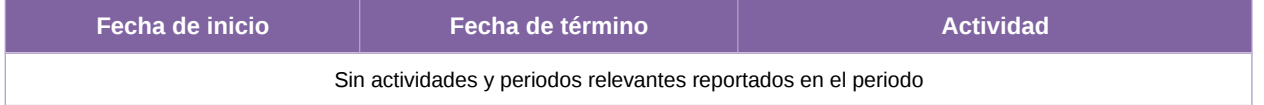

Tabla 3. Actividades y periodos relevantes del Sistema de Producción, Distribución y Almacenamiento de la Documentación y Materiales Electorales

## **Sistema – Nacional de Registro de Precandidatos y Candidatos, (SNR)**

## **Datos generales**

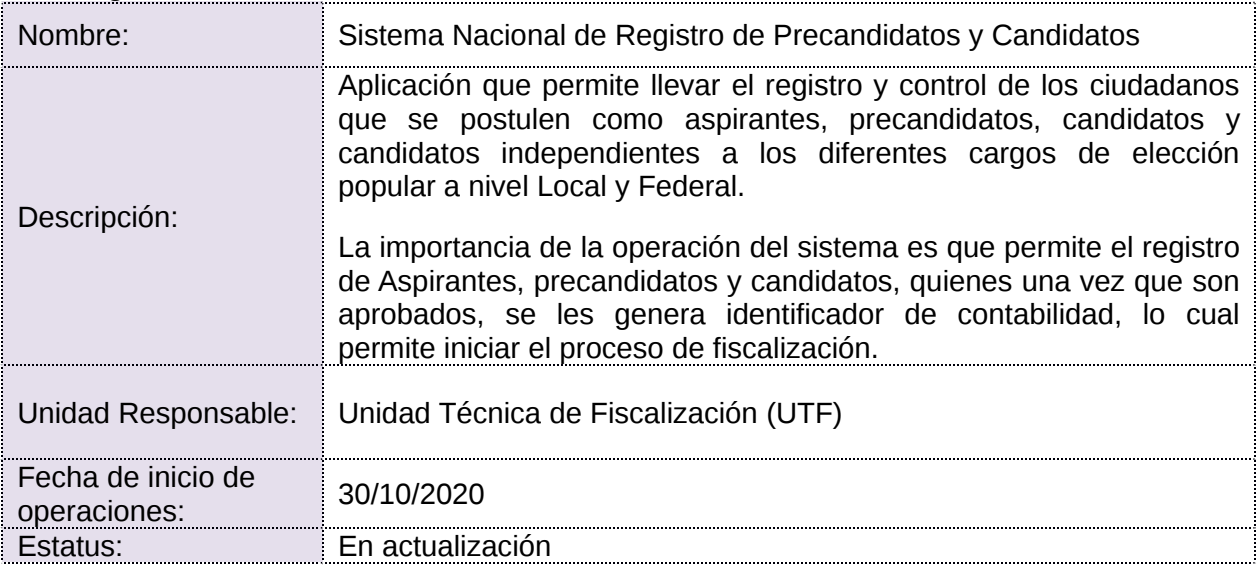

## **Cumplimiento de requerimientos del servicio**

- **Si.** Cuando el requerimiento ya fue concluido satisfactoriamente
- **No.** Cuando el requerimiento fue cerrado, pero no se cumplió al 100% y se debe de poner en la columna de observaciones el motivo o ajuste acordado con el área usuaria.
- **Blanco.** Cuando todavía el avance del proyecto (entregables) no están en el tiempo de poder calificar el cumplimiento o no del Requerimiento, en la cual se puede incluir observaciones de alguna situación extraordinaria.

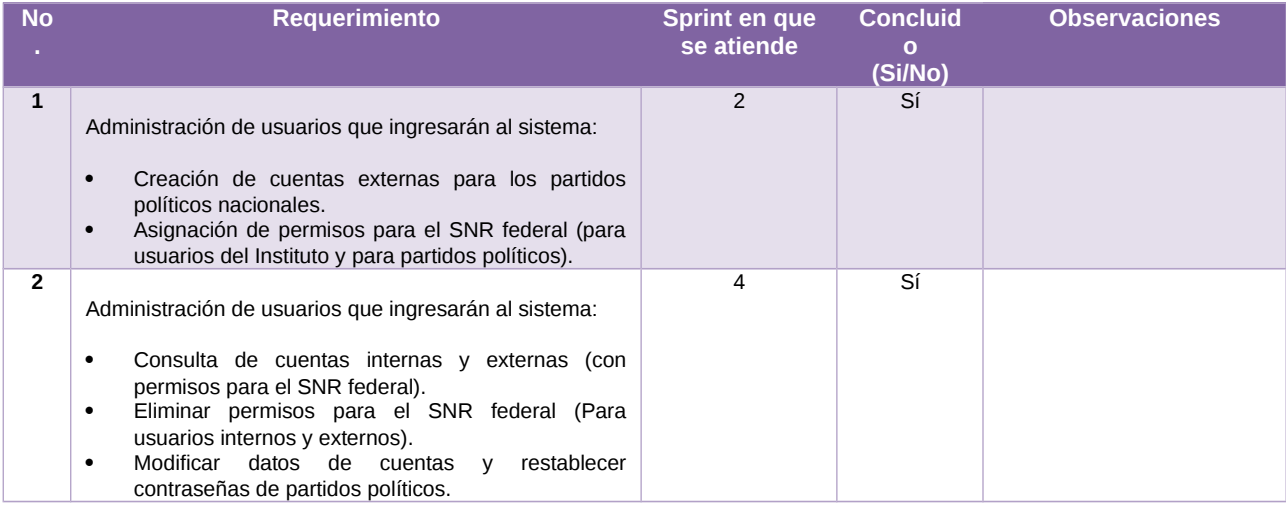

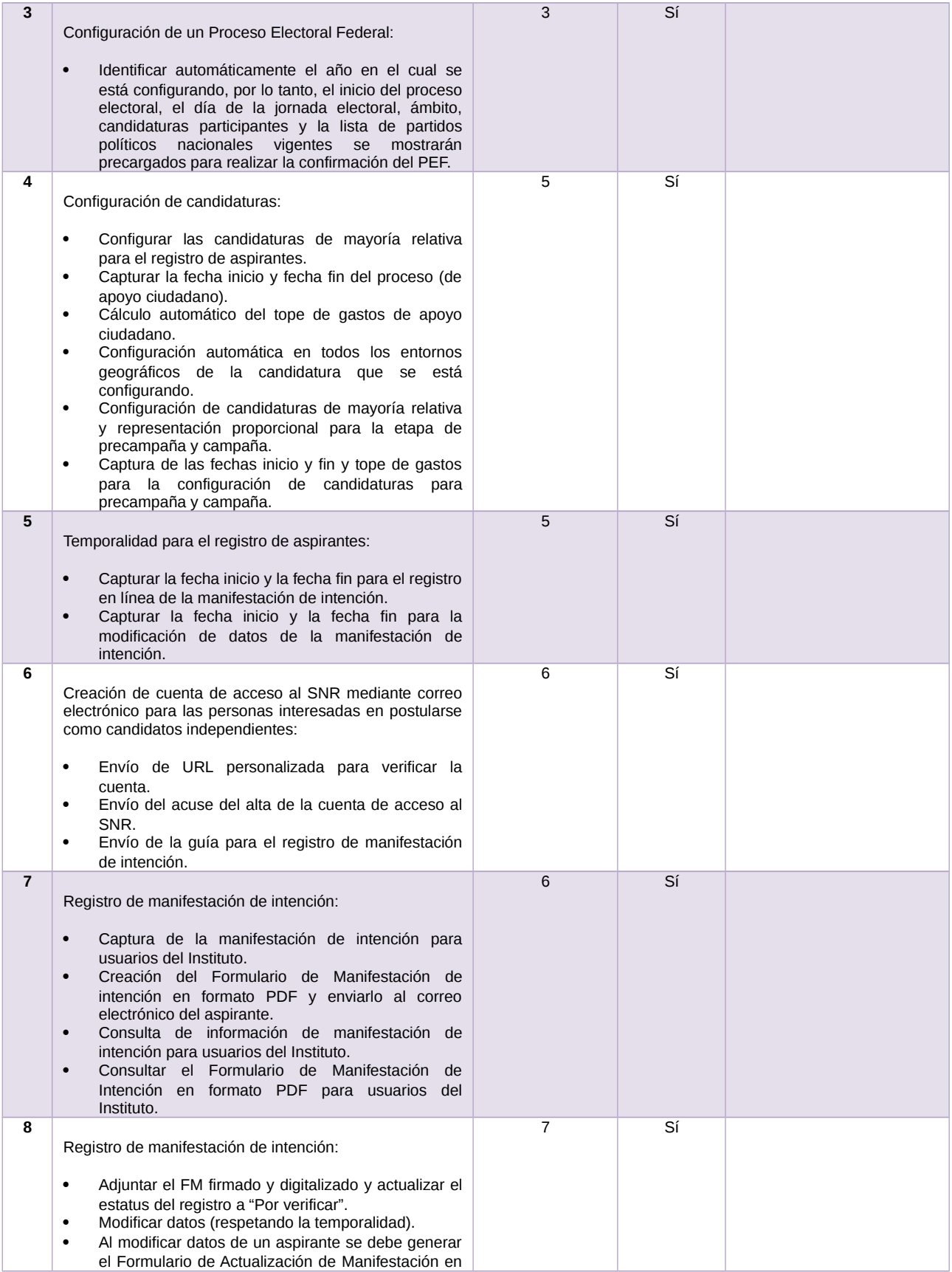

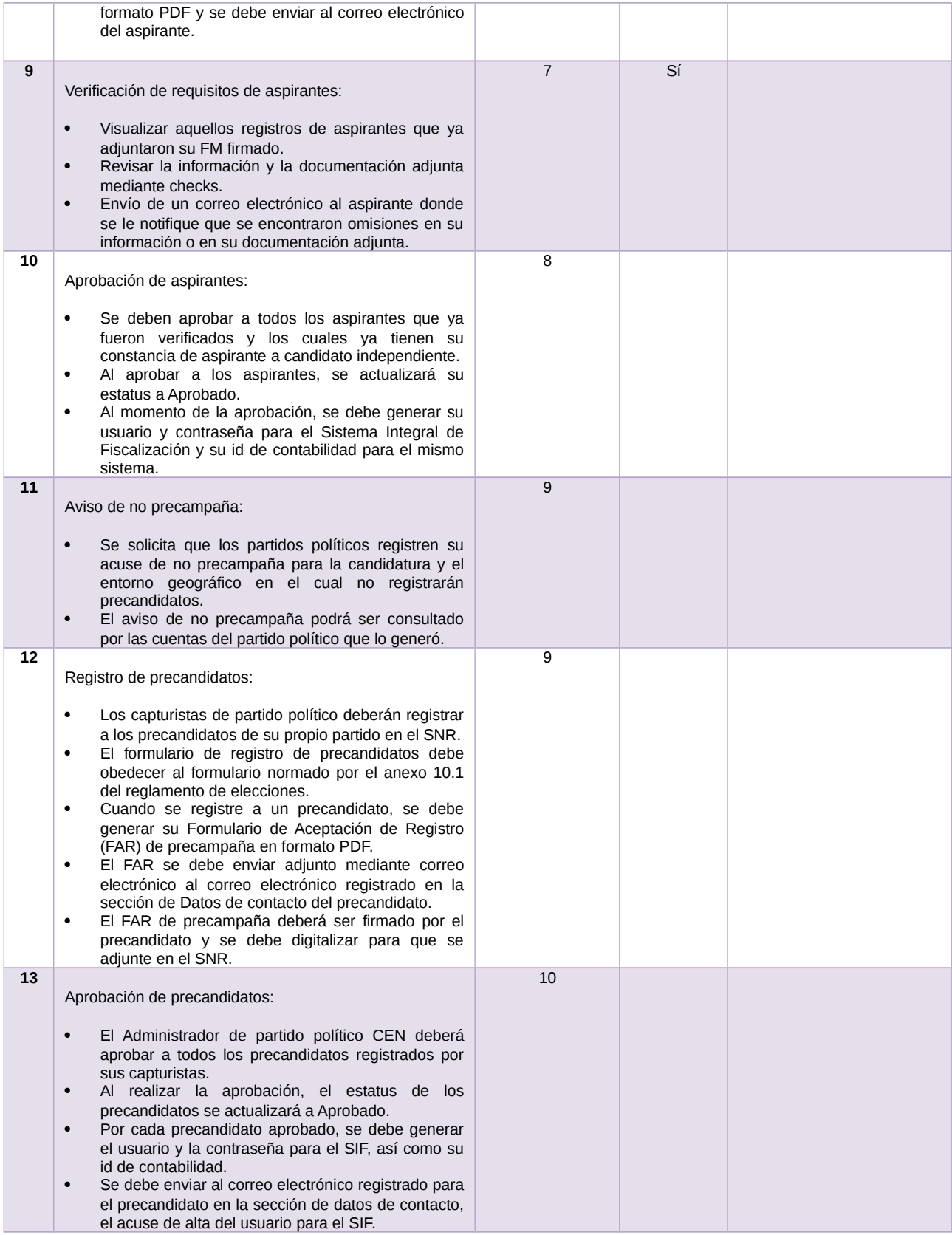

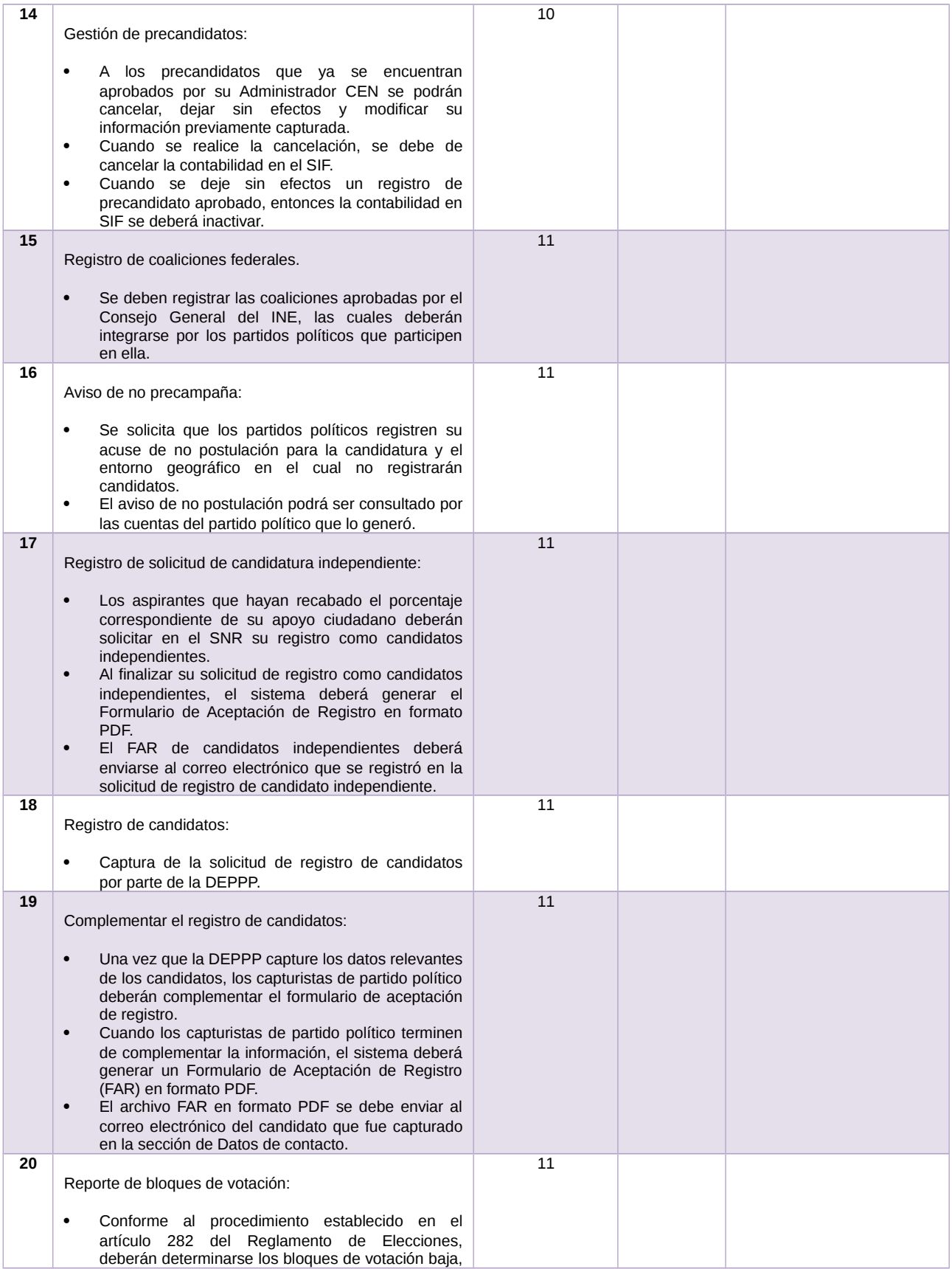

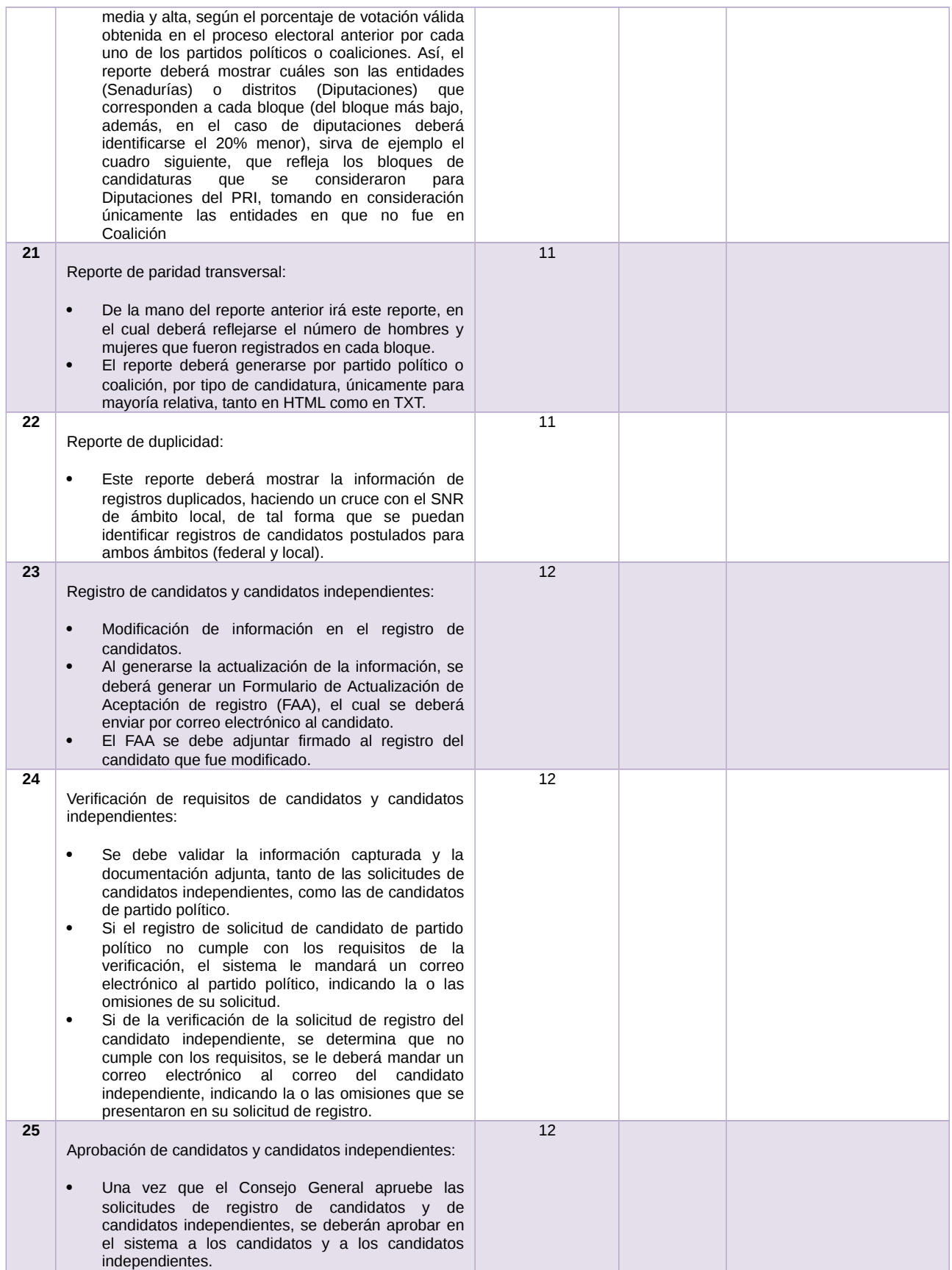

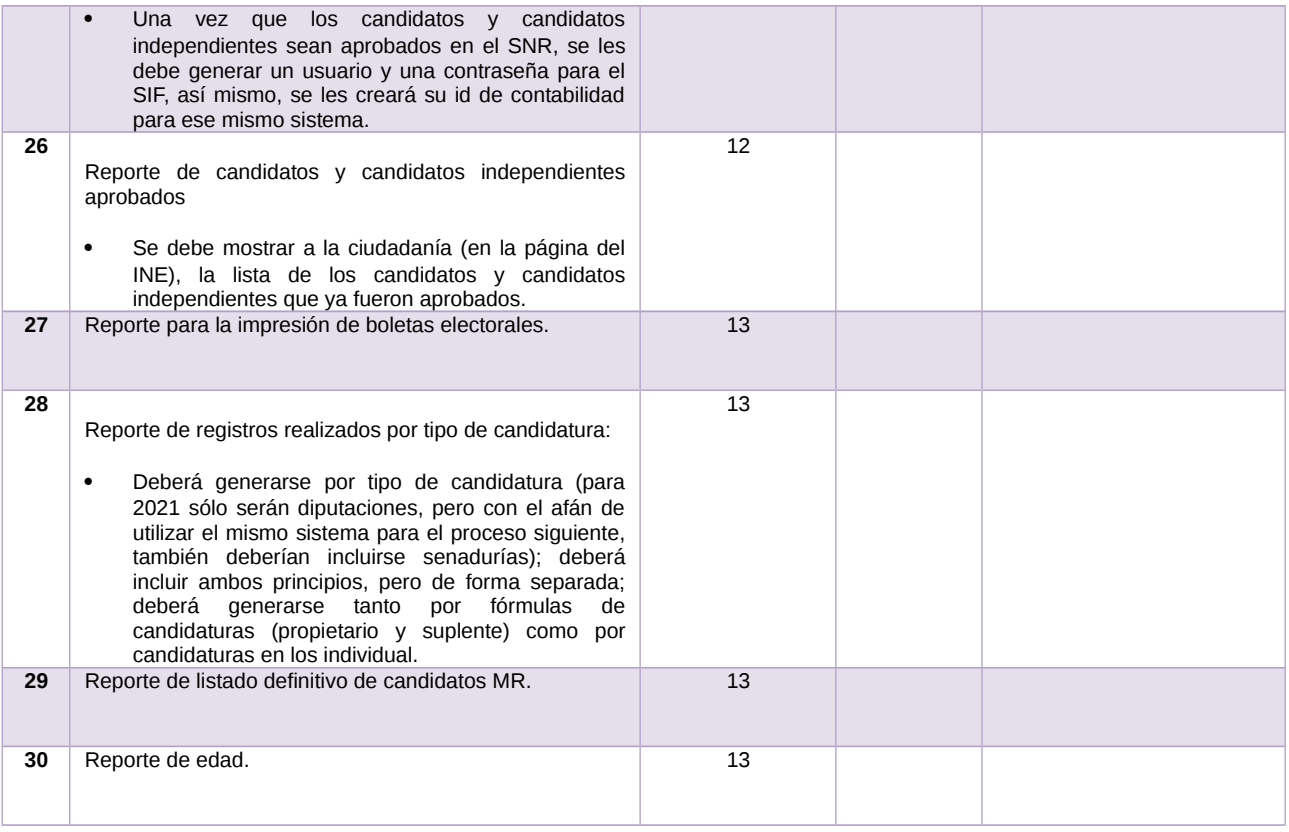

Tabla 1. Requerimientos del servicio, Sistema Nacional de Registro de Precandidatos y Candidatos, (SNR)

# **Modificaciones**

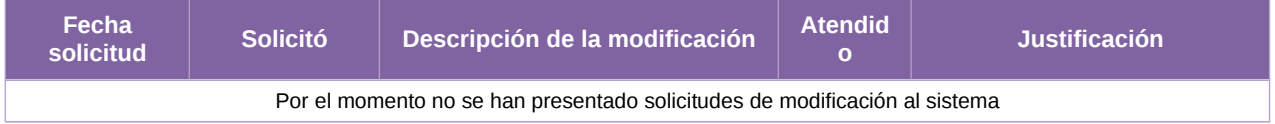

Tabla 2. Modificaciones del Sistema Nacional de Registro de Precandidatos y Candidatos, (SNR)

| Avance                                                                                                    |                                                                               |                                                                                                    |                                                                                                    |                                         |                                    |                |              |                                                           |                            |
|----------------------------------------------------------------------------------------------------|-------------------------------------------------------------------------------|----------------------------------------------------------------------------------------------------|----------------------------------------------------------------------------------------------------|-----------------------------------------|------------------------------------|----------------|--------------|-----------------------------------------------------------|----------------------------|
| Ifeb '20<br>Inicio<br>$\sqrt{}$ Inicio<br>jue 02/01/20<br>jue 02/01/20 -<br><b>Sprints</b><br>mié 29/01/20 - mié 19/05/21 | imar '20<br>abr '20<br>$\frac{1}{2}$<br><b>√</b> Aprovision<br>mié 01/04/20 - | jjun '20<br>jjul '20<br>ago '20<br>sep '20                                                          | Hoy<br>oct '20<br>nov '20                                                                                                    | dic '20<br>feb '21<br>jene '21          | mar 21                             | jabr '21       | may '21      | jjun '21<br>Cierre del<br>mié 19/05/21 - jue Jue 01/07/21 | jjul '21<br>Fin            |
| JUE 02/01/20 - JUE 01/07/21                                                                                               |                                                                               | Sistema Nacional de Registro de Precandidatos y Candidatos, v4.0 - PEF 2020-2021<br>FECHAS CRÍTICAS |                                                                                                    | % COMPLETADO                            |                                    |                |              |                                                           |                            |
|                                                                                                    |                                                                               | Nombre                                                                                              | Estado de todas las tareas de nivel superior. Para ver el estado de las subtareas, haga clic en el<br>gráfico y actualice el nivel de esquema en la Lista de campos.<br>100%<br>100%<br>100%<br>80%<br>60%<br>47%<br>40%<br>20%<br>0%<br>0% |                                         |                                    |                |              |                                                           |                            |
|                                                                                                    |                                                                               | HITOS PENDIENTES DEL ÁREA USUARIA                                                                   |                                                                                                    |                                         |                                    |                |              |                                                           |                            |
| <b>HITOS PENDIENTES</b>                                                                                                   |                                                                               | Nombre                                                                                              |                                                                                                    |                                         |                                    |                |              |                                                           |                            |
| <b>Nombre</b>                                                                                                    | Fin                                                                           |                                                                                                    |                                                                                                    | 0%                                      |                                    | <b>Hitlo</b> s |              |                                                           |                            |
| H1 Inicio de Operación - (Sprint 7)                                                                                       | vie 16/10/20                                                                  | <b>HITOS CUMPLIDOS</b>                                                                              |                                                                                                    |                                         |                                    |                |              |                                                           |                            |
| H1 Cierre de Sprint - Verificación de Apoyo<br>Ciudadano                                                                  | vie 16/10/20                                                                  | Nombre                                                                                              | <b>Fin</b>                                                                                                    |                                         |                                    |                |              |                                                           |                            |
| H1 Pruebas de Aceptación del Área Usuaria -<br>(Sprint 8)                                                                 | vie 13/11/20                                                                  | H1 Entrega de Requerimientos<br>H1 Conclusión de Observaciones                                      | jue 02/01/20<br>vie 24/01/20                                                                                                    | <b>TAREAS PENDIENTES DE TÉRMINO</b>     |                                    |                |              |                                                           |                            |
| H1 Inicio de Operación - (Sprint 8)                                                                                       | mar 01/12/20                                                                  | H1 Aprobación de la Solución                                                                        | jue 30/01/20                                                                                                    | Tareas que están pendientes de término. |                                    |                |              |                                                           |                            |
| H1 Cierre de Sprint - Aprobación de Apoyo<br>Ciudadano                                                                    | mar 01/12/20                                                                  | H1 Cierre de Sprint - Usuarios Proceso<br>Concurrente                                               | mar 11/02/20                                                                                                    | Nombre                                  | Comienzo                           | Fin            | Duraci<br>ón | %<br>completado                                           | Nombres de<br>los recursos |
| H1 Pruebas de Aceptación del Área Usuaria -<br>(Sprint 9)                                                                 | mar 15/12/20                                                                  | H1 Cierre de Sprint - Usuarios PEF                                                                  | mar 28/04/20                                                                                                    | Sprints                                 | mié<br>mié<br>19/05/21<br>29/01/20 |                | 319          | 47%                                                       |                            |
|                                                                                                    |                                                                               | H1 Cierre de Sprint - Configuración Electoral                                                       | mié 27/05/20                                                                                                    |                                         |                                    |                | días         |                                                           |                            |
| H1 Cierre de Sprint - Configuración de<br>Precampaña                                                                      | vie 18/12/20                                                                  | H1 Cierre de Sprint - Usuarios y Configuración<br>de PE                                             | lun 13/07/20                                                                                                    |                                         |                                    |                |              |                                                           |                            |
| H1 Pruebas de Aceptación del Área Usuaria -<br>(Sprint 10)                                                                | lun 01/02/21                                                                  |                                                                                                    |                                                                                                    |                                         |                                    |                |              |                                                           |                            |
| H1 Inicio de Operación - (Sprint 10)                                                                                      | jue 11/02/21                                                                  |                                                                                                    |                                                                                                    |                                         |                                    |                |              |                                                           |                            |
| H1 Cierre de Sprint - Aprobación Precampaña                                                                               | jue 11/02/21                                                                  |                                                                                                    |                                                                                                    |                                         |                                    |                |              |                                                           |                            |
| H1 Pruebas de Aceptación del Área Usuaria -<br>(Sprint 11)                                                                | lun 01/02/21                                                                  |                                                                                                    |                                                                                                    |                                         |                                    |                |              |                                                           |                            |
| H1 Cierre de Sprint - Configuración Campaña                                                                               | vie 05/02/21                                                                  |                                                                                                    |                                                                                                    |                                         |                                    |                |              |                                                           |                            |
| H1 Pruebas de Aceptación del Área Usuaria -                                                                               | jue 15/04/21                                                                  |                                                                                                    |                                                                                                    |                                         |                                    |                |              |                                                           |                            |

Imagen 1. Tablero de avance del proyecto del Sistema Nacional de Registro de Precandidatos y Candidatos, (SNR)

# **Actividades y periodos relevantes**

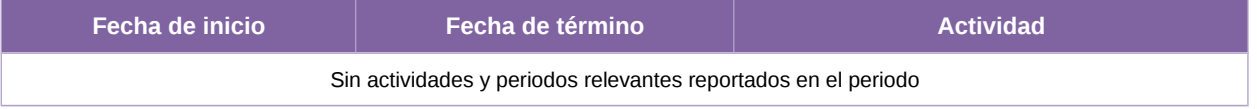

Tabla 3. Actividades y periodos relevantes del Sistema Nacional de Registro de Precandidatos y Candidatos, (SNR)

## **Sistema – Sesiones de Junta y de Consejo**

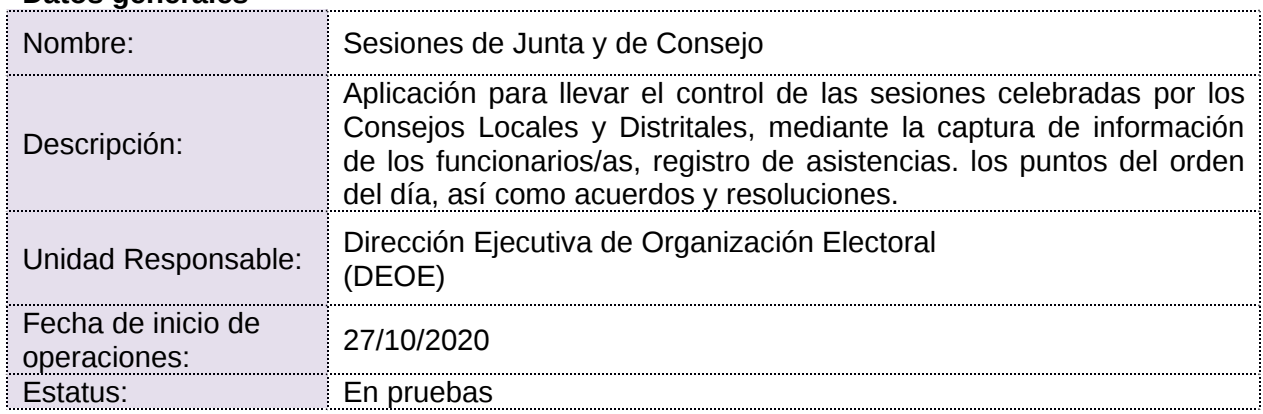

#### **Datos generales**

#### **Cumplimiento de requerimientos del servicio**

- **Si.** Cuando el requerimiento ya fue concluido satisfactoriamente
- **No.** Cuando el requerimiento fue cerrado, pero no se cumplió al 100% y se debe de poner en la columna de observaciones el motivo o ajuste acordado con el área usuaria.
- **Blanco.** Cuando todavía el avance del proyecto (entregables) no están en el tiempo de poder calificar el cumplimiento o no del Requerimiento, en la cual se puede incluir observaciones de alguna situación extraordinaria.

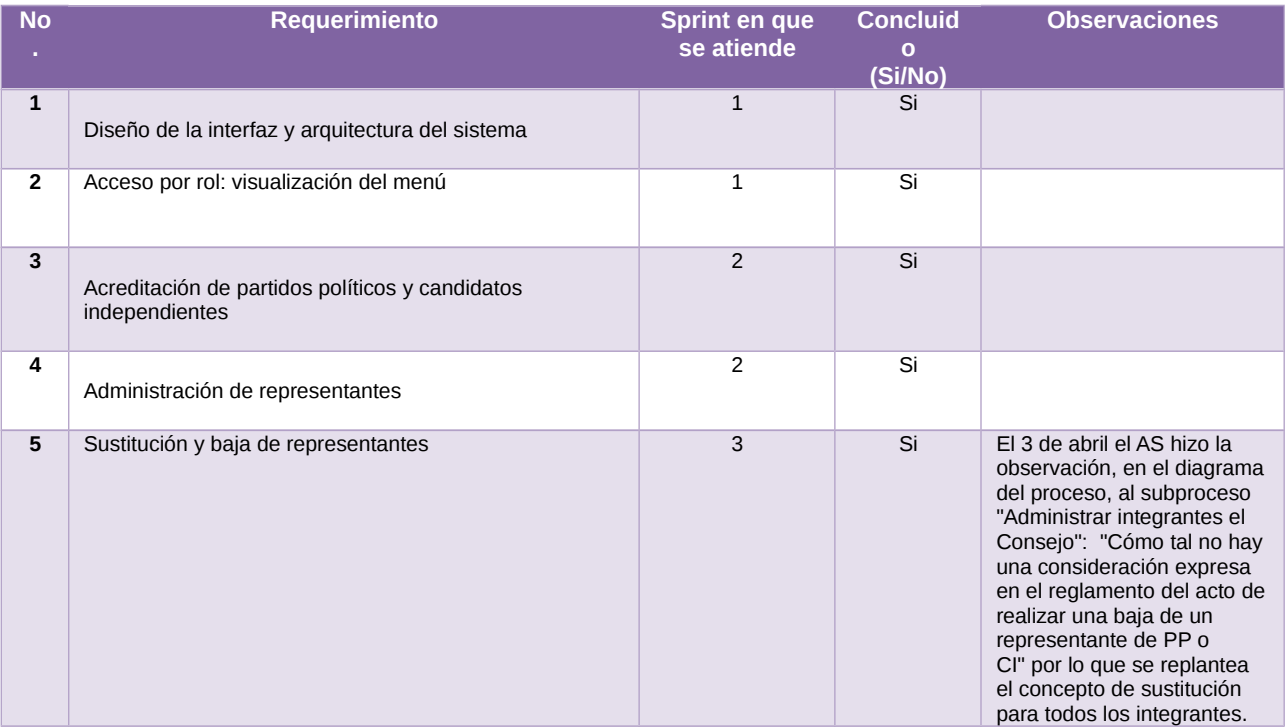

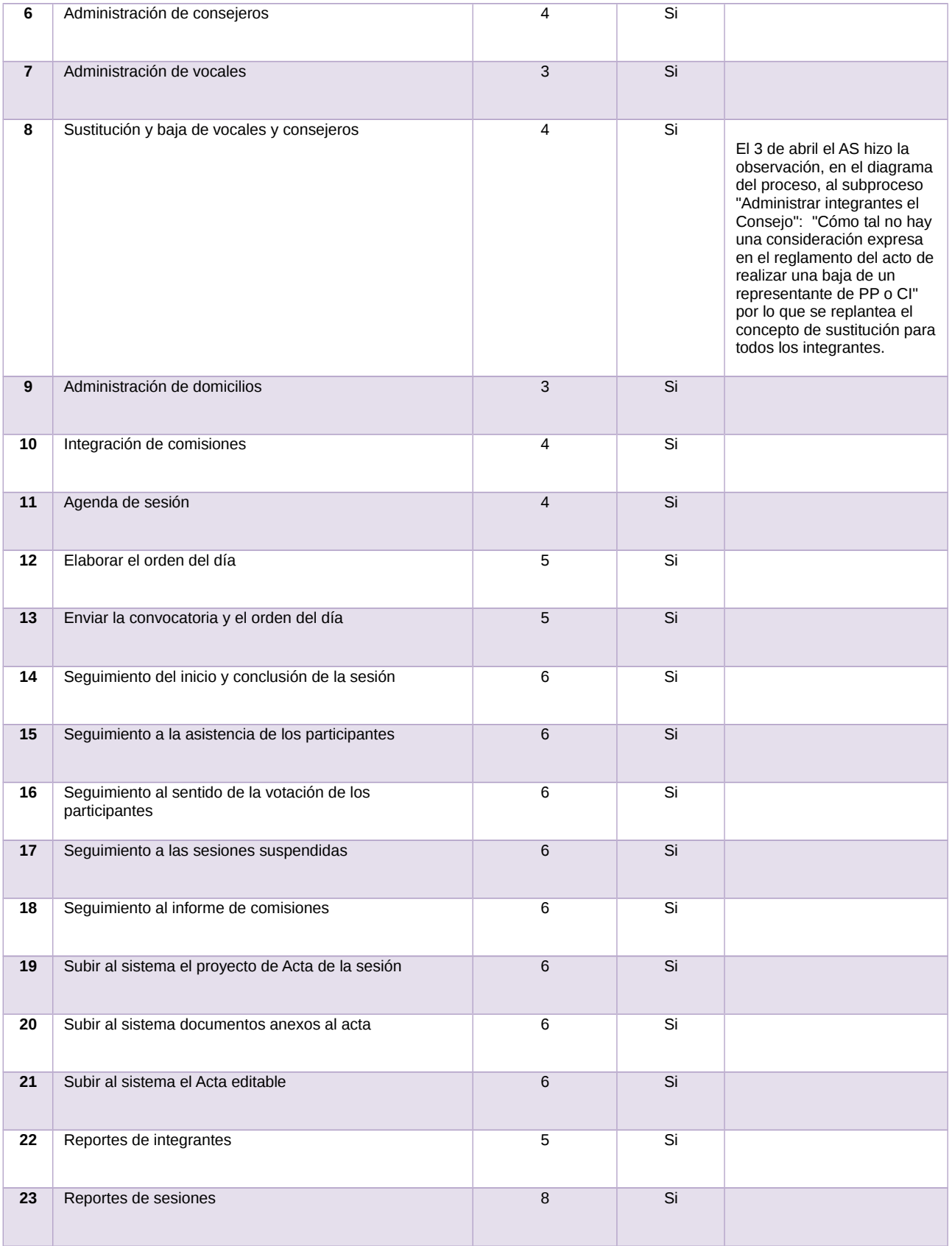

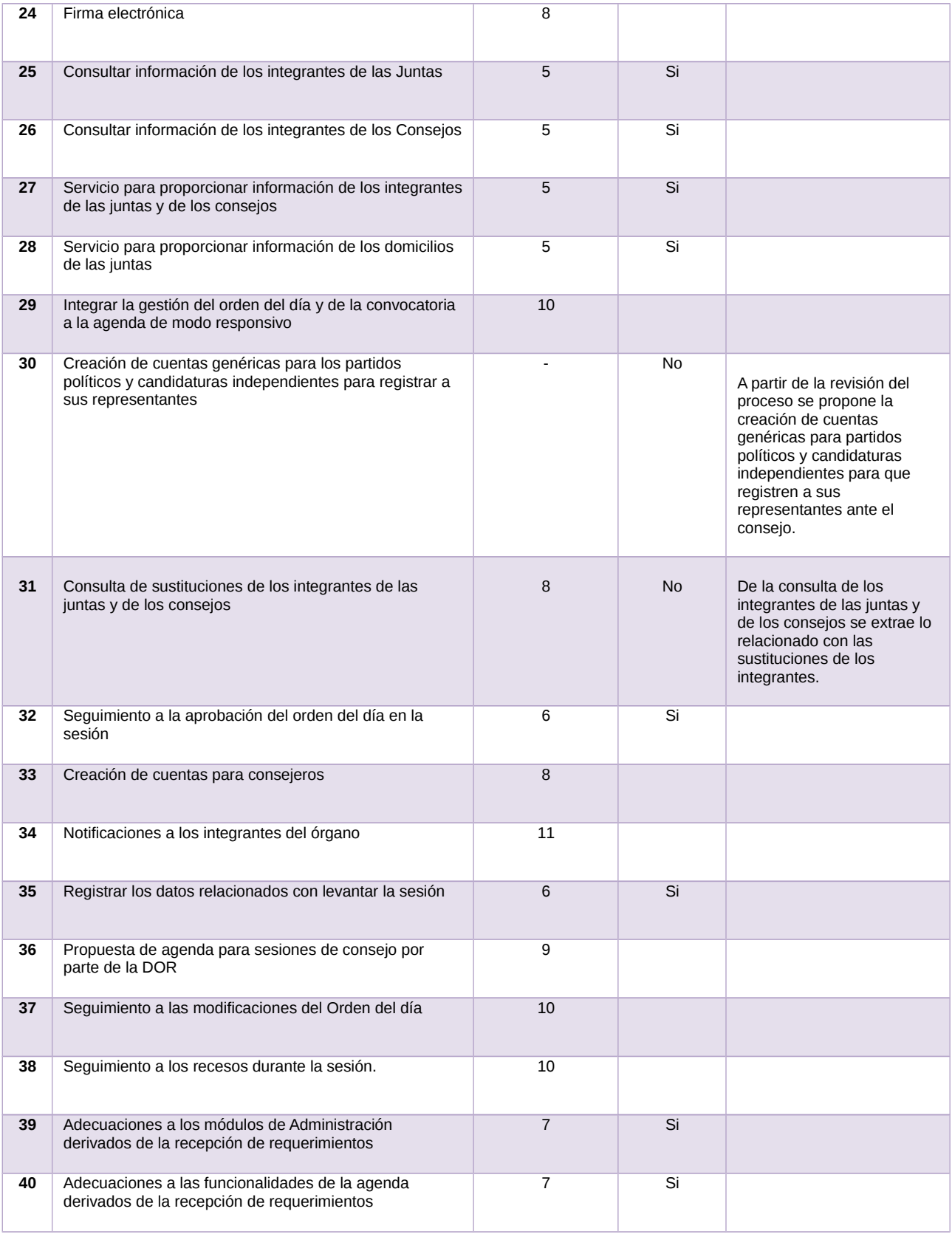

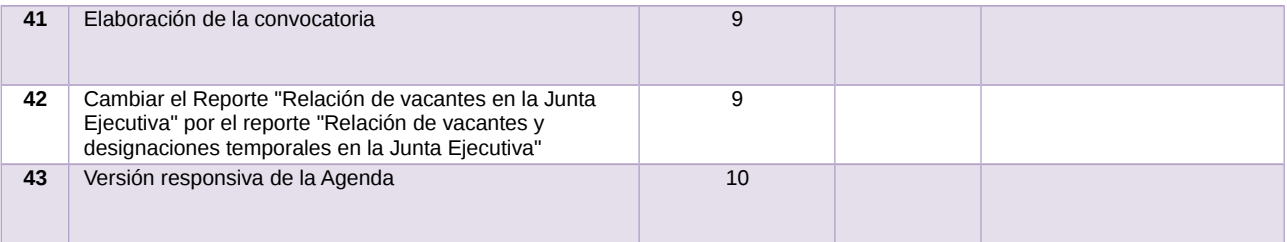

Tabla 1. Requerimientos del servicio, Sistema de Sesiones de Junta y de Consejo

#### **Modificaciones**

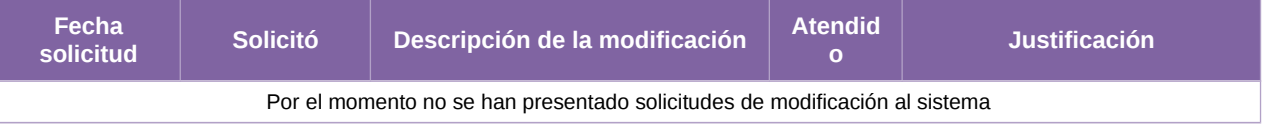

Tabla 2. Modificaciones del Sistema de Sesiones de Junta y de Consejo

#### **Avance** Hoy ESCALA DE TIEMPO abr 2 iun '20 jul 20 ago '20  $pct 2$ nov 20 dic '20 Fin<br>jue 31/12/20  $5n1.0$ iue 02/01/ ) - jue 31/<br>**√C**apa  $\sqrt{\text{Aprovisionamiento de Inf}}$ prints<br>nié 15/01/20 - jue 31/12 Sistema de Sesiones v1.0 JUE 02/01/20 JUE 31/12/20 Estado de todas .<br>rior. Para ver el estado de las subtareas, haga clic en e FECHAS CRÍTICAS 100% 809 nbre 60%  $40%$ DEL PROYECTO **HITOS PENDIENTES** HITOS PENDIENTES DEL ÁREA USUAR 20%  $\begin{tabular}{ll} \bf{Number} & \bf{14.11} \\ \bf{15.12} & \bf{16.13} \\ \bf{17.13} & \bf{18.13} \\ \bf{18.13} & \bf{19.13} \\ \bf{19.13} & \bf{19.13} \\ \bf{19.13} & \bf{19.13} \\ \bf{19.13} & \bf{19.13} \\ \bf{19.13} & \bf{19.13} \\ \bf{19.13} & \bf{19.13} \\ \bf{19.13} & \bf{19.13} \\ \bf{19.13} & \bf{19.$  $Fin$ Nombre  $O%$ H1 Pruebas de Aceptación del Área Usuaria -<br>Sprint 8 mar 20/10/20 **HITOS CUMPLIDOS** .<br>H1 Cierre de Sprint - Adecuación a Admon.<br>Consejeros, Propuesta DOR Agenda, Reporte<br>sustituciones, votaciones y sesiones mié 14/10/20 .<br>AREAS PENDIENTES DE TÉRMINO<br>areas que están pendientes de térmir Nombre<br>H1 Aprobación de la Solución Fine and vie 17/01/20 ION H1 Pruebas de Aceptación del Área Usuaria -<br>Sprint 9 lun 23/11/20 Comienzo H1 Cierre de Sprint - Diseño de la solución Nombre mar 25/02/20 -<br>Políticare de Sprint - Búsqueda documentos<br>Modificación/eliminación puntos Orden del<br>Día, Receso, Notificaciones lun 16/11/20 mié 15/01/20 jue 31/12/20 232 días  $62$ H1 Cierre de Sprint - Acreditación PP y CI,<br>Admon. Representantes Modifio<br>Día, Re jue 02/04/20 H1 Pruebas de Aceptación del Área Usuaria -<br>Sprint 10 vie 11/12/20 H1 Cierre de Sprint - Admon. Vocales,<br>Domicilios Juntas, Sustitución Representantes mar 12/05/20 -<br>
H1 Cierre de Sprint - Obtención de domicilios<br>
del Directorio Institucional, Adecuación<br>
responsiva de Agenda vie 11/12/20 H1 Cierre de Sprint - Agenda, Sustitución<br>Vocales, Admon. Consejeros, Integración<br>Comiciones lun 08/06/20 H1 Incio de Operación - Versión 1.2 vie 18/12/20 H1 Pruebas de Aceptación del Área Usuaria -<br>Sprint 5 mié 15/07/20 H1 Cierre de Sprint - Reporte histórico de actas,<br>Servicio de Firma Electrónica mar 29/12/20 H1 Cierre de Sprint - Orden del día,<br>Convocatoria, Reporte integración de sesiones mar 07/07/20

Imagen 1. Tablero de avance del proyecto del Sistema de Sesiones de Junta y de Consejo

#### **Actividades y periodos relevantes**

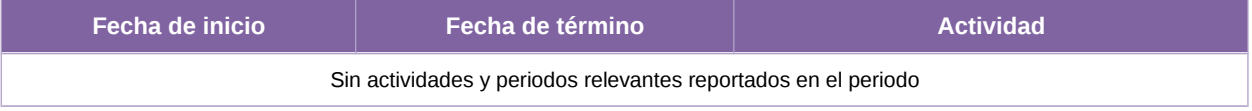

Tabla 3. Actividades y periodos relevantes del Sistema de Sesiones de Junta y de Consejo

## **Sistema – Reclutamiento y Seguimiento a Supervisores y Capacitadores-Asistentes**

#### **Datos generales**

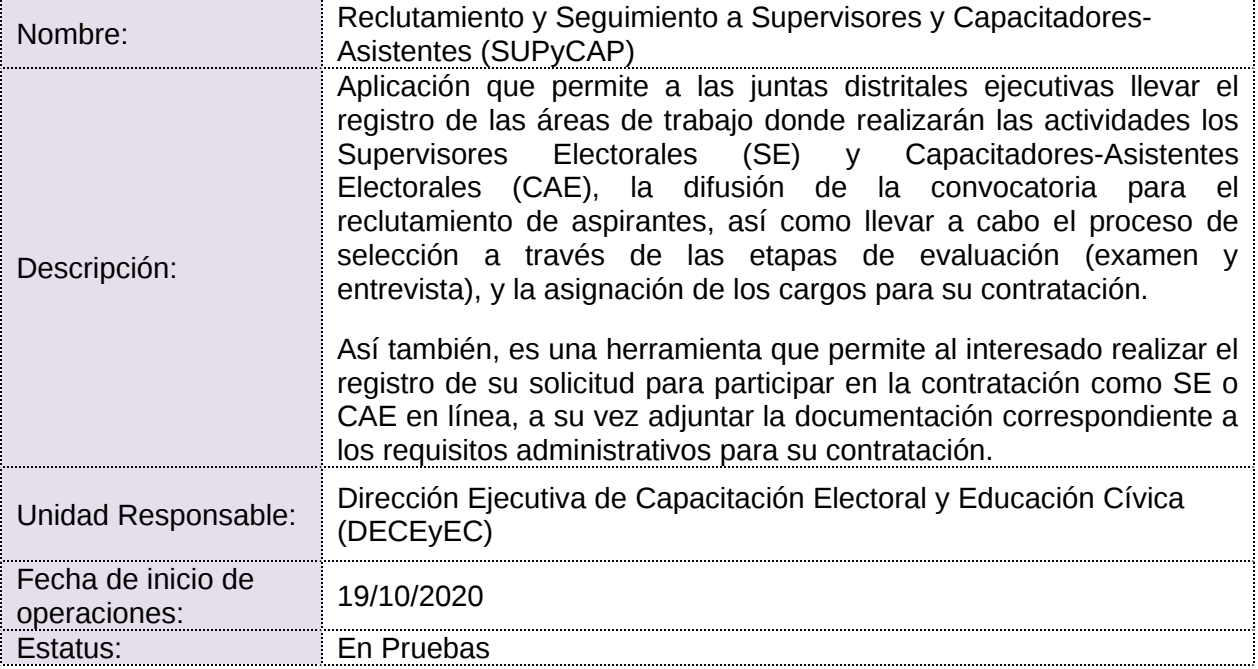

## **Cumplimiento de requerimientos del servicio**

- **Si.** Cuando el requerimiento ya fue concluido satisfactoriamente
- **No.** Cuando el requerimiento fue cerrado, pero no se cumplió al 100% y se debe de poner en la columna de observaciones el motivo o ajuste acordado con el área usuaria.
- **Blanco.** Cuando todavía el avance del proyecto (entregables) no están en el tiempo de poder calificar el cumplimiento o no del Requerimiento, en la cual se puede incluir observaciones de alguna situación extraordinaria.

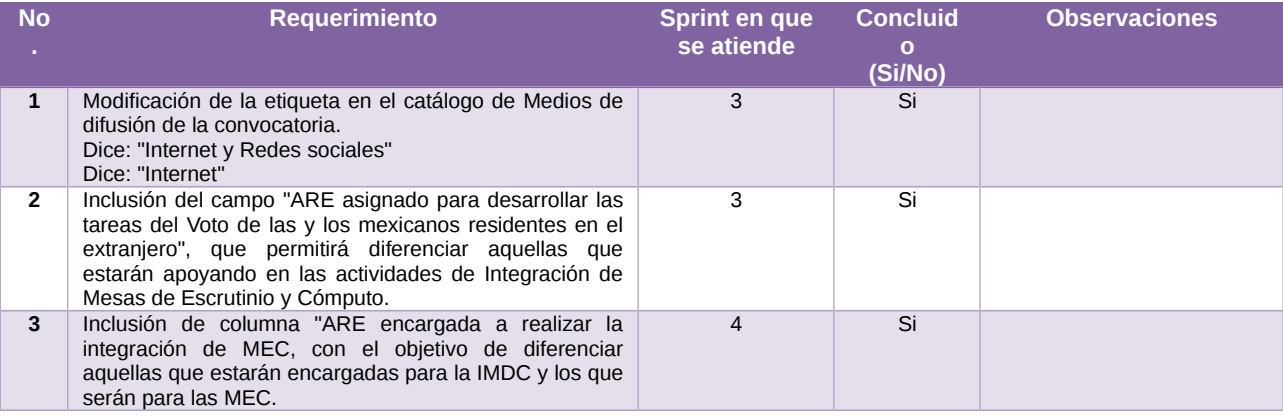

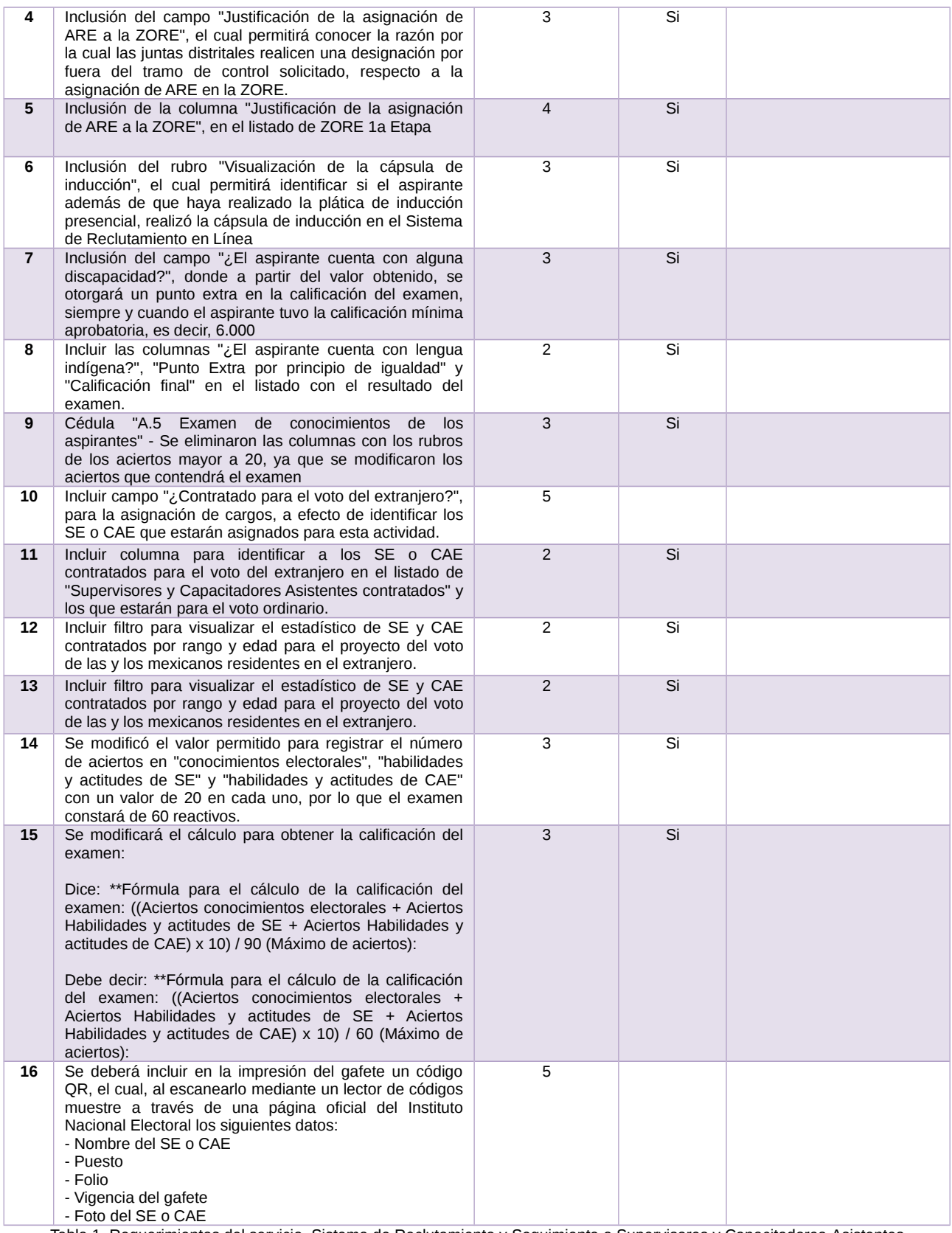

Tabla 1. Requerimientos del servicio, Sistema de Reclutamiento y Seguimiento a Supervisores y Capacitadores-Asistentes (SUPyCAP)

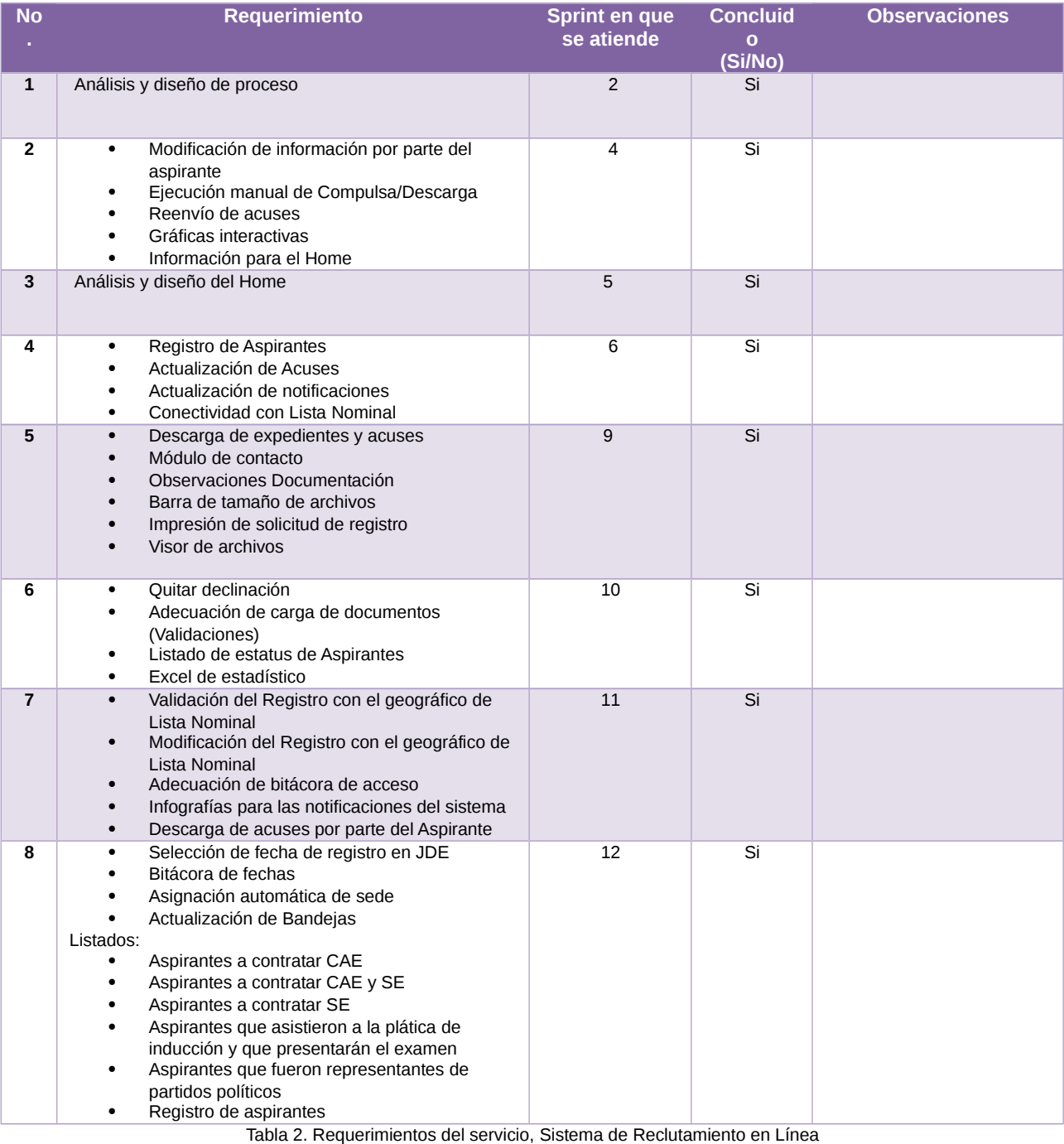

**Modificaciones**

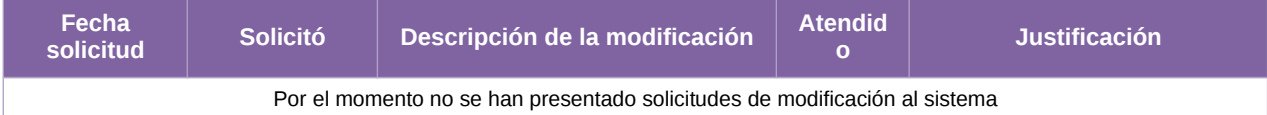

Tabla 3. Modificaciones del Sistema de Reclutamiento y Seguimiento a Supervisores y Capacitadores-Asistentes (SUPyCAP)

**Avance**

| ESCALA DE TIEMPO                 | 15 jun '20                                         | 29 jun '20                  | 13 jul '20             | 27 jul '20                                       | 10 ago '20 | 24 ago '20   | 07 sep '20                           | 21 sep '20                                                                                         | Hoy<br>05 oct '20 |              | 119 oct '20 | 02 nov '20 |                              |  |
|----------------------------------|----------------------------------------------------|-----------------------------|------------------------|--------------------------------------------------|------------|--------------|--------------------------------------|----------------------------------------------------------------------------------------------------|-------------------|--------------|-------------|------------|------------------------------|--|
|                                  | Inicio<br>✔ Planeación, análisis y<br>lun 01/06/20 |                             |                        |                                                  |            |              | Aprovisionamiento de Infraestructura |                                                                                                    |                   |              |             |            | Fin<br>Ac<br>ma vie 13/11/20 |  |
|                                  | lun 01/06/20 - lun 22/06/20<br><b>Sprints</b>      |                             |                        |                                                  |            |              | mar 25/08/20 - mar 29/09/20          |                                                                                                    |                   |              |             |            |                              |  |
|                                  |                                                    | iue 18/06/20 - lun 09/11/20 |                        |                                                  |            |              |                                      |                                                                                                    |                   |              |             |            |                              |  |
|                                  |                                                    |                             |                        |                                                  |            |              |                                      |                                                                                                    |                   |              |             |            |                              |  |
|                                  | <b>INFORMACIÓN GENERAL DEL PROYECTO</b>            |                             |                        |                                                  |            |              |                                      |                                                                                                    |                   |              |             |            |                              |  |
|                                  | Reclutamiento y Seguimiento a Supervisores y       |                             |                        |                                                  |            |              |                                      | % COMPLETADO                                                                                       |                   |              |             |            |                              |  |
|                                  |                                                    |                             |                        |                                                  |            |              |                                      | Estado de todas las tareas de nivel superior. Para ver el estado de las subtareas, haga clic en el |                   |              |             |            |                              |  |
|                                  | Capacitadores-Asistentes, versión 7.0              |                             |                        |                                                  |            |              |                                      | gráfico y actualice el nivel de esquema en la Lista de campos.                                     |                   |              |             |            |                              |  |
|                                  | LUN 01/06/20 - VIE 13/11/20                        | FECHAS CRÍTICAS             |                        |                                                  |            |              | 100%<br>100%<br>90%                  | 100%                                                                                               |                   |              |             |            |                              |  |
|                                  |                                                    |                             | Nombre                 | Fin                                              |            |              |                                      | 80%<br>70%<br>59%                                                                                  |                   |              |             |            |                              |  |
|                                  |                                                    |                             |                        |                                                  |            |              |                                      | 60%<br>50%                                                                                         |                   |              |             |            |                              |  |
|                                  |                                                    |                             |                        |                                                  |            |              |                                      | 40%<br>30%                                                                                         |                   |              |             |            |                              |  |
|                                  |                                                    |                             |                        |                                                  |            |              |                                      | 20%<br>10%                                                                                         |                   |              |             | 0%         |                              |  |
|                                  |                                                    |                             |                        |                                                  |            |              |                                      | 0%                                                                                                 | 100 de            |              |             |            |                              |  |
|                                  |                                                    |                             |                        |                                                  |            |              |                                      |                                                                                                    |                   | Sprints      |             |            |                              |  |
|                                  | <b>HITOS PENDIENTES</b>                            |                             |                        | HITOS PENDIENTES DEL ÁREA USUARIA                |            |              |                                      | idades de Cierre                                                                                   |                   |              |             |            |                              |  |
| INFORMACIÓN GENERAL DEL PROYECTO | Nombre                                             | Fin                         | Nombre                 |                                                  |            | <b>Fin</b>   |                                      |                                                                                                    |                   |              |             |            |                              |  |
|                                  | H1 Cierre de Sprint - Módulos de sistema 3/3       | vie 23/10/20                | <b>HITOS CUMPLIDOS</b> |                                                  |            |              |                                      |                                                                                                    |                   |              |             |            |                              |  |
|                                  | H1 Pruebas de Aceptación del Area Usuaria -        | mar 27/10/20                |                        |                                                  |            |              |                                      | <b>TAREAS RETRASADAS</b>                                                                           |                   |              |             |            |                              |  |
|                                  | Versión 7.1                                        |                             | Nombre                 |                                                  |            | Fin          |                                      | Tareas que están pendientes de término.                                                            |                   |              |             |            |                              |  |
|                                  | H1 Inicio de Operación - SUPvCAP v7.1              | vie 06/11/20                |                        | H2 Solicitud de Infraestructura - Productiva     |            | mié 26/08/20 |                                      | Nombre                                                                                             | Comienzo          | Fin          | Duración    | %          | Nombres de                   |  |
|                                  |                                                    |                             |                        | H2 Inicio de Sprint - Cédulas A01 a A11          |            | iue 18/06/20 |                                      |                                                                                                    |                   |              |             | completado | los recursos                 |  |
|                                  |                                                    |                             | 1/2                    | H2 Inicio de Sprint - Publicadores, Listados CAE |            | mié 22/07/20 |                                      | Aprovisionamiento<br>de Infraestructura                                                            | mar 25/08/20      | mar 29/09/20 | 25 días     | 8%         |                              |  |
|                                  |                                                    |                             |                        | H2 Inicio de Sprint - Módulos de sistema 1/3     |            | lun 10/08/20 |                                      | Sprints                                                                                            | jue 18/06/20      | lun 09/11/20 | 101 días    | 59%        |                              |  |
|                                  |                                                    |                             | de sistema 2/3         | H2 inicio de Sprint - Listados CAE 2/2, Módulos  |            | lun 31/08/20 |                                      |                                                                                                    |                   |              |             |            |                              |  |
|                                  |                                                    |                             |                        |                                                  |            |              |                                      |                                                                                                    |                   |              |             |            |                              |  |
|                                  |                                                    |                             |                        |                                                  |            |              |                                      |                                                                                                    |                   |              |             |            |                              |  |

Imagen 1. Tablero de avance del proyecto del Sistema de Reclutamiento y Seguimiento a Supervisores y Capacitadores-Asistentes (SUPyCAP)

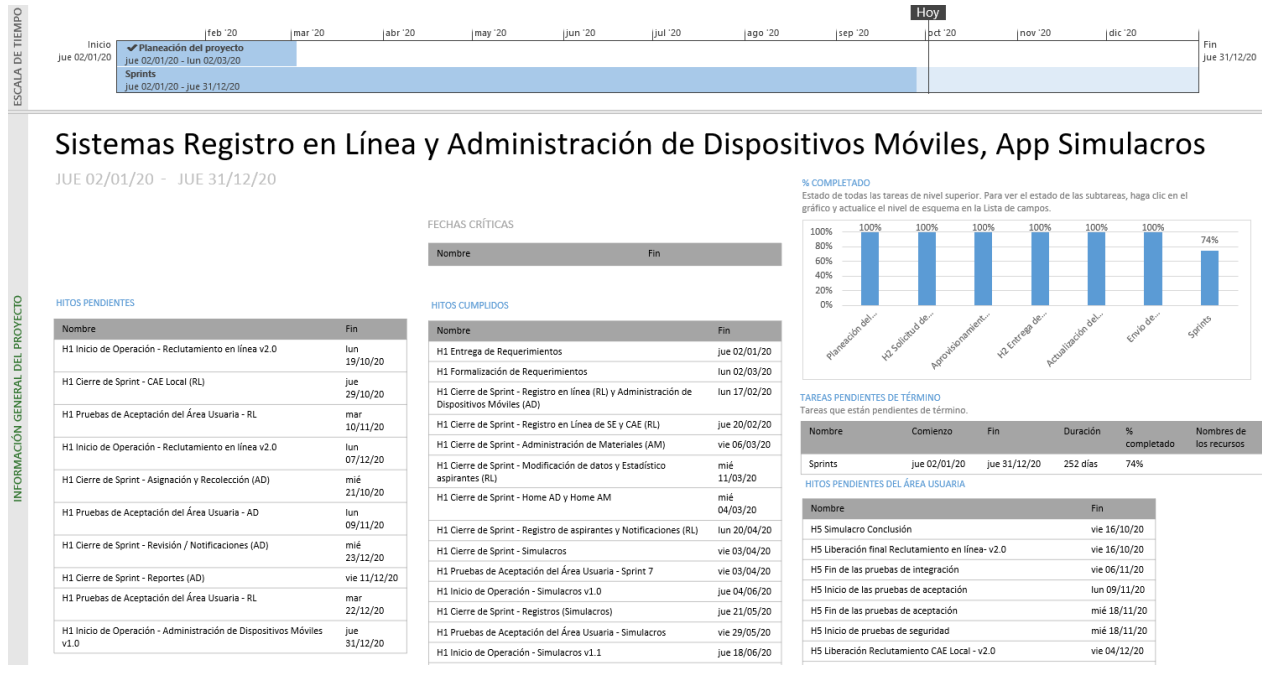

Imagen 2. Tablero de avance del proyecto del Sistema de Reclutamiento y Seguimiento a Supervisores y Capacitadores-Asistentes en Línea

## **Actividades y periodos relevantes**

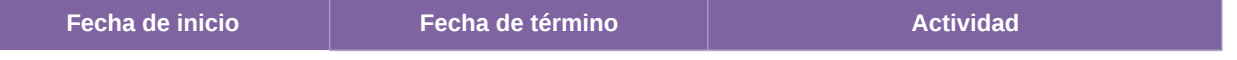

Sin actividades y periodos relevantes reportados en el periodo

Tabla 4. Actividades y periodos relevantes del Sistema de Reclutamiento y Seguimiento a Supervisores y Capacitadores-Asistentes (SUPyCAP)

## **Sistema – Control de calidad del Reclutamiento de SE y CAE**

#### **Datos generales**

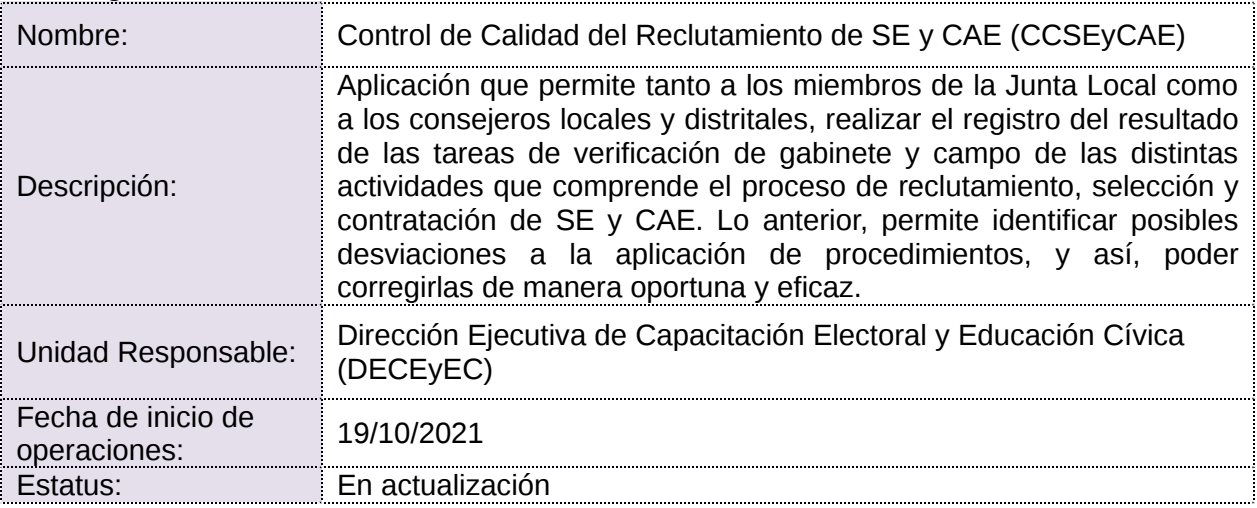

#### **Cumplimiento de requerimientos del servicio**

- **Si.** Cuando el requerimiento ya fue concluido satisfactoriamente
- **No.** Cuando el requerimiento fue cerrado, pero no se cumplió al 100% y se debe de poner en la columna de observaciones el motivo o ajuste acordado con el área usuaria.
- **Blanco.** Cuando todavía el avance del proyecto (entregables) no están en el tiempo de poder calificar el cumplimiento o no del Requerimiento, en la cual se puede incluir observaciones de alguna situación extraordinaria.

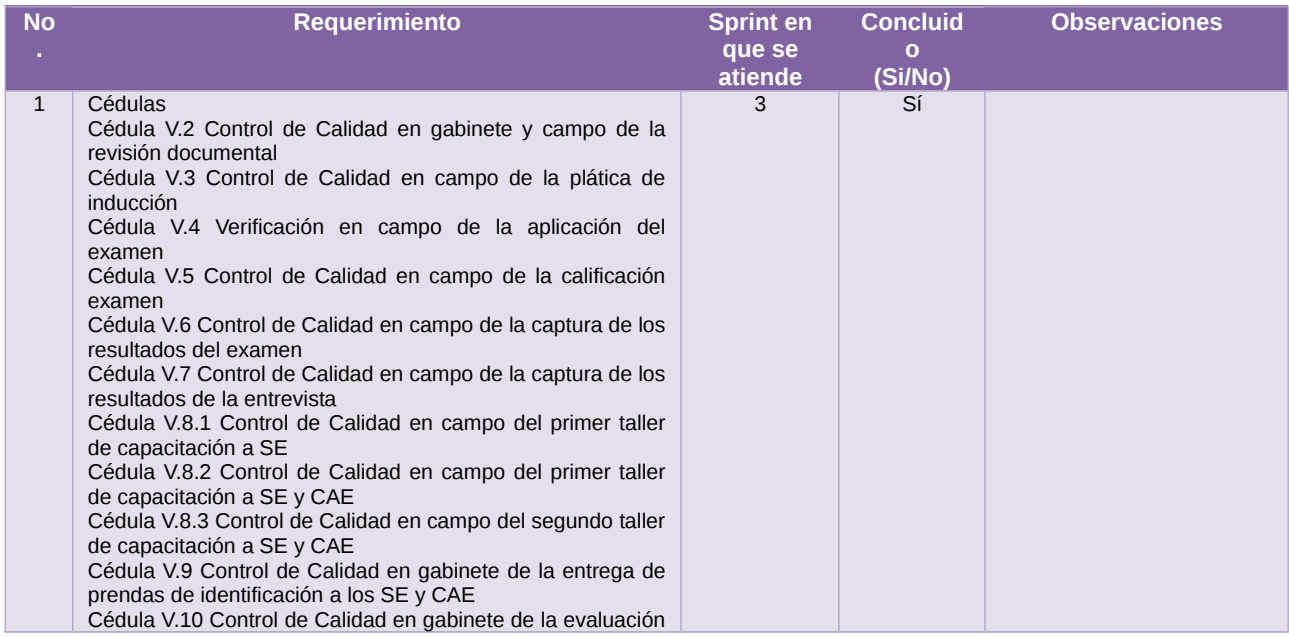

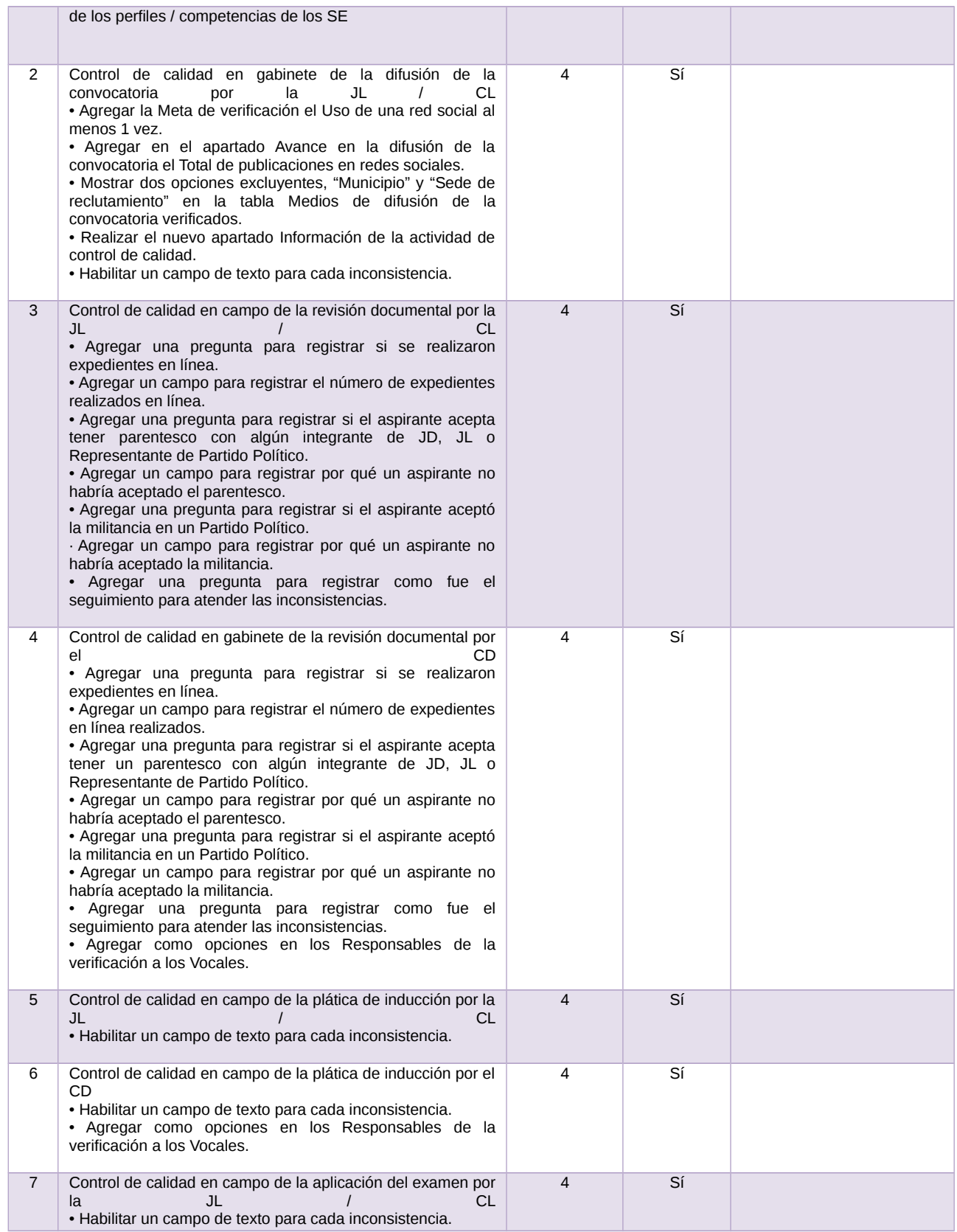

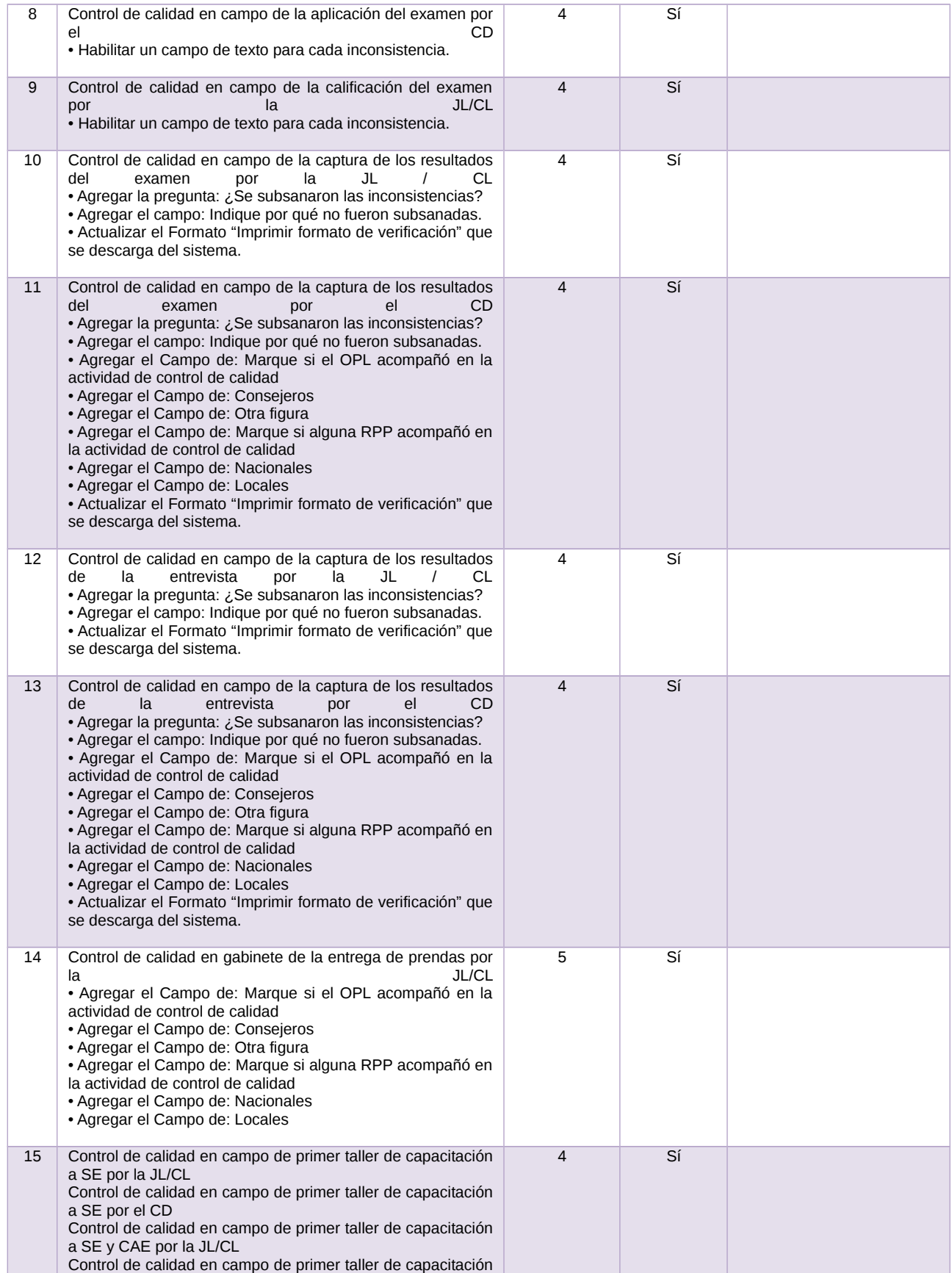

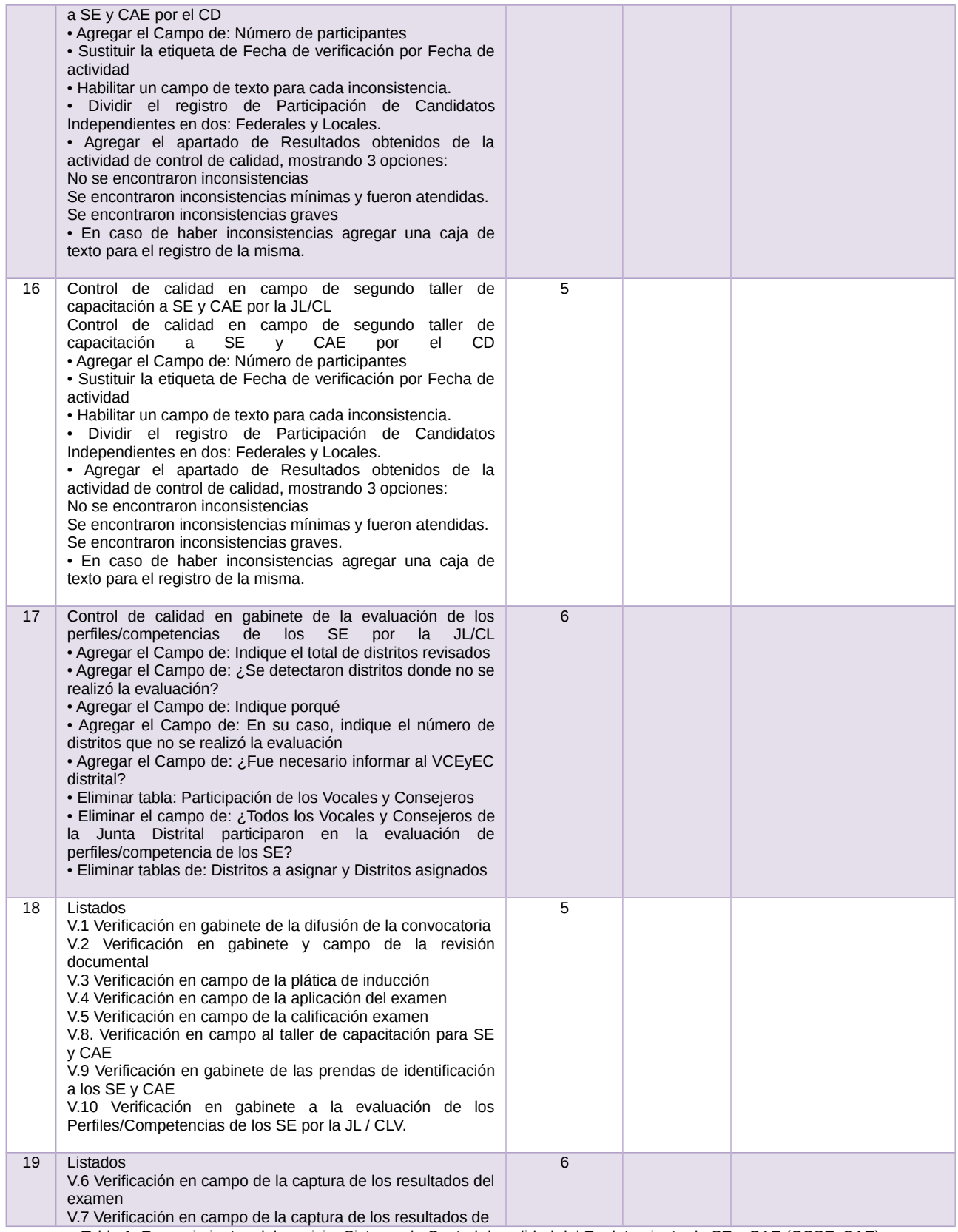

Tabla 1. Requerimientos del servicio, Sistema de Control de calidad del Reclutamiento de SE y CAE (CCSEyCAE)

## **Modificaciones**

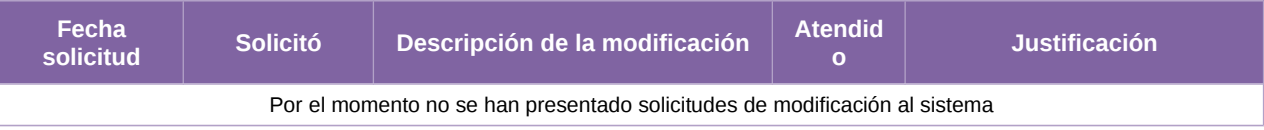

Tabla 2. Modificaciones del Sistema de Control de calidad del Reclutamiento de SE y CAE (CCSEyCAE)

#### **Avance**

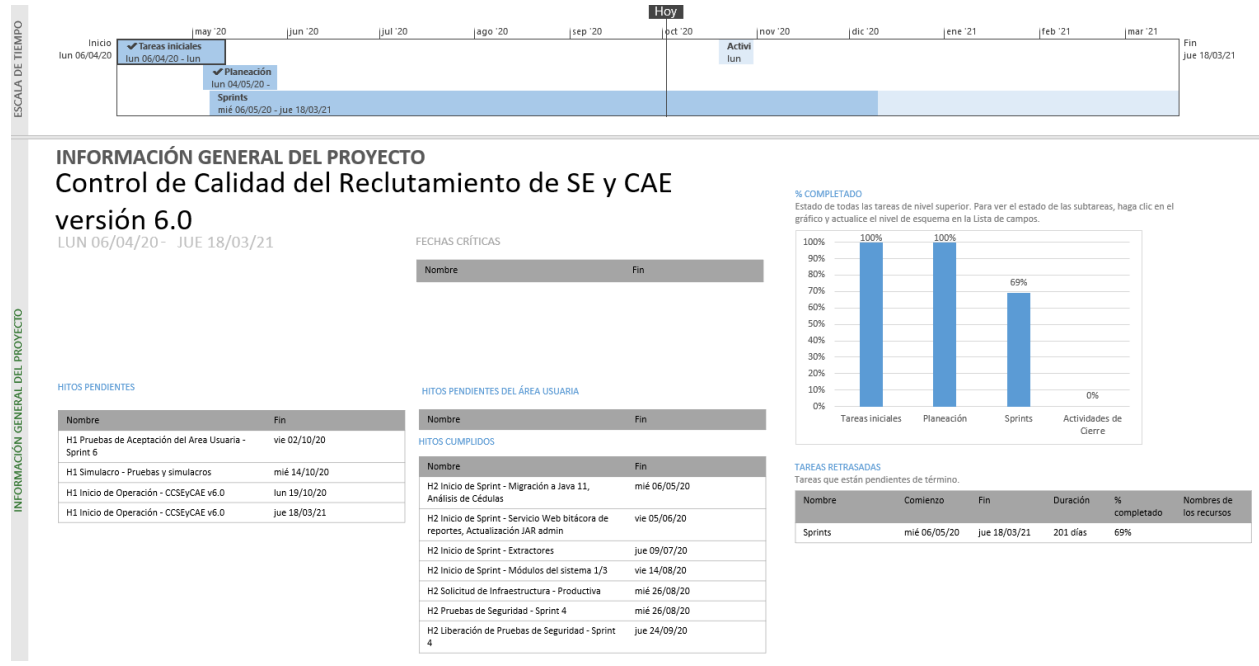

Imagen 1. Tablero de avance del proyecto del Sistema de Control de calidad del Reclutamiento de SE y CAE (CCSEyCAE)

## **Actividades y periodos relevantes**

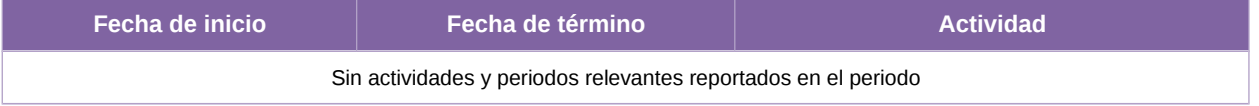

Tabla 3. Actividades y periodos relevantes del Sistema de Control de calidad del Reclutamiento de SE y CAE (CCSEyCAE)

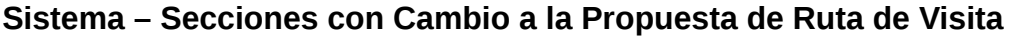

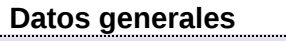

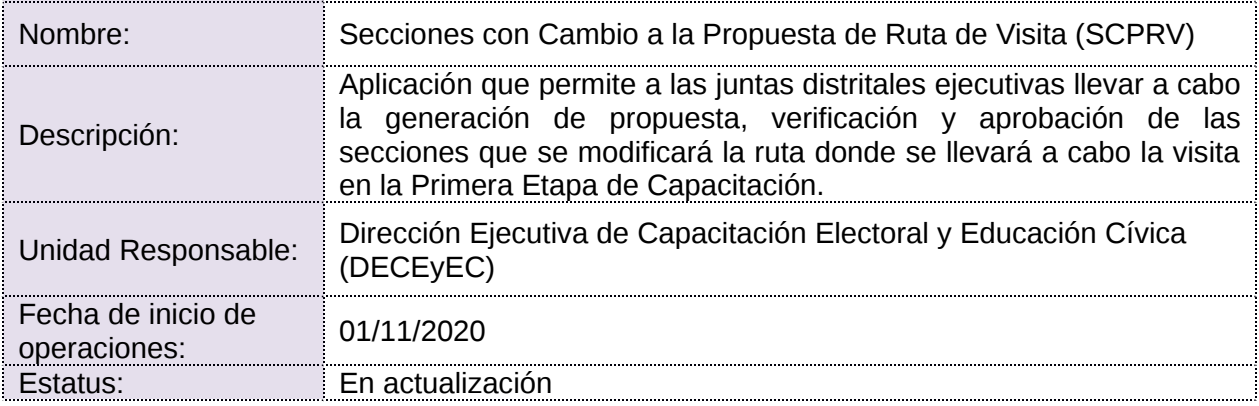

#### **Cumplimiento de requerimientos del servicio**

- **Si.** Cuando el requerimiento ya fue concluido satisfactoriamente
- **No.** Cuando el requerimiento fue cerrado, pero no se cumplió al 100% y se debe de poner en la columna de observaciones el motivo o ajuste acordado con el área usuaria.
- **Blanco.** Cuando todavía el avance del proyecto (entregables) no están en el tiempo de poder calificar el cumplimiento o no del Requerimiento, en la cual se puede incluir observaciones de alguna situación extraordinaria.

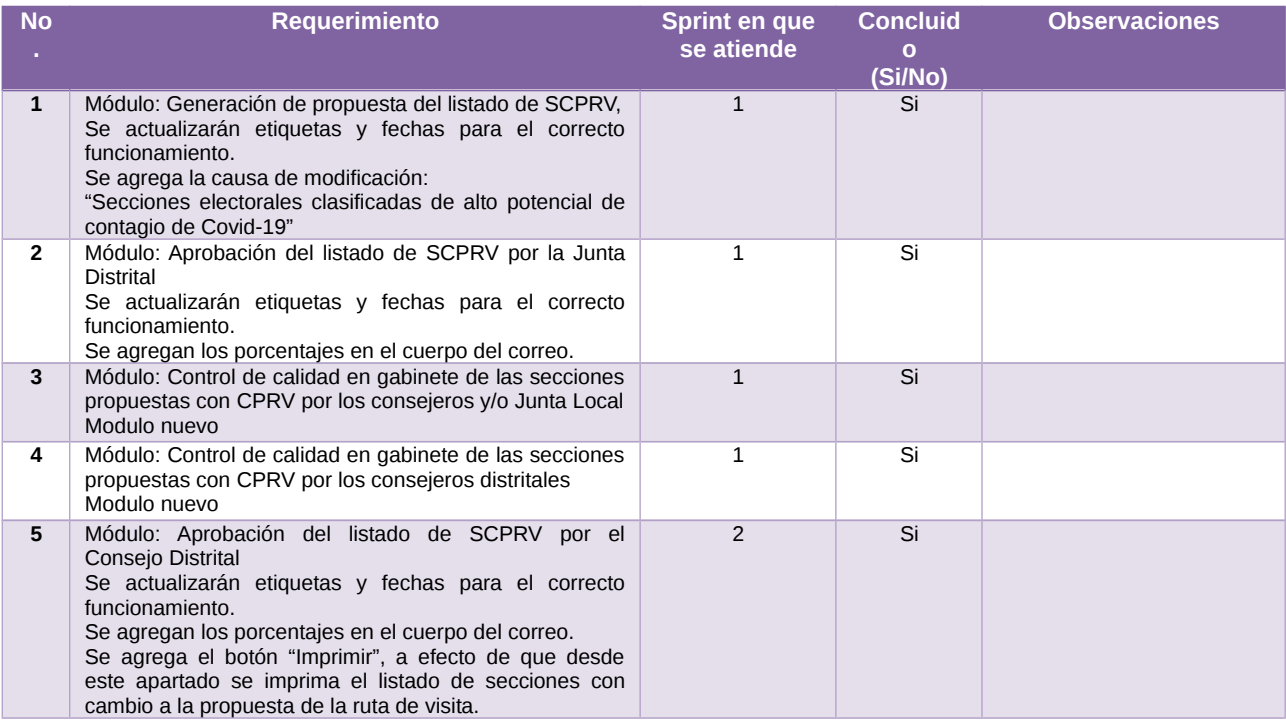

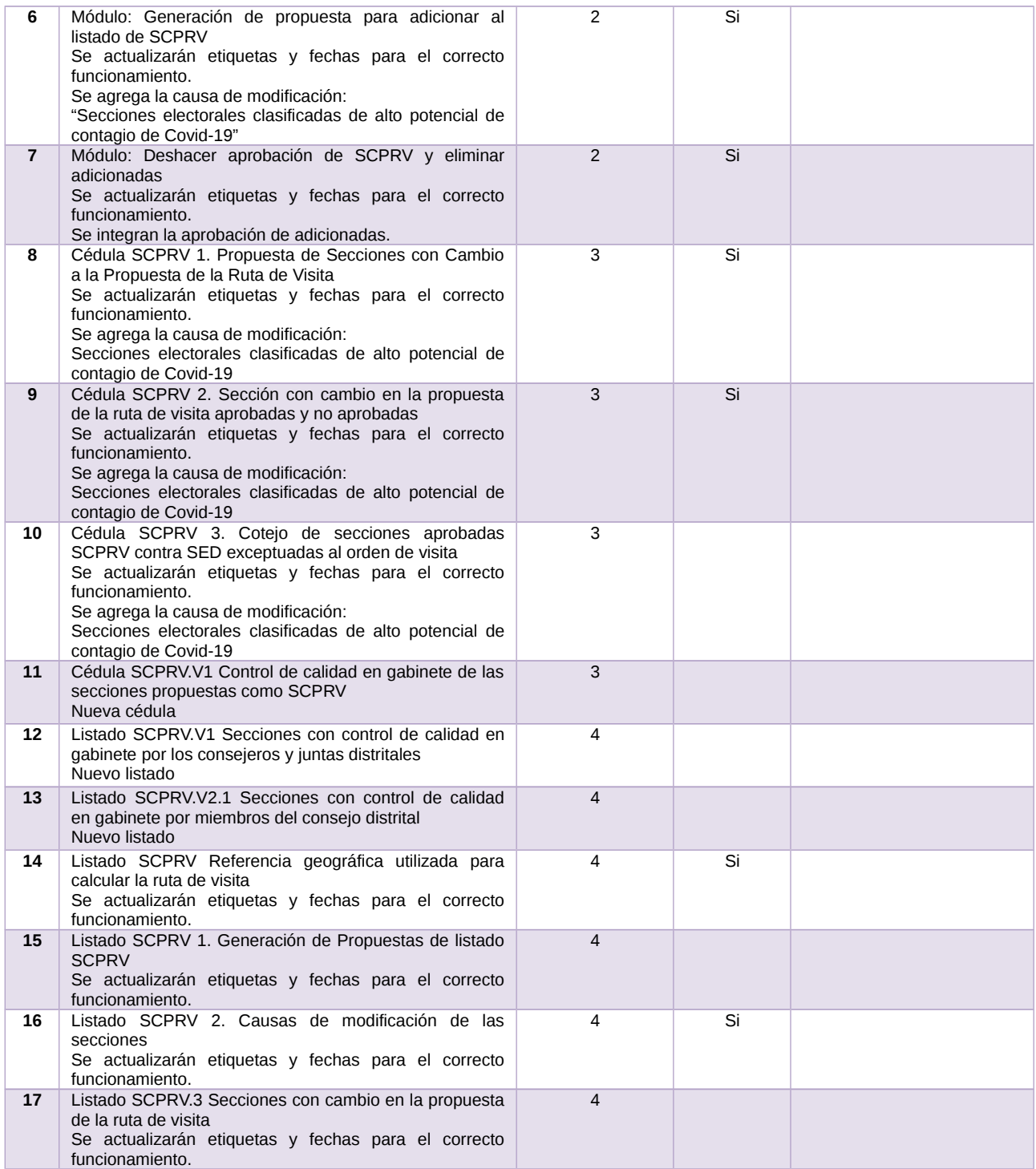

Tabla 1. Requerimientos del servicio, Sistema de Secciones con Cambio a la Propuesta de Ruta de Visita (SCPRV)

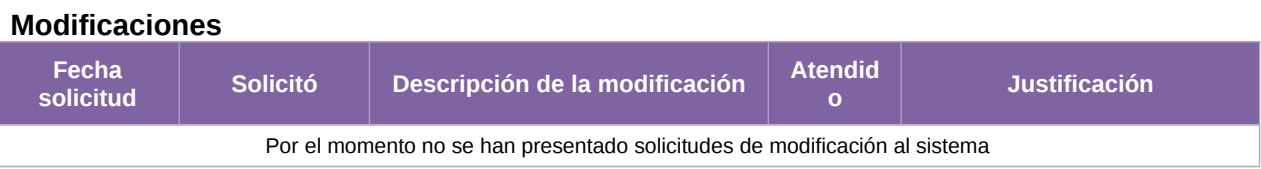

Tabla 2. Modificaciones del Sistema de Secciones con Cambio a la Propuesta de Ruta de Visita (SCPRV)

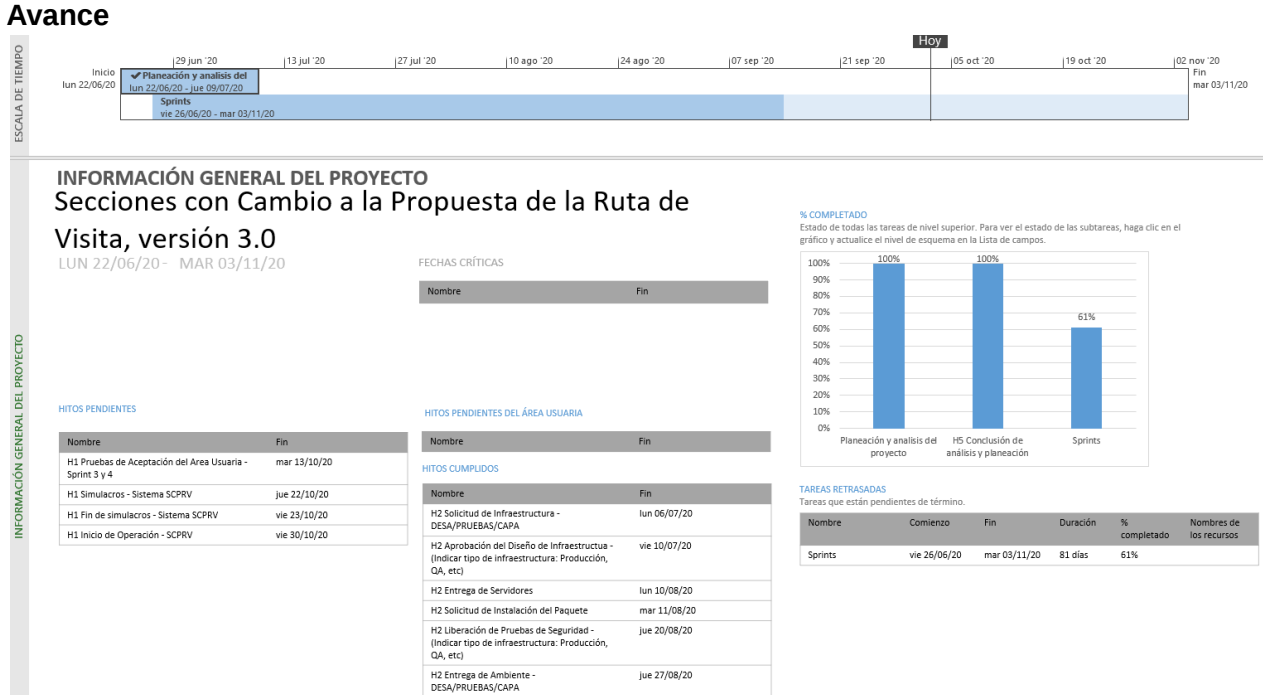

Imagen 1. Tablero de avance del proyecto del Sistema de Secciones con Cambio a la Propuesta de Ruta de Visita (SCPRV)

## **Actividades y periodos relevantes**

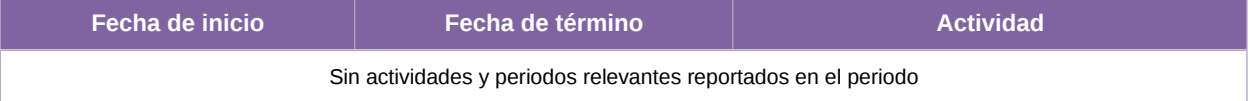

Tabla 3. Actividades y periodos relevantes del Sistema de Secciones con Cambio a la Propuesta de Ruta de Visita (SCPRV)

## **Sistema – Ubicación de Casillas**

#### **Datos generales**

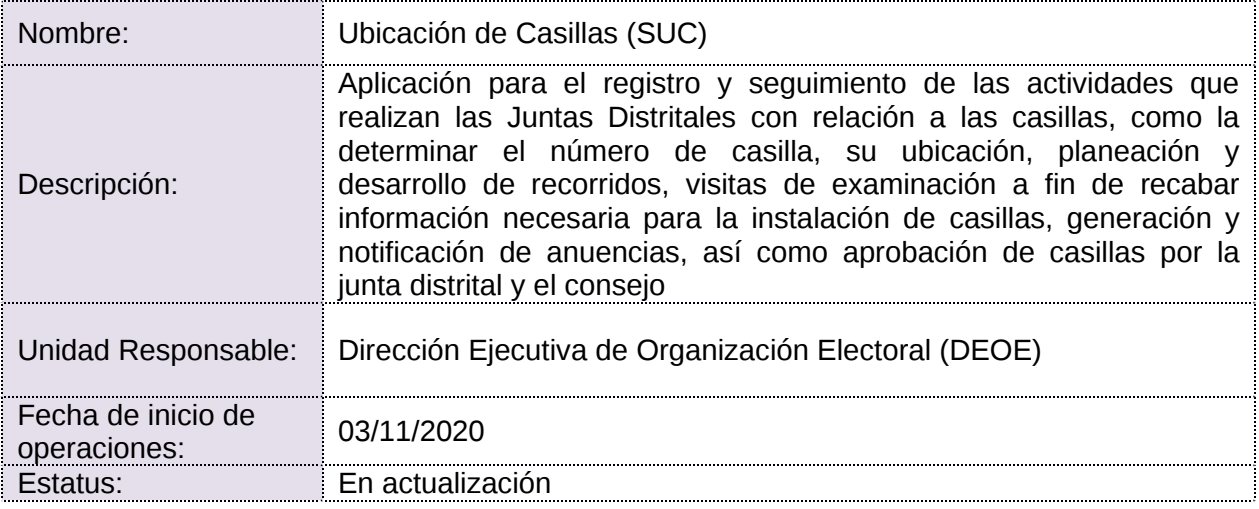

#### **Cumplimiento de requerimientos del servicio**

- **Si.** Cuando el requerimiento ya fue concluido satisfactoriamente
- **No.** Cuando el requerimiento fue cerrado, pero no se cumplió al 100% y se debe de poner en la columna de observaciones el motivo o ajuste acordado con el área usuaria.
- **Blanco.** Cuando todavía el avance del proyecto (entregables) no están en el tiempo de poder calificar el cumplimiento o no del Requerimiento, en la cual se puede incluir observaciones de alguna situación extraordinaria.

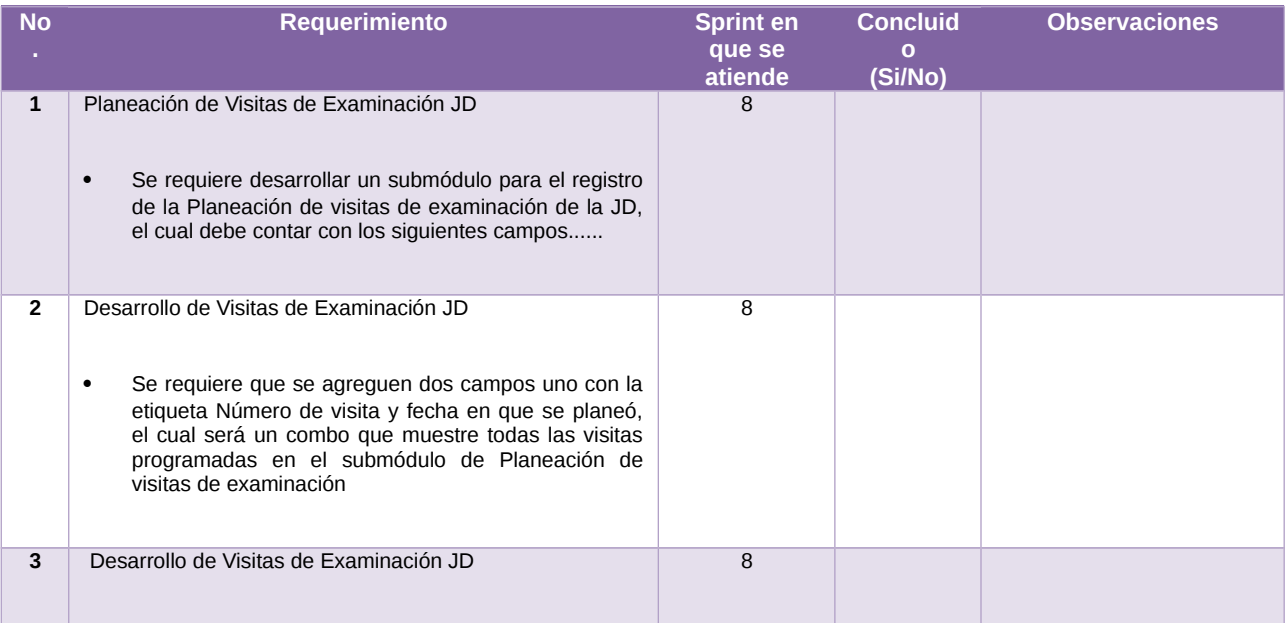

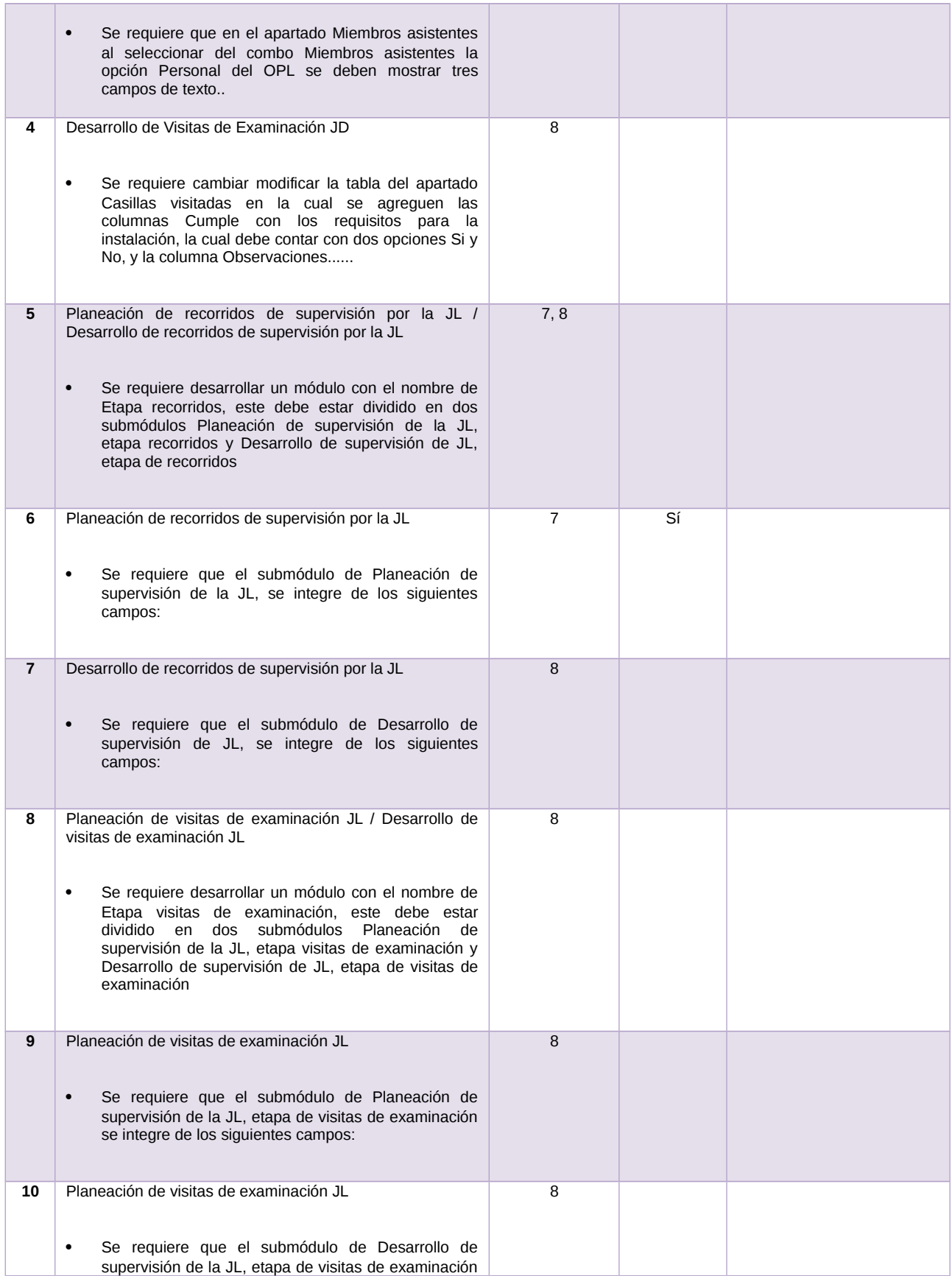

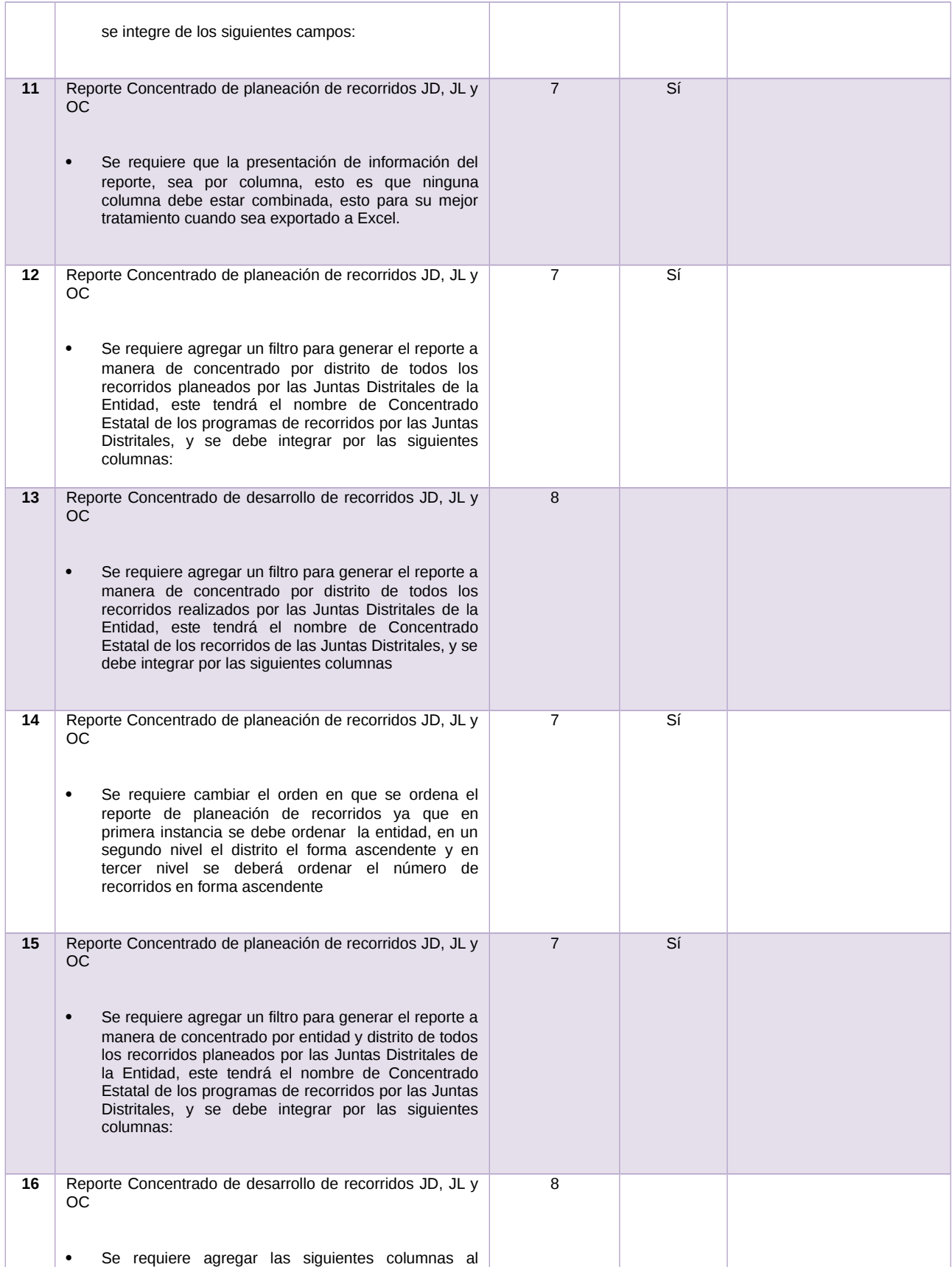

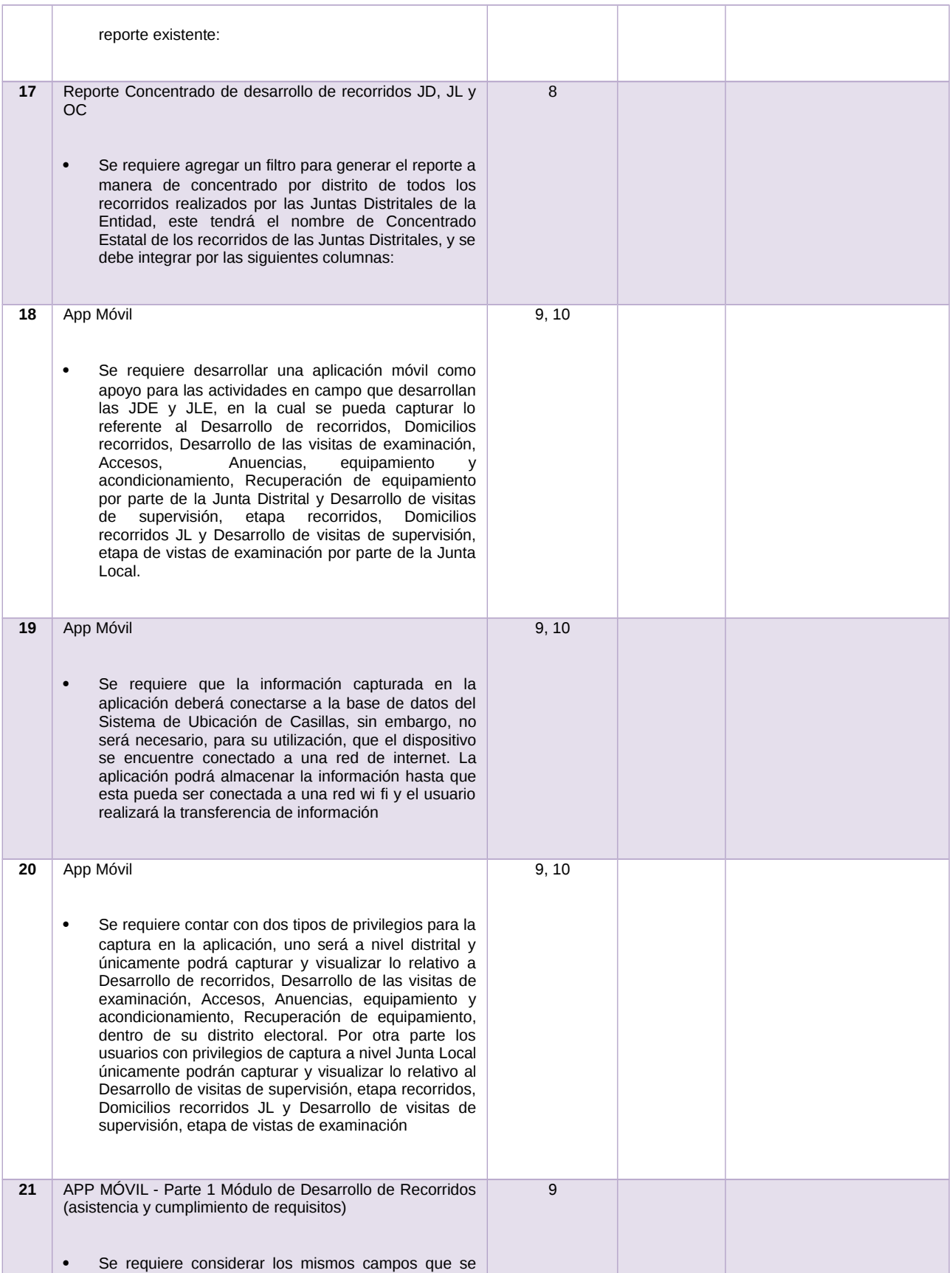

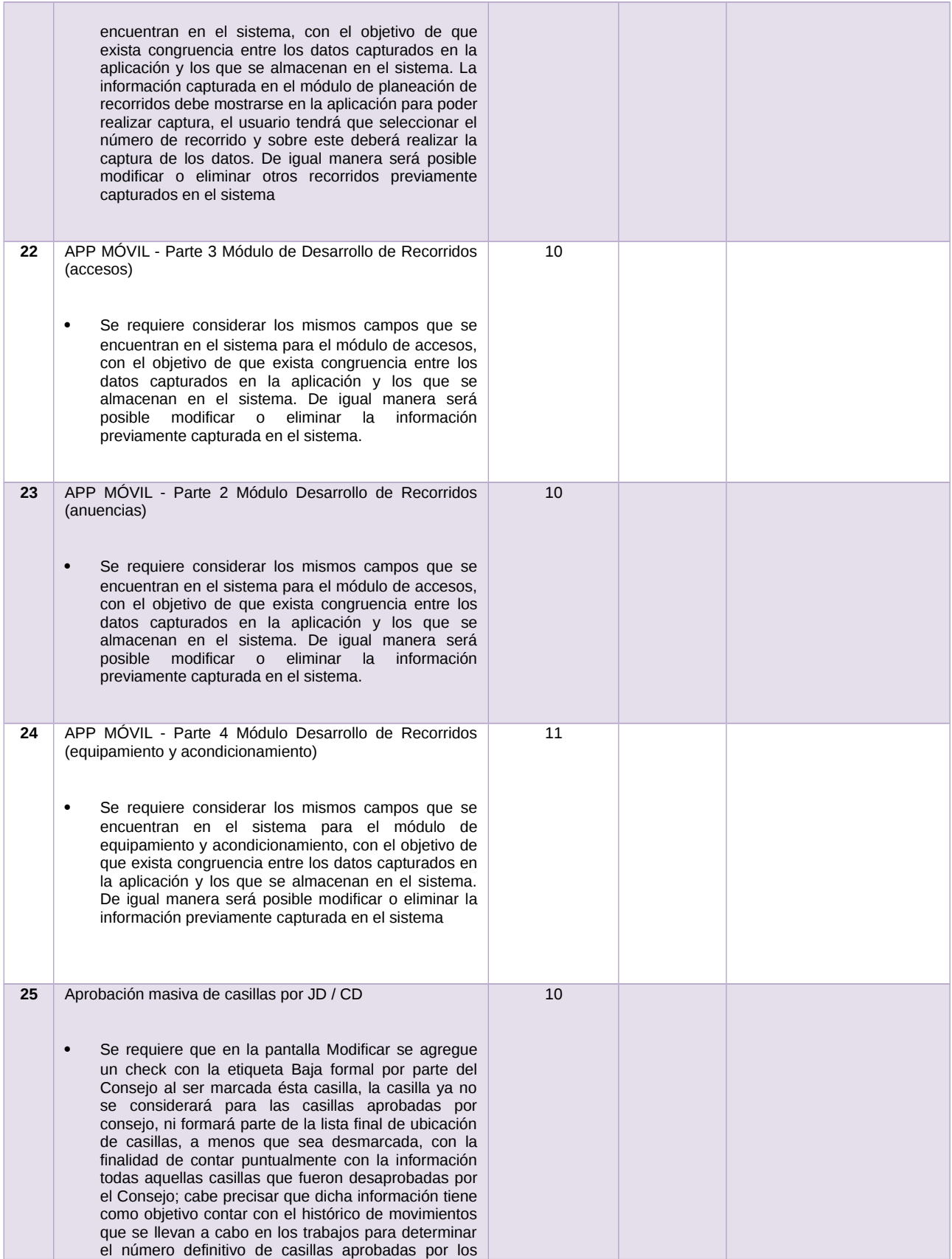

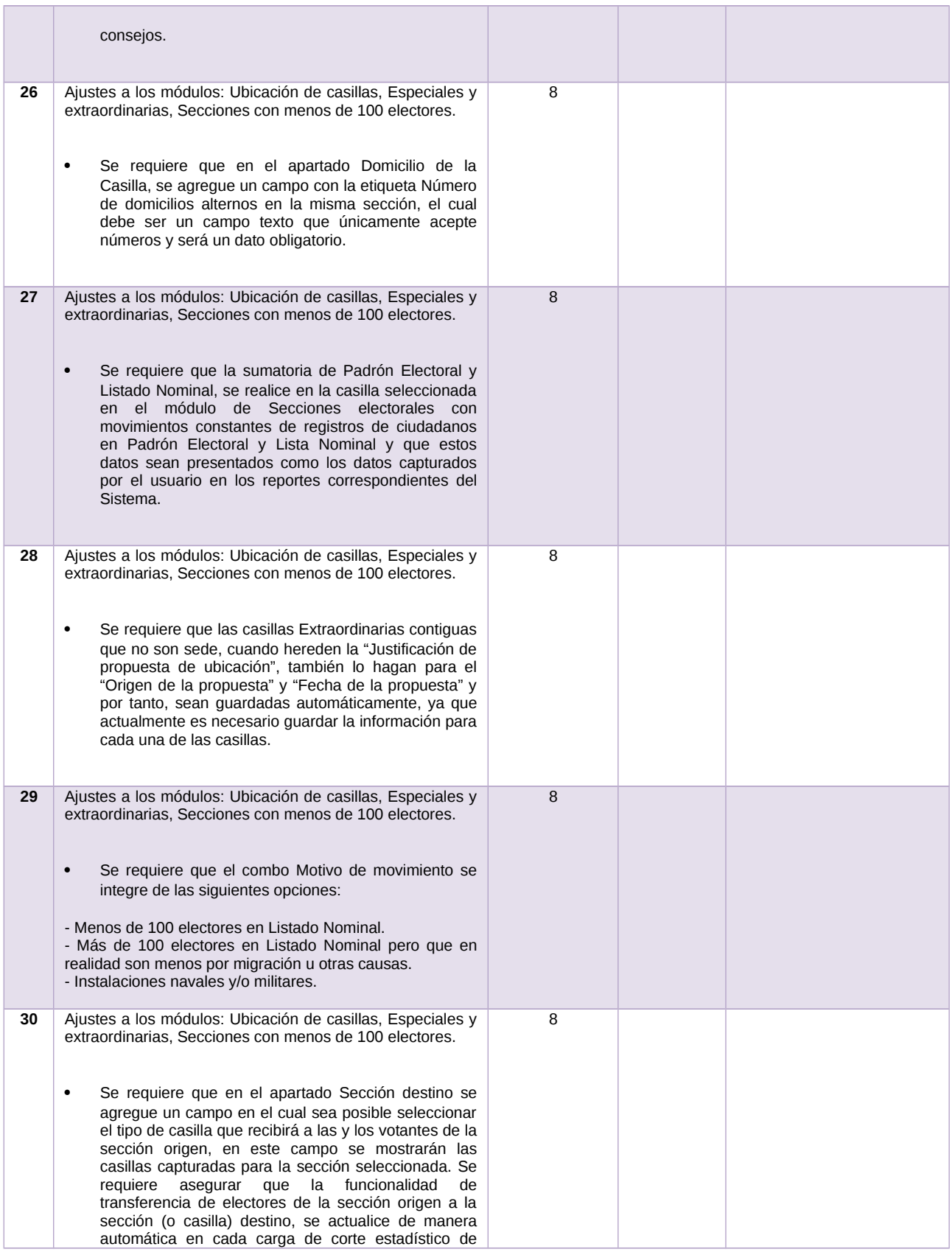

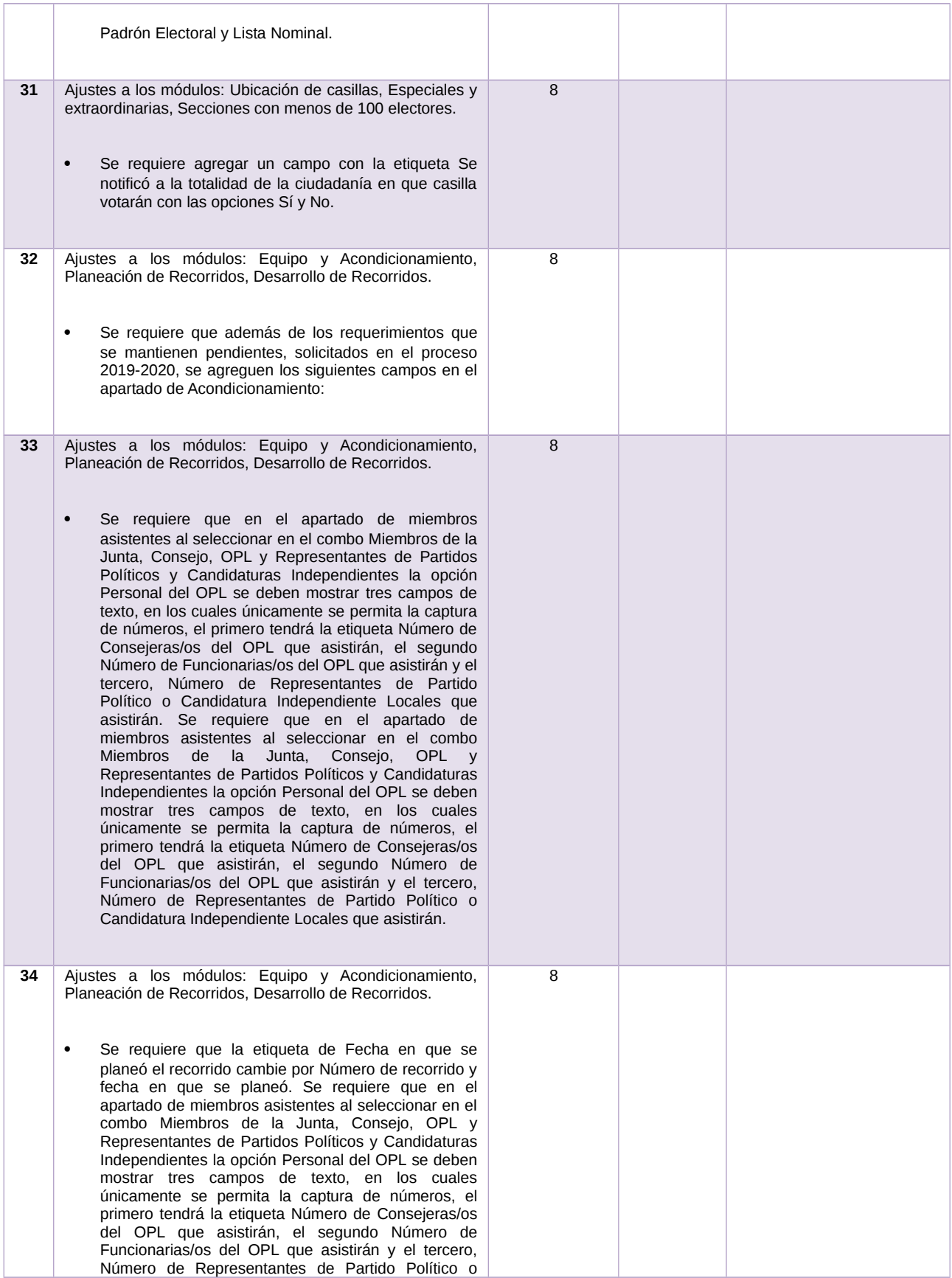

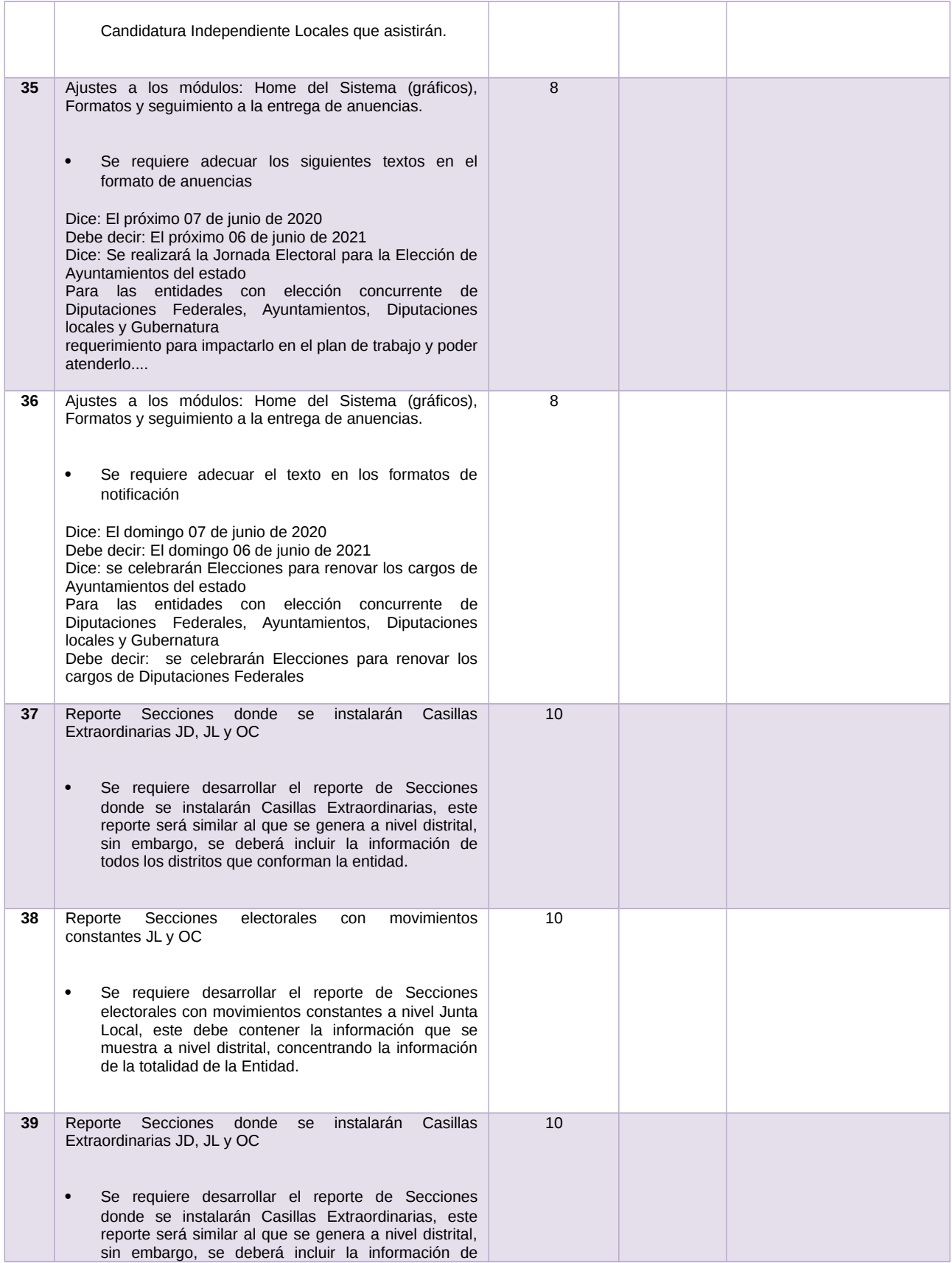

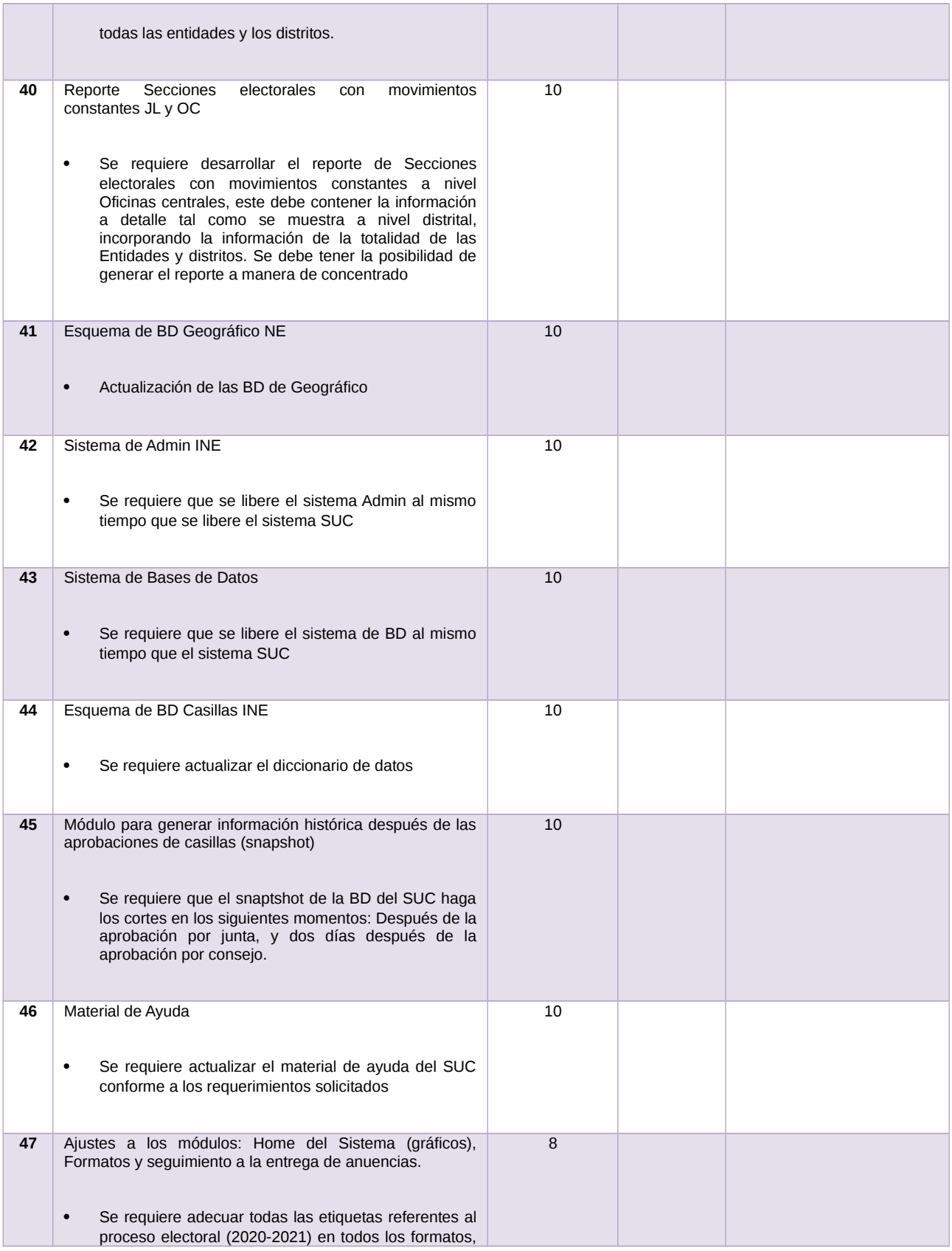

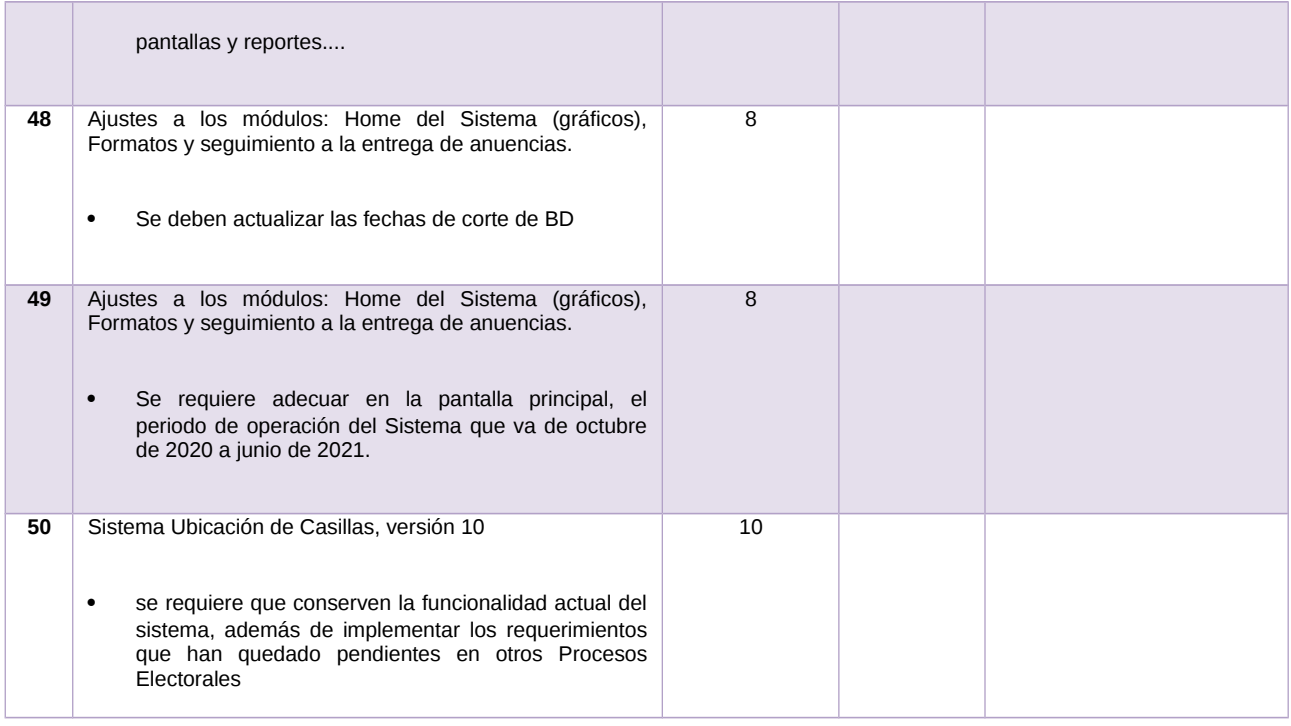

Tabla 1. Requerimientos del servicio, Sistema de Ubicación de Casillas (SUC)

## **Modificaciones**

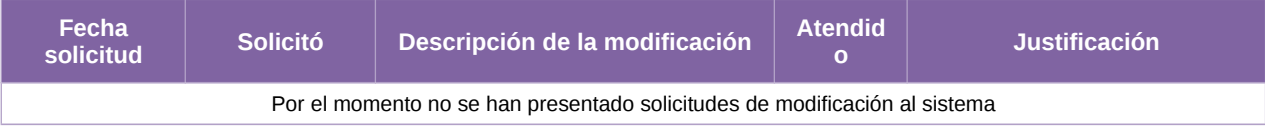

Tabla 2. Modificaciones del Sistema de Ubicación de Casillas (SUC)

**Avance**

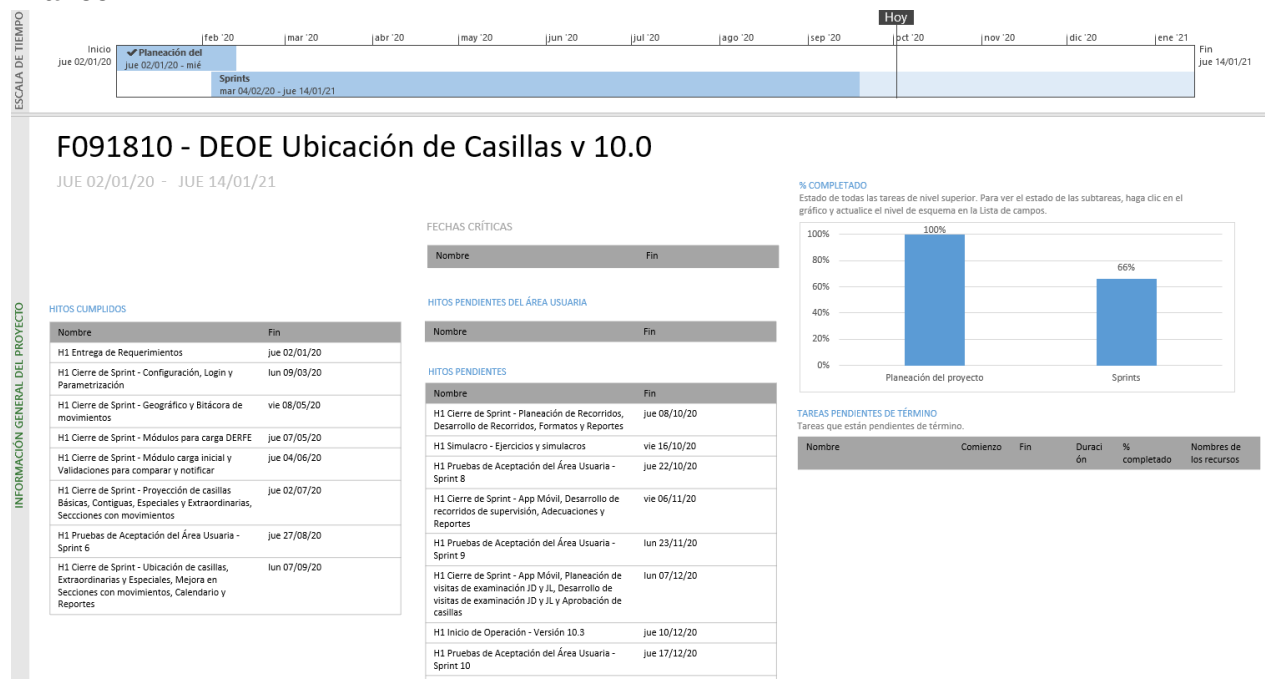

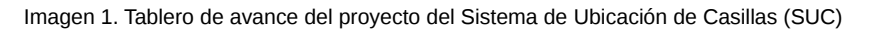

## **Actividades y periodos relevantes**

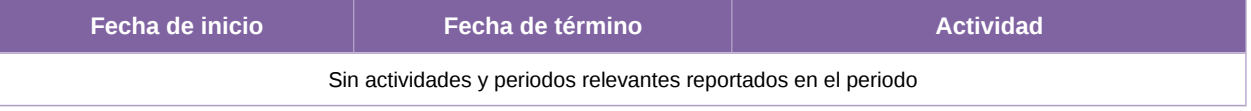

Tabla 3. Actividades y periodos relevantes del Sistema de Ubicación de Casillas (SUC)
# **Sistema – Sustitución de Supervisores Electorales y Capacitadores-Asistentes Electorales**

### **Datos generales**

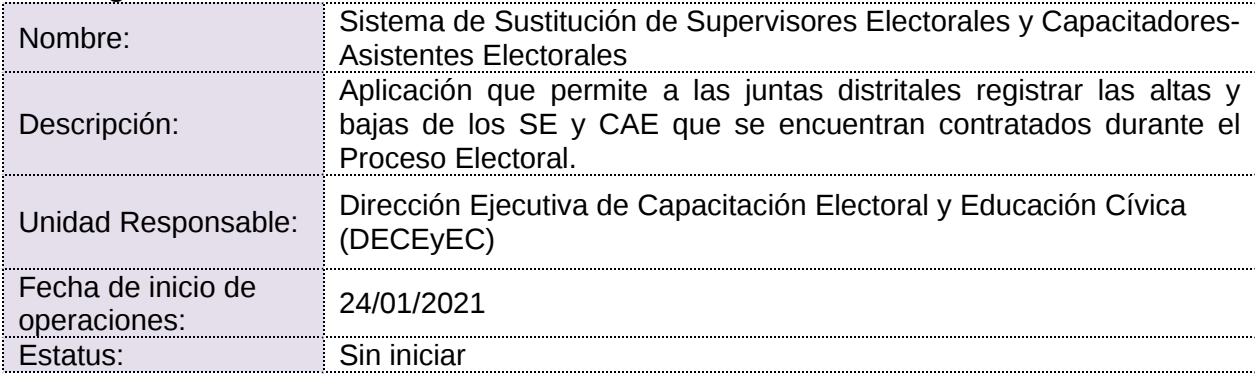

## **Cumplimiento de requerimientos del servicio**

Dentro de la siguiente tabla de Requerimientos se tiene la columna Concluido, la cual tienen 3 posibles valores:

- **Si.** Cuando el requerimiento ya fue concluido satisfactoriamente
- **No.** Cuando el requerimiento fue cerrado, pero no se cumplió al 100% y se debe de poner en la columna de observaciones el motivo o ajuste acordado con el área usuaria.
- **Blanco.** Cuando todavía el avance del proyecto (entregables) no están en el tiempo de poder calificar el cumplimiento o no del Requerimiento, en la cual se puede incluir observaciones de alguna situación extraordinaria.

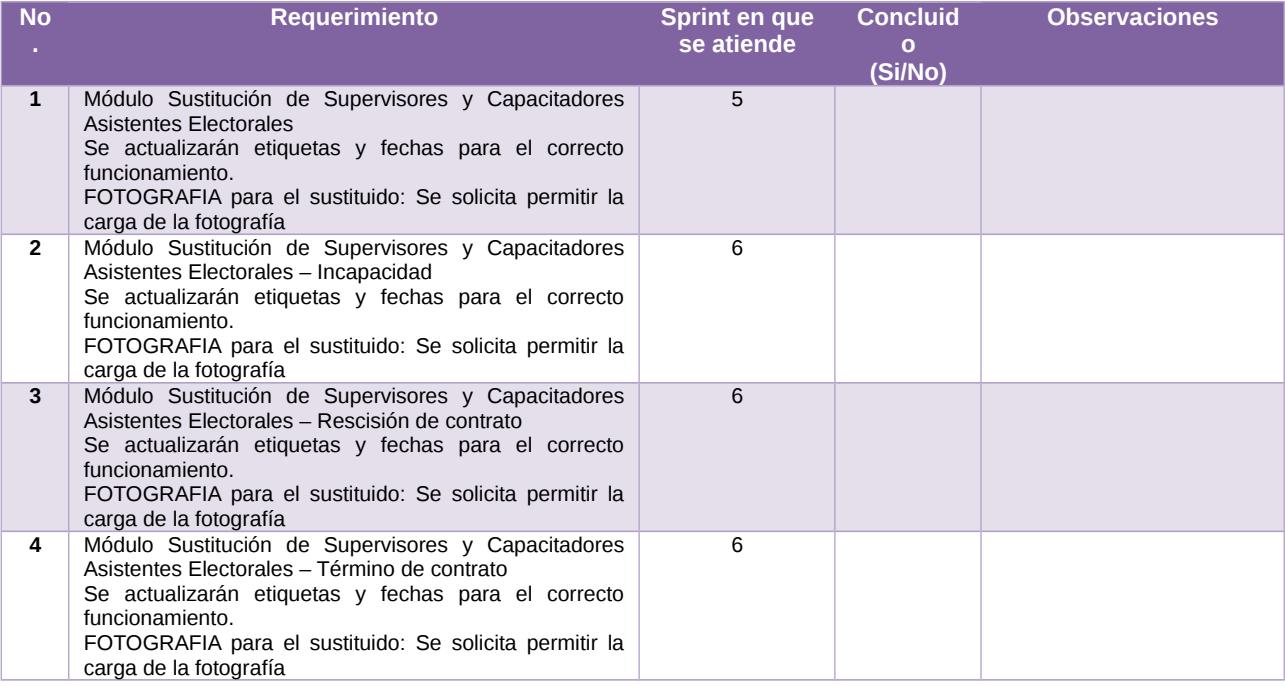

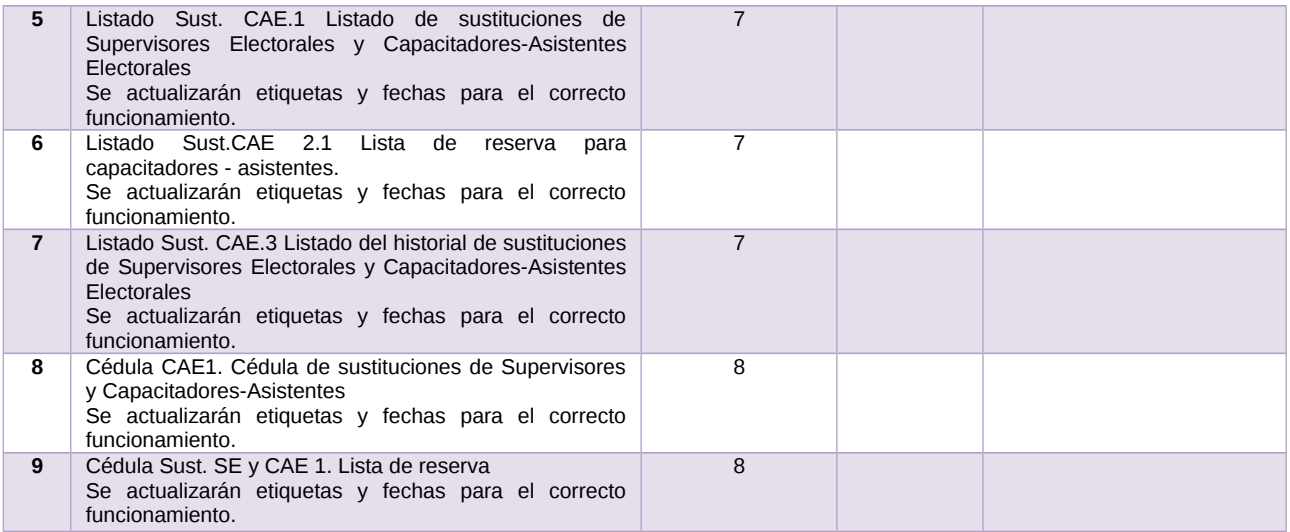

Tabla 1. Requerimientos del servicio, Sistema de Sustitución de Supervisores Electorales y Capacitadores-Asistentes Electorales

### **Modificaciones**

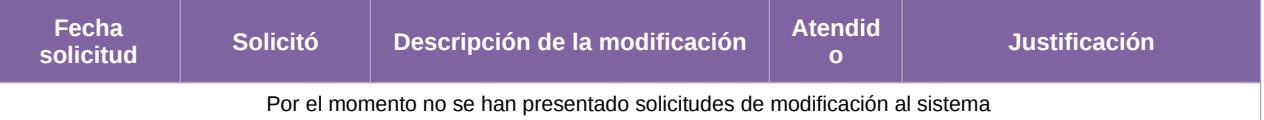

Tabla 2. Modificaciones del Sistema de Sustitución de Supervisores Electorales y Capacitadores-Asistentes Electorales

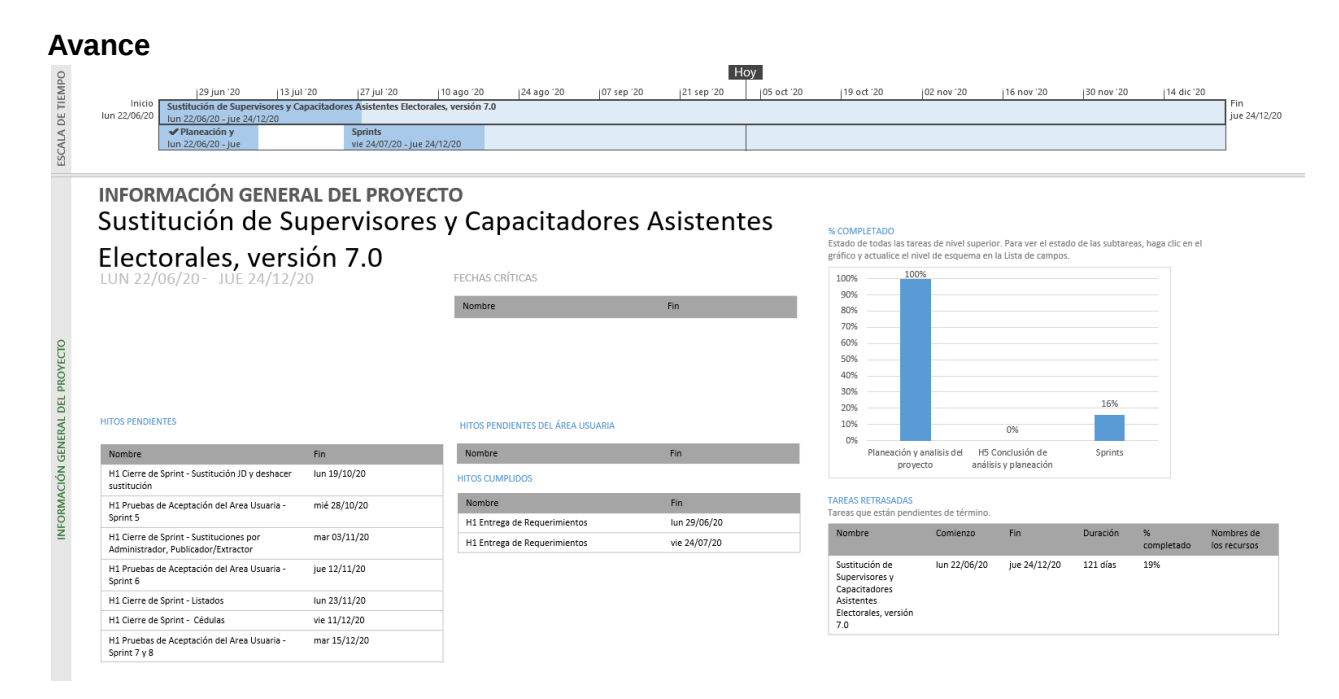

Imagen 1. Tablero de avance del proyecto del Sistema de Sustitución de Supervisores Electorales y Capacitadores-Asistentes Electorales

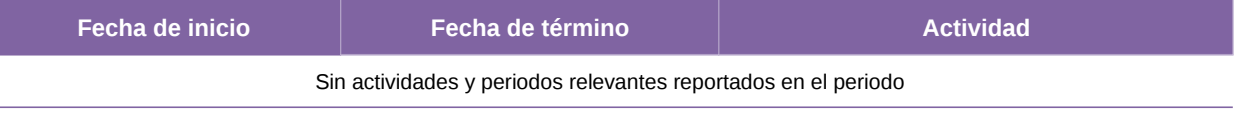

Tabla 3. Actividades y periodos relevantes del Sistema de Sustitución de Supervisores Electorales y Capacitadores-Asistentes Electorales

# **Sistema – Administración de Dispositivos Móviles**

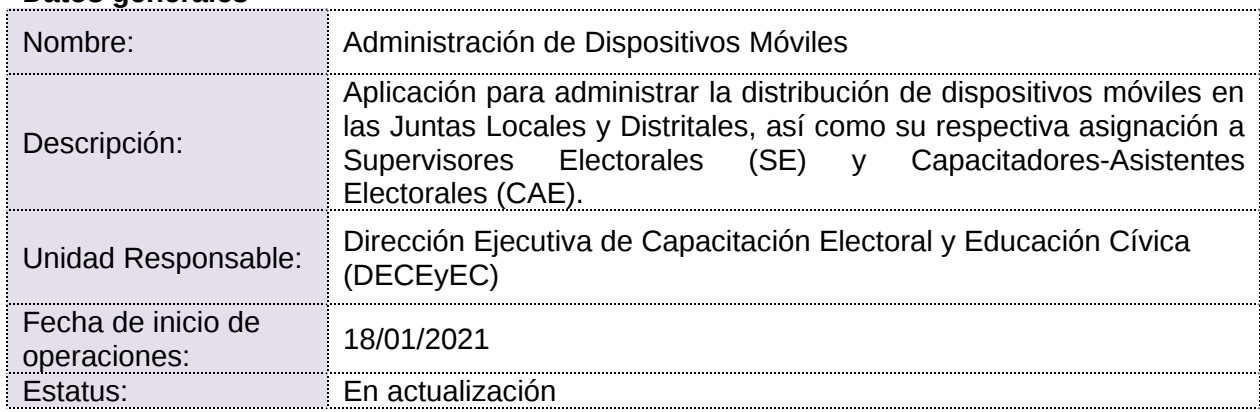

### **Datos generales**

## **Cumplimiento de requerimientos del servicio**

Dentro de la siguiente tabla de Requerimientos se tiene la columna Concluido, la cual tienen 3 posibles valores:

- **Si.** Cuando el requerimiento ya fue concluido satisfactoriamente
- **No.** Cuando el requerimiento fue cerrado, pero no se cumplió al 100% y se debe de poner en la columna de observaciones el motivo o ajuste acordado con el área usuaria.
- **Blanco.** Cuando todavía el avance del proyecto (entregables) no están en el tiempo de poder calificar el cumplimiento o no del Requerimiento, en la cual se puede incluir observaciones de alguna situación extraordinaria.

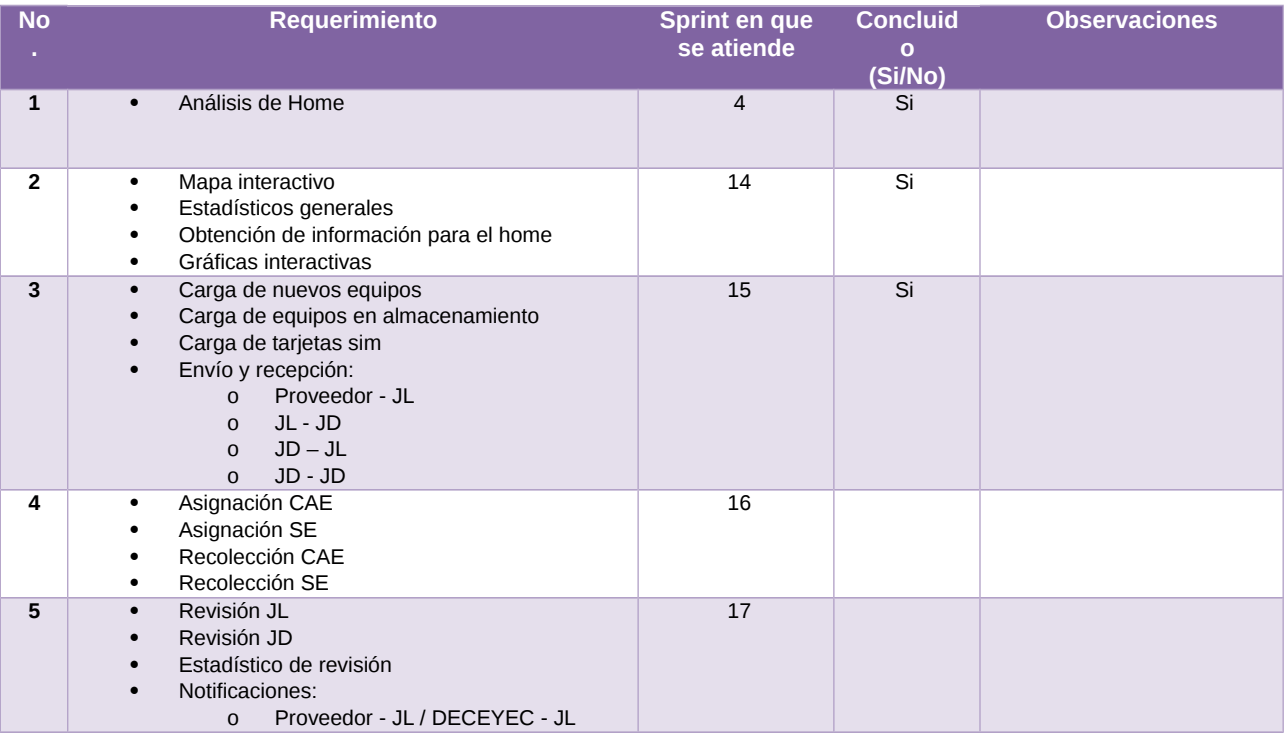

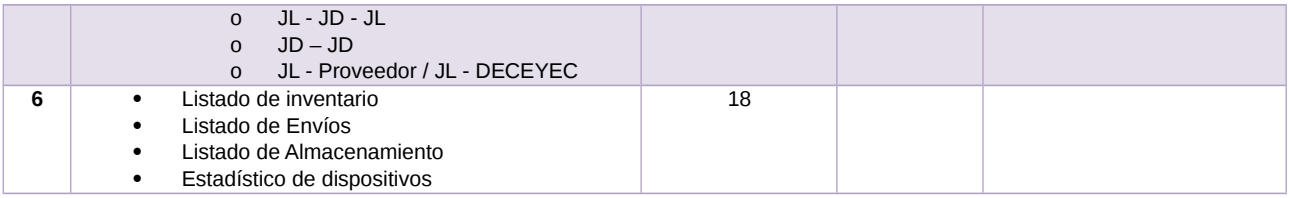

Tabla 1. Requerimientos del servicio, Sistema de Administración de Dispositivos Móviles

#### **Modificaciones**

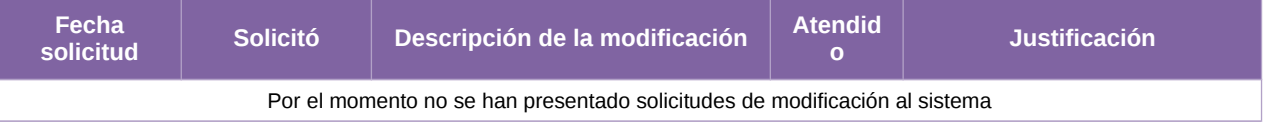

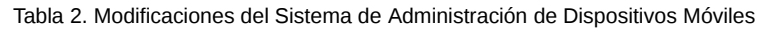

#### **Avance**

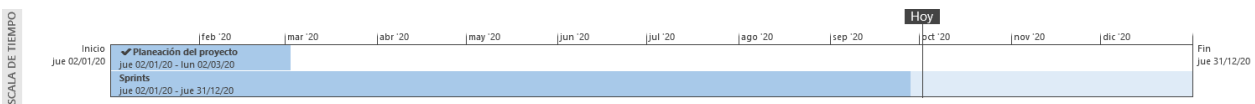

# Sistemas Registro en Línea y Administración de Dispositivos Móviles, App Simulacros

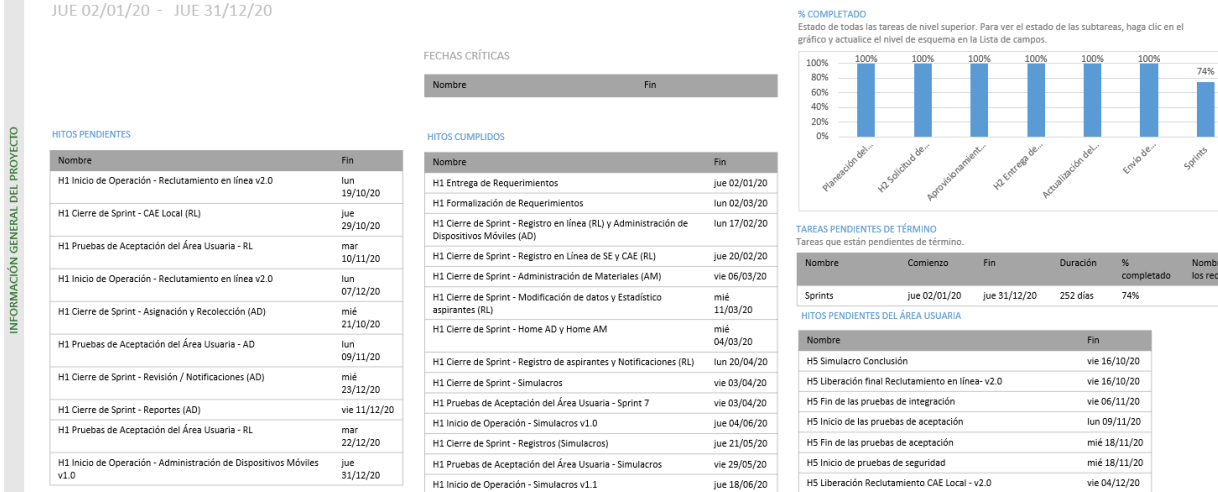

es de<br>ursos

Imagen 1. Tablero de avance del proyecto del Sistema de Administración de Dispositivos Móviles

# **Actividades y periodos relevantes**

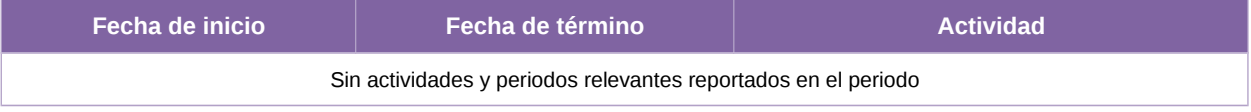

Tabla 3. Actividades y periodos relevantes del Sistema de Administración de Dispositivos Móviles

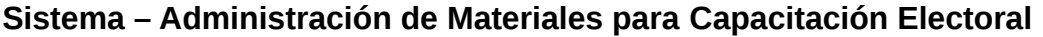

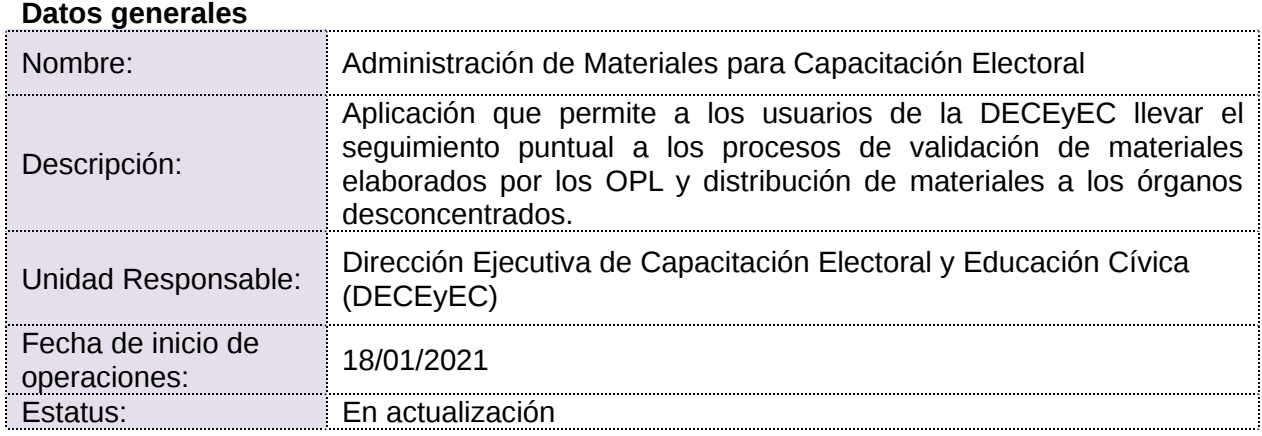

## **Cumplimiento de requerimientos del servicio**

Dentro de la siguiente tabla de Requerimientos se tiene la columna Concluido, la cual tienen 3 posibles valores:

- **Si.** Cuando el requerimiento ya fue concluido satisfactoriamente
- **No.** Cuando el requerimiento fue cerrado, pero no se cumplió al 100% y se debe de poner en la columna de observaciones el motivo o ajuste acordado con el área usuaria.
- **Blanco.** Cuando todavía el avance del proyecto (entregables) no están en el tiempo de poder calificar el cumplimiento o no del Requerimiento, en la cual se puede incluir observaciones de alguna situación extraordinaria.

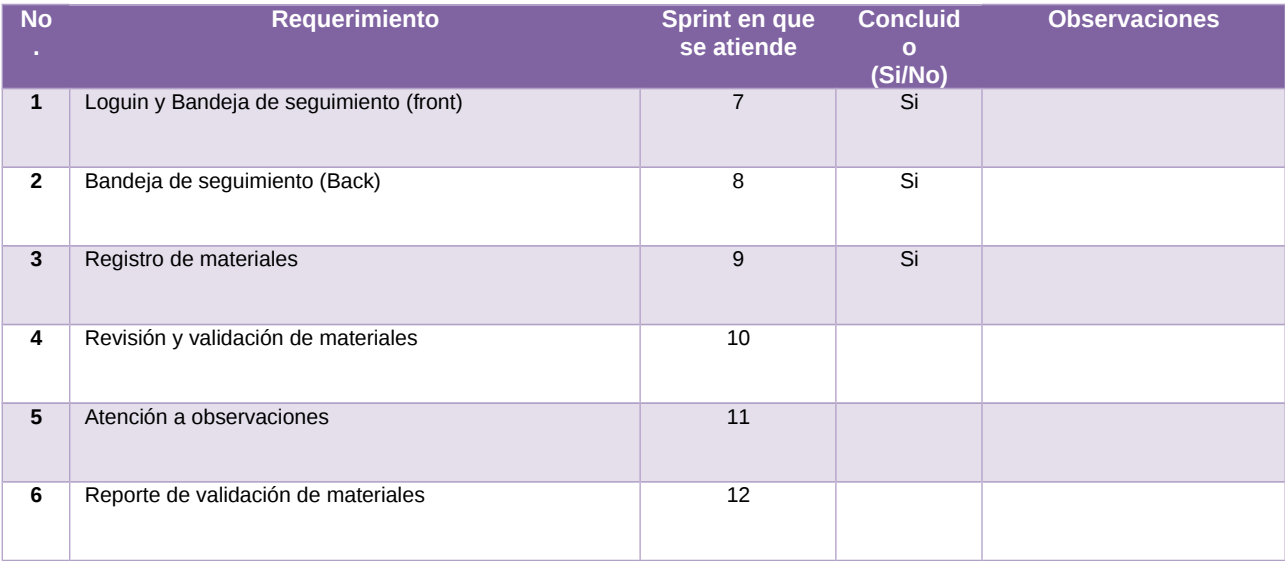

Tabla 1. Requerimientos del servicio, Sistema de Administración de Materiales para Capacitación Electoral

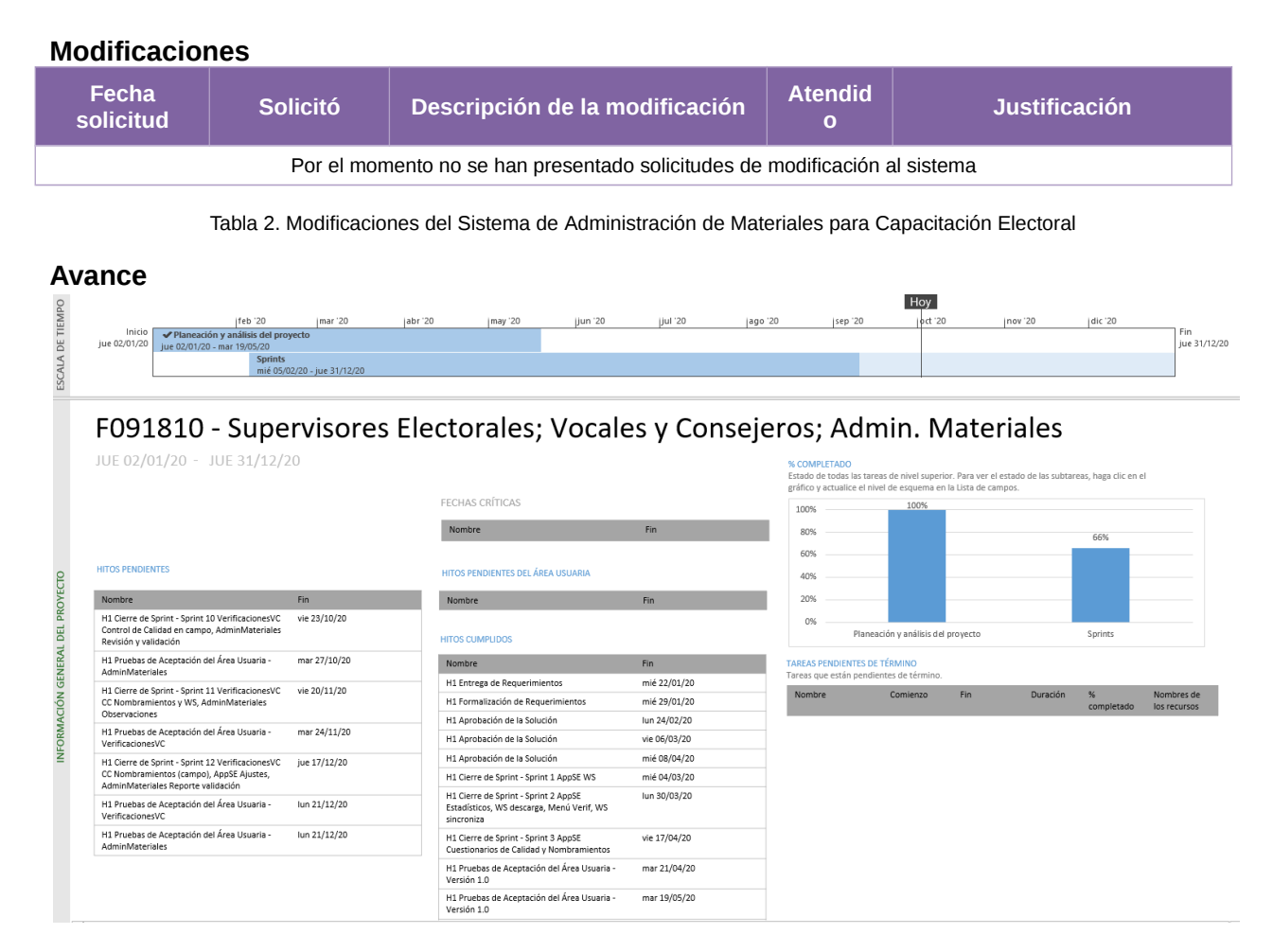

Imagen 1. Tablero de avance del proyecto del Sistema de Administración de Materiales para Capacitación Electoral

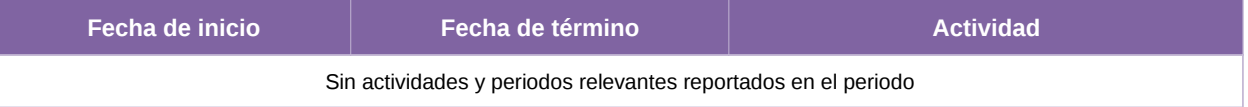

Tabla 3. Actividades y periodos relevantes del Sistema de Administración de Materiales para Capacitación Electoral

# **Sistema – Primera Insaculación**

### **Datos generales**

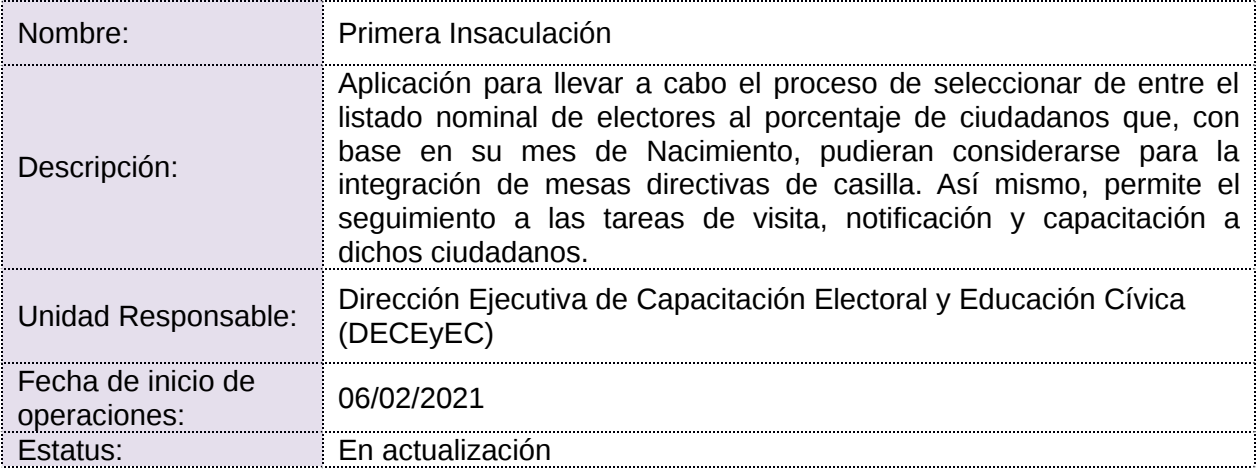

### **Cumplimiento de requerimientos del servicio**

Dentro de la siguiente tabla de Requerimientos se tiene la columna Concluido, la cual tienen 3 posibles valores:

- **Si.** Cuando el requerimiento ya fue concluido satisfactoriamente
- **No.** Cuando el requerimiento fue cerrado, pero no se cumplió al 100% y se debe de poner en la columna de observaciones el motivo o ajuste acordado con el área usuaria.
- **Blanco.** Cuando todavía el avance del proyecto (entregables) no están en el tiempo de poder calificar el cumplimiento o no del Requerimiento, en la cual se puede incluir observaciones de alguna situación extraordinaria.

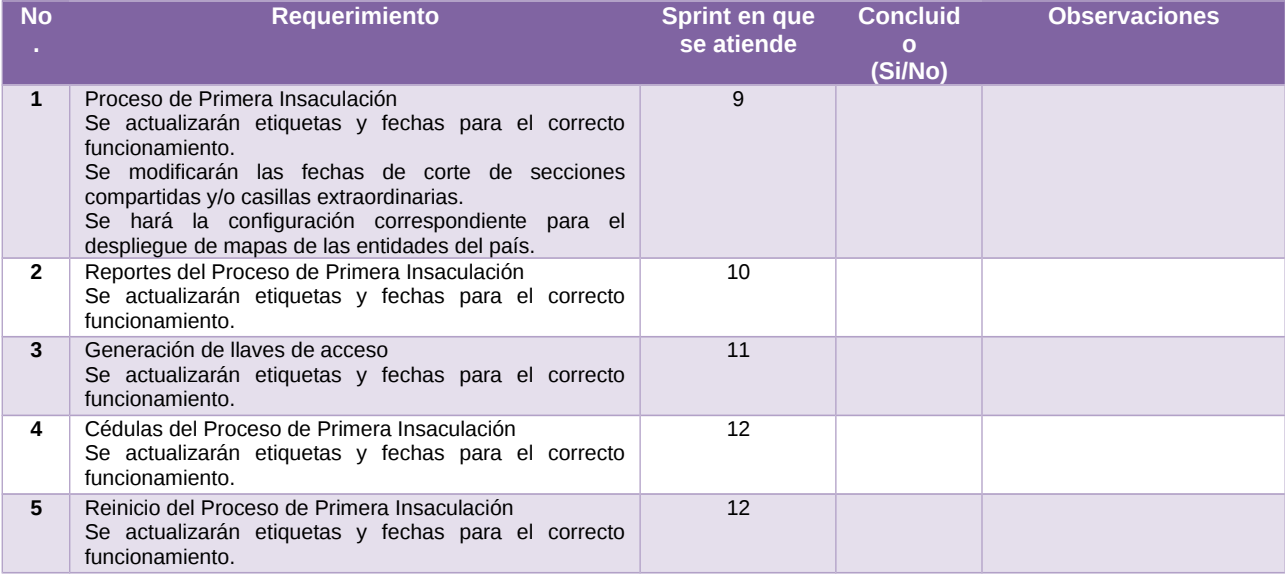

Tabla 1. Requerimientos del servicio, Sistema de Primera Insaculación

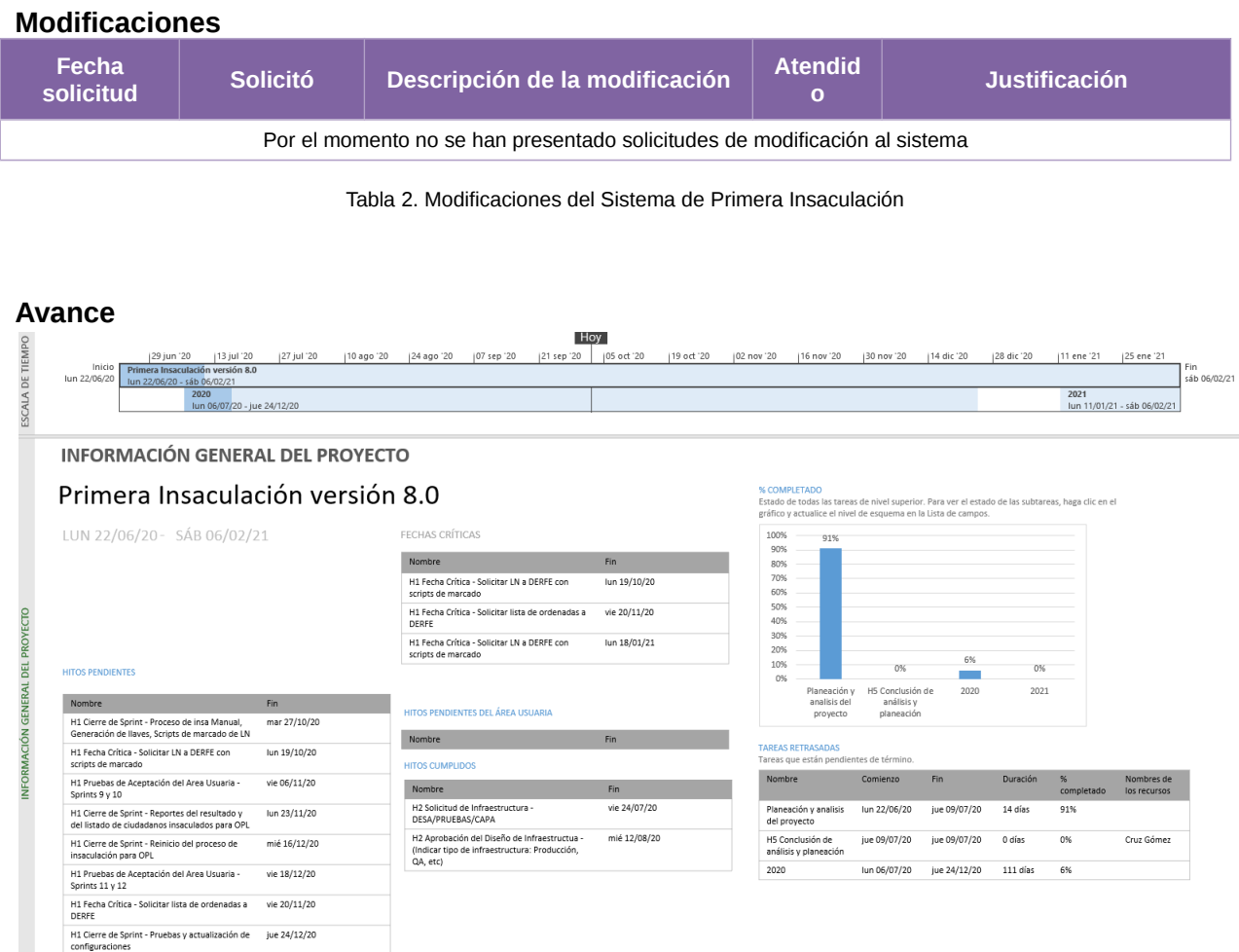

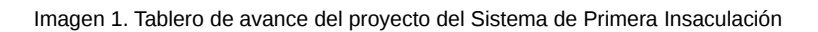

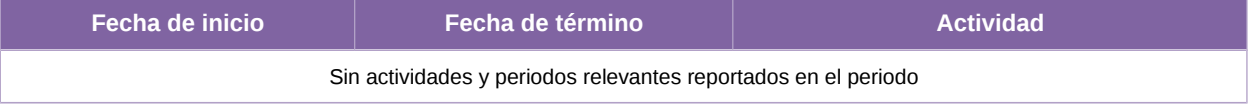

Tabla 3. Actividades y periodos relevantes del Sistema de Primera Insaculación

# **Sistema – Seguimiento a la Primera Etapa de Capacitación**

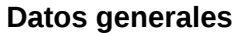

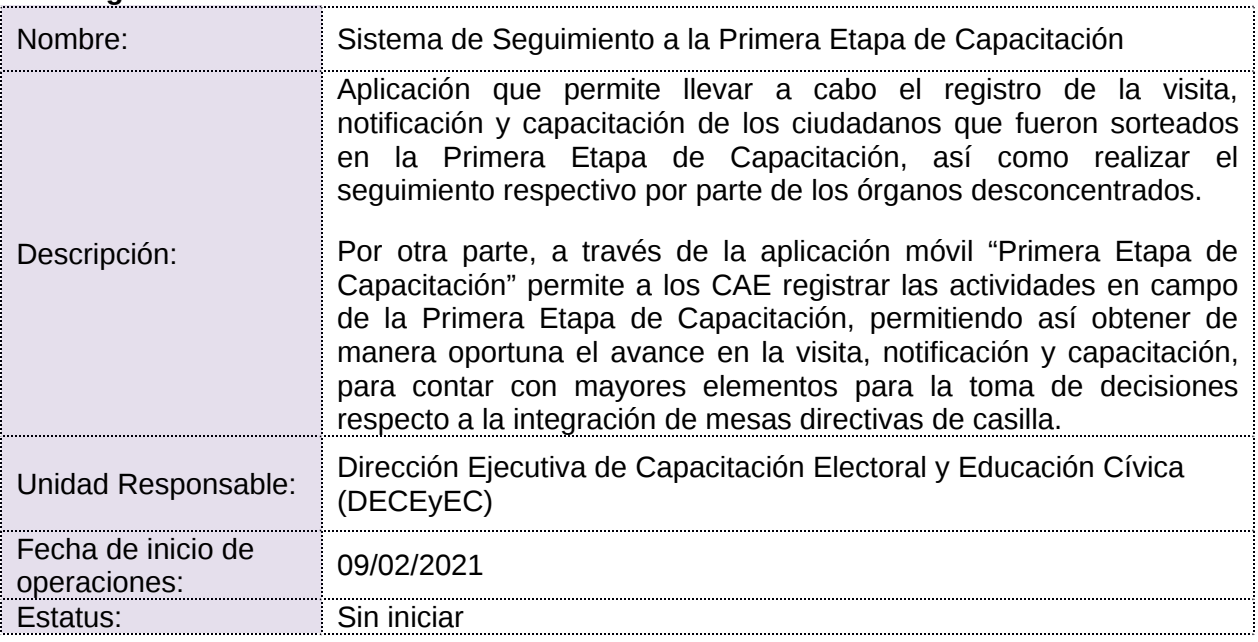

## **Cumplimiento de requerimientos del servicio**

Dentro de la siguiente tabla de Requerimientos se tiene la columna Concluido, la cual tienen 3 posibles valores:

- **Si.** Cuando el requerimiento ya fue concluido satisfactoriamente
- **No.** Cuando el requerimiento fue cerrado, pero no se cumplió al 100% y se debe de poner en la columna de observaciones el motivo o ajuste acordado con el área usuaria.
- **Blanco.** Cuando todavía el avance del proyecto (entregables) no están en el tiempo de poder calificar el cumplimiento o no del Requerimiento, en la cual se puede incluir observaciones de alguna situación extraordinaria.

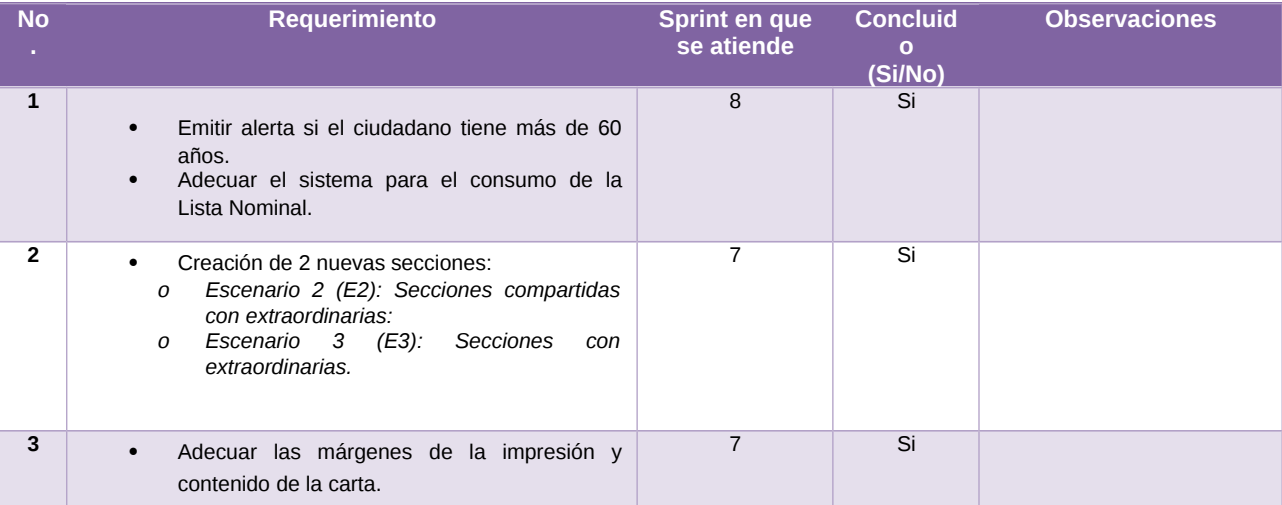

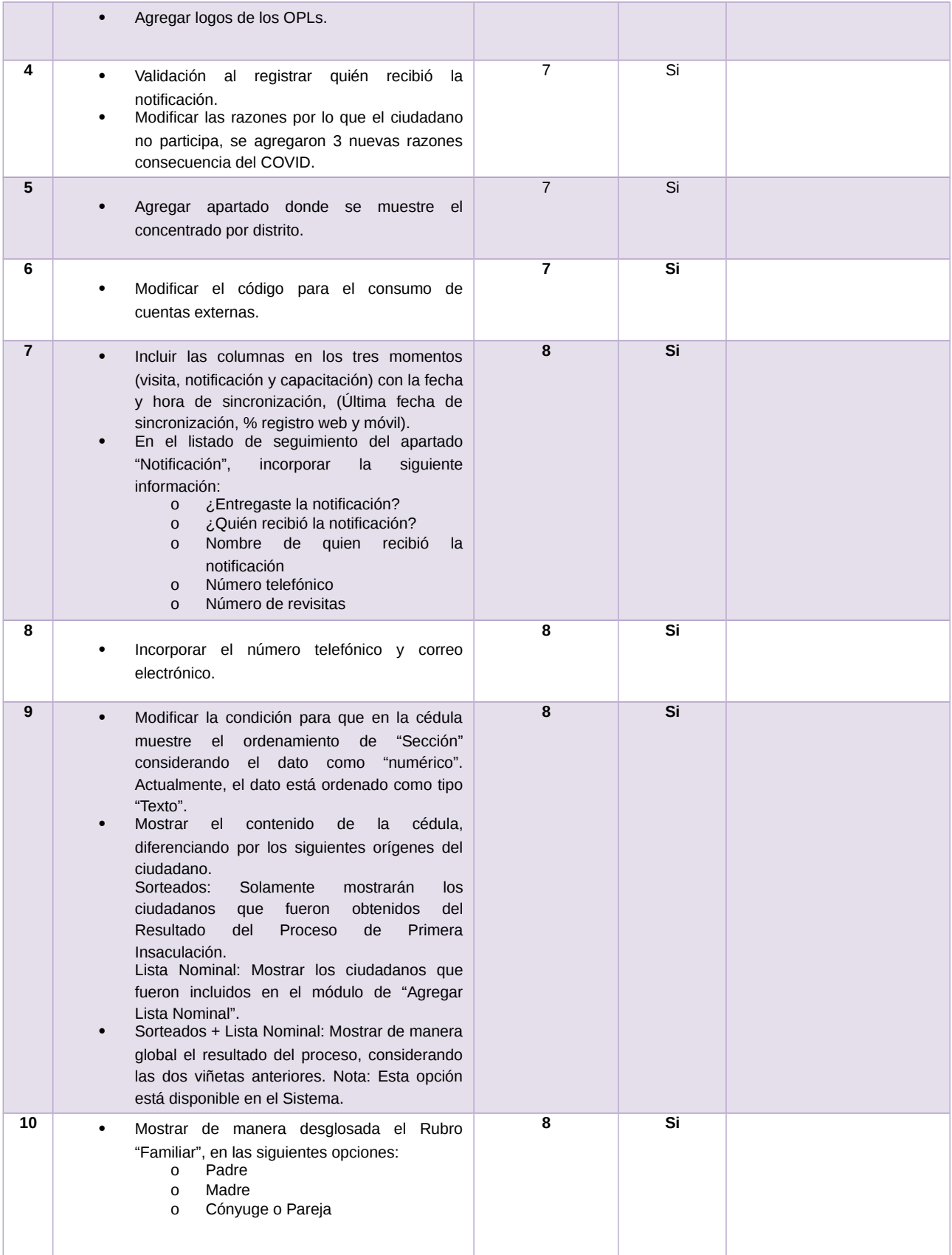

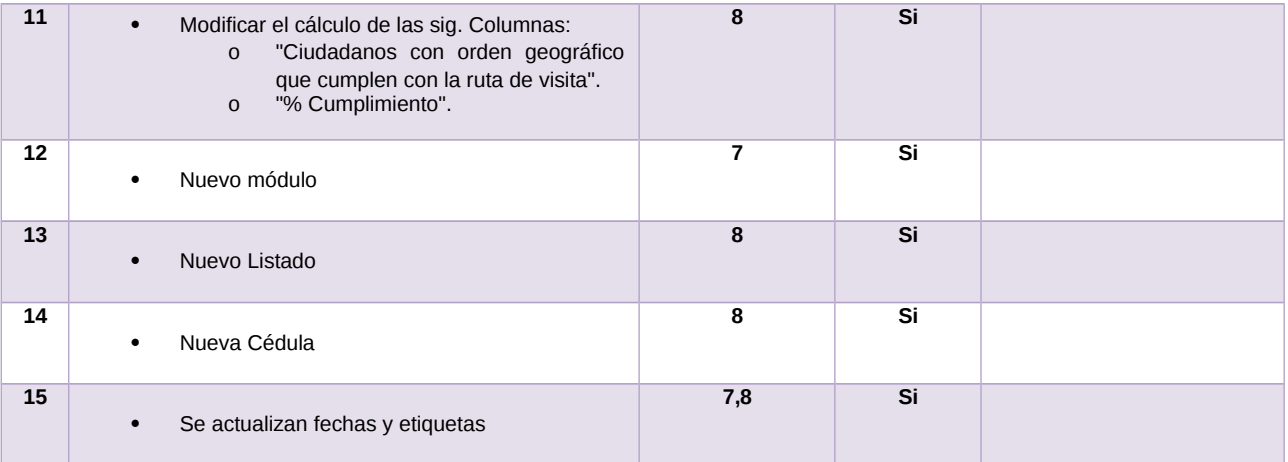

Tabla 1. Requerimientos del servicio, Sistema de Seguimiento a la Primera Etapa de Capacitación

#### **Modificaciones**

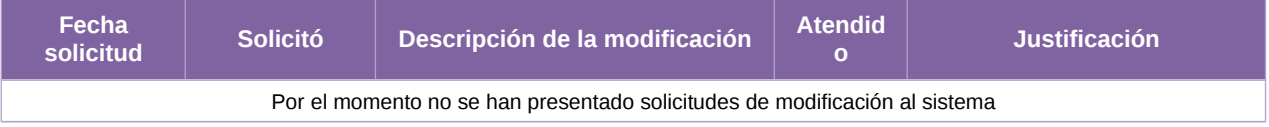

Tabla 2. Modificaciones del Sistema de Seguimiento a la Primera Etapa de Capacitación

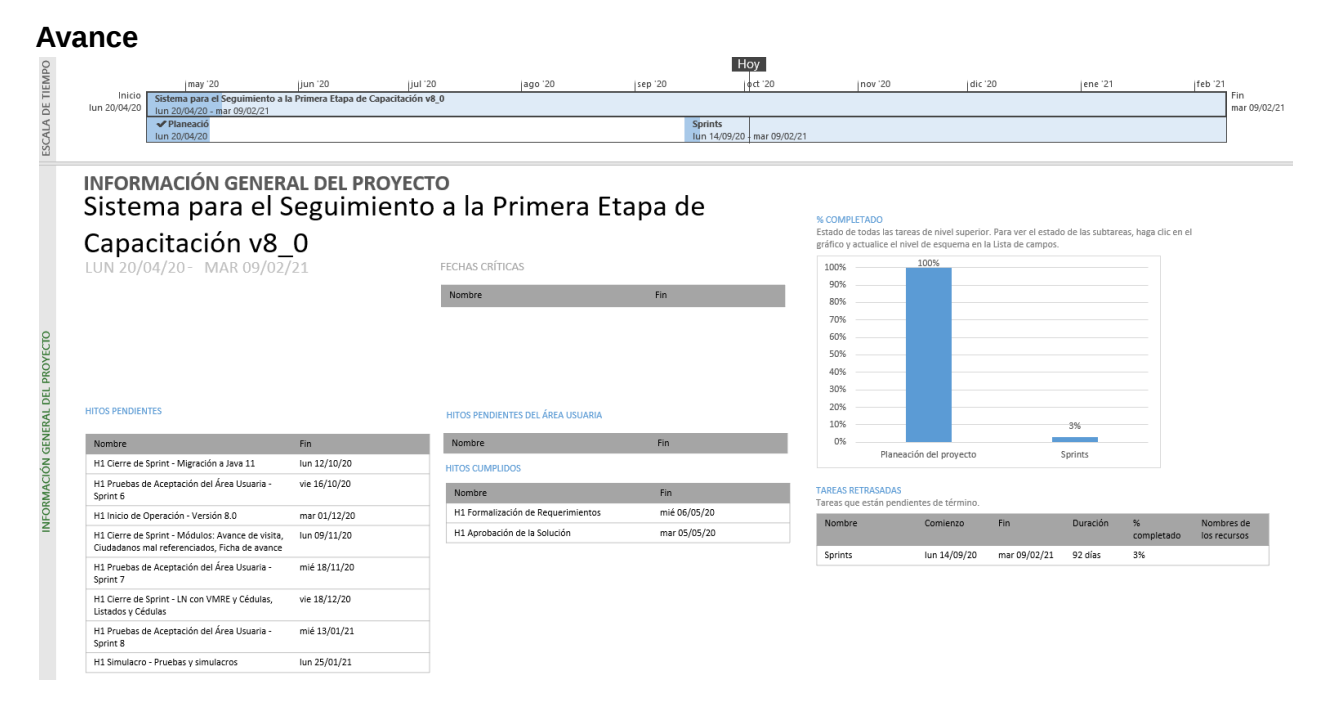

Imagen 1. Tablero de avance del proyecto del Sistema de Seguimiento a la Primera Etapa de Capacitación

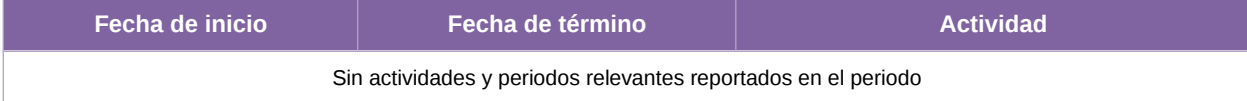

Tabla 3. Actividades y periodos relevantes del Seguimiento a la Primera Etapa de Capacitación

# **Sistema – Control de Calidad de la Primera Etapa de Capacitación**

## **Datos generales**

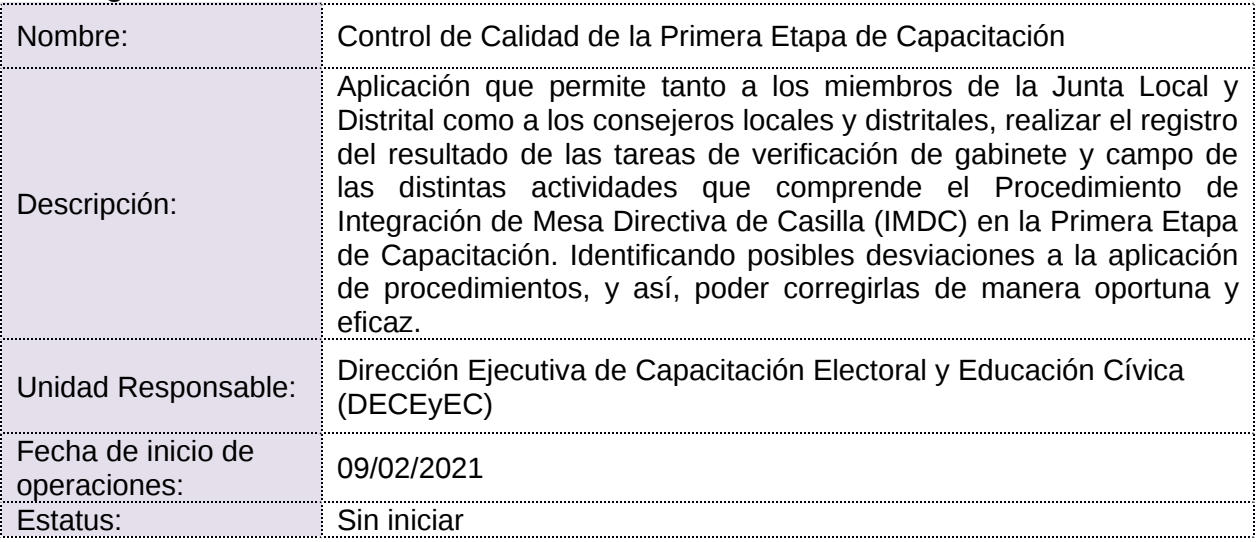

## **Cumplimiento de requerimientos del servicio**

Dentro de la siguiente tabla de Requerimientos se tiene la columna Concluido, la cual tienen 3 posibles valores:

- Si. Cuando el requerimiento ya fue concluido satisfactoriamente
- **No.** Cuando el requerimiento fue cerrado, pero no se cumplió al 100% y se debe de poner en la columna de observaciones el motivo o ajuste acordado con el área usuaria.
- **Blanco.** Cuando todavía el avance del proyecto (entregables) no están en el tiempo de poder calificar el cumplimiento o no del Requerimiento, en la cual se puede incluir observaciones de alguna situación extraordinaria.

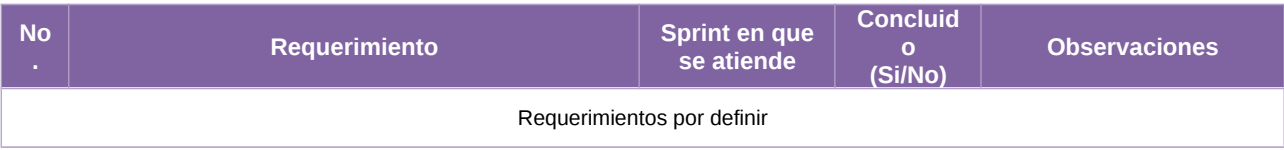

Tabla 1. Requerimientos del servicio, Sistema de Control de calidad de la primera etapa de capacitación

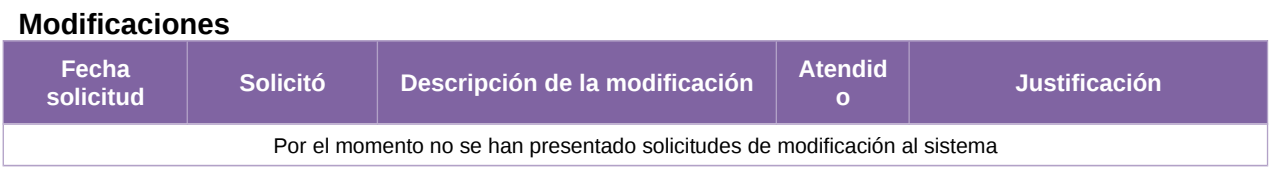

Tabla 2. Modificaciones del Sistema de Control de calidad de la primera etapa de capacitación

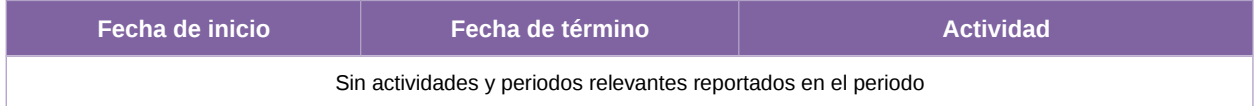

Tabla 3. Actividades y periodos relevantes del Sistema de Control de calidad de la primera etapa de capacitación

# **Sistema – Aplicación Móvil para Supervisores Electorales**

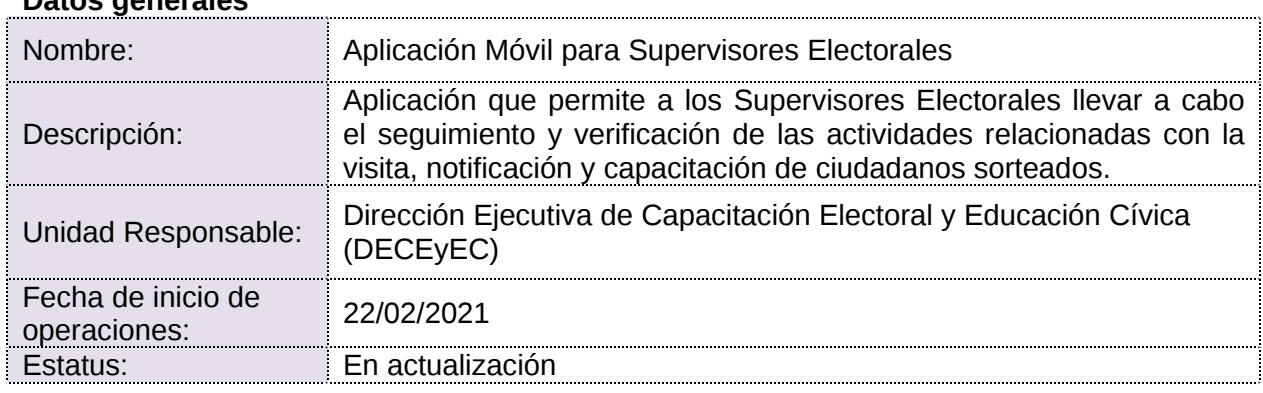

# **Datos generales**

# **Cumplimiento de requerimientos del servicio**

Dentro de la siguiente tabla de Requerimientos se tiene la columna Concluido, la cual tienen 3 posibles valores:

- **Si.** Cuando el requerimiento ya fue concluido satisfactoriamente
- **No.** Cuando el requerimiento fue cerrado, pero no se cumplió al 100% y se debe de poner en la columna de observaciones el motivo o ajuste acordado con el área usuaria.
- **Blanco.** Cuando todavía el avance del proyecto (entregables) no están en el tiempo de poder calificar el cumplimiento o no del Requerimiento, en la cual se puede incluir observaciones de alguna situación extraordinaria.

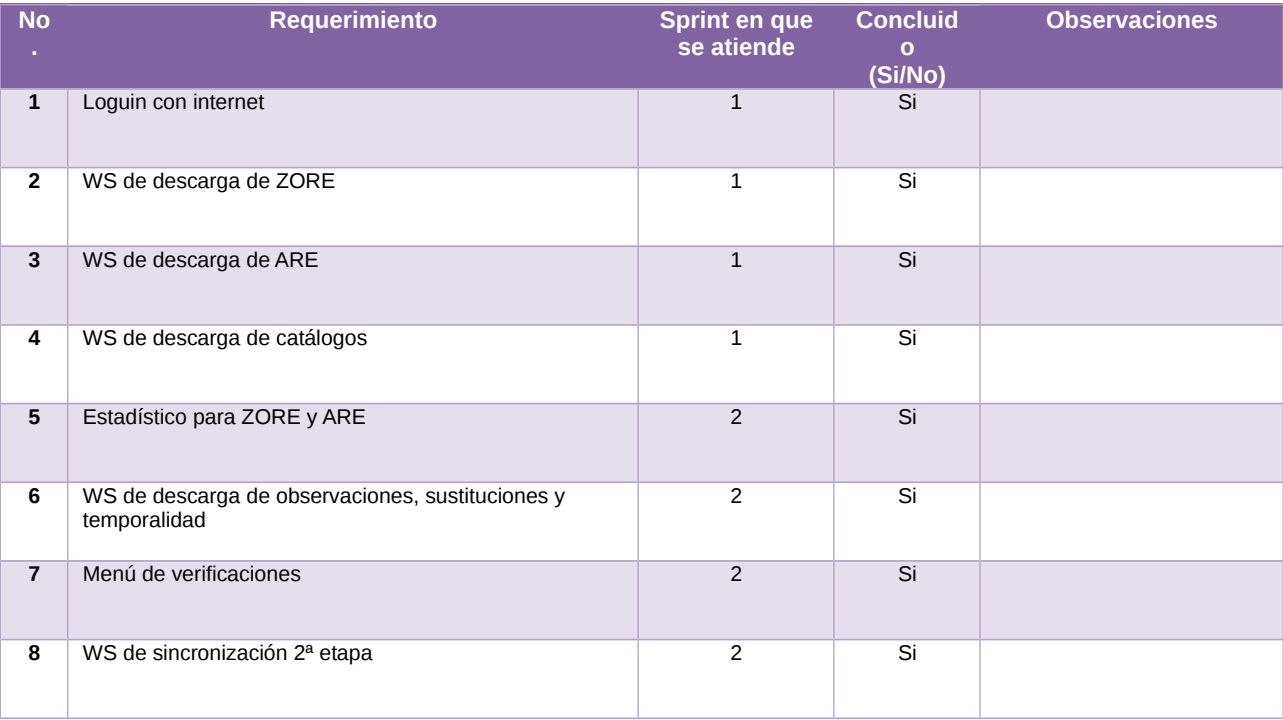

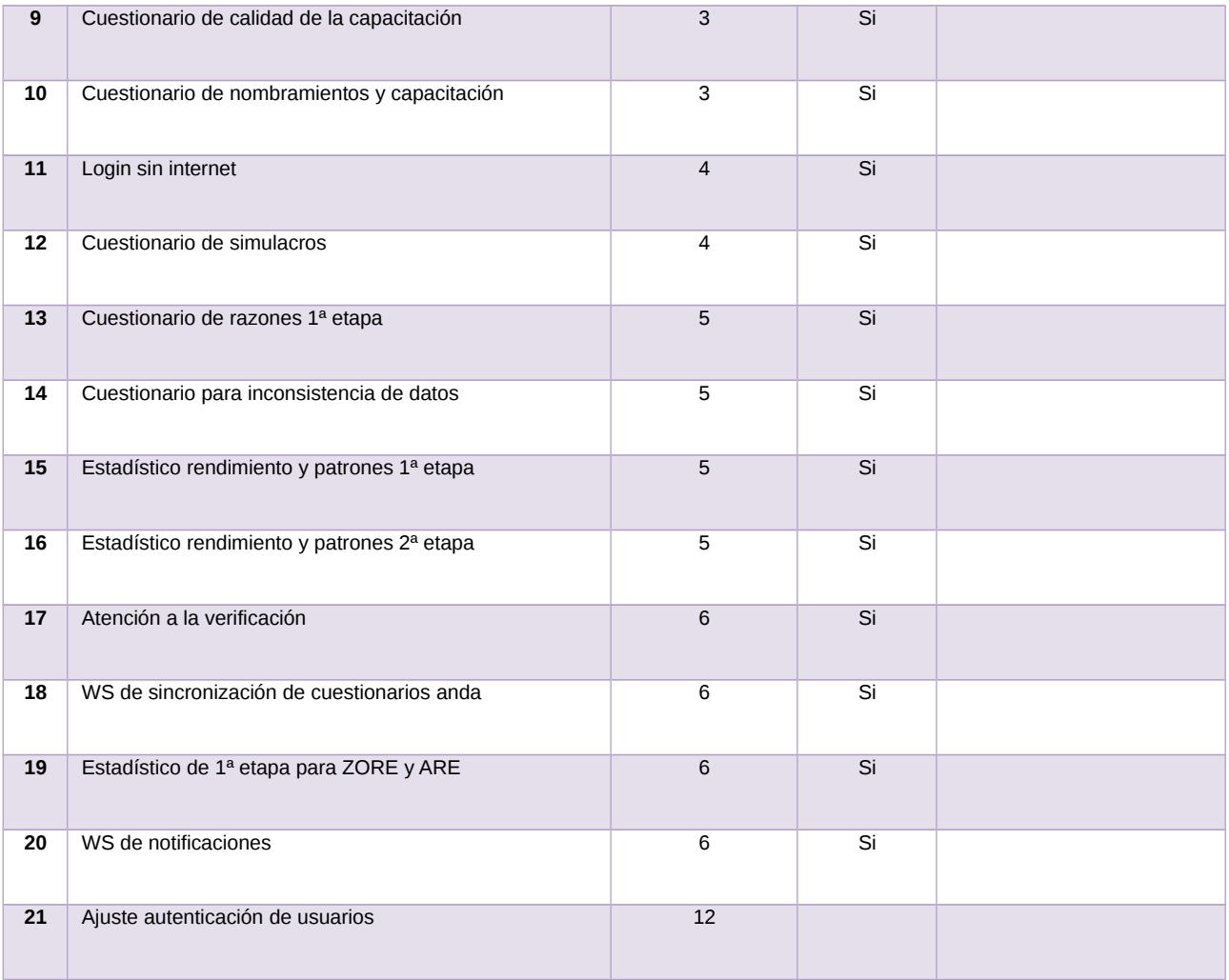

Tabla 1. Requerimientos del servicio, Sistema de Aplicación móvil para Supervisores Electorales

# **Modificaciones**

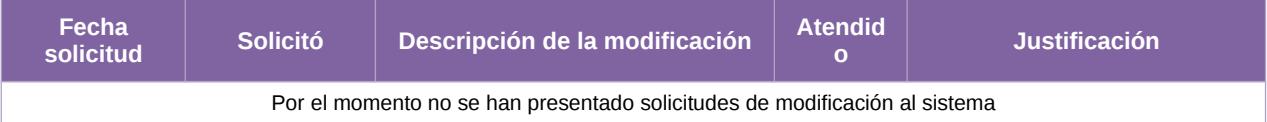

Tabla 2. Modificaciones del Sistema de Aplicación móvil para Supervisores Electorales

**Avance**

|                                                                                                    |                                               |                        |                                                                                   |              |          |                                                                                                    | Ноу                                |            |          |                 |                            |  |
|----------------------------------------------------------------------------------------------------|-----------------------------------------------|------------------------|-----------------------------------------------------------------------------------|--------------|----------|----------------------------------------------------------------------------------------------------|------------------------------------|------------|----------|-----------------|----------------------------|--|
| ifeb '20<br>Inicio<br>◆ Planeación y análisis del proyecto                                                                         | imar '20                                      | iabr '20               | may '20<br>jun '20                                                                | liul '20     | jago '20 | sep 20                                                                                                    | ot 20                              |            | inov '20 | dic '20         | Fin                        |  |
| jue 02/01/20<br>jue 02/01/20 - mar 19/05/20                                                                                        |                                               |                        |                                                                                   |              |          |                                                                                                    |                                    |            |          |                 | jue 31/12/20               |  |
|                                                                                                    | <b>Sprints</b><br>mié 05/02/20 - jue 31/12/20 |                        |                                                                                   |              |          |                                                                                                    |                                    |            |          |                 |                            |  |
|                                                                                                    |                                               |                        |                                                                                   |              |          |                                                                                                    |                                    |            |          |                 |                            |  |
| F091810 - Supervisores Electorales; Vocales y Consejeros; Admin. Materiales<br>JUE 02/01/20 - JUE 31/12/20                         |                                               |                        |                                                                                   |              |          | % COMPLETADO                                                                                                    |                                    |            |          |                 |                            |  |
|                                                                                                    |                                               |                        |                                                                                   |              |          | Estado de todas las tareas de nivel superior. Para ver el estado de las subtareas, haga clic en el<br>gráfico y actualice el nivel de esquema en la Lista de campos. |                                    |            |          |                 |                            |  |
|                                                                                                    |                                               | <b>FECHAS CRÍTICAS</b> |                                                                                   |              | 100%     | 100%                                                                                                    |                                    |            |          |                 |                            |  |
|                                                                                                    |                                               | Nombre                 | Fin                                                                               |              |          | 80%                                                                                                    |                                    |            |          |                 |                            |  |
|                                                                                                    |                                               |                        |                                                                                   |              |          | 60%                                                                                                    |                                    |            |          | 66%             |                            |  |
| <b>HITOS PENDIENTES</b>                                                                                                    |                                               |                        | HITOS PENDIENTES DEL ÁREA USUARIA                                                 |              |          |                                                                                                    |                                    |            |          |                 |                            |  |
|                                                                                                    |                                               |                        |                                                                                   |              |          | 40%                                                                                                    |                                    |            |          |                 |                            |  |
| <b>Nombre</b>                                                                                                    | <b>Fin</b>                                    | Nombre                 |                                                                                   | <b>Fin</b>   |          | 20%                                                                                                    |                                    |            |          |                 |                            |  |
| H1 Cierre de Sprint - Sprint 10 VerificacionesVC<br>Control de Calidad en campo, AdminMateriales<br>Revisión y validación          | vie 23/10/20                                  | <b>HITOS CUMPLIDOS</b> |                                                                                   |              |          | 0%                                                                                                    | Planeación y análisis del proyecto |            |          | Sprints         |                            |  |
| H1 Pruebas de Aceotación del Área Usuaria -<br>mar 27/10/20<br><b>AdminMateriales</b>                                              |                                               | Nombre                 | Fin                                                                               |              |          | TAREAS PENDIENTES DE TÉRMINO<br>Tareas que están pendientes de término.                                                                                              |                                    |            |          |                 |                            |  |
| H1 Cierre de Sprint - Sprint 11 VerificacionesVC<br>CC Nombramientos y WS, AdminMateriales<br>Observaciones                        | vie 20/11/20                                  |                        | H1 Entrega de Requerimientos                                                      | mié 22/01/20 |          |                                                                                                    |                                    |            |          |                 |                            |  |
|                                                                                                    |                                               |                        | H1 Formalización de Requerimientos                                                | mié 29/01/20 |          | Nombre                                                                                                    | Comienzo                           | <b>Fin</b> | Duración | %<br>completado | Nombres de<br>los recursos |  |
|                                                                                                    |                                               |                        | H1 Aprobación de la Solución                                                      | lun 24/02/20 |          |                                                                                                    |                                    |            |          |                 |                            |  |
| H1 Pruebas de Aceptación del Área Usuaria -<br>mar 24/11/20<br>VerificacionesVC                                                    |                                               |                        | H1 Aprobación de la Solución                                                      |              |          |                                                                                                    |                                    |            |          |                 |                            |  |
| H1 Cierre de Sprint - Sprint 12 VerificacionesVC<br>CC Nombramientos (campo), AppSE Ajustes,<br>AdminMateriales Reporte validación | iue 17/12/20                                  |                        | H1 Aprobación de la Solución                                                      | mié 08/04/20 |          |                                                                                                    |                                    |            |          |                 |                            |  |
|                                                                                                    |                                               |                        | H1 Cierre de Sprint - Sprint 1 AppSE WS                                           |              |          |                                                                                                    |                                    |            |          |                 |                            |  |
| H1 Pruebas de Aceptación del Área Usuaria -<br>VerificacionesVC                                                                    | lun 21/12/20                                  | sincroniza             | H1 Cierre de Sprint - Sprint 2 AppSE<br>Estadísticos, WS descarga, Menú Verif, WS | lun 30/03/20 |          |                                                                                                    |                                    |            |          |                 |                            |  |
| H1 Pruebas de Aceptación del Área Usuaria -<br>AdminMateriales                                                                     | lun 21/12/20                                  |                        | H1 Cierre de Sprint - Sprint 3 AppSE<br>Cuestionarios de Calidad y Nombramientos  | vie 17/04/20 |          |                                                                                                    |                                    |            |          |                 |                            |  |
|                                                                                                    |                                               | Versión 10             | H1 Pruebas de Aceptación del Área Usuaria -                                       | mar 21/04/20 |          |                                                                                                    |                                    |            |          |                 |                            |  |
|                                                                                                    |                                               | Versión 1.0            | H1 Pruebas de Aceptación del Área Usuaria -                                       | mar 19/05/20 |          |                                                                                                    |                                    |            |          |                 |                            |  |
|                                                                                                    |                                               |                        |                                                                                   |              |          |                                                                                                    |                                    |            |          |                 |                            |  |

Imagen 1. Tablero de avance del proyecto del Sistema de Aplicación móvil para Supervisores Electorales

# **Actividades y periodos relevantes**

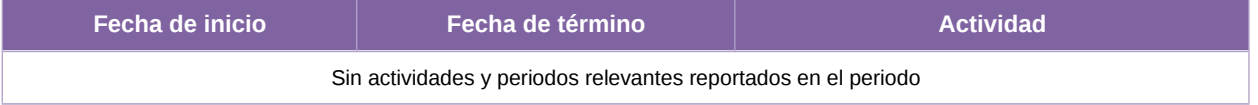

Tabla 3. Actividades y periodos relevantes del Sistema de Aplicación móvil para Supervisores Electorales

# **Sistema – Aplicación Móvil para Vocales y Consejeros**

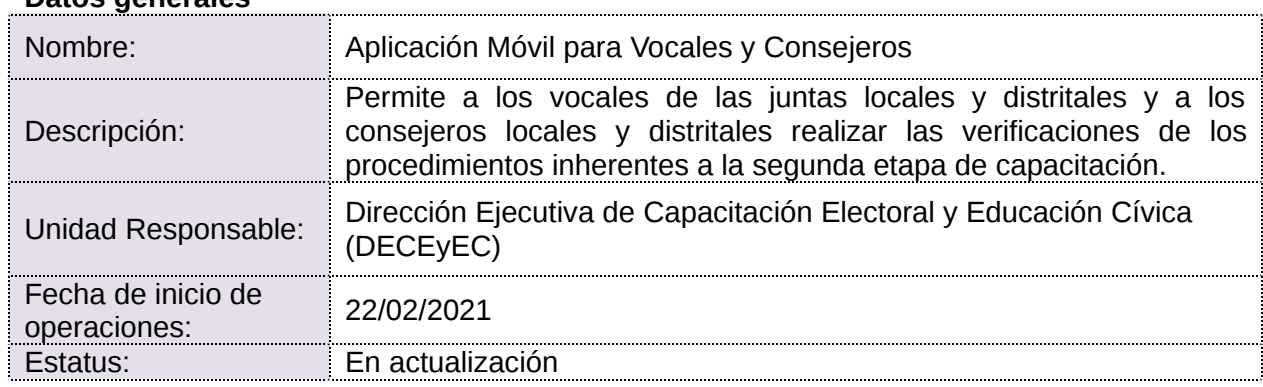

# **Datos generales**

# **Cumplimiento de requerimientos del servicio**

Dentro de la siguiente tabla de Requerimientos se tiene la columna Concluido, la cual tienen 3 posibles valores:

- **Si.** Cuando el requerimiento ya fue concluido satisfactoriamente
- **No.** Cuando el requerimiento fue cerrado, pero no se cumplió al 100% y se debe de poner en la columna de observaciones el motivo o ajuste acordado con el área usuaria.
- **Blanco.** Cuando todavía el avance del proyecto (entregables) no están en el tiempo de poder calificar el cumplimiento o no del Requerimiento, en la cual se puede incluir observaciones de alguna situación extraordinaria.

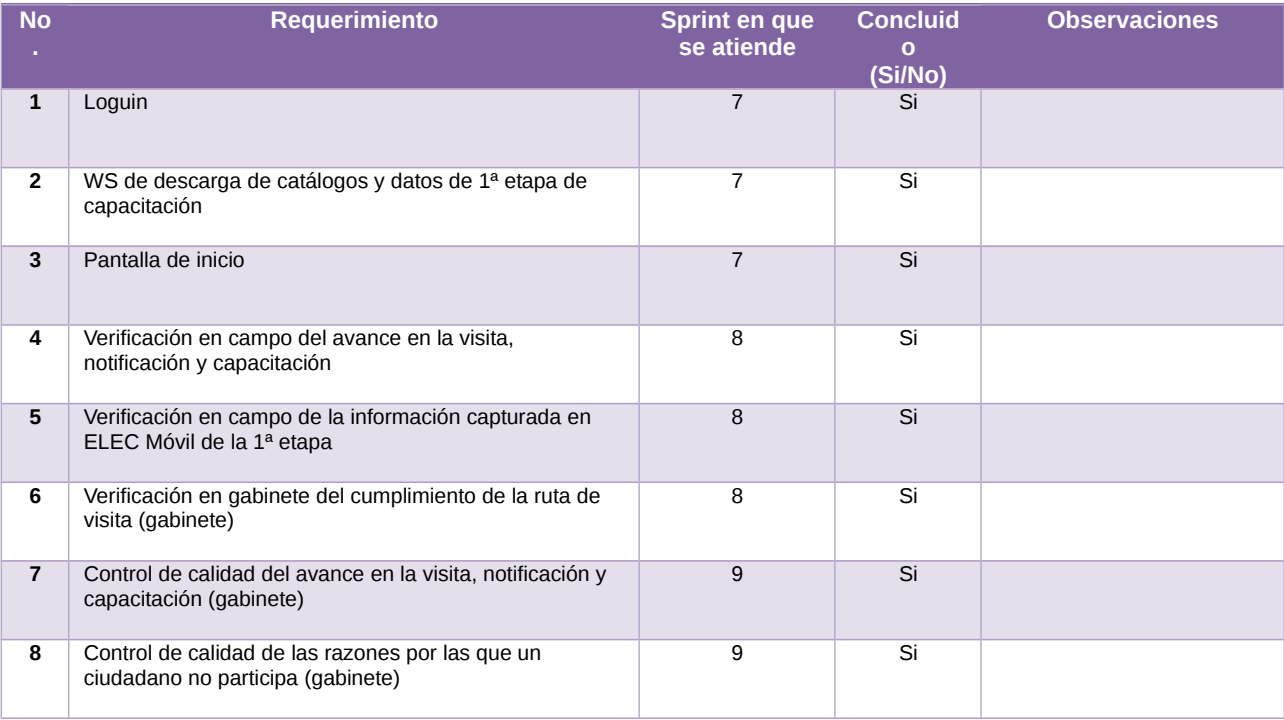

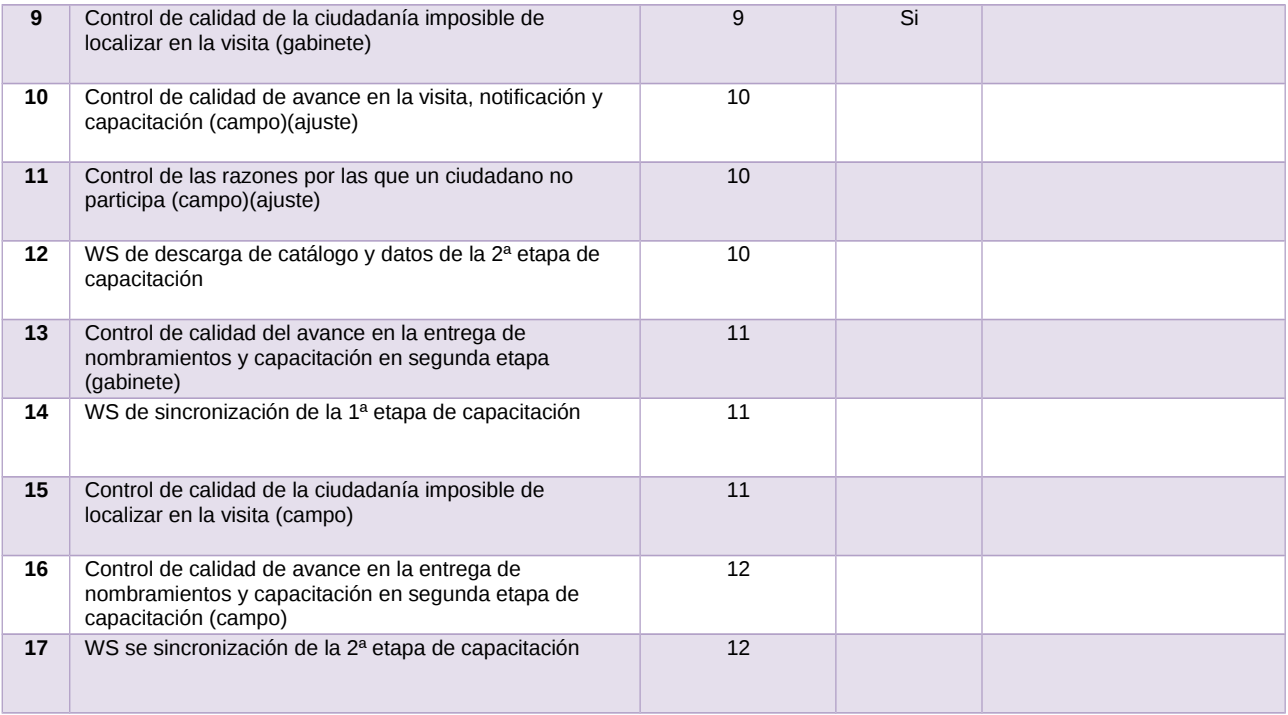

Tabla 1. Requerimientos del servicio, Sistema de Aplicación Móvil para Vocales y Consejeros

# **Modificaciones**

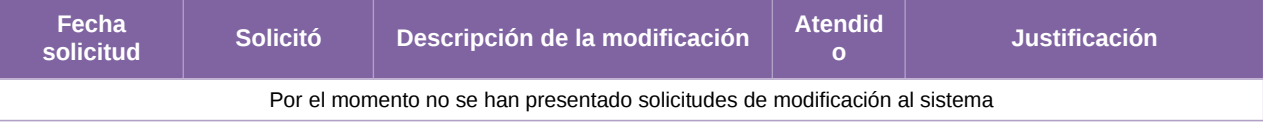

Tabla 2. Modificaciones del Sistema de Aplicación Móvil para Vocales y Consejeros

**Avance**

| feb '20<br>Inicio<br>✔ Planeación y análisis del provecto<br>jue 02/01/20<br>jue 02/01/20 - mar 19/05/20<br><b>Sprints</b>                                 | imar '20                    | jabr '20<br>imay '20<br>jjun '20                                                                | jjul '20               | jago '20 | sep 20                                                                  | oct '20                                                                                                    | nov '20  | dic '20          | Fin<br>iue 31/12/20        |  |  |
|----------------------------------------------------------------------------------------------------|-----------------------------|-------------------------------------------------------------------------------------------------|------------------------|----------|-------------------------------------------------------------------------|----------------------------------------------------------------------------------------------------|----------|------------------|----------------------------|--|--|
|                                                                                                    | mié 05/02/20 - jue 31/12/20 | F091810 - Supervisores Electorales; Vocales y Consejeros; Admin. Materiales                     |                        |          |                                                                         |                                                                                                    |          |                  |                            |  |  |
| JUE 02/01/20 - JUE 31/12/20                                                                                                    |                             |                                                                                                 | <b>FECHAS CRÍTICAS</b> |          |                                                                         | % COMPLETADO<br>Estado de todas las tareas de nivel superior. Para ver el estado de las subtareas, haga clic en el<br>gráfico y actualice el nivel de esquema en la Lista de campos. |          |                  |                            |  |  |
|                                                                                                    |                             |                                                                                                 |                        |          |                                                                         | 100%                                                                                                    |          |                  |                            |  |  |
|                                                                                                    |                             | Nombre                                                                                          | 80%                    |          |                                                                         |                                                                                                    | 66%      |                  |                            |  |  |
| <b>HITOS PENDIENTES</b>                                                                                                    |                             |                                                                                                 |                        | 60%      |                                                                         |                                                                                                    |          |                  |                            |  |  |
|                                                                                                    |                             | HITOS PENDIENTES DEL ÁREA USUARIA                                                               |                        | 40%      |                                                                         |                                                                                                    |          |                  |                            |  |  |
| <b>Nombre</b>                                                                                                    | Fin                         | Nombre                                                                                          | Fin                    | 20%      |                                                                         |                                                                                                    |          |                  |                            |  |  |
| H1 Cierre de Sprint - Sprint 10 VerificacionesVC<br>Control de Calidad en campo, AdminMateriales<br>Revisión y validación                                  | vie 23/10/20                | <b>HITOS CUMPLIDOS</b>                                                                          |                        | 0%       |                                                                         | Planeación y análisis del proyecto                                                                                                    |          | Sprints          |                            |  |  |
| H1 Pruebas de Aceptación del Área Usuaria -<br><b>AdminMateriales</b>                                                                                      | mar 27/10/20                | Nombre                                                                                          | <b>Fin</b>             |          | TAREAS PENDIENTES DE TÉRMINO<br>Tareas que están pendientes de término. |                                                                                                    |          |                  |                            |  |  |
| H1 Cierre de Sprint - Sprint 11 VerificacionesVC<br>CC Nombramientos y WS, AdminMateriales<br>Observaciones<br>H1 Pruebas de Aceptación del Área Usuaria - | vie 20/11/20                | H1 Entrega de Requerimientos                                                                    | mié 22/01/20           |          |                                                                         |                                                                                                    |          |                  |                            |  |  |
|                                                                                                    |                             | H1 Formalización de Requerimientos                                                              | mié 29/01/20           | Nombre   |                                                                         | <b>Fin</b><br>Comienzo                                                                                                    | Duración | 36<br>completado | Nombres de<br>los recursos |  |  |
|                                                                                                    |                             | H1 Aprobación de la Solución                                                                    | lun 24/02/20           |          |                                                                         |                                                                                                    |          |                  |                            |  |  |
| VerificacionesVC                                                                                                    | mar 24/11/20                | H1 Aprobación de la Solución                                                                    | vie 06/03/20           |          |                                                                         |                                                                                                    |          |                  |                            |  |  |
| H1 Cierre de Sprint - Sprint 12 VerificacionesVC<br>CC Nombramientos (campo), AppSE Ajustes,<br>AdminMateriales Reporte validación                         | jue 17/12/20                | H1 Aprobación de la Solución                                                                    | mié 08/04/20           |          |                                                                         |                                                                                                    |          |                  |                            |  |  |
|                                                                                                    |                             | H1 Cierre de Sprint - Sprint 1 AppSE WS                                                         | mié 04/03/20           |          |                                                                         |                                                                                                    |          |                  |                            |  |  |
| H1 Pruebas de Aceptación del Área Usuaria -<br>VerificacionesVC                                                                                            | lun 21/12/20                | H1 Cierre de Sprint - Sprint 2 AppSE<br>Estadísticos, WS descarga, Menú Verif, WS<br>sincroniza | lun 30/03/20           |          |                                                                         |                                                                                                    |          |                  |                            |  |  |
| H1 Pruebas de Aceptación del Área Usuaria -<br><b>AdminMateriales</b>                                                                                      | lun 21/12/20                | H1 Cierre de Sprint - Sprint 3 AppSE<br>Cuestionarios de Calidad y Nombramientos                | vie 17/04/20           |          |                                                                         |                                                                                                    |          |                  |                            |  |  |
|                                                                                                    |                             | H1 Pruebas de Aceptación del Área Usuaria -<br>Versión 1.0                                      | mar 21/04/20           |          |                                                                         |                                                                                                    |          |                  |                            |  |  |
|                                                                                                    |                             | H1 Pruebas de Aceptación del Área Usuaria -<br>Versión 1.0                                      | mar 19/05/20           |          |                                                                         |                                                                                                    |          |                  |                            |  |  |

Imagen 1. Tablero de avance del proyecto del Sistema de Aplicación Móvil para Vocales y Consejeros

# **Actividades y periodos relevantes**

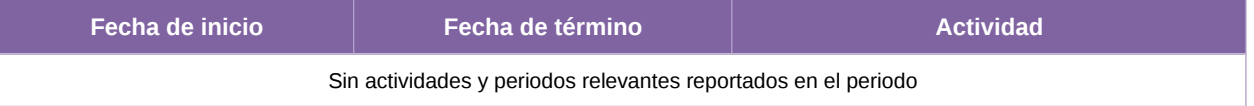

Tabla 3. Actividades y periodos relevantes del Sistema de Aplicación Móvil para Vocales y Consejeros

# **Sistema – Mecanismos de Recolección y Cadena de Custodia**

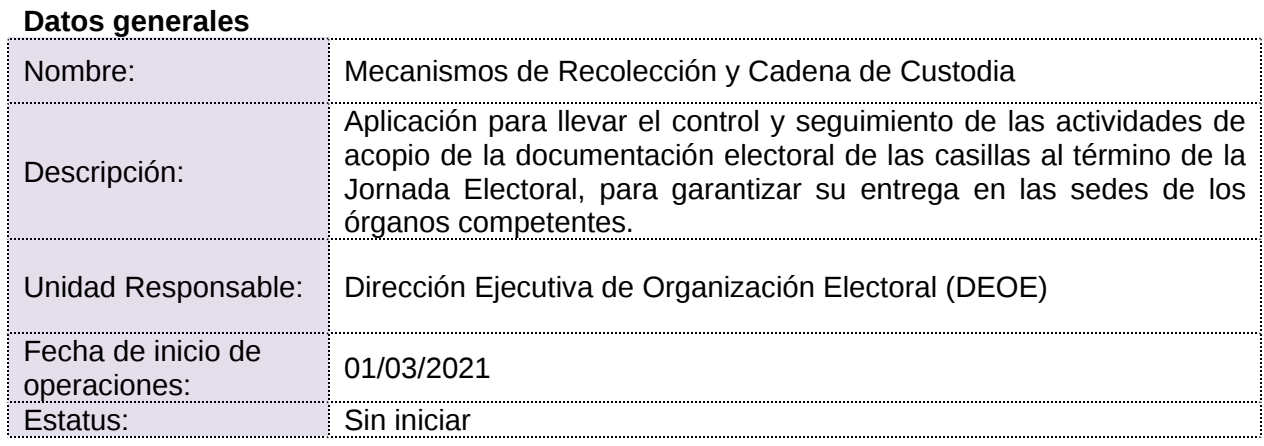

## **Cumplimiento de requerimientos del servicio**

Dentro de la siguiente tabla de Requerimientos se tiene la columna Concluido, la cual tienen 3 posibles valores:

- **Si.** Cuando el requerimiento ya fue concluido satisfactoriamente
- **No.** Cuando el requerimiento fue cerrado, pero no se cumplió al 100% y se debe de poner en la columna de observaciones el motivo o ajuste acordado con el área usuaria.
- **Blanco.** Cuando todavía el avance del proyecto (entregables) no están en el tiempo de poder calificar el cumplimiento o no del Requerimiento, en la cual se puede incluir observaciones de alguna situación extraordinaria.

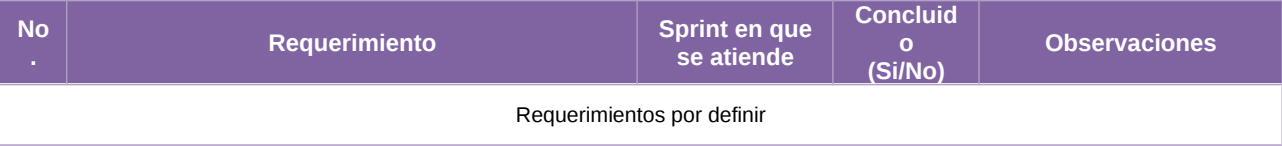

#### Tabla 1. Requerimientos del servicio, Sistema de Mecanismos de Recolección y Cadena de Custodia

### **Modificaciones**

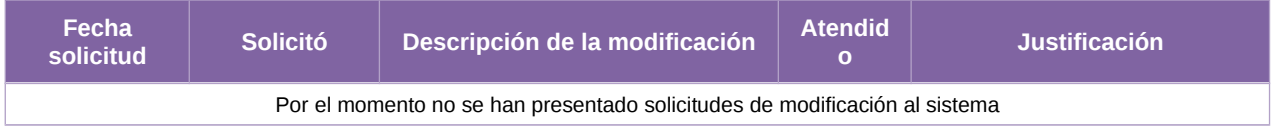

#### Tabla 2. Modificaciones del Sistema de Mecanismos de Recolección y Cadena de Custodia

#### **Actividades y periodos relevantes**

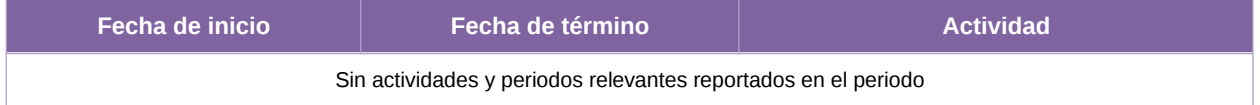

Tabla 3. Actividades y periodos relevantes del Sistema de Mecanismos de Recolección y Cadena de Custodia

# **Sistema – Candidatas y Candidatos, Conócelos**

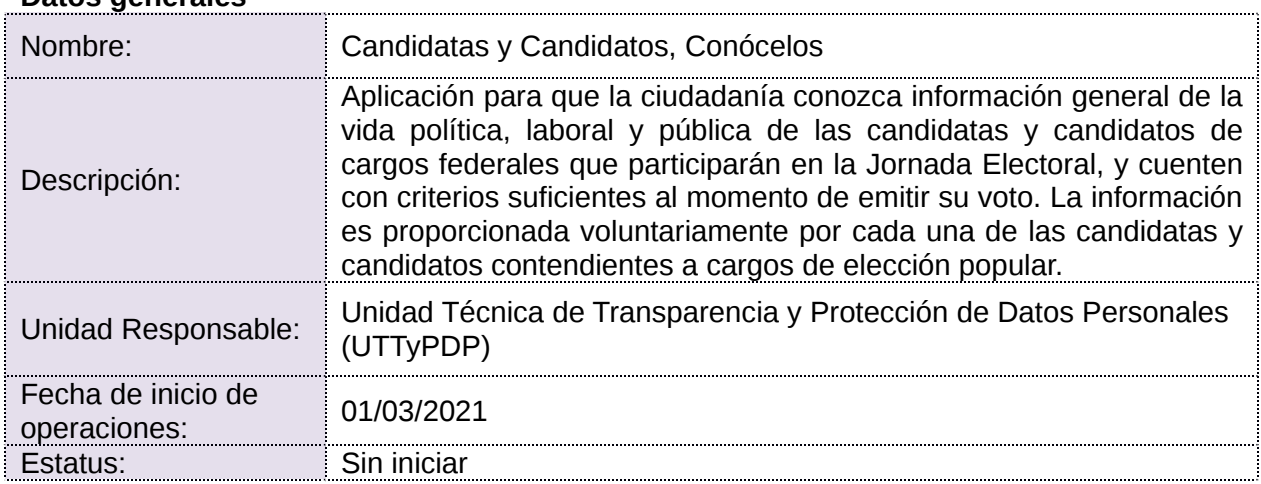

#### **Datos generales**

## **Cumplimiento de requerimientos del servicio**

Dentro de la siguiente tabla de Requerimientos se tiene la columna Concluido, la cual tienen 3 posibles valores:

- **Si.** Cuando el requerimiento ya fue concluido satisfactoriamente
- **No.** Cuando el requerimiento fue cerrado, pero no se cumplió al 100% y se debe de poner en la columna de observaciones el motivo o ajuste acordado con el área usuaria.
- **Blanco.** Cuando todavía el avance del proyecto (entregables) no están en el tiempo de poder calificar el cumplimiento o no del Requerimiento, en la cual se puede incluir observaciones de alguna situación extraordinaria.

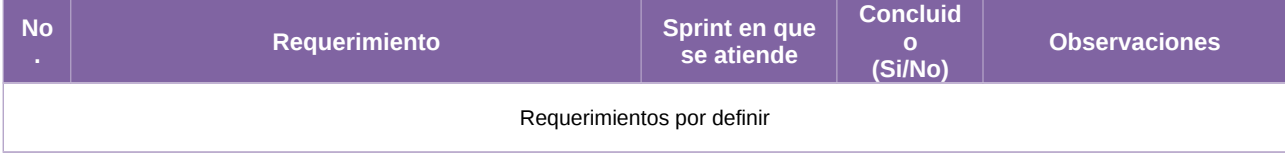

Tabla 1. Requerimientos del servicio, Sistema de Candidatas y Candidatos, Conócelos

#### **Modificaciones**

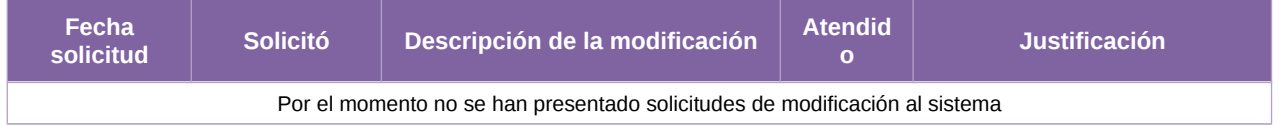

Tabla 2. Modificaciones del Sistema de Candidatas y Candidatos, Conócelos

#### **Actividades y periodos relevantes**

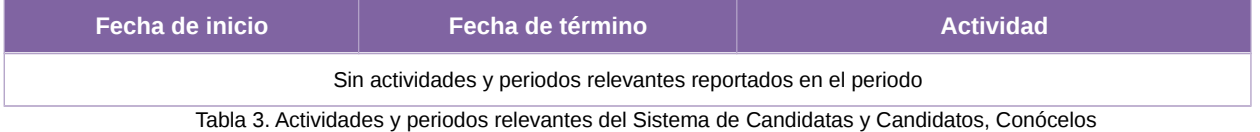

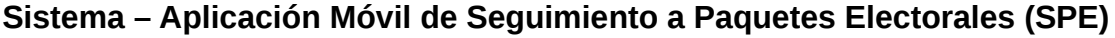

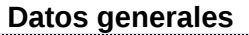

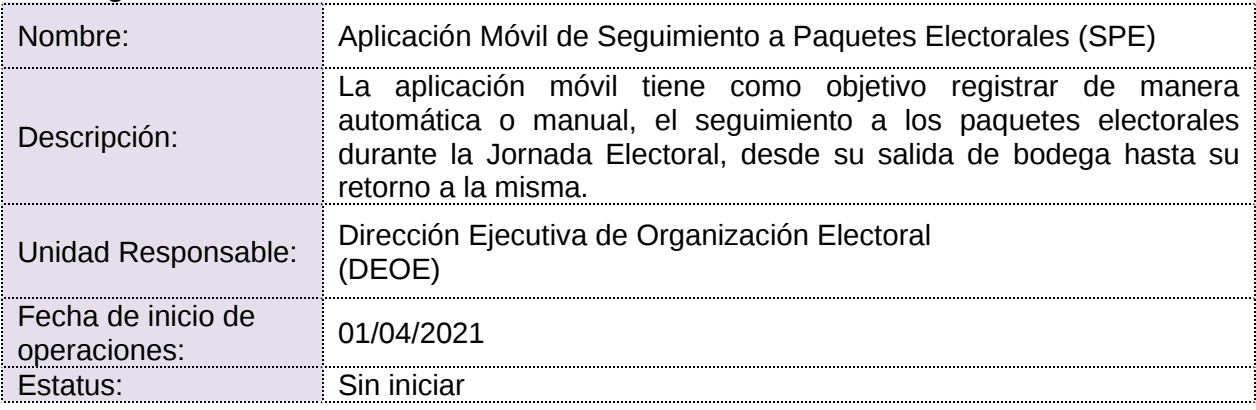

# **Cumplimiento de requerimientos del servicio**

Dentro de la siguiente tabla de Requerimientos se tiene la columna Concluido, la cual tienen 3 posibles valores:

- **Si.** Cuando el requerimiento ya fue concluido satisfactoriamente
- **No.** Cuando el requerimiento fue cerrado, pero no se cumplió al 100% y se debe de poner en la columna de observaciones el motivo o ajuste acordado con el área usuaria.
- **Blanco.** Cuando todavía el avance del proyecto (entregables) no están en el tiempo de poder calificar el cumplimiento o no del Requerimiento, en la cual se puede incluir observaciones de alguna situación extraordinaria.

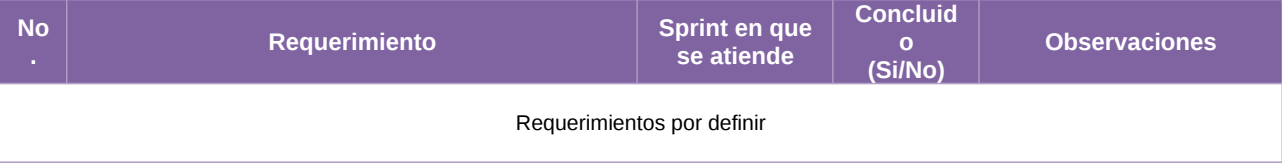

Tabla 1. Requerimientos del servicio, Sistema de App Móvil de Seguimiento a Paquetes Electorales (SPE)

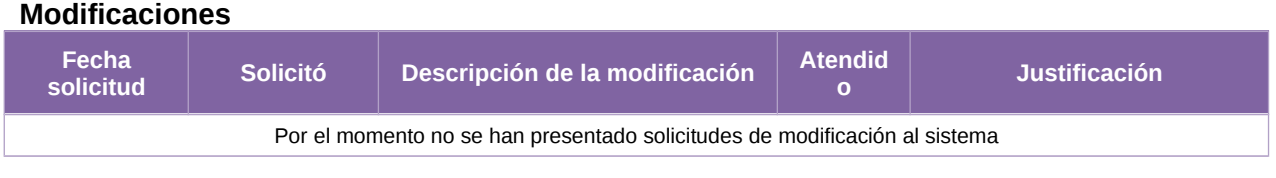

Tabla 2. Modificaciones del Sistema de App Móvil de Seguimiento a Paquetes Electorales (SPE)

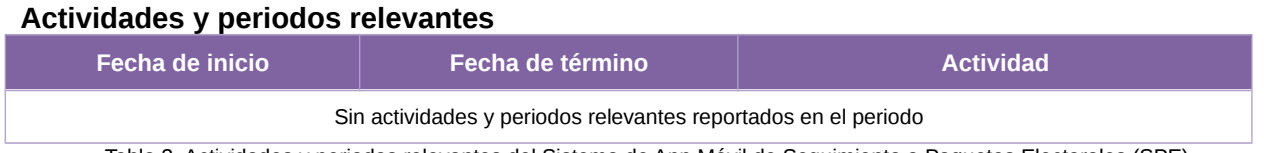

Tabla 3. Actividades y periodos relevantes del Sistema de App Móvil de Seguimiento a Paquetes Electorales (SPE)

# **Sistema – Segunda Insaculación**

### **Datos generales**

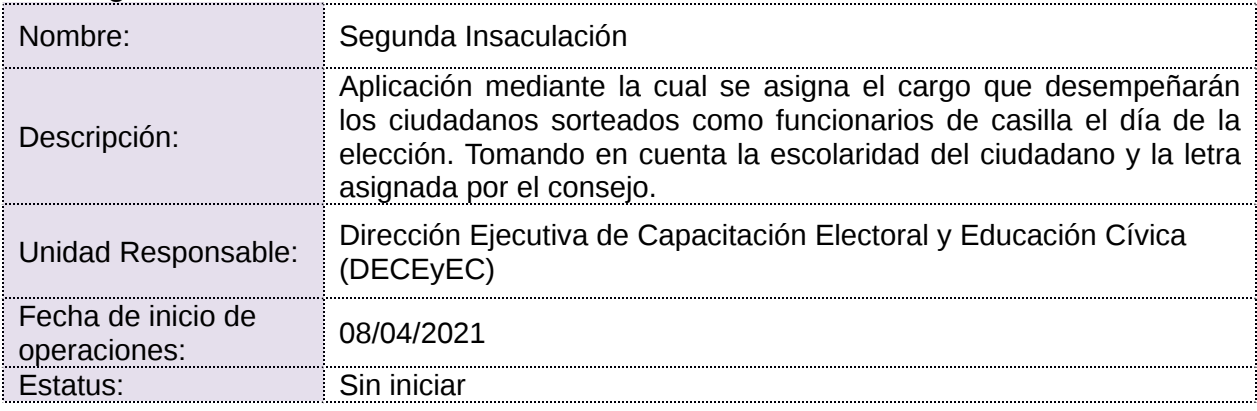

## **Cumplimiento de requerimientos del servicio**

Dentro de la siguiente tabla de Requerimientos se tiene la columna Concluido, la cual tienen 3 posibles valores:

- **Si.** Cuando el requerimiento ya fue concluido satisfactoriamente
- **No.** Cuando el requerimiento fue cerrado, pero no se cumplió al 100% y se debe de poner en la columna de observaciones el motivo o ajuste acordado con el área usuaria.
- **Blanco.** Cuando todavía el avance del proyecto (entregables) no están en el tiempo de poder calificar el cumplimiento o no del Requerimiento, en la cual se puede incluir observaciones de alguna situación extraordinaria.

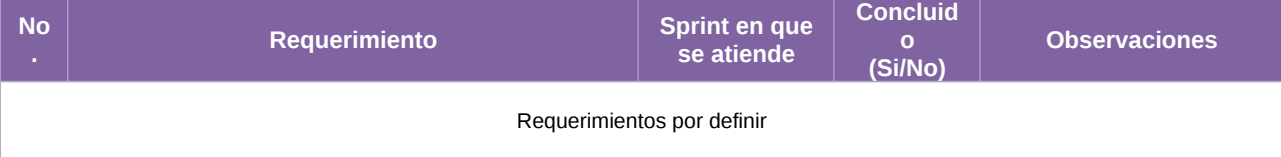

#### Tabla 1. Requerimientos del servicio, Sistema de Segunda Insaculación

### **Modificaciones**

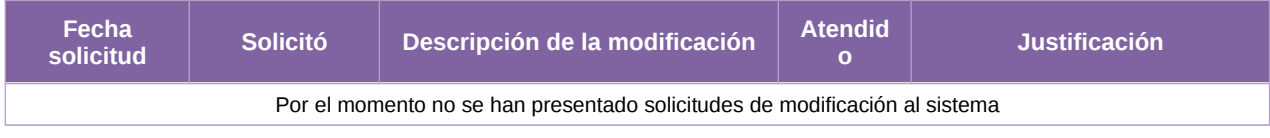

Tabla 2. Modificaciones del Sistema de Segunda Insaculación

### **Actividades y periodos relevantes**

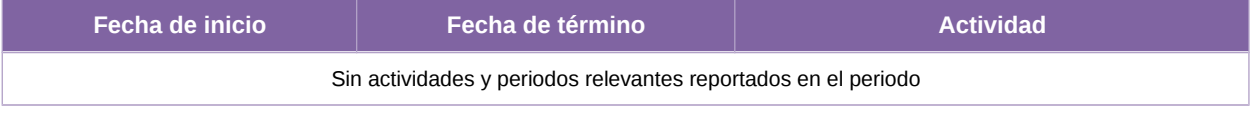

Tabla 3. Actividades y periodos relevantes del Sistema de Segunda Insaculación

# **Sistema – Seguimiento a la Segunda Etapa de Capacitación**

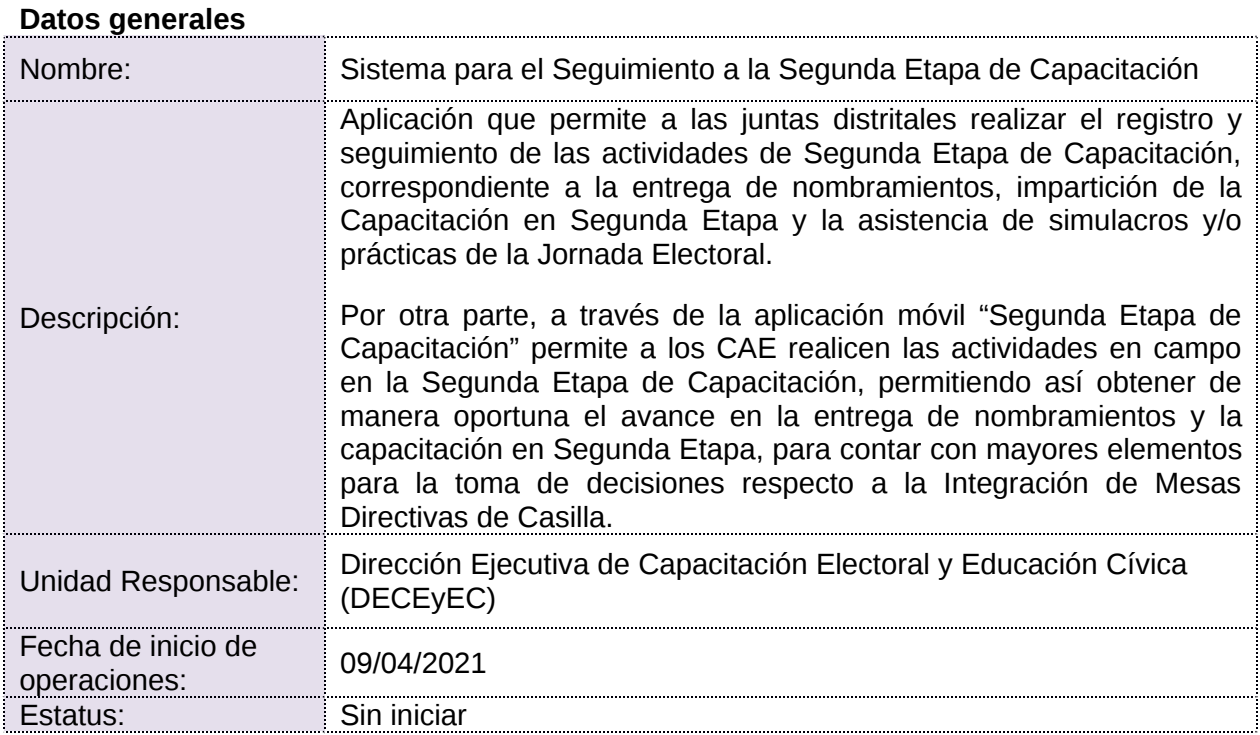

## **Cumplimiento de requerimientos del servicio**

Dentro de la siguiente tabla de Requerimientos se tiene la columna Concluido, la cual tienen 3 posibles valores:

- **Si.** Cuando el requerimiento ya fue concluido satisfactoriamente
- **No.** Cuando el requerimiento fue cerrado, pero no se cumplió al 100% y se debe de poner en la columna de observaciones el motivo o ajuste acordado con el área usuaria.
- **Blanco.** Cuando todavía el avance del proyecto (entregables) no están en el tiempo de poder calificar el cumplimiento o no del Requerimiento, en la cual se puede incluir observaciones de alguna situación extraordinaria.

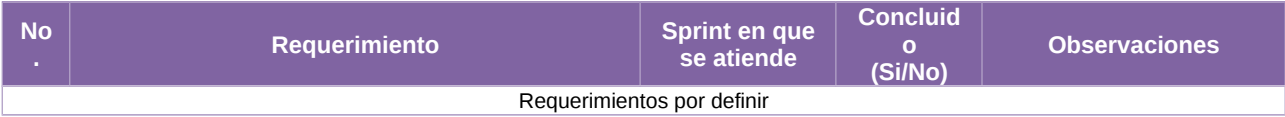

Tabla 1. Requerimientos del servicio, Sistema de Seguimiento a la Segunda Etapa de Capacitación

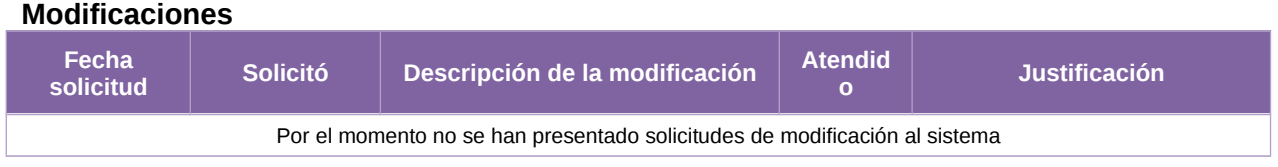

Tabla 2. Modificaciones del Sistema de Seguimiento a la Segunda Etapa de Capacitación

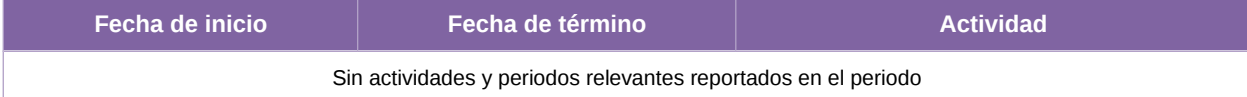

Tabla 3. Actividades y periodos relevantes del Sistema de Seguimiento a la Segunda Etapa de Capacitación

# **Sistema – Aplicación Móvil de Simulacros y Prácticas de la Jornada Electoral**

# **Datos generales**

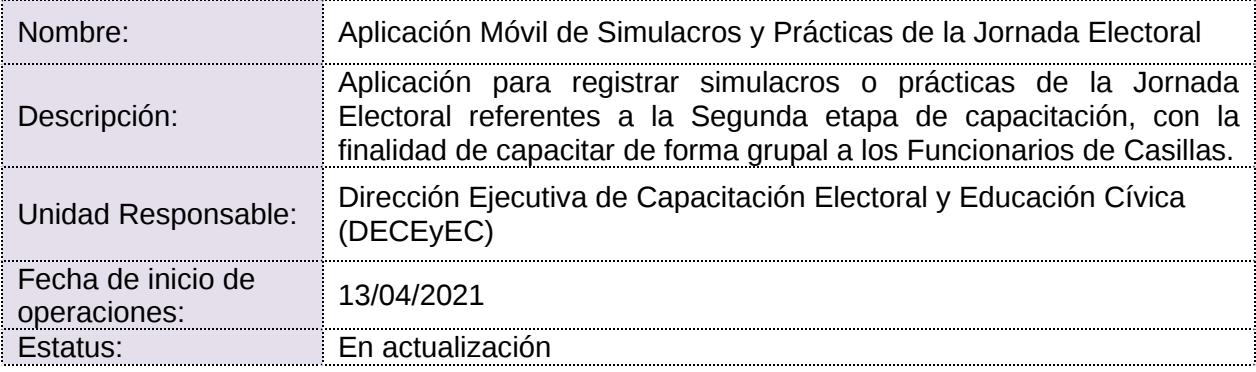

# **Cumplimiento de requerimientos del servicio**

Dentro de la siguiente tabla de Requerimientos se tiene la columna Concluido, la cual tienen 3 posibles valores:

- **Si.** Cuando el requerimiento ya fue concluido satisfactoriamente
- **No.** Cuando el requerimiento fue cerrado, pero no se cumplió al 100% y se debe de poner en la columna de observaciones el motivo o ajuste acordado con el área usuaria.
- **Blanco.** Cuando todavía el avance del proyecto (entregables) no están en el tiempo de poder calificar el cumplimiento o no del Requerimiento, en la cual se puede incluir observaciones de alguna situación extraordinaria.

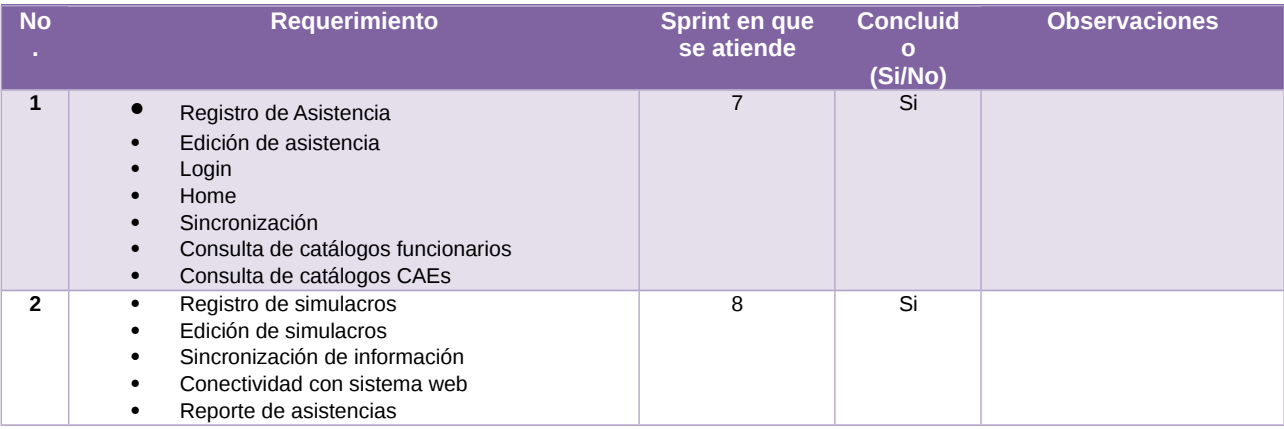

Tabla 1. Requerimientos del servicio, Sistema de Aplicación móvil de Simulacros y prácticas de la Jornada electoral

#### **Modificaciones Fecha solicitud Solicitó Descripción de la modificación Atendid o Justificación** Por el momento no se han presentado solicitudes de modificación al sistema

#### Tabla 2. Modificaciones del Sistema de Aplicación móvil de Simulacros y prácticas de la Jornada electoral

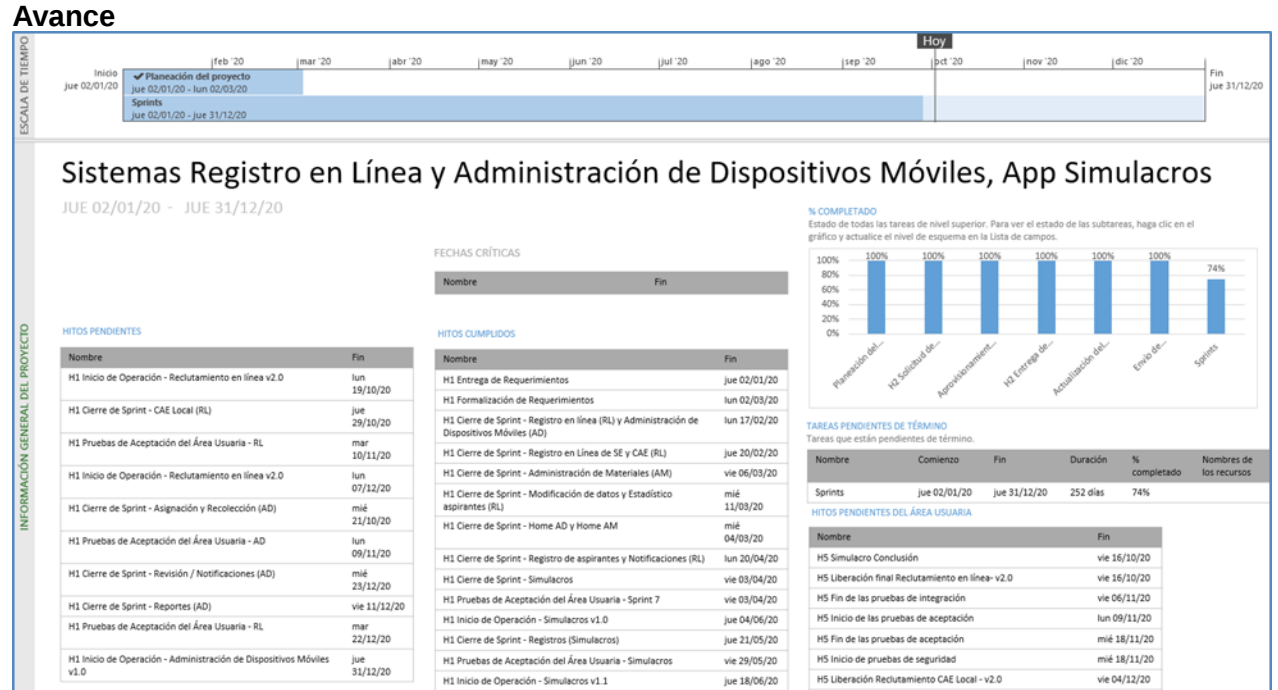

Imagen 1. Tablero de avance del proyecto del Sistema de Aplicación móvil de Simulacros y prácticas de la Jornada electoral

# **Actividades y periodos relevantes**

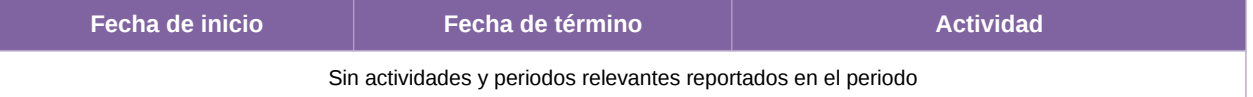

Tabla 3. Actividades y periodos relevantes del Sistema de Aplicación móvil de Simulacros y prácticas de la Jornada electoral

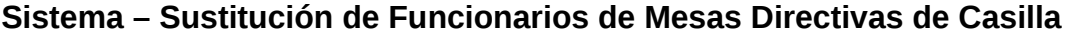

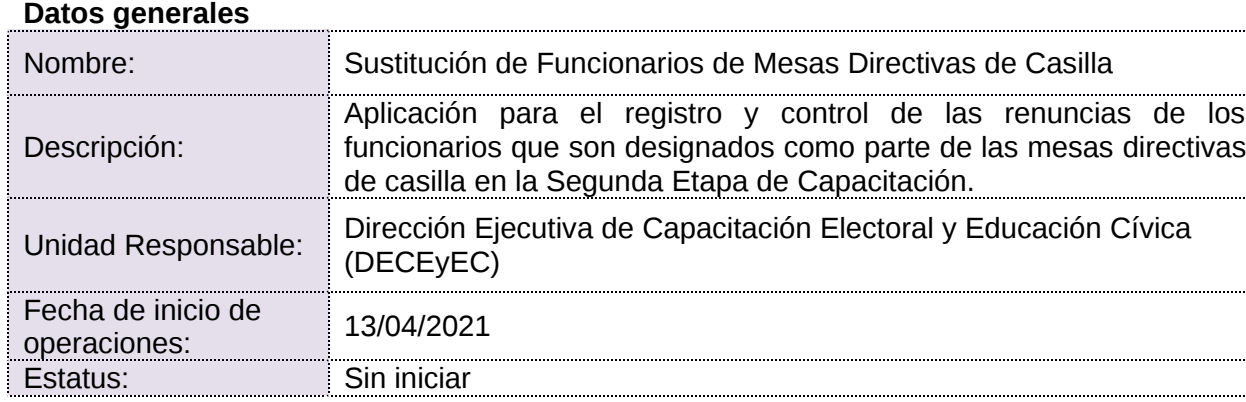

# **Cumplimiento de requerimientos del servicio**

Dentro de la siguiente tabla de Requerimientos se tiene la columna Concluido, la cual tienen 3 posibles valores:

- **Si.** Cuando el requerimiento ya fue concluido satisfactoriamente
- **No.** Cuando el requerimiento fue cerrado, pero no se cumplió al 100% y se debe de poner en la columna de observaciones el motivo o ajuste acordado con el área usuaria.
- **Blanco.** Cuando todavía el avance del proyecto (entregables) no están en el tiempo de poder calificar el cumplimiento o no del Requerimiento, en la cual se puede incluir observaciones de alguna situación extraordinaria.

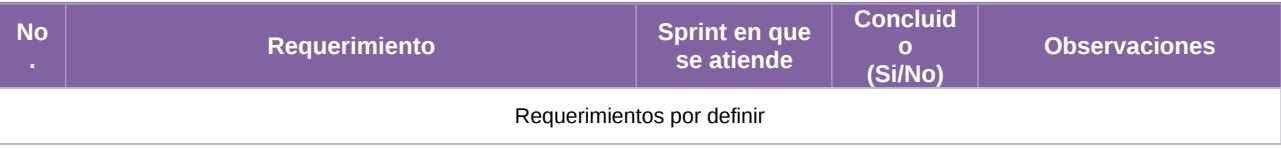

Tabla 1. Requerimientos del servicio, Sistema de Sustitución de funcionarios de Mesas Directivas de Casilla

# **Modificaciones**

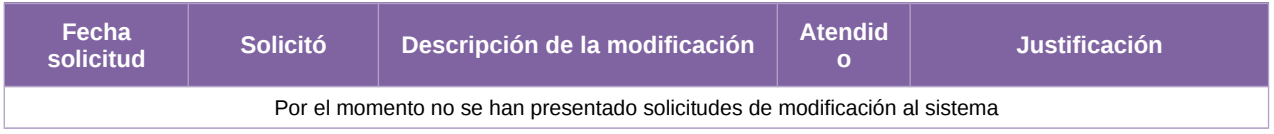

Tabla 2. Modificaciones del Sistema de Sustitución de funcionarios de Mesas Directivas de Casilla

#### **Actividades y periodos relevantes**

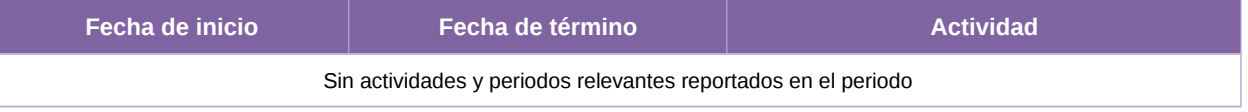

Tabla 3. Actividades y periodos relevantes del Sistema de Sustitución de funcionarios de Mesas Directivas de Casilla

# **Sistema – Control de Calidad de la Segunda Etapa de Capacitación**

# **Datos generales**

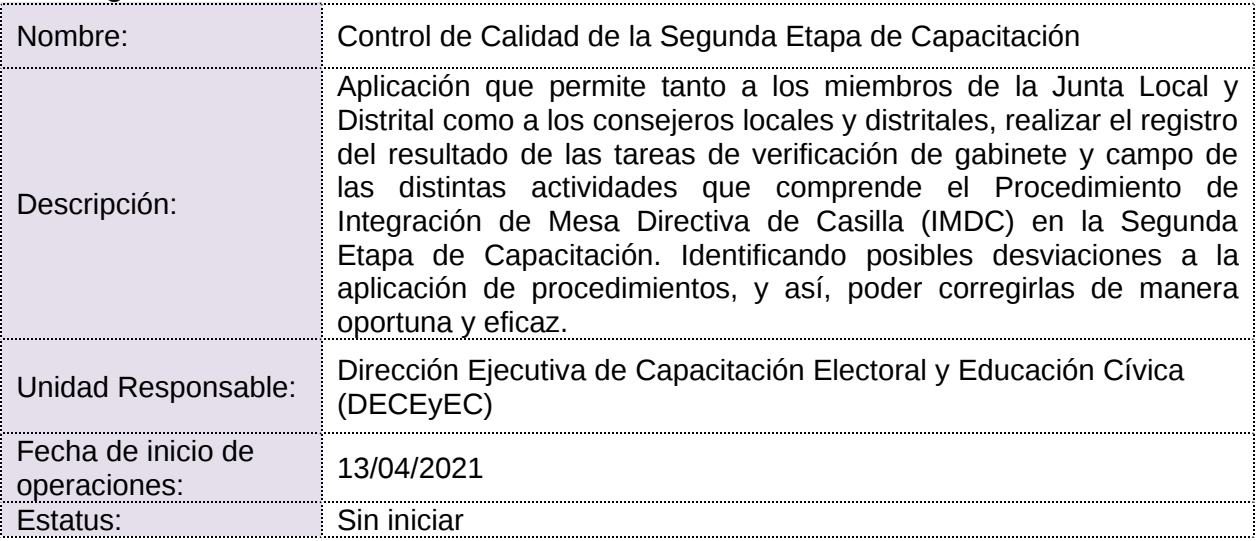

## **Cumplimiento de requerimientos del servicio**

Dentro de la siguiente tabla de Requerimientos se tiene la columna Concluido, la cual tienen 3 posibles valores:

- Si. Cuando el requerimiento ya fue concluido satisfactoriamente
- **No.** Cuando el requerimiento fue cerrado, pero no se cumplió al 100% y se debe de poner en la columna de observaciones el motivo o ajuste acordado con el área usuaria.
- **Blanco.** Cuando todavía el avance del proyecto (entregables) no están en el tiempo de poder calificar el cumplimiento o no del Requerimiento, en la cual se puede incluir observaciones de alguna situación extraordinaria.

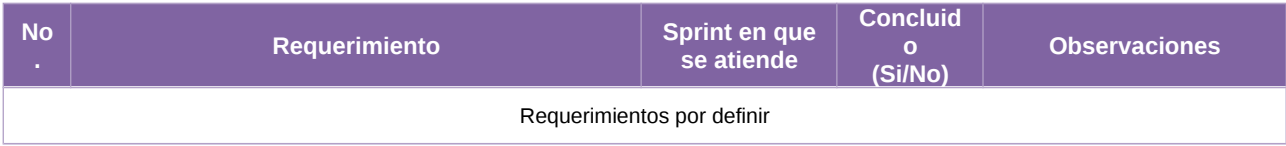

Tabla 1. Requerimientos del servicio, Sistema de Control de calidad de la Segunda Etapa de Capacitación

### **Modificaciones**

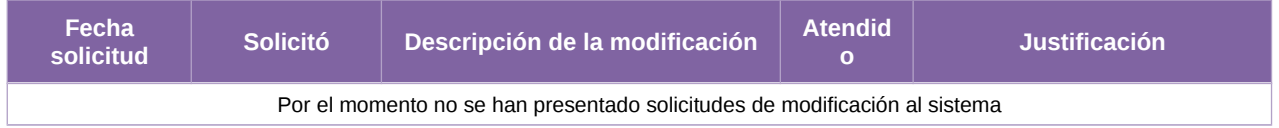

Tabla 2. Modificaciones del Sistema de Control de calidad de la Segunda Etapa de Capacitación

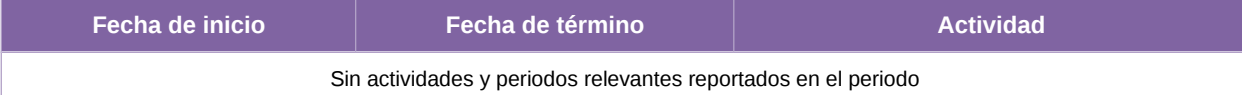

Tabla 3. Actividades y periodos relevantes del Sistema de Control de calidad de la Segunda Etapa de Capacitación

# **Sistema – Registro de Solicitudes, Sustituciones y Acreditación de los Partidos Políticos y Candidaturas Independientes**

### **Datos generales**

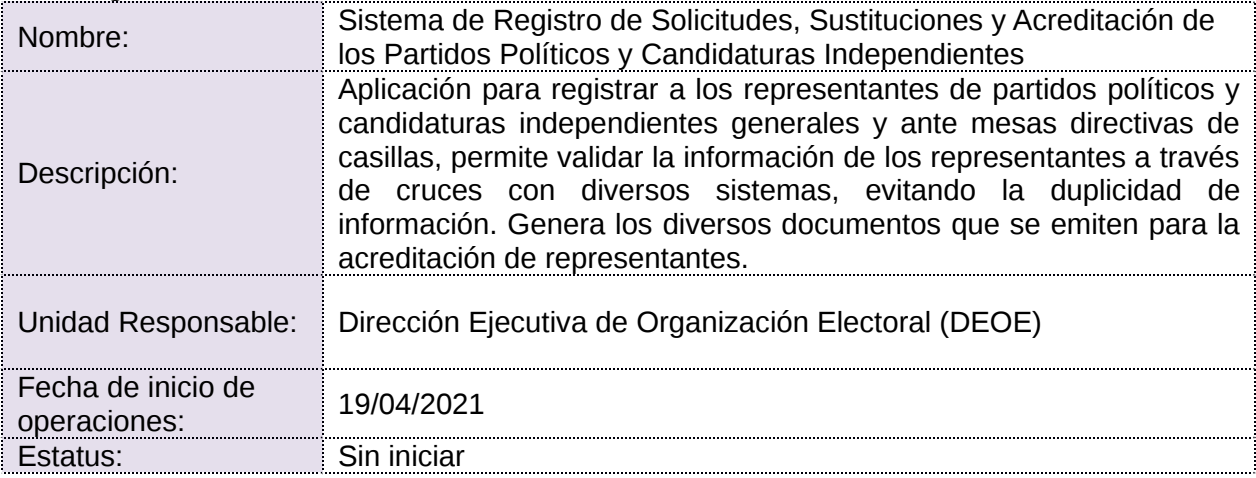

### **Cumplimiento de requerimientos del servicio**

Dentro de la siguiente tabla de Requerimientos se tiene la columna Concluido, la cual tienen 3 posibles valores:

- Si. Cuando el requerimiento ya fue concluido satisfactoriamente
- **No.** Cuando el requerimiento fue cerrado, pero no se cumplió al 100% y se debe de poner en la columna de observaciones el motivo o ajuste acordado con el área usuaria.
- **Blanco.** Cuando todavía el avance del proyecto (entregables) no están en el tiempo de poder calificar el cumplimiento o no del Requerimiento, en la cual se puede incluir observaciones de alguna situación extraordinaria.

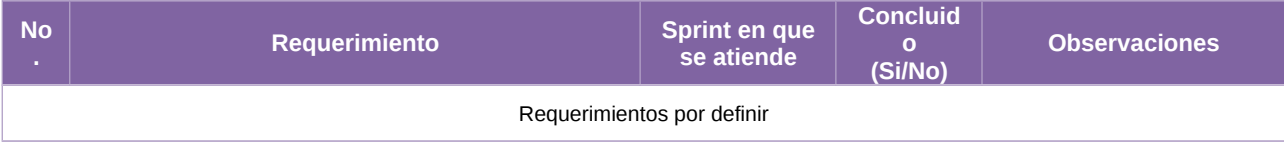

Tabla 1. Requerimientos del servicio, Sistema de Registro de Solicitudes, Sustituciones y Acreditación de los Partidos Políticos y Candidaturas Independientes

#### **Modificaciones**

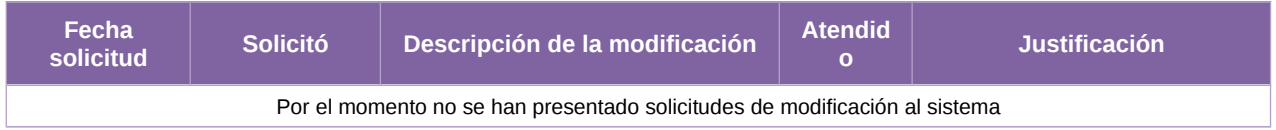

Tabla 2. Modificaciones del Sistema de Registro de Solicitudes, Sustituciones y Acreditación de los Partidos Políticos y Candidaturas Independientes

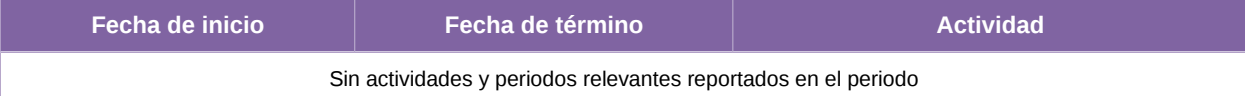

Tabla 3. Actividades y periodos relevantes del Sistema de Registro de Solicitudes, Sustituciones y Acreditación de los Partidos Políticos y Candidaturas Independientes

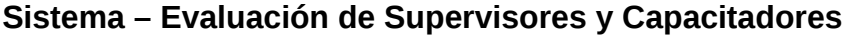

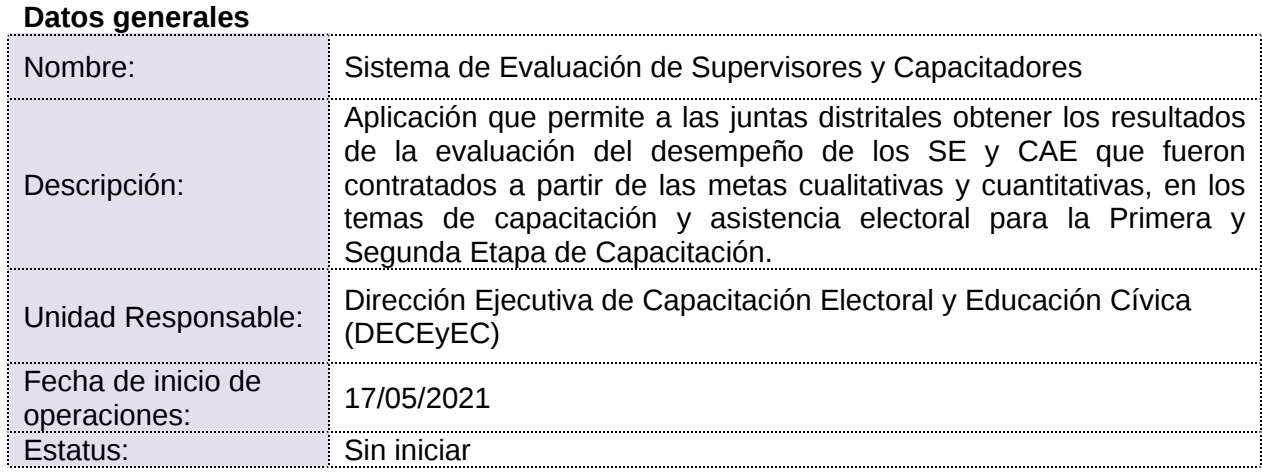

## **Cumplimiento de requerimientos del servicio**

Dentro de la siguiente tabla de Requerimientos se tiene la columna Concluido, la cual tienen 3 posibles valores:

- **Si.** Cuando el requerimiento ya fue concluido satisfactoriamente
- **No.** Cuando el requerimiento fue cerrado, pero no se cumplió al 100% y se debe de poner en la columna de observaciones el motivo o ajuste acordado con el área usuaria.
- **Blanco.** Cuando todavía el avance del proyecto (entregables) no están en el tiempo de poder calificar el cumplimiento o no del Requerimiento, en la cual se puede incluir observaciones de alguna situación extraordinaria.

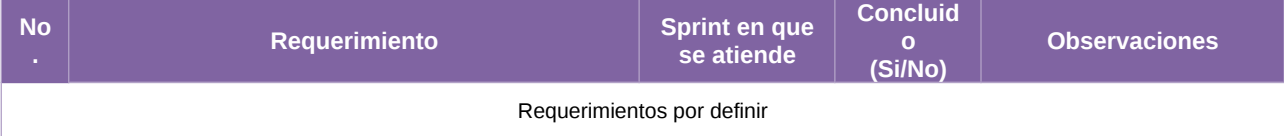

Tabla 1. Requerimientos del servicio, Sistema de Evaluación de Supervisores y Capacitadores

#### **Modificaciones**

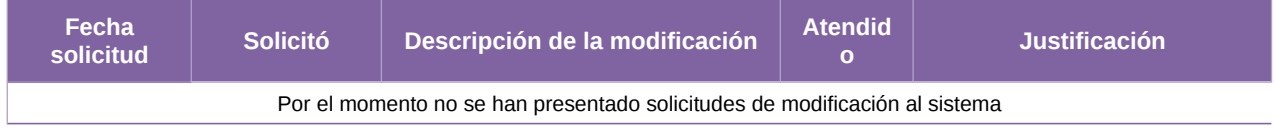

Tabla 2. Modificaciones del Sistema de Evaluación de Supervisores y Capacitadores

### **Actividades y periodos relevantes**

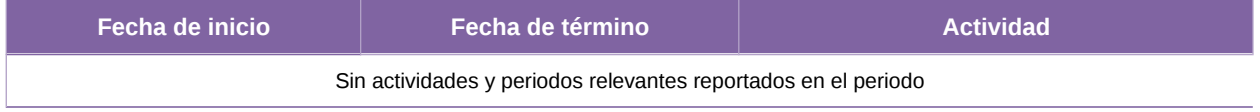

Tabla 3. Actividades y periodos relevantes del Sistema de Evaluación de Supervisores y Capacitadores

# **Sistema – APP INE**

### **Datos generales**

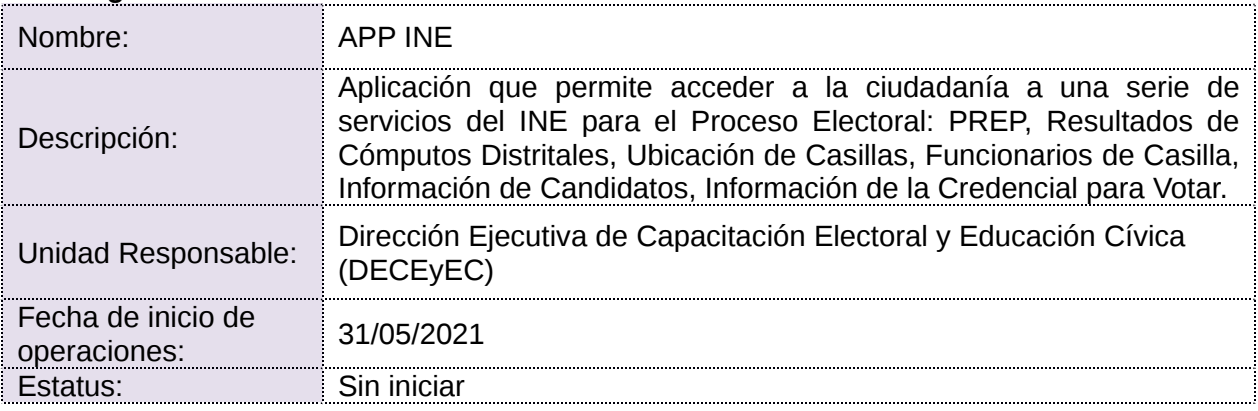

## **Cumplimiento de requerimientos del servicio**

Dentro de la siguiente tabla de Requerimientos se tiene la columna Concluido, la cual tienen 3 posibles valores:

- **Si.** Cuando el requerimiento ya fue concluido satisfactoriamente
- **No.** Cuando el requerimiento fue cerrado, pero no se cumplió al 100% y se debe de poner en la columna de observaciones el motivo o ajuste acordado con el área usuaria.
- **Blanco.** Cuando todavía el avance del proyecto (entregables) no están en el tiempo de poder calificar el cumplimiento o no del Requerimiento, en la cual se puede incluir observaciones de alguna situación extraordinaria.

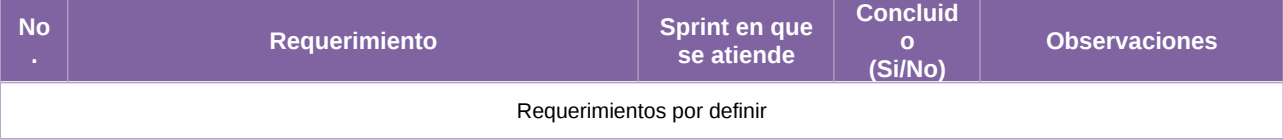

#### Tabla 1. Requerimientos del servicio, Sistema de APP INE

### **Modificaciones**

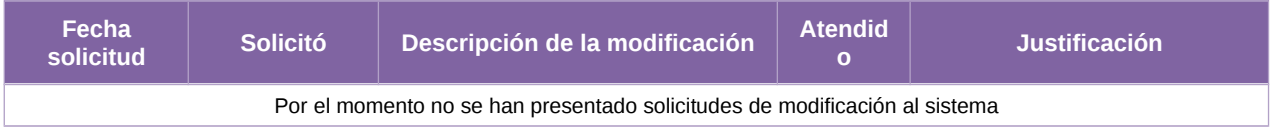

Tabla 2. Modificaciones del Sistema de APP INE

### **Actividades y periodos relevantes**

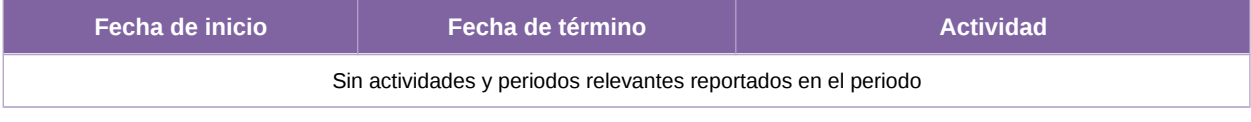

Tabla 3. Actividades y periodos relevantes del Sistema de APP INE
# **Sistema – Desempeño de Funcionarios de Casilla**

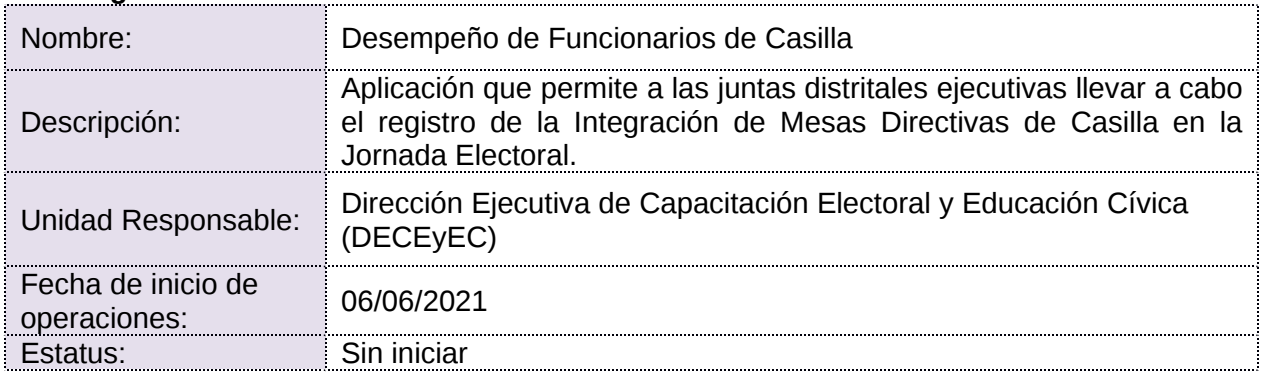

#### **Datos generales**

#### **Cumplimiento de requerimientos del servicio**

Dentro de la siguiente tabla de Requerimientos se tiene la columna Concluido, la cual tienen 3 posibles valores:

- **Si.** Cuando el requerimiento ya fue concluido satisfactoriamente
- **No.** Cuando el requerimiento fue cerrado, pero no se cumplió al 100% y se debe de poner en la columna de observaciones el motivo o ajuste acordado con el área usuaria.
- **Blanco.** Cuando todavía el avance del proyecto (entregables) no están en el tiempo de poder calificar el cumplimiento o no del Requerimiento, en la cual se puede incluir observaciones de alguna situación extraordinaria.

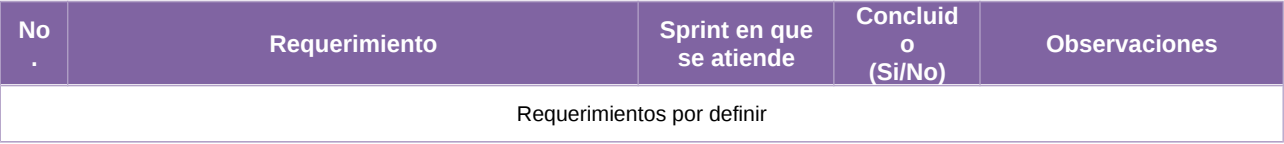

Tabla 1. Requerimientos del servicio, Sistema de Desempeño de Funcionarios de Casilla/Desempeño de Funcionarios de Mesas Escrutinio

#### **Modificaciones**

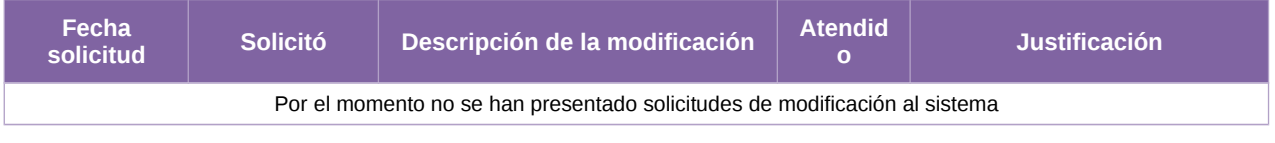

Tabla 2. Modificaciones del Sistema de Desempeño de Funcionarios de Casilla

#### **Actividades y periodos relevantes**

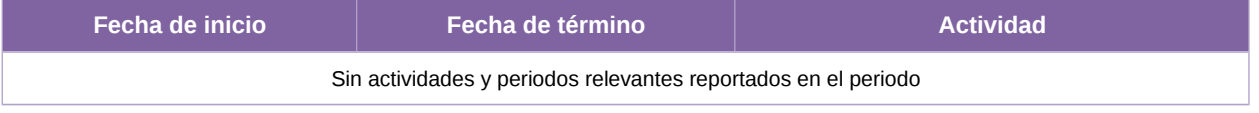

Tabla 3. Actividades y periodos relevantes del Sistema de Desempeño de Funcionarios de Casilla

# **Sistema – Información sobre el desarrollo de la Jornada Electoral**

#### **Datos generales**

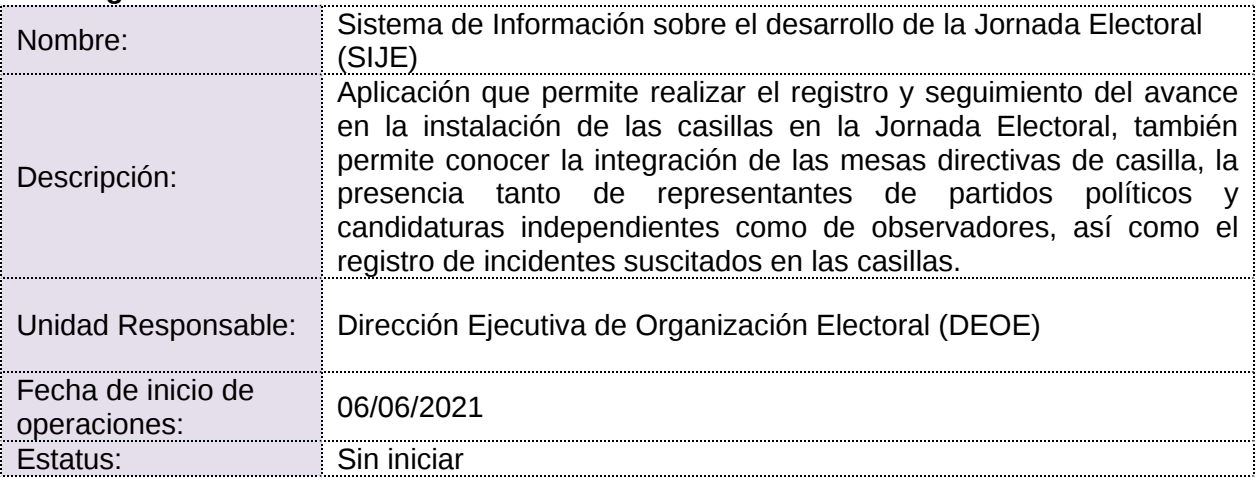

#### **Cumplimiento de requerimientos del servicio**

Dentro de la siguiente tabla de Requerimientos se tiene la columna Concluido, la cual tienen 3 posibles valores:

- **Si.** Cuando el requerimiento ya fue concluido satisfactoriamente
- **No.** Cuando el requerimiento fue cerrado, pero no se cumplió al 100% y se debe de poner en la columna de observaciones el motivo o ajuste acordado con el área usuaria.
- **Blanco.** Cuando todavía el avance del proyecto (entregables) no están en el tiempo de poder calificar el cumplimiento o no del Requerimiento, en la cual se puede incluir observaciones de alguna situación extraordinaria.

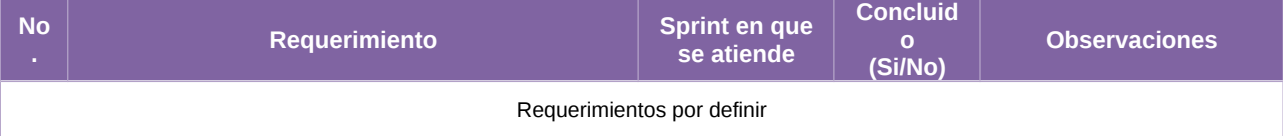

Tabla 1. Requerimientos del servicio, Sistema de Información sobre el desarrollo de la Jornada Electoral (SIJE)

**Modificaciones**

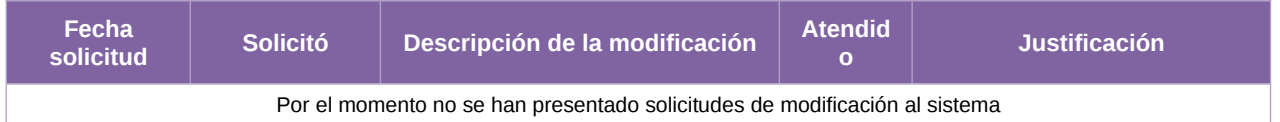

Tabla 2. Modificaciones del Sistema de Información sobre el desarrollo de la Jornada Electoral (SIJE)

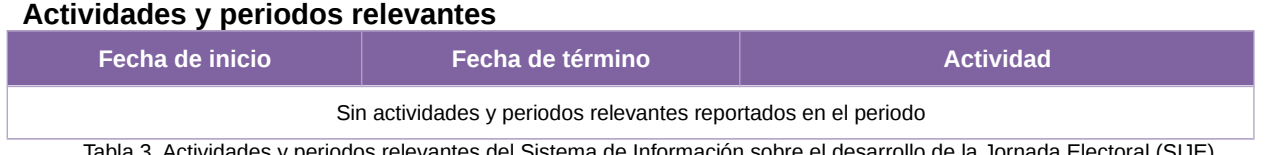

# **Sistema – Registro de Actas de Escrutinio y Cómputo de Casillas**

## **Datos generales**

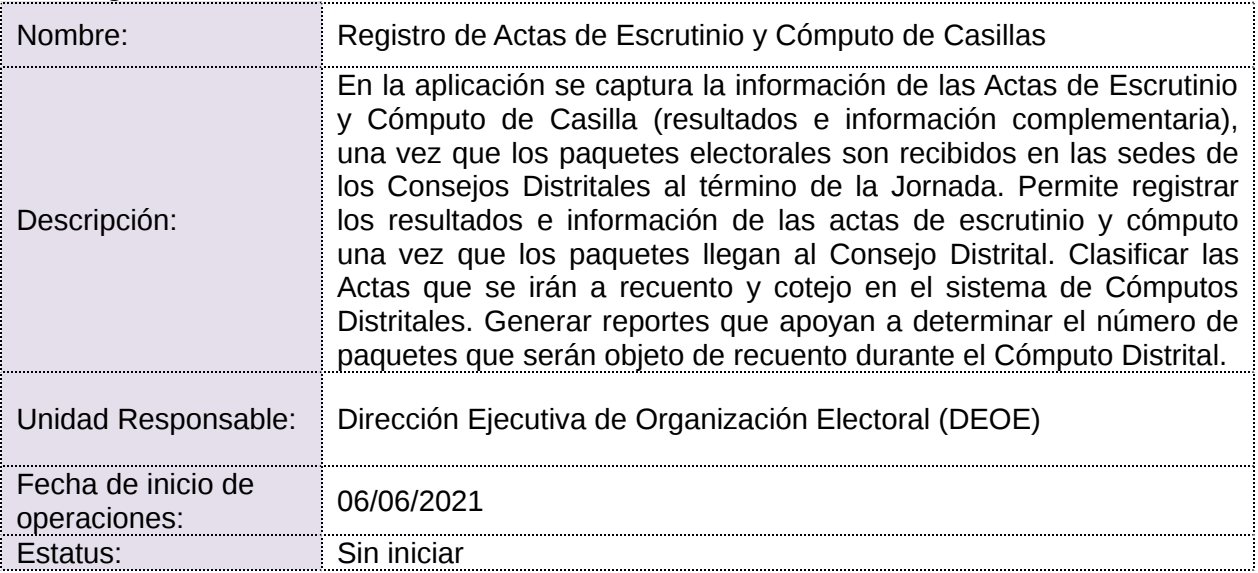

## **Cumplimiento de requerimientos del servicio**

Dentro de la siguiente tabla de Requerimientos se tiene la columna Concluido, la cual tienen 3 posibles valores:

- **Si.** Cuando el requerimiento ya fue concluido satisfactoriamente
- **No.** Cuando el requerimiento fue cerrado, pero no se cumplió al 100% y se debe de poner en la columna de observaciones el motivo o ajuste acordado con el área usuaria.
- **Blanco.** Cuando todavía el avance del proyecto (entregables) no están en el tiempo de poder calificar el cumplimiento o no del Requerimiento, en la cual se puede incluir observaciones de alguna situación extraordinaria.

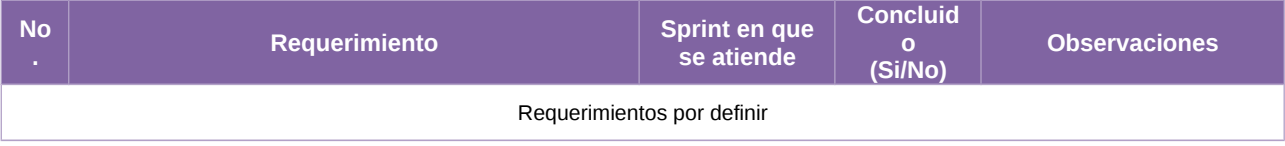

Tabla 1. Requerimientos del servicio, Sistema de Registro de Actas de Escrutinio y Cómputo de Casillas

**Modificaciones**

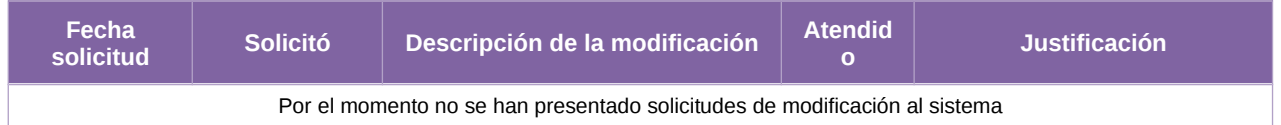

Tabla 2. Modificaciones del Sistema de Registro de Actas de Escrutinio y Cómputo de Casillas

# **Actividades y periodos relevantes**

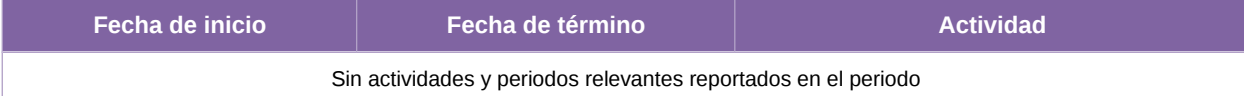

Tabla 3. Actividades y periodos relevantes del Sistema de Registro de Actas de Escrutinio y Cómputo de Casillas

# **Sistema – Consulta en Casillas Especiales (SICCE)**

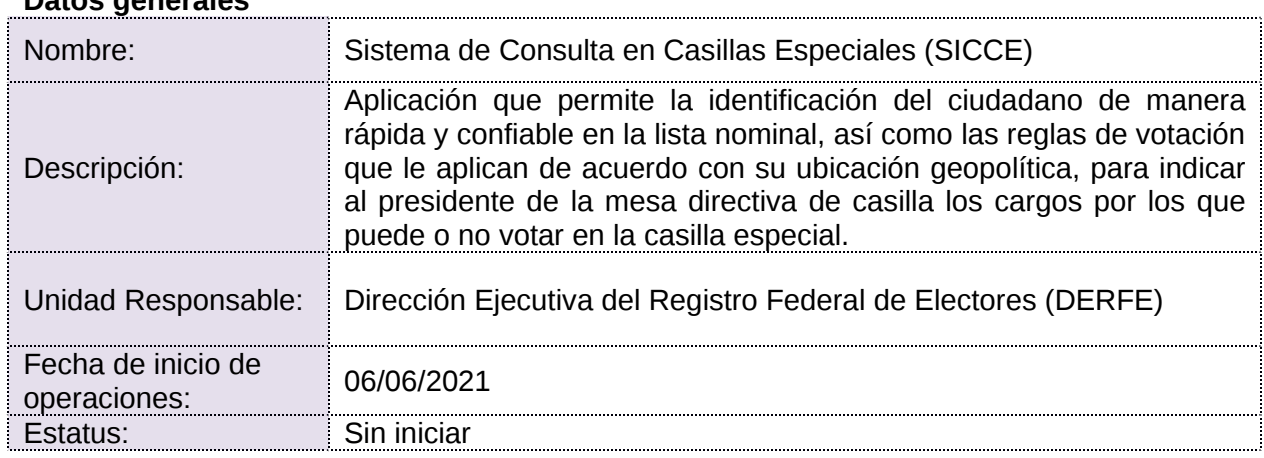

# **Datos generales**

## **Cumplimiento de requerimientos del servicio**

Dentro de la siguiente tabla de Requerimientos se tiene la columna Concluido, la cual tienen 3 posibles valores:

- **Si.** Cuando el requerimiento ya fue concluido satisfactoriamente
- **No.** Cuando el requerimiento fue cerrado, pero no se cumplió al 100% y se debe de poner en la columna de observaciones el motivo o ajuste acordado con el área usuaria.
- **Blanco.** Cuando todavía el avance del proyecto (entregables) no están en el tiempo de poder calificar el cumplimiento o no del Requerimiento, en la cual se puede incluir observaciones de alguna situación extraordinaria.

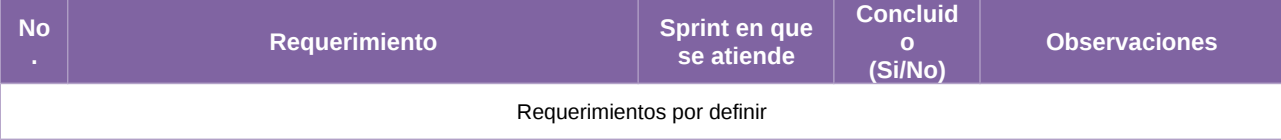

Tabla 1. Requerimientos del servicio, Sistema de Consulta en Casillas Especiales (SICCE)

#### **Modificaciones**

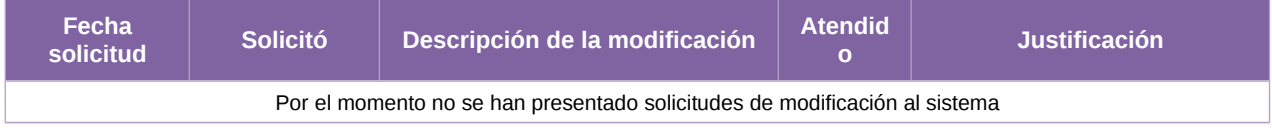

Tabla 2. Modificaciones del Sistema de Consulta en Casillas Especiales (SICCE)

#### **Actividades y periodos relevantes**

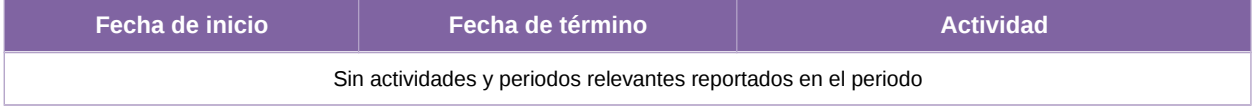

Tabla 3. Actividades y periodos relevantes del Sistema de Consulta en Casillas Especiales (SICCE)

# **Sistema – Programa de Resultados Electorales Preliminares**

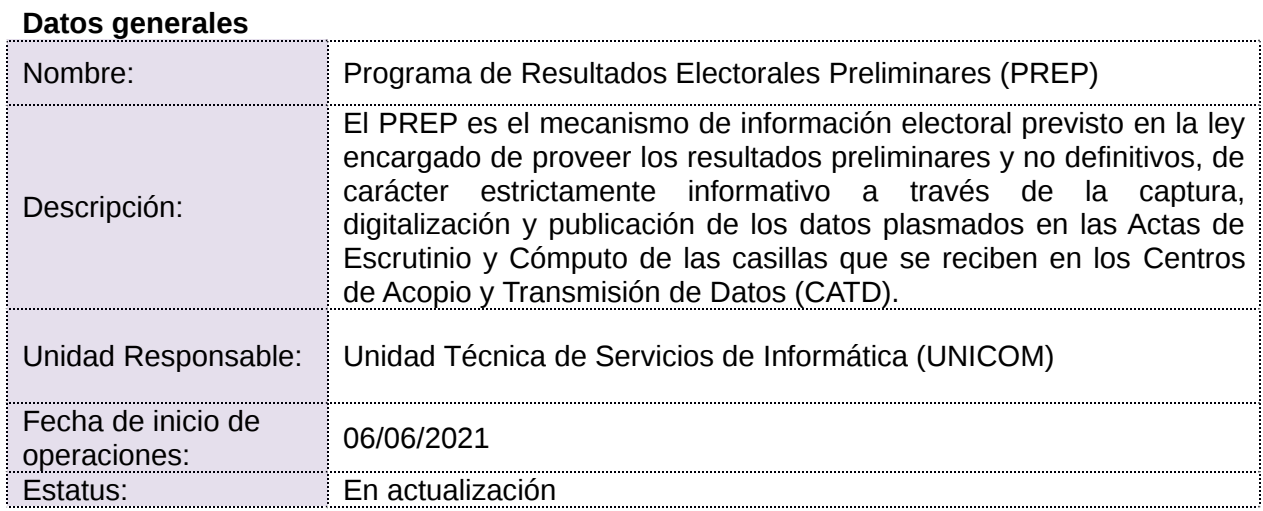

#### **Cumplimiento de requerimientos del servicio**

Dentro de la siguiente tabla de Requerimientos se tiene la columna Concluido, la cual tienen 3 posibles valores:

- **Si.** Cuando el requerimiento ya fue concluido satisfactoriamente
- **No.** Cuando el requerimiento fue cerrado, pero no se cumplió al 100% y se debe de poner en la columna de observaciones el motivo o ajuste acordado con el área usuaria.
- **Blanco.** Cuando todavía el avance del proyecto (entregables) no están en el tiempo de poder calificar el cumplimiento o no del Requerimiento, en la cual se puede incluir observaciones de alguna situación extraordinaria.

| <b>No</b><br>٠ | Requerimiento                                        | Sprint en que<br>se atiende | <b>Concluid</b><br>$\mathbf{o}$<br>(Si/No) | <b>Observaciones</b> |
|----------------|------------------------------------------------------|-----------------------------|--------------------------------------------|----------------------|
| $\mathbf{1}$   | Requerimiento 1. Servicio de digitalización en campo | 1, 2, 3, 4, 5               |                                            |                      |
| $\overline{2}$ | Requerimiento 2. Servicio de digitalización          |                             | Si                                         |                      |
| $\mathbf{3}$   | Requerimiento 3. Servicio de captura                 | $\overline{2}$              |                                            |                      |
| 4              | Requerimiento 4. Servicio de publicación             | 4,5                         |                                            |                      |
| 5              | Requerimiento 5. Servicio de cotejo de Actas         | 3                           |                                            |                      |

Tabla 1. Requerimientos del servicio, Sistema PREP (Aplicaciones)

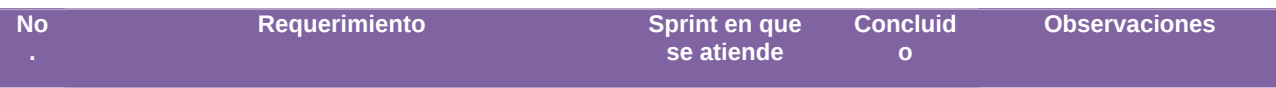

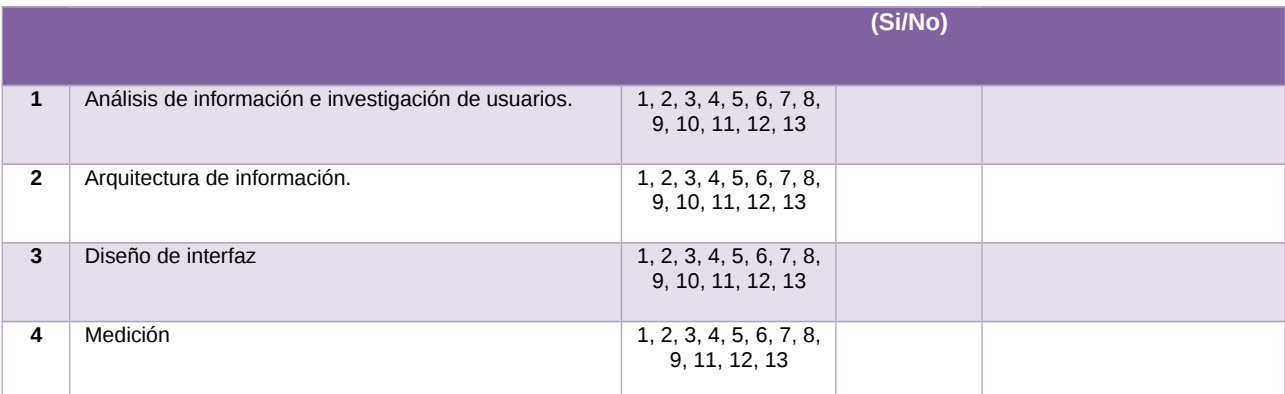

Tabla 2. Requerimientos del servicio, Sistema PREP (AI/UX)

# **Modificaciones**

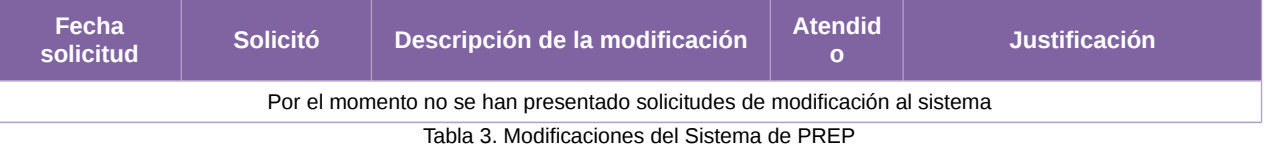

# **Avance**

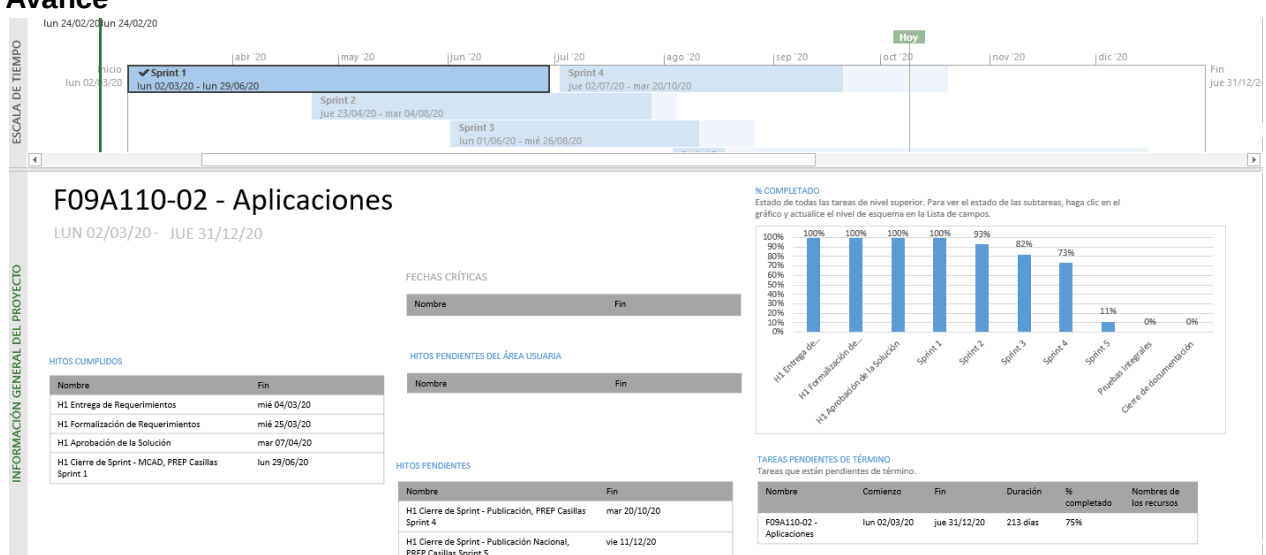

Imagen 1. Tablero de avance del proyecto del Sistema de PREP - Aplicaciones

|                                  | Inicio<br>AI-UX                                                                                       | abr 20       | may '20<br>jjun '20                                             | jul 20                       | ago '20                             | sep 20                                                                                                    | oct 20       | <b>Hoy</b> | nov '20         |                            | dic '20 | Fin          |
|----------------------------------|----------------------------------------------------------------------------------------------------|--------------|-----------------------------------------------------------------|------------------------------|-------------------------------------|----------------------------------------------------------------------------------------------------|--------------|------------|-----------------|----------------------------|---------|--------------|
| ESCALA DE TIEMPO                 | lun 02/03/20<br>lun 02/03/20 - jue 31/12/20<br><b>Desarrollo Front</b><br>lun 02/03/20 - jue 31/12/20 |              |                                                                 |                              |                                     |                                                                                                    |              |            |                 |                            |         | jue 31/12/20 |
|                                  | F09A110-06 - AI-UX -Desarrollo<br>LUN 02/03/20 - JUE 31/12/20                                         |              |                                                                 |                              | % COMPLETADO<br>100%                | Estado de todas las tareas de nivel superior. Para ver el estado de las subtareas, haga clic en el<br>gráfico y actualice el nivel de esquema en la Lista de campos. |              |            |                 |                            |         |              |
|                                  |                                                                                                    |              | FECHAS CRÍTICAS                                                 |                              | 90%<br>80%                          | 78%                                                                                                    |              |            |                 |                            |         |              |
|                                  |                                                                                                    |              | Nombre                                                          | Fin.                         | 70%                                 |                                                                                                    |              |            |                 | 62%                        |         |              |
| INFORMACIÓN GENERAL DEL PROYECTO | <b>HITOS PENDIENTES</b>                                                                               |              |                                                                 |                              | 60%<br>50%                          |                                                                                                    |              |            |                 |                            |         |              |
|                                  | Nombre                                                                                                | <b>Fin</b>   |                                                                 |                              | 40%                                 |                                                                                                    |              |            |                 |                            |         |              |
|                                  | H1 Cierre de Sorint - Tableros BI                                                                     | mié 14/10/20 |                                                                 |                              | 30%                                 |                                                                                                    |              |            |                 |                            |         |              |
|                                  | H1 Cierre de Sprint - Sala de Prensa                                                                  | lun 19/10/20 | HITOS PENDIENTES DEL ÁREA USUARIA                               |                              | 20%                                 |                                                                                                    |              |            |                 |                            |         |              |
|                                  | H1 Cierre de Sprint - Centro de Avuda                                                                 | vie 25/12/20 | Nombre                                                          | Fin                          | 10%                                 |                                                                                                    |              |            |                 |                            |         |              |
|                                  | H1 Cierre de Sprint - Página de difusores                                                             | mar 01/12/20 |                                                                 |                              | 0%                                  |                                                                                                    |              |            |                 |                            |         |              |
|                                  | H1 Cierre de Sprint - Página alterna                                                                  | jue 31/12/20 | <b>HITOS CUMPLIDOS</b>                                          |                              |                                     | AHIX                                                                                                    |              |            |                 | Desarrollo Front           |         |              |
|                                  | H1 Cierre de Sprint - Publicación Distrito                                                            | vie 04/09/20 |                                                                 |                              | <b>TAREAS PENDIENTES DE TÉRMINO</b> |                                                                                                    |              |            |                 |                            |         |              |
|                                  | H1 Cierre de Sprint - Publicación Sección                                                             | mar 17/11/20 | Nombre                                                          | Fin                          |                                     | Tareas que están pendientes de término.                                                                                                    |              |            |                 |                            |         |              |
|                                  | H1 Cierre de Sprint - Histórico de cortes                                                             | vie 06/11/20 | H1 Cierre de Sprint - MCAD                                      | vie 17/04/20                 | Nombre                              | Comienzo                                                                                                    | Fin.         | Duración   | %<br>completado | Nombres de<br>los recursos |         |              |
|                                  | H1 Cierre de Sprint - Documentación                                                                   | jue 03/12/20 | H1 Cierre de Sprint - TCA<br>H1 Cierre de Sprint - PREP Casilla | vie 15/05/20<br>jue 14/05/20 | Desarrollo Front                    | lun 02/03/20                                                                                                    | jue 31/12/20 | 213 días   | 62%             |                            |         |              |
|                                  | H1 Cierre de Sprint - Centro de Ayuda                                                                 | jue 31/12/20 | H1 Cierre de Sprint - COTEIO                                    | mar 30/06/20                 |                                     |                                                                                                    |              |            |                 |                            |         |              |
|                                  |                                                                                                    |              | H1 Cierre de Sprint - Publicación                               | mar 25/08/20                 |                                     |                                                                                                    |              |            |                 |                            |         |              |
|                                  |                                                                                                    |              | H1 Cierre de Sprint - Histórico de cortes                       | lun 06/07/20                 |                                     |                                                                                                    |              |            |                 |                            |         |              |
|                                  |                                                                                                    |              | H1 Cierre de Sprint - Sitio de Capacitación<br>Coerativa        | jue 03/09/20                 |                                     |                                                                                                    |              |            |                 |                            |         |              |

Imagen 2. Tablero de avance del proyecto del Sistema de PREP – AI-UX

# **Actividades y periodos relevantes**

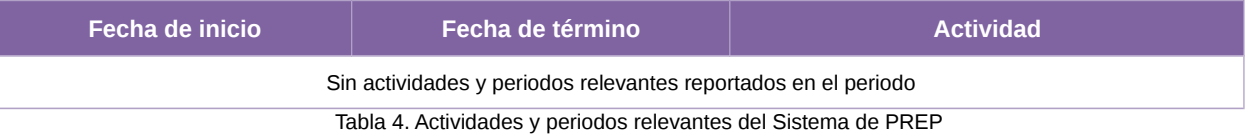

# **Sistema – Cómputos Distritales y de Circunscripción**

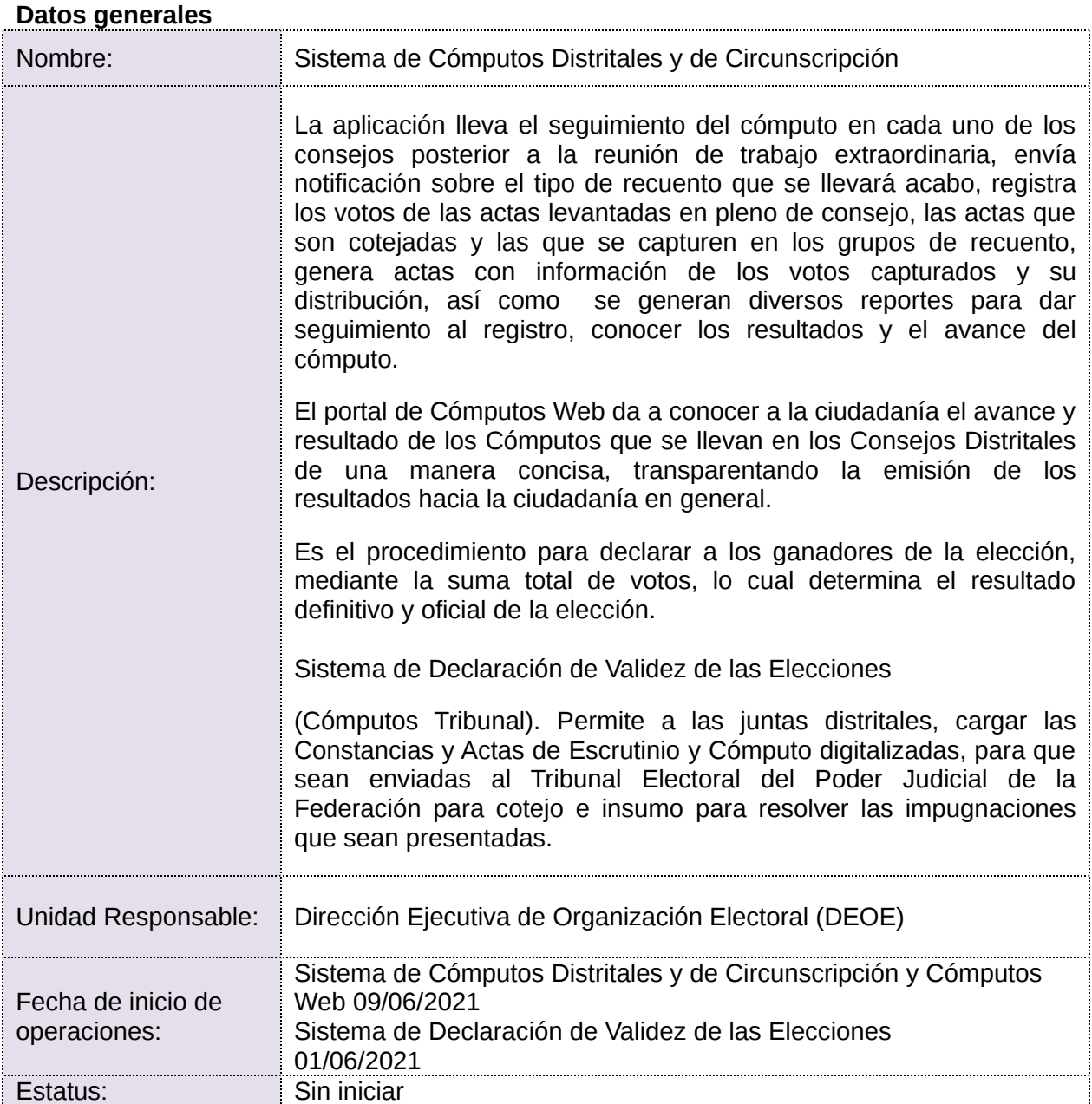

# **Cumplimiento de requerimientos del servicio**

Dentro de la siguiente tabla de Requerimientos se tiene la columna Concluido, la cual tienen 3 posibles valores:

- **Si.** Cuando el requerimiento ya fue concluido satisfactoriamente
- **No.** Cuando el requerimiento fue cerrado, pero no se cumplió al 100% y se debe de poner en la columna de observaciones el motivo o ajuste acordado con el área usuaria.

- **Blanco.** Cuando todavía el avance del proyecto (entregables) no están en el tiempo de poder calificar el cumplimiento o no del Requerimiento, en la cual se puede incluir observaciones de alguna situación extraordinaria.

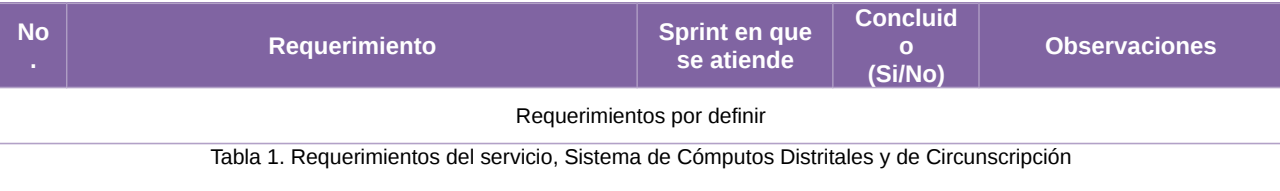

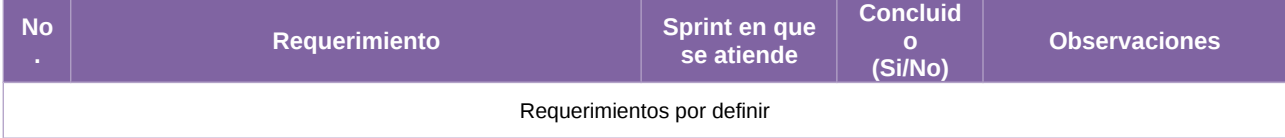

Tabla 2. Requerimientos del servicio, Sistema de Cómputos Web

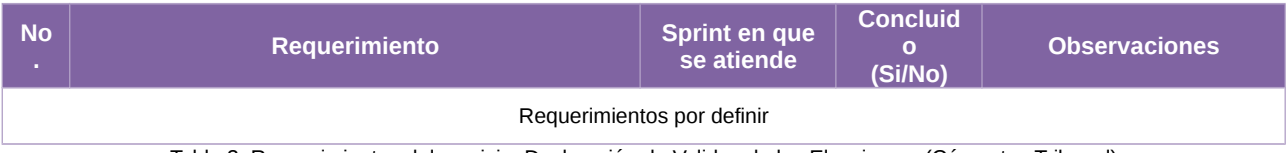

Tabla 3. Requerimientos del servicio, Declaración de Validez de las Elecciones, (Cómputos Tribunal)

## **Modificaciones**

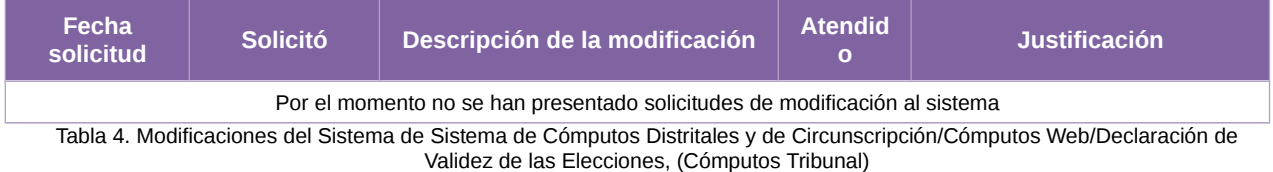

# **Actividades y periodos relevantes**

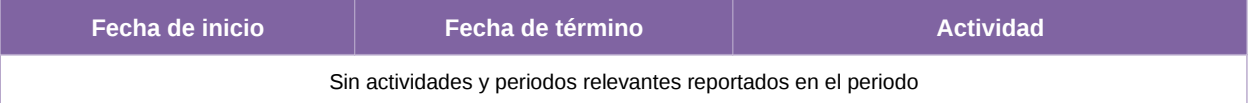

Tabla 5. Actividades y periodos relevantes del Sistema de Cómputos Distritales y de Circunscripción/Cómputos Web/Declaración de Validez de las Elecciones, (Cómputos Tribunal)

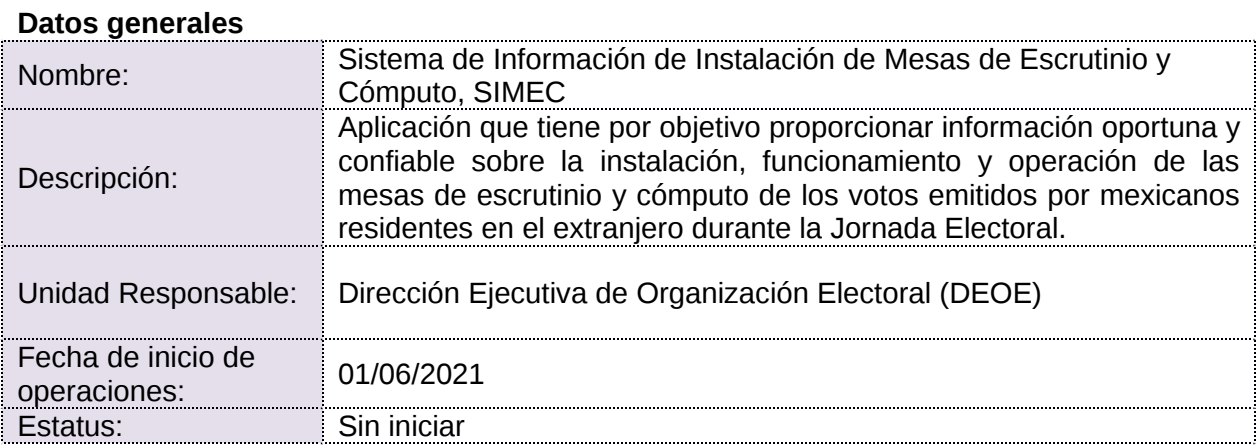

# **Sistema – Información de Instalación de Mesas de Escrutinio y Cómputo**

## **Cumplimiento de requerimientos del servicio**

Dentro de la siguiente tabla de Requerimientos se tiene la columna Concluido, la cual tienen 3 posibles valores:

- **Si.** Cuando el requerimiento ya fue concluido satisfactoriamente
- **No.** Cuando el requerimiento fue cerrado, pero no se cumplió al 100% y se debe de poner en la columna de observaciones el motivo o ajuste acordado con el área usuaria.
- **Blanco.** Cuando todavía el avance del proyecto (entregables) no están en el tiempo de poder calificar el cumplimiento o no del Requerimiento, en la cual se puede incluir observaciones de alguna situación extraordinaria.

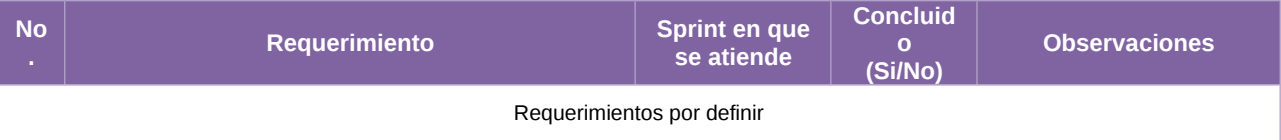

Tabla 1. Requerimientos del servicio, Sistema de Información de Instalación de Mesas de Escrutinio y Cómputo, SIMEC

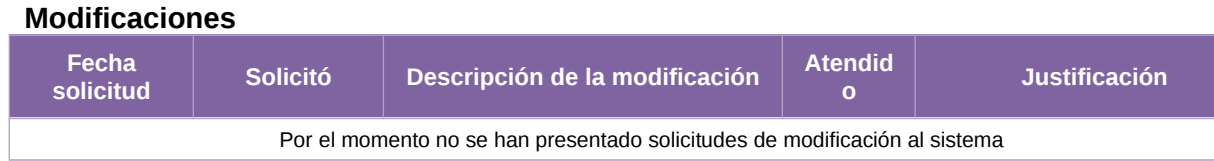

Tabla 2. Modificaciones del Sistema de Información de Instalación de Mesas de Escrutinio y Cómputo, SIMEC

#### **Actividades y periodos relevantes**

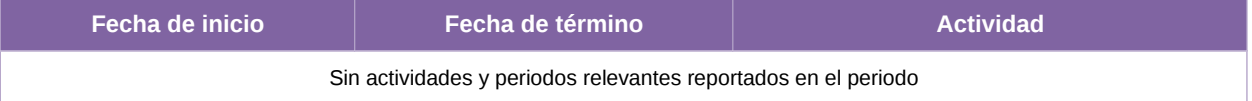

Tabla 3. Actividades y periodos relevantes del Sistema de Información de Instalación de Mesas de Escrutinio y Cómputo, SIMEC

# **Sistema – Conteo Rápido**

#### **Datos generales**

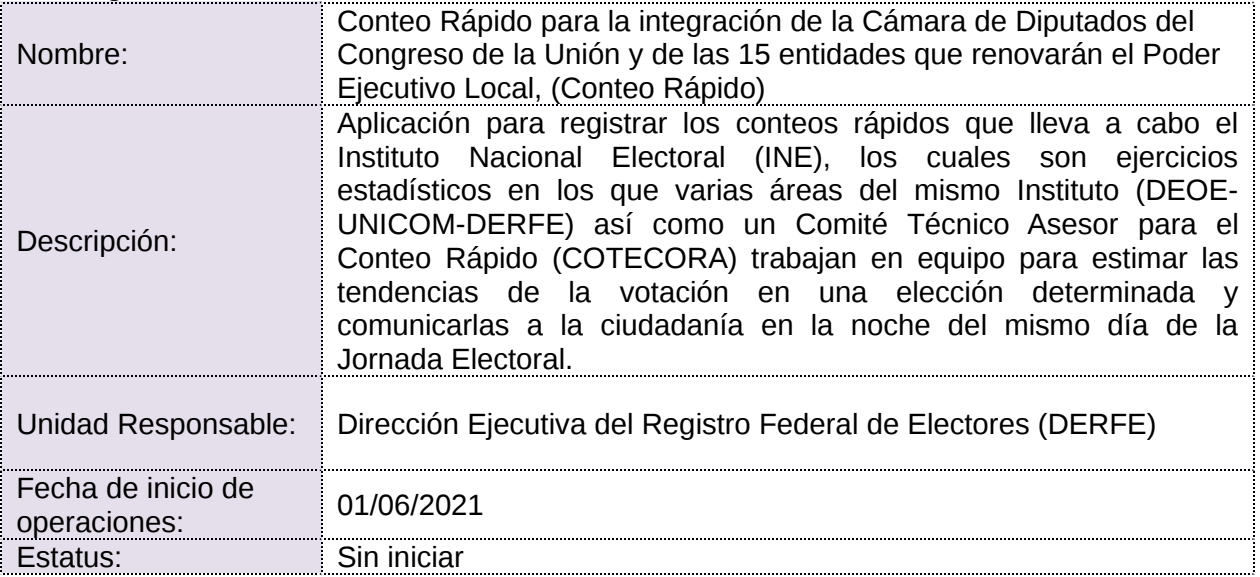

#### **Cumplimiento de requerimientos del servicio**

Dentro de la siguiente tabla de Requerimientos se tiene la columna Concluido, la cual tienen 3 posibles valores:

- **Si.** Cuando el requerimiento ya fue concluido satisfactoriamente
- **No.** Cuando el requerimiento fue cerrado, pero no se cumplió al 100% y se debe de poner en la columna de observaciones el motivo o ajuste acordado con el área usuaria.
- **Blanco.** Cuando todavía el avance del proyecto (entregables) no están en el tiempo de poder calificar el cumplimiento o no del Requerimiento, en la cual se puede incluir observaciones de alguna situación extraordinaria.

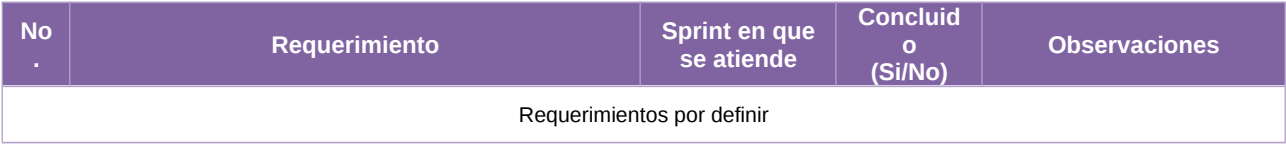

Tabla 1. Requerimientos del servicio, Sistema de Conteo Rápido para la integración de la Cámara de Diputados del Congreso de la Unión y de las 15 entidades que renovarán el Poder Ejecutivo Local, (Conteo Rápido)

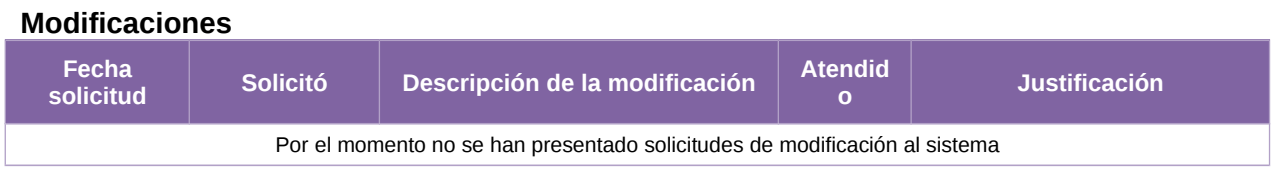

Tabla 2. Modificaciones del Sistema de Conteo Rápido para la integración de la Cámara de Diputados del Congreso de la Unión y de las 15 entidades que renovarán el Poder Ejecutivo Local, (Conteo Rápido)

# **Actividades y periodos relevantes**

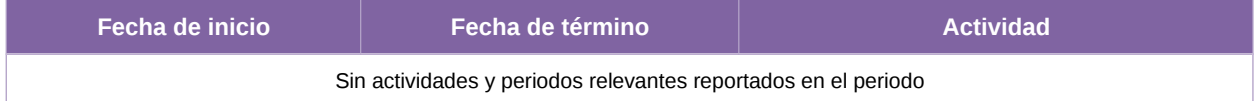

Tabla 3. Actividades y periodos relevantes del Sistema de Conteo Rápido para la integración de la Cámara de Diputados del Congreso de la Unión y de las 15 entidades que renovarán el Poder Ejecutivo Local, (Conteo Rápido)

# **Sistema – Cómputos VMRE**

## **Datos generales**

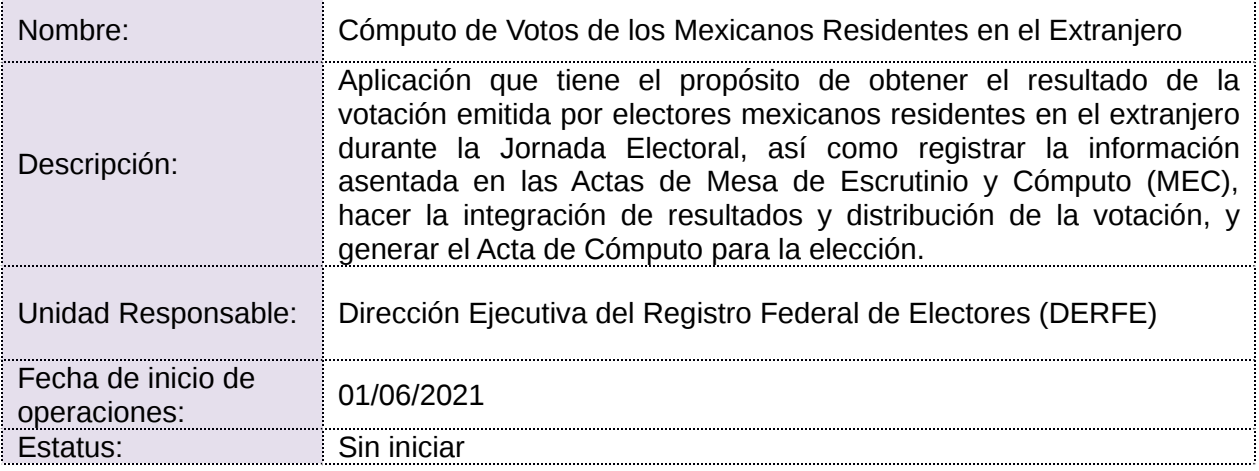

## **Cumplimiento de requerimientos del servicio**

Dentro de la siguiente tabla de Requerimientos se tiene la columna Concluido, la cual tienen 3 posibles valores:

- **Si.** Cuando el requerimiento ya fue concluido satisfactoriamente
- **No.** Cuando el requerimiento fue cerrado, pero no se cumplió al 100% y se debe de poner en la columna de observaciones el motivo o ajuste acordado con el área usuaria.
- **Blanco.** Cuando todavía el avance del proyecto (entregables) no están en el tiempo de poder calificar el cumplimiento o no del Requerimiento, en la cual se puede incluir observaciones de alguna situación extraordinaria.

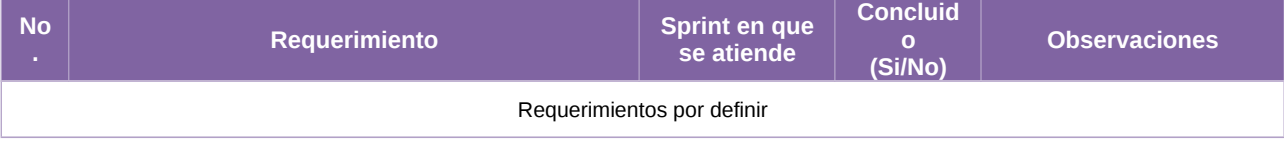

Tabla 1. Requerimientos del servicio, Sistema de Cómputos VMRE

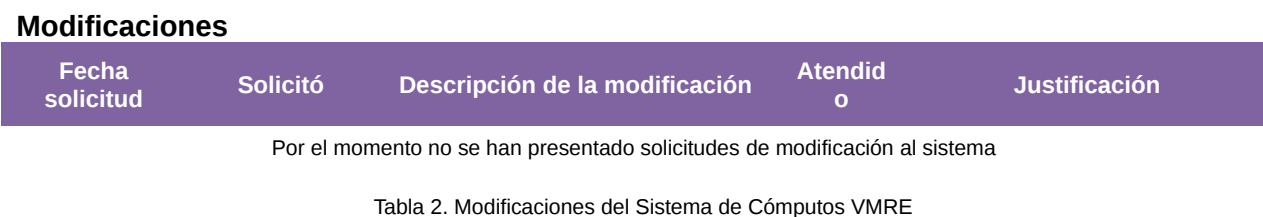

#### **Actividades y periodos relevantes**

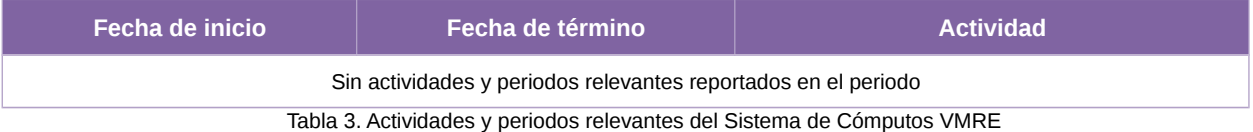

# **Sistema – Acreditación**

#### **Datos generales**

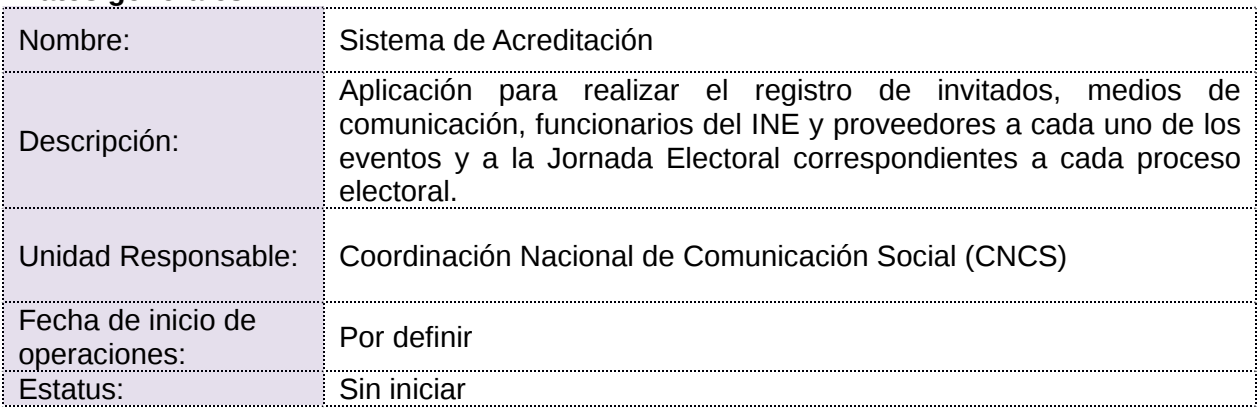

## **Cumplimiento de requerimientos del servicio**

Dentro de la siguiente tabla de Requerimientos se tiene la columna Concluido, la cual tienen 3 posibles valores:

- **Si.** Cuando el requerimiento ya fue concluido satisfactoriamente
- **No.** Cuando el requerimiento fue cerrado, pero no se cumplió al 100% y se debe de poner en la columna de observaciones el motivo o ajuste acordado con el área usuaria.
- **Blanco.** Cuando todavía el avance del proyecto (entregables) no están en el tiempo de poder calificar el cumplimiento o no del Requerimiento, en la cual se puede incluir observaciones de alguna situación extraordinaria.

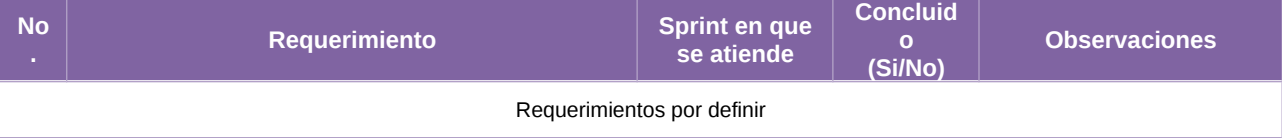

#### Tabla 1. Requerimientos del servicio, Sistema de Acreditación

#### **Modificaciones**

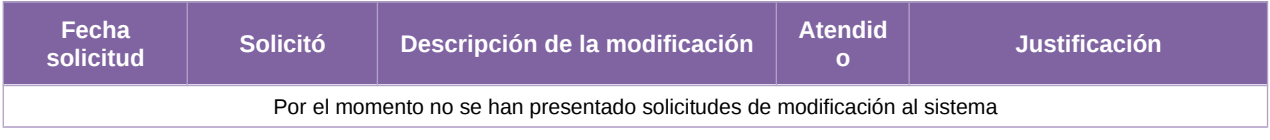

Tabla 2. Modificaciones del Sistema de Acreditación

# **Actividades y periodos relevantes**

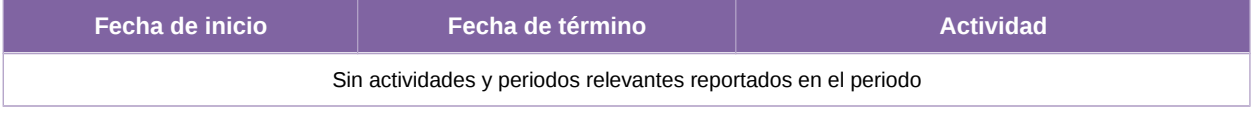

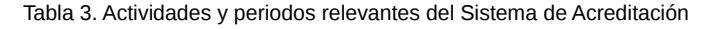

# **Consideraciones de seguridad**

Para fortalecer la seguridad de los sistemas de información se utilizan servicios de seguridad aplicables a las arquitecturas referidas en el Anexo de Infraestructura, estos servicios se implementan a través de un esquema (un esqueleto, un patrón) para el desarrollo y/o la implementación de elementos de seguridad (en este caso, Spring Security), mismo que permite implementar:

- Filtros para detectar una sesión inválida.
- Filtros para el manejo de sesiones concurrentes
- Control de servicios de autenticación

# **Anexo Infraestructura**

# **1. Arquitectura de software**

#### **Arquitecturas generales**

Los sistemas de información se implementan a través de diferentes arquitecturas tipo, que, dependiendo de las necesidades que se buscan atender, establecen las líneas base para la construcción de estos.

Se encuentran clasificadas en cuatro arquitecturas base y ocho arquitecturas específicas.

#### 1. Arquitectura A: **Aplicación web**

Esta arquitectura es utilizada en aplicaciones que requieren realizar el registro de información proveniente de formularios o pantallas de captura disponibles a través de un navegador Web, para lo que se requiere acceso a Internet o, en su caso, a la Red Nacional de Informática del Instituto Nacional Electoral.

## 2. Arquitectura B: **Servicios Web (WebServices)**

Se aplica a los servicios web construidos con las API JAX-RS (JSR 311) o JAX-WS (JSR 224 y JSR 67) y cuya función principal es permitir la interoperabilidad entre distintos sistemas de información y/o bases de conocimiento, lo que permite la posibilidad de acceder a sus recursos o procesar lógica de negocio.

#### 3. Arquitectura C: **Aplicaciones basadas en clientes (Standalone)**

Arquitectura para las aplicaciones que se instalan y ejecutan en el equipo del usuario. Se desarrollan cuando es necesario que el procesamiento se lleve a cabo del lado del usuario y pueden hacer uso de la Arquitectura B para obtener información o autenticación desde los servidores del Instituto. Estas aplicaciones se encuentran construidas en lenguajes de programación que permite ejecutarse en diferentes sistemas operativos.

#### 4. Arquitectura D: **Aplicaciones móviles**.

Se utiliza para el desarrollo enfocado a dispositivos móviles; en este ámbito, se puede optar por desarrollos nativos para iOS y Android, si el requerimiento implica el uso de cuestiones de hardware específicas, en otro caso, si el requerimiento no contara con dicha necesidad se puede optar por un desarrollo basado en tecnologías híbridas que permitirán que el mismo código fuente funcione en ambos sistemas operativos. Estas aplicaciones harán uso de la arquitectura B para obtener y enviar información, y estarán construidas siguiendo los patrones de la Arquitectura A.

#### **Arquitecturas específicas**

#### 1. Arquitectura e1: **Colas de mensajes + procedimientos almacenados en base de datos**.

Es utilizada para procesar en la base de datos grandes volúmenes de información mediante procedimientos almacenados u otros programas de base de datos que realizan lógica y cruces entre varias tablas, al requerir de una gran cantidad de tiempo por el volumen de información, no pueden ser ejecutados en paralelo por todos los usuarios que ingresan al sistema, para lo que hace el uso de colas de mensajes (JMS) que envíen el proceso uno a uno. Es útil cuando tenemos más de un usuario concurrente enviando información que debe ser procesada a través de procedimientos almacenados en la base de datos.

## 2. Arquitectura e2: **Procesamiento de archivos de texto en base de datos**

Es utilizada para realizar el almacenamiento de información en base de datos a partir de un archivo de texto (formato TXT o CSV). Esta arquitectura puede ser combinada con la Arquitectura B, si se requiere el procesamiento concurrente de varios archivos.

## 3. Arquitectura e3: **Reportes a Vistas Materializadas**

Está diseñada para soportar grandes cantidades de consultas de información sin afectar el desempeño de las operaciones de registro, lectura, actualización y eliminación de registros (CRUD, por sus siglas en inglés) en la base de datos. Esta arquitectura envía la información a vistas materializadas en un periodo determinado de tiempo (establecido en lo general cada cinco minutos) desde donde son consumidas por las aplicaciones web.

#### 4. Arquitectura e4: **Reportes a archivos**.

Está diseñada para aquellos reportes que se generan a partir de consultas de un solo clic, es decir, sin seleccionar una gran cantidad de filtros. Este tipo de reportes ayudan a descargar el procesamiento de los servidores de aplicación y base de datos.

#### 5. Arquitectura e5: **DataGrid**.

Diseñada para procesar información en memoria que, de otro modo, tendría que procesarse en la base de datos, lo que implica un riesgo de bloqueos de tablas en la base de datos. Esta arquitectura requiere que la información a procesar sea cargada en el DataGrid para que pueda ser procesada por alguna de las Arquitecturas Generales y después estas puedan entregar la información hacia los medios que se requieran.

#### 6. Arquitectura e6: **Orquestación de servicios**.

Diseñada para realizar la composición de servicios mediante un Bus de Servicio Empresarial (ESB, por sus siglas en inglés) cuando se requiere proporcionar una solución a partir de servicios web ya construidos. Esta arquitectura evita la orquestación mediante otros servicios web, reduciendo así el procesamiento en los servidores que conforman la Plataforma de Aplicaciones Empresariales (EAP, por sus siglas en inglés) donde se encuentran instalados, además de poder hacer uso de las capacidades de transformación, proxy y descubrimiento del ESB.

#### 7. Arquitectura e7: **Reglas y lógica de negocio**.

Define la construcción de aplicaciones de la Arquitectura General haciendo uso de componentes que permitan separar las reglas y lógica de negocio mediante el uso de herramientas de gestión de reglas de negocio (por ejemplo, Drools) o de componentes de software empresarial.

#### 8. Arquitectura e8: **Firma electrónica**.

Define la construcción de aplicaciones de la Arquitectura General haciendo uso de componentes que permitan emplear la firma electrónica para la autenticación y no repudio de la información registrada; esto a través del firmado electrónico de mensajes, registros y documentos utilizando la infraestructura del Instituto, la cual es capaz de reconocer los certificados emitidos por el Servicio de Administración Tributaria.

Ahora bien, la tabla que se presenta a continuación contiene una relación de los componentes utilizados durante la implementación de los sistemas que genera la Unidad, así como el tipo de arquitectura relacionada en cada caso.

| Componente              | Tipo de arquitectura que lo implementa |
|-------------------------|----------------------------------------|
| Java SE                 | Arquitectura A, B y C                  |
| Java EE                 | Arquitectura A, B y C                  |
| Java Server Faces (JSF) | Arquitectura A                         |
| <b>PrimeFaces</b>       | Arquitectura A                         |
| <b>Spring Core</b>      | Arquitectura A y B                     |
| <b>Spring TX</b>        | Arquitectura A y B                     |
| <b>Spring MVC</b>       | Arquitectura A                         |
| <b>Spring WebFlow</b>   | Arquitectura A                         |
| <b>Hibernate</b>        | Arquitectura A, B y C                  |
| <b>Apache CXF</b>       | Arquitectura B                         |
| Java FX                 | Arquitectura C                         |
| <b>Jboss EAP</b>        | Arquitectura A y B                     |
| <b>Jboss Fuse</b>       | Web-Service                            |
| <b>Jboss DataGrid</b>   | Arquitectura A                         |
| Oracle                  | Arquitectura A y B                     |
| Swift                   | Arquitectura D                         |
| Android                 | Arquitectura D                         |

Tabla A1. Tecnologías, frameworks y software de desarrollo

# **2. Arquitectura de Cómputo y Comunicaciones**

La infraestructura de almacenamiento, procesamiento y comunicaciones que da servicio a los sistemas de información electoral en un ambiente productivo, se encuentra alojada en el Centro de Datos Tlalpan del Instituto Nacional Electoral.

El diseño de arquitectura es flexible y se adapta a las necesidades específicas de cada sistema de información, de tal forma que es posible incrementar o disminuir la capacidad de la misma con base en su uso, de acuerdo con la capacidad establecida en el requerimiento por parte de las Unidades Responsables del Instituto para sistema, como son: cantidad de usuarios por tipo de operación (captura y/o consulta), necesidades de almacenamiento y periodos de operación crítica.

Adicionalmente, es importante destacar que para actividades previas a la puesta en operación de los sistemas -desarrollo, pruebas y capacitación- se cuenta con infraestructura específica, de características similares, en el Centro de Datos Acoxpa, mismo que hasta la fecha funge como esquema de contingencia en caso de presentarse situaciones que impidan la operación del Centro de Datos Tlalpan.

|                 |                         | Usuarios                                                        | ۰<br>$\sim$                                                                            | $- - - - -$ | $\bullet$             | $\overline{2}$<br>$\mathbf{R}$<br>$\circ$<br>$\qquad \qquad \circ$ | $\circ$                                         |  |  |
|-----------------|-------------------------|-----------------------------------------------------------------|----------------------------------------------------------------------------------------|-------------|-----------------------|--------------------------------------------------------------------|-------------------------------------------------|--|--|
| Infraestructura |                         |                                                                 |                                                                                        |             |                       |                                                                    |                                                 |  |  |
| Física          | А                       | <b>Seguridad Firewall</b><br>para aplicaciones<br>web y Pravail | Protección contra ataques<br>Protección<br>de aplicaciones<br>de negación de servicios |             |                       |                                                                    | Certificado digital                             |  |  |
|                 | ---<br>--<br>포포         | <b>Red Firewall</b><br>y Balanceo de cargas                     | Firewall                                                                               |             | Balanceador de cargas |                                                                    |                                                 |  |  |
|                 |                         | <b>Sistemas</b>                                                 | Sistemas web y móvil                                                                   |             |                       |                                                                    |                                                 |  |  |
| <b>Virtual</b>  |                         | Servidor<br>de aplicaciones<br>y bases de datos                 | <b>JBoss EAP</b>                                                                       | Fuse        | DataGrid              |                                                                    | Base de datos                                   |  |  |
|                 | 티                       | <b>Servidores</b><br>virtuales                                  | Sistema operativo virtual<br>para servidores de aplicaciones                           |             |                       |                                                                    | Sistema operativo virtual<br>para base de datos |  |  |
| Física          | $\overline{\mathsf{P}}$ | Procesamiento,<br>Almacenamiento<br>y Respaldo                  | Procesamiento                                                                          |             | Almacenamiento        |                                                                    | Respaldos                                       |  |  |

Gráfica A1. Arquitectura de infraestructura de procesamiento, almacenamiento y comunicaciones

La tabla que se muestra a continuación describe los elementos generales de la infraestructura de procesamiento, almacenamiento y comunicaciones.

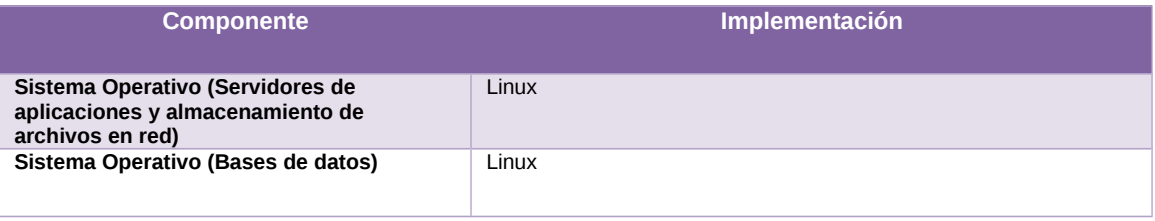

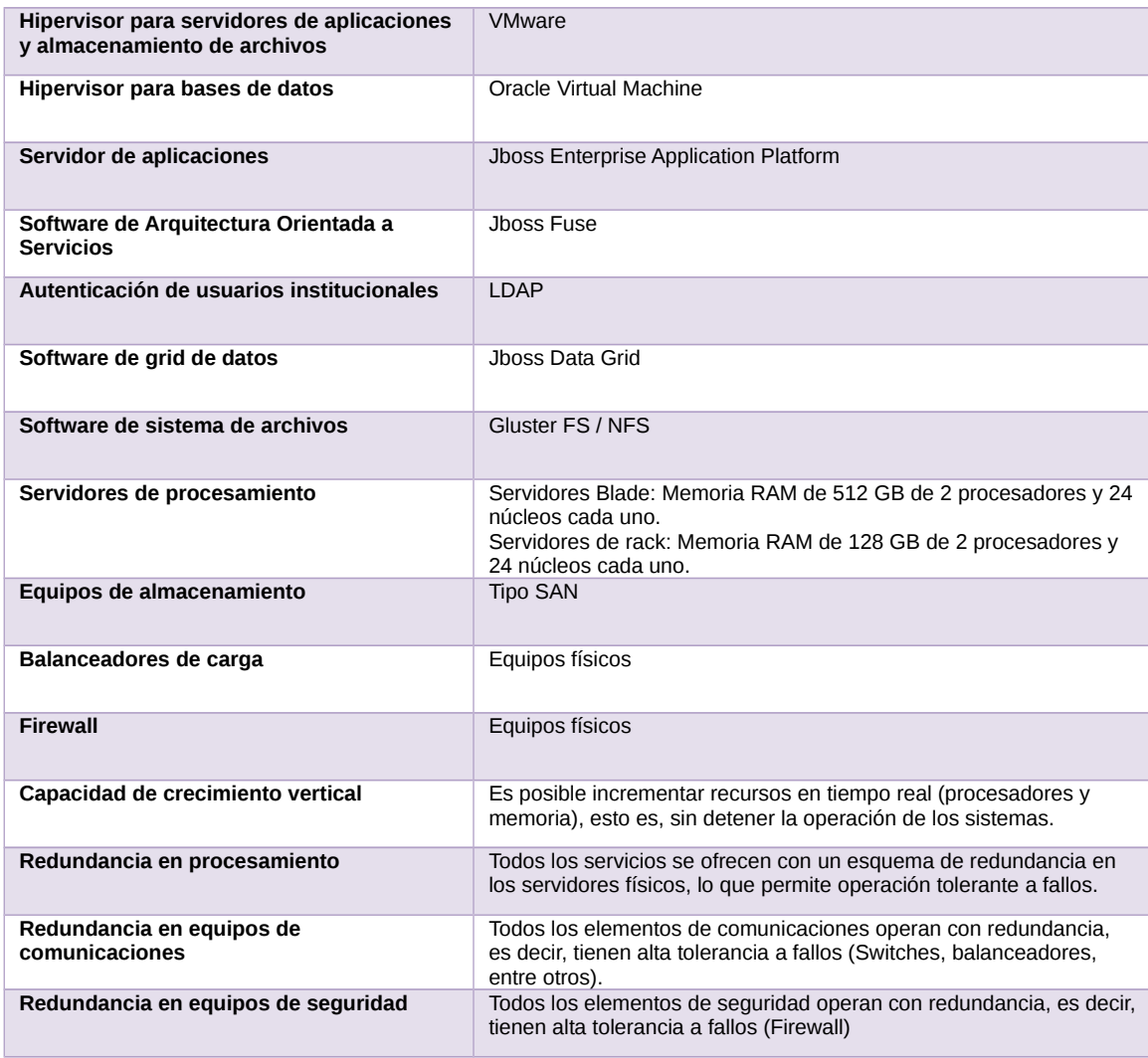

Tabla A2. Características de la infraestructura de procesamiento, almacenamiento y comunicaciones

# **Sistema – Sistema Integral de Fiscalización**

## **Datos generales**

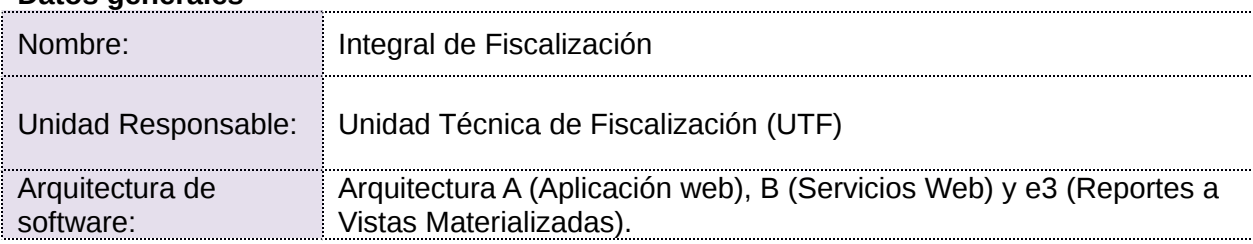

## **Infraestructura de TIC**

| <b>Servicios Web</b><br>Cantidad de servidores:<br>- Procesadores:<br>- Memoria RAM:<br>- Sistema Operativo:<br>- Servidor de Aplicaciones:<br>- Máquina virtual: | 2<br>$\overline{4}$<br>8 GB<br>Linux<br><b>JBoss</b><br>$5$ GB |
|----------------------------------------------------------------------------------------------------|----------------------------------------------------------------|
| Aplicaciones<br>Cantidad de servidores:<br>- Procesadores:<br>- Memoria RAM:<br>- Sistema Operativo:<br>- Servidor de Aplicaciones:<br>- Máquina virtual:         | 10<br>8<br>$25$ GB<br>Linux<br><b>JBoss</b><br>$23$ GB         |
| <b>Base de Datos</b><br>- Servidores de bases de datos:<br>- Procesadores:<br>- Memoria RAM:<br>- Sistema Operativo:<br>- Manejador de bases de datos:            | 2<br>26<br>80 GB<br>Linux<br>Oracle                            |

Imagen A1. Integral de Fiscalización, Infraestructura de TIC

# **Sistema – Sistema de Pautas, Control y Seguimiento de Materiales**

#### **Datos generales**

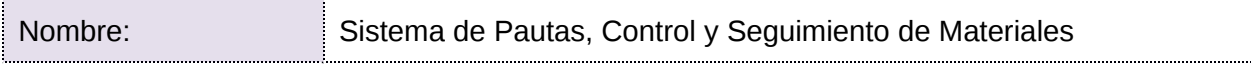

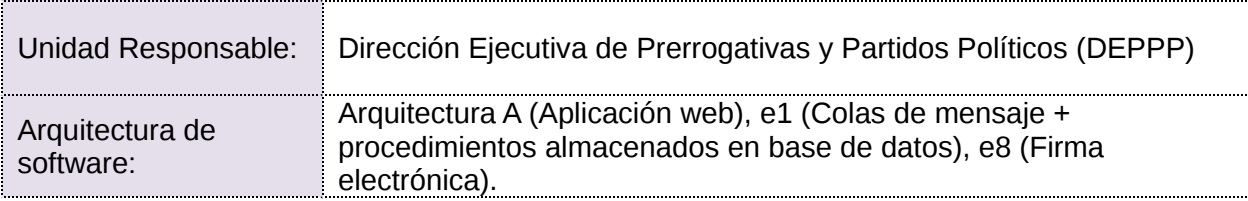

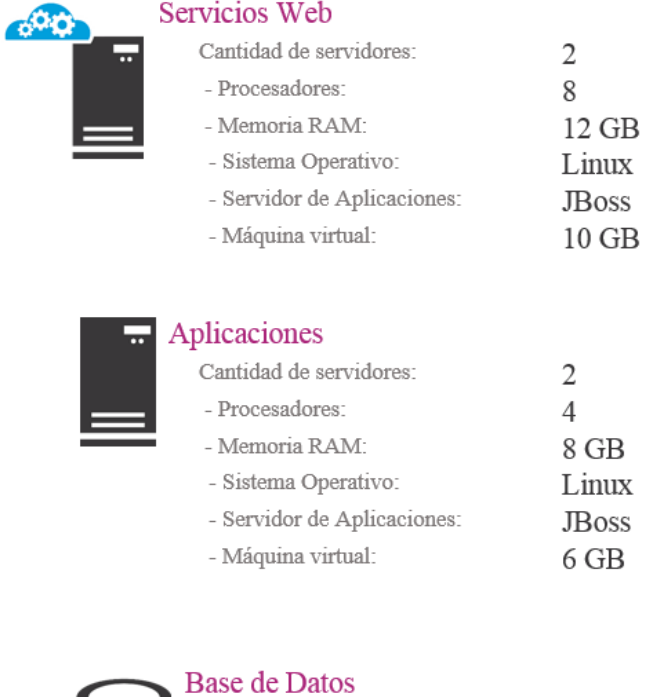

| - Servidores de bases de datos: |        |
|---------------------------------|--------|
| - Procesadores:                 | 18     |
| - Memoria RAM:                  | 35 GB  |
| - Sistema Operativo:            | Linux  |
| - Manejador de bases de datos:  | Oracle |

Imagen A2. Sistema de Pautas, Control y Seguimiento de Materiales, Infraestructura de TIC

# **Sistema – Sistema de Generación de Bases de Datos**

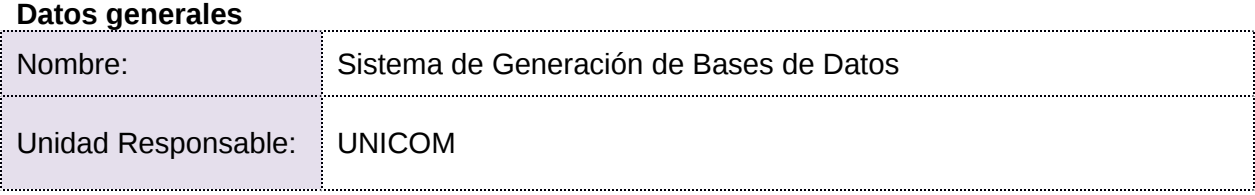

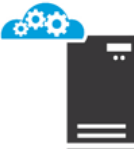

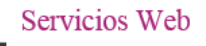

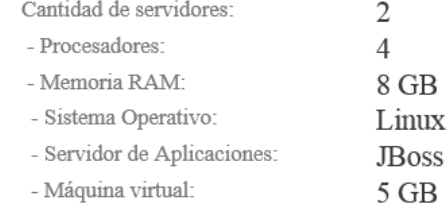

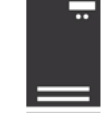

# Aplicaciones

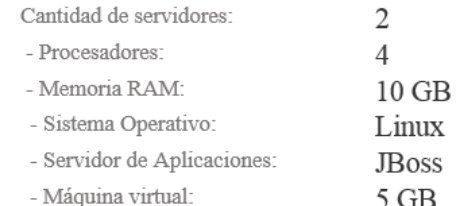

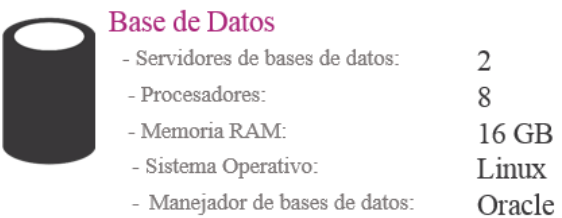

Imagen A3. Sistema de Generación de Bases de Datos, Infraestructura de TIC

# **Sistema – Sistema Registro para Votar desde el Extranjero (SRVE)**

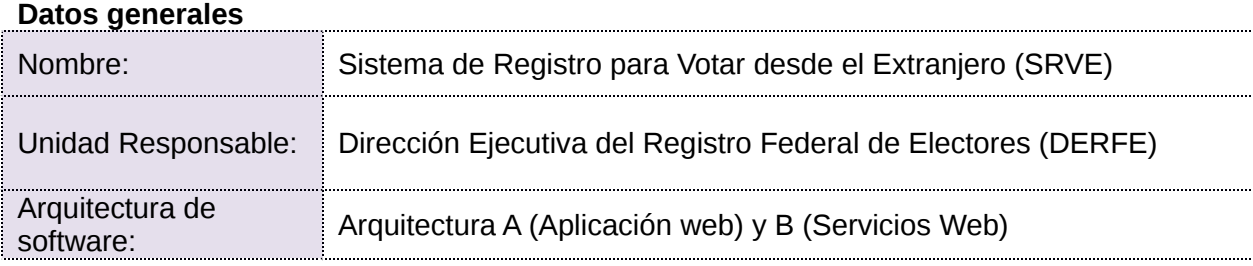

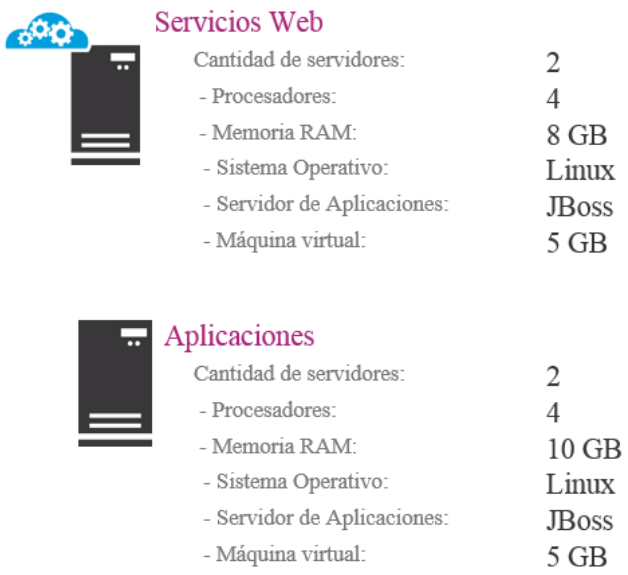

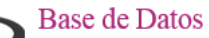

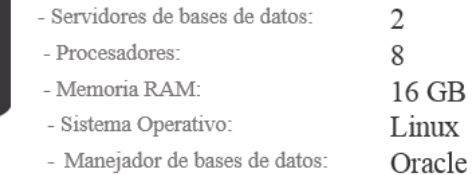

Imagen A4. Sistema de Registro para Votar desde el Extranjero, Infraestructura de TIC

# **Sistema – Documentación y Materiales Electorales para OPL**

#### **Datos generales**

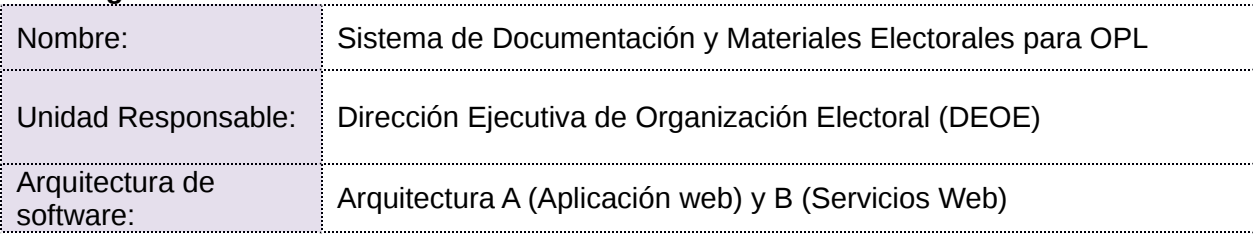

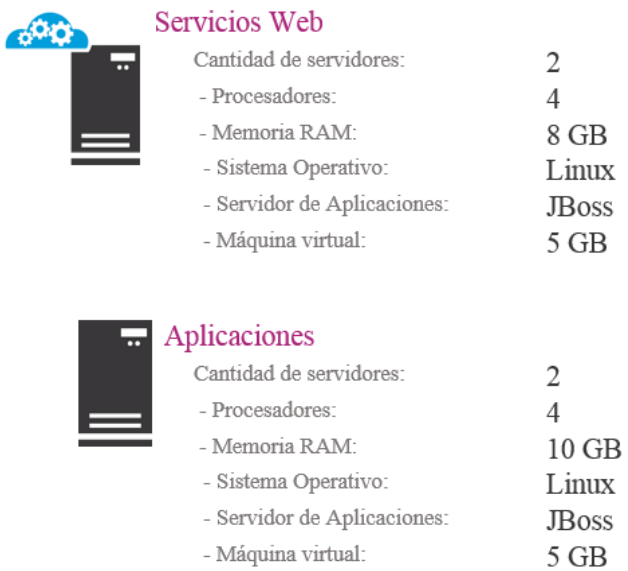

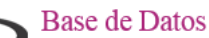

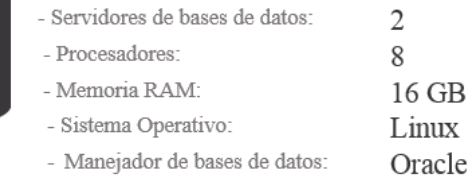

Imagen A5. Sistema de Documentación y Materiales Electorales para OPL, Infraestructura de TIC

# **Sistema – Secciones con Estrategias Diferenciadas**

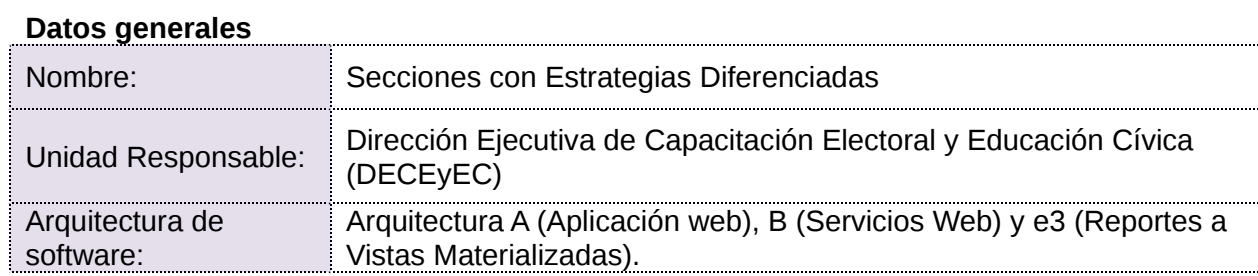

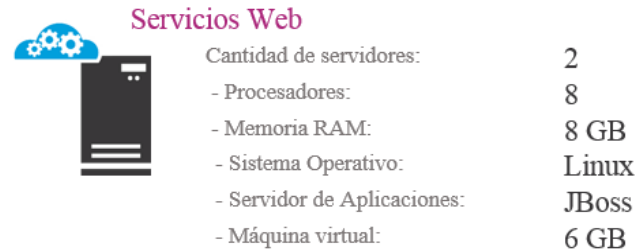

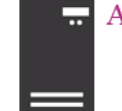

#### Aplicaciones Cantidad de servidores: - Procesadores: - Memoria RAM: - Sistema Operativo:

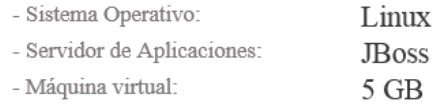

 $\overline{2}$ 

8

8 GB

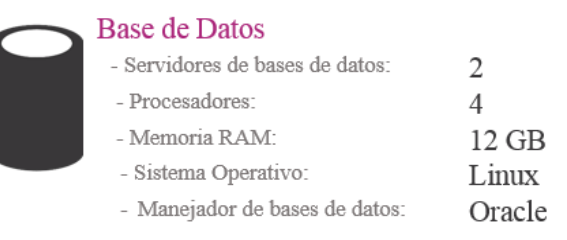

Imagen A7. Secciones con Estrategias Diferenciadas, Infraestructura de TIC

# **3. Espacio que ocupa la información de cada sistema**

A continuación, se presenta el espacio expresado en MB que ocupa la información de cada sistema que se encuentra actualmente en operación.

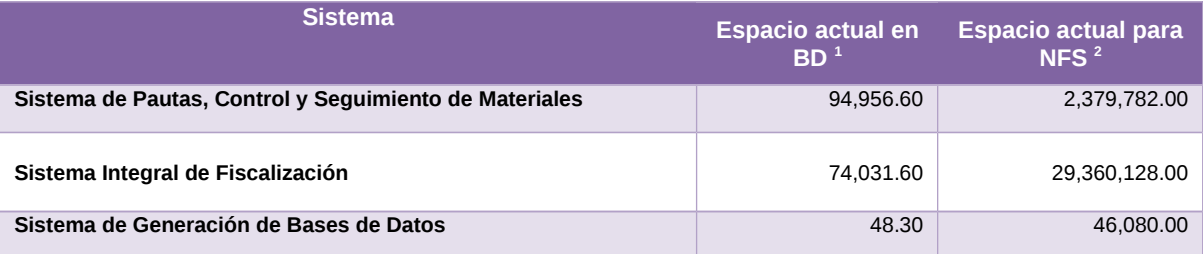

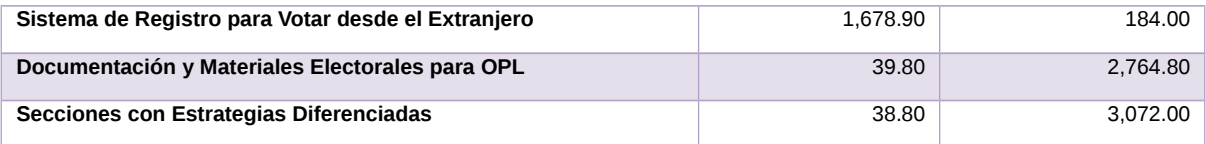

Tabla A3. Espacio ocupado en BD y NFS de cada sistema

- 1. BD: Base de datos.
- 2. NFS: Network File System (Sistema de almacenamiento de archivos).

# **Anexo Versiones de los Sistemas en operación**

Para el desarrollo de los sistemas en INE los planes de trabajo establecen periodos de entrega de funcionalidades, estos periodos son llamados **Sprint**, su definición es la siguiente:

**Sprint<sup>1</sup>** : Es la cantidad de tiempo establecida que el equipo tiene para completar las funcionalidades seleccionadas. Los Sprint son generalmente de una a cuatro semanas de duración, y esa duración se mantiene durante toda la vida del proyecto para establecer una cadencia de entrega de valor.

*<sup>1</sup>Sliger, M. (2011). Agile project management with Scrum. Paper presented at PMI® Global Congress 2011—North America, Dallas, TX. Newtown Square, PA: Project Management Institute.*

# **Sistema – Integral de Fiscalización**

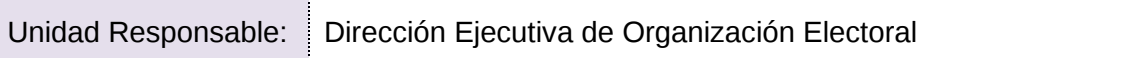

# **Registro Contables, Reportes Contables y Mantenimiento al PEL 2019-2020, versión 6.0**

# **Sprint 1**

- Continuación: Actualización de la Consulta de XML [COP] (Sprint 13)
- Mantenimiento al PEL 2019-2020, Incidentes CAU
- Incorporar al catálogo de cuentas (4 cuentas extra a Gasto Ordinario)
- Días de Diferencia Recálculo de temporalidad [Ordinario] Análisis y Diseño
- Documentación Adjunta a la Concentradora PEL 19-20 [Precampaña]
- Documentación Adjunta a la Concentradora PEL 19-20 [Campaña]
- Retest Precampaña, Etapa Normal del PE 2019-2020
- Ajustes derivados del Retest Precampaña PE 2019-2020
- Ajustes derivados del Retest Precampaña (Altas, medias y bajas) PE 2019-2020
- Reclutamiento y contratación de Vacante Profesional en desarrollo de Software

# **Sprint 2**

Reporte XML [COP] - PEL 2019-2020

## **Sprint 3**

- Administración: Ajustes al módulo de usuarios PEL 2019-2020
- Reporte de Evidencias [COP] PEL 2019-2020

#### **Sprint 4**

Migración de arquitectura - Integración de aplicaciones precampaña-campaña

#### **Sprint 5**

 Referencia al oficio de errores y omisiones al agregar evidencia. [Precampaña] - PEL 2019-2020. (Cancelado a solicitud del área usuaria)

#### **Sprint 6**

 Integración de incidencias solventas en periodos de retest a la arquitectura migrada de Precampaña

#### **Sprint 7**

Registro Contable Precampaña PEF 2020-2021 - Captura una a una - Normal

#### **Sprint 8**

- Registro Contable Precampaña PEF 2020-2021 Lotes Normal
- Carga de catálogos de la Precampaña PEF 2020-2021

#### **Sprint 9**

Adecuaciones a Casas de Precampaña - PEF 2020-2021

# **Sprint 10**

 Adecuaciones en Agenda de Eventos de Precampaña PE 2020-2021 - Captura una a una.

# **Sprint 11**

- Carga de catálogos de Ordinario 2021
- Ajustes derivados de Carga de Catálogos Ordinario 2021

## **Sprint 12**

 Adecuaciones en Agenda de Eventos de Precampaña PE 2020-2021 - Captura una a una.

## **Sprint 13**

 Reportes Contables Precampaña (Diario Mayor y de Catálogos de Auxiliares) PEF 2020-2021 - Etapa Normal y de Corrección

## **Sprint 14**

- Adecuaciones en Agenda de Eventos de Campaña PE 2020-2021 Captura una a una.
- Adecuaciones en Agenda de Eventos de Campaña PE 2020-2021 Carga por lotes.

## **Sprint 15**

Implementación de servicio de nube en módulos contables

## **Sprint 16**

- Adecuaciones en Agenda de Eventos de Campaña PE 2020-2021 Captura una a una
- Adecuaciones en Agenda de Eventos de Campaña PE 2020-2021 Carga por lotes

# **Sprint 17**

 Reportes Contables Campaña (diario mayor y mayor de auxiliares) PE 2020-2021 (Normal, Corrección y Jornada Electoral Normal/Corrección).

#### **Sprint 18**

- Póliza de Cierre 2021 Normal
- Traspaso de saldos 2021 -Normal

#### **Sprint 19**

Migración de Arquitectura de Ordinario

#### **Sprint 20**

- Póliza de Cierre 2021 Corrección
- Traspaso de saldos 2021 -Corrección

#### **Sprint 21**

 Integración de incidencias solventas en periodos de retest a la arquitectura migrada de Campaña 2020-2021

# **Informes, Temporalidad y Mantenimiento al PEL 19-20 v6\_0 (Continuación)**

# **Sprint 1**

- Continuación: Solución de Incidencias productivas de Informes Precampaña-Ordinario (Sprint 13) Bloque 1
- Continuación: Solución de Incidencias productivas de Informes Campaña-Ordinario (Sprint 13) Bloque 2
- Continuación: Solución de Incidencias productivas de Informes Ordinario (Sprint 13) Bloque 3

# **Sprint 2**

- PEL 2019-2020: Informes de Precampaña (Etapas Normal Corrección)
- Consulta TEPJF: Restricción de Ejercicios Alcance 1 -Análisis
- RNP: Implementación de habilitación/inhabilitación de ejercicios del módulo de contratos.
- Consulta TEPJF: Restricción de Ejercicios Alcance 1 Diseño, Codificación
- Migración de Arquitectura Campaña: Rediseño Login y Menú.
- PEL 2019-2020: Incorporación de Cuentas de REPAP en el módulo de Prorrateo de Gastos
- Migración de Arquitectura Campaña: Rediseño Login y Menú.

# **Sprint 3**

- Mantenimiento PEL 2019-2020, corrección de incidencias derivados del Retest (Temporalidad)
- Informes de Campaña 2019-2020.
- Descarga Masiva de Información Oficio
- Consulta TEPJF: Modificar pantallas de consulta Alcance 1
- PEL 2019-2020: Cargas de parámetros de Captura de concentradoras de Campaña

# **Sprint 4**

- Mantenimiento al proceso electoral 2019-2020, corrección de incidencias derivados del Retest (Temporalidad)
- Actualización de reglas de negocio informe trimestral
- Mantenimiento al proceso electoral 2019-2020" (corrección de incidencias derivados del Retest (Temporalidad)
- Informes Trimestrales 2020 (2do trimestral)

# **Sprint 5**

- Mantenimiento al proceso electoral 2019-2020, (corrección de incidencias derivados del Retest Jornada (Prorrateo, Temporalidad e Informes – Campaña)
- Informes Anuales 2019 (Primera y Segunda corrección)

# **Sprint 6**

Especificaciones para el rol de Consulta TEPJF (Nuevo Requerimiento)

# **Sprint 7**

- Retest proceso electoral 2019-2020 (Prorrateo, Temporalidad e Informes Jornada Electoral etapa Normal)
- Informes Trimestrales 2020 (3ro y 4to trimestral)

# **Sprint 8**

- Retest al proceso electoral 2019-2020 (Prorrateo, Temporalidad e Informes Campaña y Jornada Electoral etapas de Corrección)
- Informes Precampaña Proceso Electoral 2020-2021 (Etapa Normal)/Clasificacion Doc Adjunta Trimestral

# **Sprint 9**

- Retest al proceso electoral 2019-2020 (Prorrateo, Temporalidad e Informes Campaña)
- Informes Precampaña Proceso Electoral 2020-2021 (Etapa Correción)

#### **Sprint 10**

- Retest al proceso electoral 2019-2020 (Prorrateo,Temporalidad)
- Ordinario Informe Anual Ejercicio 2020 (Normal)

## **Sprint 11**

- Retest al proceso electoral 2020-2021 (Prorrateo,Temporalidad)
- Informes Trimestrales 2021 (1er Trimestre)

# **Sistema – Pautas y Monitoreo de Noticiarios**

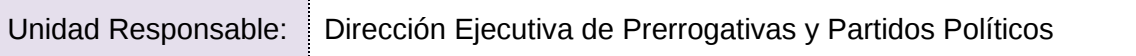

#### **Monitoreo de Noticiarios**

## **Sprint 1**

- Módulo Gestión de testigos-Consolidación
- Módulo Gestión de testigos-Adjuntar testigos
- Módulo Gestión de testigos-Gestión testigos

# **Sprint 2**

- Módulo de reportes
- Módulo de metodología

#### **Sprint 3**

- Módulo de registro de Noticiarios en SIVM
- Módulo catálogo de noticiarios

## **Sprint 4**

- Apartado Inicio
- Apartado de Gráficas
- Apartado de Información detallada
- Apartado descargar informes y base de datos

# **Sprint 5**

Aplicación de metodología

# **Sistema – Generador de Base de Datos**

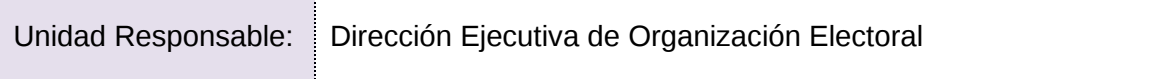

# **Sprint 1**

Solucionar Problema para editar en la nueva versión

# **Sprint 2**

- Solucionar Problema para el acceso del sistema de Representantes
- Solucionar Problema para la acción de validar consultas con gran cantidad de registros

# **Sprint 3**

- Solucionar Problema para editar en la versión de Operación
- Solucionar Problema en el ingreso del rol de captura para los sistemas que registran cortes

# **Sprint 4**

- Estructura del Portal público
- Adecuación para reestructura de carpetas y exportar cortes en formato de CSV y JSON

# **Sprint 5**

- Descarga de cortes públicos
- Creación de cortes por Rol Captura Reingeniería módulo menú

# **Sprint 6**

- Creación de cortes por Rol Captura Reingeniería módulo Sistema- Corte
- Consulta de información al sistema de Generación de Base de Datos

# **Sprint 7**

Creación de cortes por Rol Consulta - Reingeniería módulo Históricos - Procesos

# **Sprint 8**

Agregar bitácoras en módulos administrativos

# **Sprint 9**

Incapacidad

# **Sprint 10**

- Apoyo al sistema de Cuestionarios 4.0
- Agregar bitácoras en módulos de Captura y Consulta

# **Sprint 11**

- Apoyo al Sistema de Gestión 3.1
- Agregar bitácoras en módulos de Captura y Consulta (continuación)

# **Sprint 12**

Adecuar la salida de cortes para uso en tableros

# **Sprint 13**

- Adecuar generación de cortes por hallazgos de área usuaria
- Ajustar migración de datos
# **Sistema – Distribución de la Documentación y Materiales Electorales v 9.0**

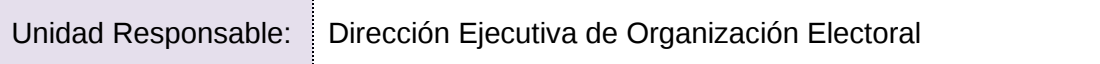

## **Sprint 1**

- Configuración inicial del sistema
- Login y home

## **Sprint 2**

- Catálogo de artículos electorales
- Catálogo de peso y volumen

## **Sprint 3**

- Catálogo de registro de proveedores, Catálogo de criterios de distribución (actual funcionamiento)
- Catálogo de registro de personal (funcionamiento actual)

### **Sprint 4**

- Reporte de Artículos Electorales (Vía Sistema de Bases de Datos)
- Orden producción de documentos, Orden de producción de materiales
- Avance de producción de documentos

### **Sprint 5**

- Módulo Salida de documentos de taller
- Registro de Recepción en Bodega de Taller y Recibo de recepción de documentos y materiales electorales
- Módulo Salida de Materiales del taller

### **Sprint 6**

- Reporte Recibo de Salida de Materiales del Taller
- Recibo de salida de documentos electorales de taller

- Módulo Avance de producción de Materiales
- Reclasificación de Materiales

# **Sistema – Registro para Votar desde el Extranjero, versión 5.0**

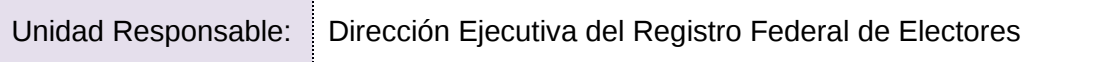

# **Sprint 1**

- [P1] Actualización de arquitectura de SRVE (Jboss, Spring, Oracle)
- [P2] Implementación del Login para el Administrador
- [P3] Bloqueo para control de inicio de sesión
- [P4] Módulo de generación de cuentas de SVEI para el ciudadano

# **Sprint 2**

- [P5] Implementación del menú dinámico en la administración de SRVE
- [P6] Módulo de registro de solicitud de tipo SIVE
- [P7] Página de bienvenida del Ciudadano
- [P8] Envío de cuentas a Ciudadano para acceso a SVEI

# **Sprint 3**

- [P09] Actualización de arquitectura de servicio Web de Procesamiento
- [P10] Módulo de registro de solicitud de tipo SIILNERE
- [P11] Módulo de actualización al registro de ciudadano
- [P12] Implementación de QR para doble factor de autenticación

# **Sprint 4**

- [P13] Módulo para comprobar la integridad de información cargada a la Nube
- [P14] Módulo de bitácora de acceso al sistema
- [P15] Adecuaciones a los métodos del servicio web de Procesamiento
- [P16] Ajustes a los servicios web del SVEI derivado de las pruebas y simulacros
- [P17] Módulo de Subsane de Inconsistencias
- [P18] Implementación de link de un solo uso (One-Time-Link) para entrega de credenciales de acceso a SVEI

# **Sprint 5**

- [P19] Recuperar folio de solicitud del ciudadano
- [P20] Módulo de administración de procesamientos por lotes
- [P21] Actualización de formatos para documentos emitidos por SRVE
- [P22] Módulo de administración de parámetros

- [P23] Módulo de registro para INETEL
- [P24] Adecuaciones a los métodos del servicio web de Procesamiento
- [P25] Actualización de arquitectura de servicio Web de Entidades Externas

 [P26] - Diseño responsivo para dispositivos móviles en el Registro del Ciudadano

# **Sprint 7**

- [P27] Módulo de bitácora de comentarios de INETEL (Llamadas Salientes)
- [P28] Módulo de seguimiento al registro para INETEL (Llamadas Entrantes)
- [P29] Diseño responsivo para dispositivos móviles en la página de bienvenida del Ciudadano
- [P30] Encuesta de Satisfacción

# **Sprint 8**

- [P31] Módulo de seguimiento de INETEL para registros con inconsistencias (Llamada Entrantes y Salientes)
- [P32] Módulo de administración de calendarización de tareas
- [P33] Módulo de bitácora de comentarios de INETEL para registros con inconsistencias (Llamadas Entrantes - Salientes)
- [P34] Diseño responsivo para dispositivos móviles en el Subsane del Ciudadano

# **Sprint 9**

- [P35] Secciones que el ciudadano podrá modificar dependiendo el estatus de la solicitud
- [P36] Módulo de carga inicial para CECYRD
- [P37] Parametrización de Preguntas Frecuentes
- [P38] Activación de credencial para votar en el Extranjero desde el módulo de registro

# **Sprint 10**

- [P39] Generación de reporte Nominativo de todas las atenciones de INETEL
- [P40] Generación de reporte Nominativo de la última atención de INETEL
- [P41] Generación de reporte Atenciones realizadas por día y por comentario de INETEL
- [P42] Integración de ayuda animada al registro del ciudadano

# **Sprint 11**

- [P43] Generación de reporte del total de registros para el Administrador de **SRVE**
- [P44] Generación de reporte de estadísticas de género, estado y país de residencia para el Administrador de SRVE
- [P45] Reporte pendiente por trabajar de INETEL
- [P46] Generación de reporte de estadísticos de inconsistencia para el Administrador de SRVE

# **Sprint 12**

 [P47] - Generación de reporte estadístico SRVE (Atenciones INETEL, Tipo de Estatus de Solicitud, Dictaminaciones)

- [P48] Automatización de adendas de ciudadanos cargadas por CECYRD
- [P49] Generación de reporte de historial de solicitudes para el Administrador de SRVE
- [P50] Generación de reporte de encuesta de satisfacción para el Administrador de SRVE

- [P51] Módulo de verificación de integridad de carga y cifrado de usuarios
- [P52] Módulo de verificación de medios de contacto
- [P53] Generación de reporte de logs de servicios web para el Administrador de SRVE
- [P54] Módulo de envío individual de cuenta de acceso a SVEI del ciudadano

- [P55] Módulo de carga de LNERE Definitiva en SRVE
- [P56] Adecuaciones gráficas y mejoras en funcionalidad del módulo de Administrador
- [P57] Módulo de registros postales extemporáneos
- [P58] Bitácora de acceso a Servicios Web SVEI

## **Sistema – Secciones con Estrategias Diferenciadas v6\_0**

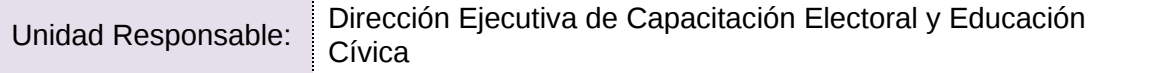

#### **Sprint 1**

- Análisis de Sprint
- Base de Datos (Extractor)
- Migración de la aplicación a Java 11
- Cédula SED 1 Secciones con características y/o problemáticas
- Publicador Cédulas
- Publicador Listados
- Programación Reportes (Captura Cortes)

#### **Sprint 2**

- Generador de reportes
- Cédulas: Clasificación de secciones y Propuestas SED por Nivel de afectación
- Cédula Verificaciones en gabinete y campo de las SED
- Administrador de Jobs
- Home y Menú

#### **Sprint 3**

- Base de Datos (SED)
- Vista Administrador, Integración con Quartz y Gluster, Administrador de Gluster
- Cédulas de Propuestas SED y Secciones Aprobadas
- Listados: Categorización de las secciones electorales, Problemáticas y/o características, Secciones verificadas en gabinete y campo, Secciones con estrategias diferenciadas

#### **Sprint 4**

- Base de Datos (SED)
- Módulos: Página principal, Aprobación de nuevas SED, Aprobación listado por el CD, Aprobación listado por la JD, Eliminar aprobación de JD/CD y secciones adicionadas
- Módulos: Caracterizar y generar propuesta, Propuestas de nuevas SED, Revisión observaciones; Cambio Nivel de Afectación
- Módulos: Control de calidad en gabinete de CD, Control de calidad en gabinete de JL/CL; Listados de Secciones con cambio de nivel de afectación, Secciones aprobadas y no aprobadas

- Integración de la bitácora reportes y adecuación a los listados
- Adecuación a las cédulas

# **Anexo Versiones de los Sistemas en preparación**

#### **Sistema – Observadoras/es Electorales, versión 11.0 - Proceso Electoral Federal 2020-2021**

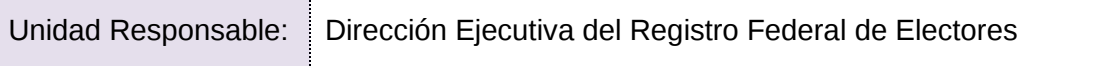

## **Sprint 1**

- Login, menú y home
- Convocatorias
- Actividades de BD

### **Sprint 2**

- Creación y validación de cuentas del ciudadano
- Registro presencial de organizaciones
- Actividades de BD

### **Sprint 3**

- Registro presencial de solicitudes por las Juntas
- Registro de solicitudes de ciudadanos en línea
- Actividades de BD

### **Sprint 4**

- Revisión y validación de solicitudes por parte de las Juntas
- Corrección de observaciones por la ciudadanía en línea
- Registro de acciones de promoción
- Validación inicial contra sistemas
- Actividades de BD

### **Sprint 5**

- Ajustes a los módulos derivado de las pruebas de aceptación
- Registro de curso presenciales
- Reporte de organizaciones y acciones de difusión
- Reporte de solicitudes de ciudadanos
- Actividades de BD
- Adecuaciones a los módulos por requerimientos del usuario

### **Sprint 6**

 Ajustes en el módulo de registro de solicitudes en línea (Mexicanos residentes en el extranjero) y ajustes al módulo de corrección de observaciones (Mexicanos residentes en el extranjero).

- Ajustes en el módulo de registro de solicitudes por las juntas (Mexicanos residentes en el extranjero y Descarga de solicitudes de acreditación). Ajustes al módulo de validación de solicitudes (Mexicanos residentes en el extranjero).
- Modificaciones al home y login del sistema y el login de Porta
- Registro de asistencia al curso presencial
- Actividades de BD

- Acreditación
- Estado general de solicitudes (Sistema), Declinación de solicitudes (Portal público).
- Registro de materiales de capacitación.
- Validación contra sistemas.
- Actividades de BD

- Documentos de acreditación
- Cursos en línea.
- Reportes de cursos, acreditación y estáticos.
- Actividades de BD

## **Sistema – Sistema de Sesiones, versión 1.0**

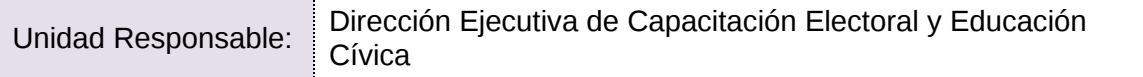

## **Sprint 1**

- 1. Diseño de la Solución Tecnológica
- 2. Acceso por rol: visualización del menú

## **Sprint 2**

- 3. Acreditación de PP y CI
- 4. Administración de Representantes

### **Sprint 3**

- 5. Administración de Vocales
- 6. Domicilios de Juntas
- 7. Sustitución de Representantes

### **Sprint 4**

- Estructuración de módulo de Agenda para ambos negocios
- Sustitución de Vocales
- Administración de Consejeros
- Integración de Comisiones

## **Sprint 5**

- Orden del día
- Convocatoria
- Reporte de integración de sesiones de junta y consejo
- Web service de integrantes de las sesiones
- Web service de información de las juntas
- Adecuaciones a la Administración de Vocales

# **Sprint 6**

- Aprobación del orden del día
- Asistencia a la sesión
- Votación
- Suspensión de las sesiones
- Cierre de la sesión

### **Sprint 7**

- Adecuaciones a los módulos de Administración
- Adecuaciones a las funcionalidades de la Agenda

### **Sprint 8**

- Adecuación a administración de consejeros
- Propuesta de la DOR de agenda de sesiones de consejo
- Reporte de sustituciones, votaciones y sesiones

- Implementación de búsqueda de documentos
- Aprobación de modificación/eliminación de puntos de la orden del día
- Receso durante las sesiones
- Notificaciones

- Obtención de domicilios de Juntas del Directorio Institucional
- Adecuación responsiva de Agenda

- Reporte de histórico de actas
- Servicio de Firma electrónica

# **Sistema – Sistema Nacional de Registro de Precandidatos y Candidatos SNR PEF 2020-2021 versión 4\_0**

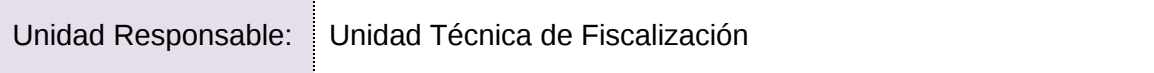

## **Sprint 1**

- Definición y creación de Roles LDAP
- Administración de Usuarios
- Administración de Responsables

## **Sprint 2**

- Definición y creación de Roles LDAP (Ámbito Federal)
- Diseño y creación de esquema de base de datos para los módulos de configuración
- Creación de menú de navegación y home principal del sistema
- Administración de Usuarios: Creación de usuarios (cuentas externas) y asignación de permisos (cuentas internas) al sistema
- Capacitación de personal de nuevo ingreso
- Generación de persistencia e inserción de datos a la base de datos por medio de JPA

## **Sprint 3**

- Configuración de Procesos Electorales: Captura del detalle del PE, vinculación de partidos políticos y candidaturas de forma automática de acuerdo con el año de elección
- Configuración de Procesos Electorales: Consulta y modificación de características del PE

# **Sprint 4**

- Administración de Usuarios: Consultar cuentas, consultar permisos y restablecimiento de contraseña
- Administración de Usuarios: Eliminación de permisos y modificar datos de cuentas
- Configuración de PE: Creación de home del módulo, incorporación de íconos de acceso a submenú, automatización de ícono de creación de proceso electoral y adecuación de pantallas de acuerdo a wireframe recibidos por parte del área de diseño
- Administración de Usuarios: Creación del home del módulo, incorporación de íconos de acceso a submenú y adecuación de pantallas de acuerdo a wireframe recibidos por parte del área de diseño

### **Sprint 5**

 Configuración de Candidaturas: Administración de las características de la configuración de las candidaturas que estarán participando en el PE y vinculación automática a su entorno geográfico por periodo (Apoyo Ciudadano, Precampaña y Campaña)

- Temporalidad General: Definición de fechas (inicio y fin) de las etapas involucradas en cada periodo (Apoyo Ciudadano, Precampaña y Campaña)
- Creación de función genérica para la validación de temporalidad a partir de las fechas capturadas

# **Sprint 6**

- Atención de hallazgos derivados de pruebas de seguridad completas y checkmark
- Registro de cuenta de acceso para aspirante (correo electrónico y contraseña), validación de la cuenta en el SNR y restablecimiento de contraseña
- Registro de Apoyo Ciudadano: Captura de información (propietario y suplente) y carga de documentación con rol interno
- Registro de Apoyo Ciudadano: Consulta del registro de apoyo ciudadano con roles internos.
- Ajustes al login acceso del sistema, para acceder mediante correo electrónico y asignación de rol virtual al aspirante
- Creación del Formulario de Manifestación de Intención (FM) y envío vía correo electrónico (notificación de registro en SNR)
- Registro de Apoyo Ciudadano: Llenado de formulario de registro con los datos ingresados para la creación de la cuenta del aspirante y ajustes a la consulta para visualización de documentación adjunta
- Registro de Apoyo Ciudadano: Visualización de FM en la consulta

# **Sprint 7**

- Registro de Apoyo Ciudadano: Adjuntar FM (digitalizado y firmado por el aspirante) e implementación de reglas para dejar sin efecto el documento. Cambio de estatus al registro (por verificar)
- Registro de Apoyo Ciudadano: Modificación del registro (datos del formulario y documentación adjunta)
- Creación y envío vía correo electrónico del Formulario de Actualización de Manifestación (FAM)
- Verificación de requisitos de Apoyo Ciudadano: Visualización de información y documentación de aspirantes registrados en el SNR
- Verificación de requisitos de Apoyo Ciudadano: Captura de observaciones al aspirante derivado de la verificación

- Verificación de requisitos de Apoyo Ciudadano: Envío de observaciones en formato pdf vía correo electrónico
- Aprobación del registro en el SNR
- Generación de constancia de aspirante a candidato independiente
- Generación de contabilidad: Creación de contabilidad (uno a uno o masivo), creación de cuenta de acceso del aspirante para SIF (usuario y contraseña) y notificación vía correo electrónico
- Avisos de No Precampaña: Registro de avisos de no participación en precampaña

- Registro de Precampaña: Captura de información (propietario y suplente). Consulta del registro de apoyo ciudadano capturado
- Creación y envío vía correo electrónico del Formulario de Aceptación de Registro (FAR)
- Registro de Precampaña: Modificación de información del registro, carga de FAR (digitalizado y firmado por el precandidato) y cambio de estatus al registro
- Creación y envío vía correo electrónico del Formulario de Actualización de Aceptación (FAA)

# **Sprint 10**

- Aprobación de Precampaña: Aprobación en SNR, creación de contabilidad (uno a uno o masivo), creación de cuenta de acceso del precandidato para SIF (usuario y contraseña) y notificación vía correo electrónico
- Gestión de Precampaña: Dejar sin efecto el registro (inactivación de contabilidad en SIF, cancelación del registro (cancelación de contabilidad en SIF) y modificación de datos.
- Reporte de ciudadanos aprobados como precandidatos

# **Sprint 11**

- Coaliciones: Registro de coaliciones
- Avisos de No Postulación: Registro de aviso para no registrar candidatos
- Registro de Campaña: Captura de información (propietario y suplente) por parte de la DEPPP y notificación vía correo electrónico al candidato. Consulta del registro de campaña.
- Registro de Campaña: Complemento del registro (propietario y suplente) por parte del candidato, creación y envío de FAR vía correo electrónico al candidato.
- Reporte: Bloques de votación
- Reporte: Paridad transversal
- Reporte: Duplicidad

- Registro de Campaña: Modificación de información del registro, carga de FAR (digitalizado y firmado por el candidato) y cambio de estatus al registro
- Verificación de requisitos de Campaña: Validación de información cargada y notificación al partido político en caso de omisión de requisitos
- Aprobación de Campaña: Aprobación en SNR (uno a uno o masivo), carga de documentación adjunta
- Generación de contabilidad en Campaña: Creación de contabilidad (uno a uno o masivo), creación de cuenta de acceso del candidato para SIF (usuario y contraseña) y notificación vía correo electrónico
- Reporte de ciudadanos aprobados como candidatos y candidatos independientes

- Reporte de impresiones de boletas: Generación de archivo .txt para impresión de boletas
- Reporte: Registros realizados por tipo de candidatura
- Reporte: Listado definitivo de candidatos MR
- Reporte: Edad

# **Sistema – Reclutamiento y Seguimiento a Supervisores y Capacitadores-Asistentes (SUPyCAP)**

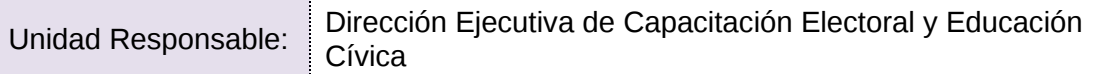

# **Reclutamiento y Seguimiento a Supervisores y Capacitadores-Asistentes, versión 7\_0**

## **Sprint 1**

- Cédulas A01, A02, A03, A04
- Cédulas A05, A06, A08
- Cédulas A07, A09, A10, A11

## **Sprint 2**

- Publicador Listado/Publicador Cédulas
- Listados CAE 01, CAE 10, CAE 11
- Listados CAE 04, CAE 06, CAE 08

## **Sprint 3**

- Secciones compartidas, Registro de plática de inducción, Comprobante de asistencia a la plática de inducción, Integración de áreas de 2da etapa
- Integración de ARE y ZORE, Registro de periodos de atención, Asistencia a la plática de inducción, Intercambio de zonas
- Registro de convocatoria, Difusión de convocatoria, Personal a contratar, Registro de calificación de examen

### **Sprint 4**

- Listados CAE 03, CAE 02, CAE 12
- Listados CAE 13, CAE 14, CAE 15
- Registro de calificación de entrevista, Impresión de carátulas de entrevista, Registro de sedes

### **Sprint 5**

- Impresión de gafetes para SE y CAE, Intercambio de áreas, Intercambio de áreas entre zonas
- Proceso ARE 2a etapa, Taller de Capacitación para SE y CAE, Cuentas no creadas
- Asignación de cargos, Eliminación de cargos, Cuentas creadas

### **Reclutamiento de SE y CAE en línea versión 2\_0**

### **Sprint 1**

• Reclutamiento en Línea de SE y CAE (RL)

### **Sprint 2**

Reclutamiento en Línea de SE y CAE (RL)

- Modificación de datos RL
- Estadístico de aspirantes RL

- Registro de Aspirantes (ListaNom) RL
- Notificaciones RL

# **Sprint 9**

- Expedientes/Impresión de solicitud RL
- Contacto/Validación de Documentos RL

#### **Sprint 10**

- Actualización de estatus de Aspirantes por JDE RL
- Listado de Aspirantes/ Descarga estadístico RL

#### **Sprint 11**

- Geográfico de Aspirantes RL
- Observaciones al aspirante / descarga de acuses RL

#### **Sprint 12**

- Registro / Reportes RL
- Bitácora de registro / Reportes RL

- Acceso CAE Local RL
- Acciones CAE Local RL

# **Sistema – Control de Calidad del Reclutamiento de SE y CAE versión 6.0 (CCSEyCAE)**

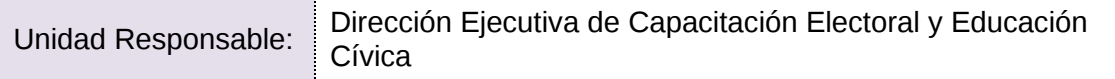

## **Sprint 1**

- Base de Datos
- Migración a Java 11
- Publicador (Cédulas y Listados)
- Análisis de cédulas (V1, V2, V3, V4, V5, V6)
- $\bullet$  Análisis de cédulas (V7, V8.1, V8.2, V8.3, V9, V10)

## **Sprint 2**

- Análisis para la propuesta de mejoras
- Creación de Servicio Web de bitácora de Reportes
- Actualización de los JAR de admin

### **Sprint 3**

- Extractor V.1 Control de Calidad en gabinete de la difusión de la convocatoria por los miembros y/o consejeros locales,V.4 Control de Calidad en campo de la aplicación del examen,V.5 Control de Calidad en campo de la calificación examen
- Extractor-V.2 Control de Calidad en gabinete y campo de la revisión documental,V.3 Control de Calidad en campo de la plática de inducción,V.9 Control de Calidad en gabinete de la entrega de prendas de identificación a los SE y CAE
- Extractor -V.6 Control de Calidad en campo de la captura de los resultados del examen,V.7 Control de Calidad en campo de la captura de los resultados de la entrevista,V.10 Control de Calidad en gabinete de la evaluación de los perfiles / competencias de l
- Extractor-V.8.1 Control de Calidad en campo del primer taller de capacitación a SE,V.8.2 Control de Calidad en campo del primer taller de capacitación a SE y CAE,V.8.3 Control de Calidad en campo del segundo taller de capacitación a SE y CAE

- Módulos: Control de Calidad en gabinete de la difusión de la convocatoria por la JL/CL, Control de Calidad en campo de la aplicación del examen por la JL/CL, Control de Calidad en campo de la aplicación del examen por el CD, Control de Calidad en campo de la
- Módulos: Control de Calidad en gabinete de la revisión documental por el CD, Control de Calidad en campo de la revisión documental por la JL/CL, Control de Calidad en campo de la plática de inducción por la JL/CL, Control de Calidad en campo de la plática de
- Módulos: Control de Calidad campo de la captura de los resultados del examen JL/CL, Control de Calidad gabinete a la captura de los resultados del examen CD, Control de Calidad campo de la captura de los resultados de la entrevista JL/CL, Control de Calidad gabinete
- Módulos: Control de Calidad campo primer taller de capacitación a SE por JL y/o CL, Control de Calidad campo primer taller de capacitación a SE por CD, Control de

Calidad campo primer taller de capacitación a SE y CAE por JL y/o CL, Control de Calidad campo p

# **Sprint 5**

- Módulos: Control de Calidad gabinete entrega de prendas de identificación por JL/CL, Control de Calidad gabinete entrega de prendas de identificación por CD, Listados: V.2 Control de Calidad gabinete y campo de la revisión documental,V.3 Control de Calidad en
- Módulos: Control de Calidad campo segundo taller de capacitación SE y CAE por JL/CL, Control de Calidad campo segundo taller de capacitación SE/CAE por CD,Listados:V.8.Control de Calidad campo taller de capacitación para SE y CAE,V.9Control de Calidad gabinete
- Listados: V.1 Control de Calidad en gabinete de la difusión de la convocatoria, V.4 Verificación en campo de la aplicación del examen, V.5 Control de Calidad en campo de la calificación examen, V.10 Control de Calidad gabinete evaluación de los Perfiles/Co

- Módulos: Control de Calidad gabinete evaluación perfiles/competencias de SE por JL/CL.Listados:V.6Control de Calidad campo captura de los resultados del examen,V.7 Control de Calidad campo captura de los resultados de la entrevista
- Adecuación OPL
- Adecuación OPL
- Implementación Captcha Google

## **Sistema – Secciones con Cambio a la Propuesta de la Ruta de Visita, versión 3.0 (SCPRV)**

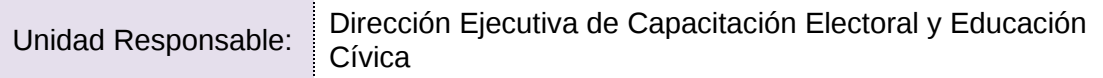

## **Sprint 1**

- Actualización de configuraciones del proyecto
- Cargas de Admin e históricos de secciones en BD
- Reportes
- Generación de propuesta del listado de SCPRV
- Control de calidad de gabinete JL/CL
- Control de calidad de gabinete JD/CD
- Aprobación del listado de SCPRV por la Junta Distrital

### **Sprint 2**

- Publicador/Extractor
- Generación de propuesta para adicionar al listado de SCPRV
- Deshacer aprobación de SCPRV y eliminar adicionadas
- Aprobación del listado de SCPRV por el Consejo Distrital

### **Sprint 3**

- C SCPRV 1. Propuesta de Secciones Ordinarias con Excepción al Orden de Visita
- C SCPRV 3. Cotejo de secciones aprobadas SCPRV contra SED exceptuadas al orden de visita
- C SCPRV 2. Secciones con Cambio en la Propuesta de Ruta de Visita aprobadas y no aprobadas
- C SCPRV.V1.1 Verificación de las secciones propuestas como SCPRV por los miembros de la Junta Local

- L SCPRV Referencia geográfica utilizada para calcular la ruta de visita
- L SCPRV 1. Generación de Propuestas de listado SCPRV
- L SCPRV 2. Causas de excepción de las secciones
- L 3.1 Secciones con Cambio en la Propuesta de Ruta Visita Aprobadas y No aprobadas

## **Sistema – Ubicación de Casillas**

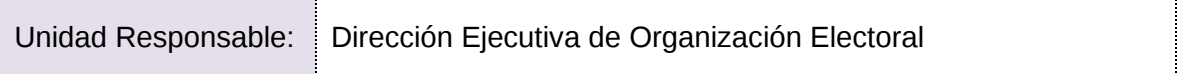

## **Sprint 1**

- Análisis, diseño y desarrollo de la configuración para que el sistema soporte varios procesos
- Login, menú y home
- Parametrización del sistema

## **Sprint 2**

- Desarrollo del procedimiento para la validación de los scripts de Geográfico (Intérprete)
- Análisis, diseño y desarrollo de la configuración del sistema para la carga de Geográfico
- Bitácora de movimientos

## **Sprint 3**

- Procedimiento para validación y generación de nuevos archivos para la carga PE y LN por sección y desagregado
- Procedimiento para la carga en la Base Datos de PE y LN por sección y desagregado
- Desarrollo de la interfaz del módulo para la carga de PE y LN

### **Sprint 4**

- Módulo para la carga inicial de casillas
- Validación para comparar y notificar cambios, sección
- Validación para comparar y notificar cambios, desagregado

### **Sprint 5**

- Proyección de casillas básicas y contiguas
- Proyección de casillas inicial (secciones con menos de 100 electores u otras problemáticas)
- Proyección de casillas extraordinarias y especiales

### **Sprint 6**

- Ubicación de casillas
- Secciones con menos de 100 electorales u otras problemáticas
- Extraordinarias y Especiales
- Reportes de Ubicación de casillas (básicas, contiguas, extraordinarias y contiguas)
- Reporte de Secciones con menos de 100 electores u otras problemáticas
- Calendario para la actualización del estadístico de PE y LN

- Planeación de recorridos de Supervisión por la JL
- Planeación de Recorridos
- Desarrollo de Recorridos (asistencia)
- Desarrollo de Recorridos (anuencias)
- Desarrollo de Recorridos (acondicionamiento y equipamiento)
- Formato de anuencia / Formato de notificaciones a propietarios de inmuebles
- Reporte Concentrado de planeación de recorridos JD, JL y OC

- Desarrollo de Recorridos (accesos)
- App móvil Servicios Web Desarrollo de recorridos
- App móvil -Login, Menú y Home Desarrollo de recorridos
- Adecuaciones al Home del Sistema (gráficos)
- Reporte Concentrado de desarrollo de recorridos JD, JL y OC
- Desarrollo de recorridos de Supervisión por la JL
- Planeación de visitas de examinación JD

### **Sprint 9**

- App móvil parte 1 Módulo de desarrollo de Recorridos (asistencia y cumplimiento de requisitos)
- App móvil parte 2 Módulo Desarrollo de Recorridos (anuencias)
- Reporte de Desarrollo de visitas de examinación JD, JL y OC
- Aprobación masiva de casillas por JD / CD
- Planeación de visitas de examinación JL
- Desarrollo de visitas de examinación JD
- Desarrollo de visitas de examinación JL

- App móvil parte 3 Módulo de desarrollo de Recorridos (accesos)
- App móvil parte 4 Módulo Desarrollo de Recorridos (equipamiento y acondicionamiento)
- Reporte Ficha técnica
- Actualización de la proyección de casillas, derivado de la actualización de cortes / Proyección de casillas final
- Módulo para generar información histórica después de las aprobaciones de casillas (snapshot)
- Generación de versión estática del sistema estática del sistema

## **Sistema – Sustitución de Supervisores y Capacitadores Asistentes Electorales, versión 7.0**

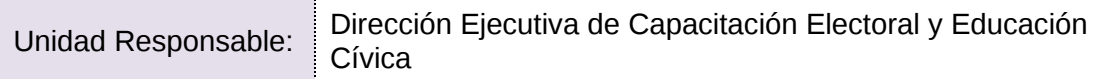

#### **Sprint 5**

- Cargas iniciales y configuración del proyecto
- Sustitución de Supervisores y Capacitadores Asistentes Electorales
- Deshacer Sustitución de Supervisores y Capacitadores Asistentes Electorales

#### **Sprint 6**

 Sustitución de Supervisores y Capacitadores Asistentes Electorales-Incapacidad, Sustitución de Supervisores y Capacitadores Asistentes Electorales-Rescisión de contrato, Sustitución de Supervisores y Capacitadores Asistentes Electorales-Termino de contrato.

#### **Sprint 7**

 Sust. CAE.1 Listado de sustituciones de SE y CAE, Sust. CAE.2.1 Lista de reserva SE, Sust. CAE.2.2 Lista de reserva CAE, Sust. CAE.3 Listado del historial de sustituciones de SE y CAE

#### **Sprint 8**

 Sust. CAE 1 Cédula de sustituciones de SE y CAE, Sust. SE 2.1 Cédula de Lista de reserva SE, Sust. CAE 2.2 Cédula de Lista de reserva CAE

## **Sistema – Administración de Dispositivos Móviles**

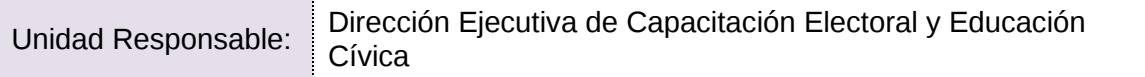

#### **Sprint 1**

- Registro en Línea de SE y CAE (RL)
- Administración de Dispositivos Móviles (AD)

#### **Sprint 2**

Registro en Línea de SE y CAE (RL)

### **Sprint 3**

Administración de Materiales (AM)

#### **Sprint 4**

- Modificación de datos RL
- Estadístico de aspirantes RL

#### **Sprint 5**

- Home AD
- Home AM

#### **Sprint 6**

- Registro de Aspirantes (ListaNom) RL
- Notificaciones RL

#### **Sprint 7**

- Registro de Asistencia Simulacros
- Obtención Simulacros y Funcionarios Simulacros

#### **Sprint 8**

- Registro de Simulacros Simulacros
- Registro de Asistencia de otro Distrito/Reporte Simulacros
- ID de Google Analytics

#### **Sprint 9**

- Expedientes/Impresión de solicitud RL
- Contacto/Validación de Documentos RL

#### **Sprint 10**

- Actualización de estatus de Aspirantes por JDE RL
- Listado de Aspirantes/ Descarga estadístico RL

- Geográfico de Aspirantes RL
- Observaciones al aspirante / descarga de acuses RL
- ID de Google Analytics

- Registro / Reportes RL
- Bitácora de registro / Reportes RL

# **Sprint 13**

- Acceso CAE Local RL
- Acciones CAE Local RL

## **Sprint 14**

- Home AD
- Estadísticos AD

# **Sprint 15**

- Registro- AD
- Envío y Recepción AD

# **Sprint 16**

- Asignación
- Recolección

# **Sprint 17**

- Revisión AD
- Notificaciones AD

- Publicador
- Reportes

# **Sistema – Administración de Materiales para Capacitación Electoral**

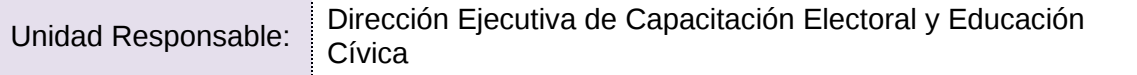

# **Sprint 7**

Login y Bandeja de seguimiento (front) (AdminMateriales)

#### **Sprint 8**

Bandeja de seguimiento (Back) (AdminMateriales)

#### **Sprint 9**

Registro de materiales (AdminMateriales)

#### **Sprint 10**

Revisión y validación de materiales (AdminMateriales)

#### **Sprint 11**

Atención a observaciones (AdminMateriales)

# **Sprint 12**

Reporte de validación de materiales (AdminMatriales)

## **Sistema – Primera Insaculación**

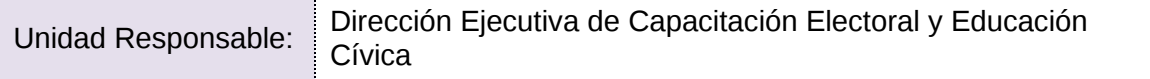

#### **Sprint 9**

- Análisis y diseño de base de datos, Configuraciones iniciales de proyecto
- Proceso de insaculación para elecciones federales
- Actividades de diseño y capacitación

#### **Sprint 10**

- Proceso de insaculación para elecciones federales
- Mapa de seguimiento al proceso de insaculación
- Scripts de marcado de lista nominal
- Actividades de diseño y capacitación

#### **Sprint 11**

- Resultado de la primera insaculación para OPL(reporte), Listado de ciudadanos insaculados para OPL (reporte)
- Generación de llaves para el proceso de insaculación
- Actividades de diseño y capacitación

#### **Sprint 12**

- Cédula de resultado del proceso de insaculación para OPL
- Reinicio del proceso de insaculación
- Actividades de diseño y capacitación

- Pruebas y actualización de configuraciones al proceso de Insaculación
- Pruebas y actualización de configuraciones al Mapa de seguimiento

# **Sistema – Seguimiento a la Primera Etapa de Capacitación v8\_0**

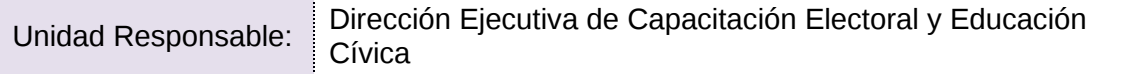

#### **Sprint 6**

 Migración de la aplicación a Java 11 y Centros de Capacitación, Periodos de Atención y Listado de centros de capacitación

#### **Sprint 7**

- Módulos: Avance de visita, notificación y capacitación con VMRE y Cédulas de Resultados 1ra insaculación
- Módulos: Ciudadanos mal referenciados, Secciones ABC, Reportes de la aplicación móvil, Cargar imagen de firma, Impresión de Cartas-Notificación y VMRE
- Módulos: Ficha de avance, Ficha técnica y VMRE, Publicador Cédulas, Publicador Listados

- Módulo Ciudadanos lista nominal con VMRE y Cédulas: Ciudadanos Capacitados, Ciudadanos con impedimento y rechazos durante la notificación y capacitación, Avance de Notificación, capacitación y ciudadanos que cumplen los requisitos
- Listados: Ciudadanos que cumplen con los requisitos para la integración de las mesas, Avance visita, notificación, capacitación 1a etapa, Ciudadanos sorteados; Cédulas: Ciudadanos cumplen los requisitos escolaridad, Ciudadanos que no fue posible localizar
- Cédulas : Conteo de recepción de carta, Visita y Entrega de notificaciones a ciudadanos insaculados, Ciudadanos notificados y capacitados que cumplen los requisitos, Cumplimiento de la ruta de visita, Género de los ciudadanos sorteados, notificados, capacitados.

# **Sistema – Control de calidad de la primera etapa de capacitación**

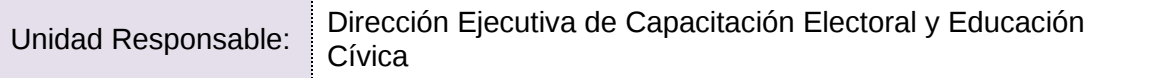

## **Sistema – Aplicación móvil para Supervisores Electorales**

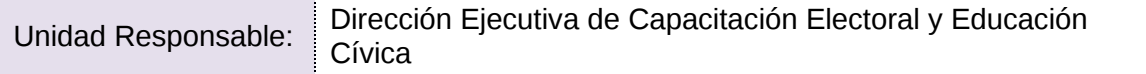

## **Sprint 1**

- VerificaSEMovil Logín, consumo de WS de autenticación
- VerificaSEMovil WS de descarga de ZORE
- VerificaSEMovil WS de descarga de ARE y bitácora
- VerificaSEMovil WS de descarga de catálogos

### **Sprint 2**

- VerificaSEMovil Estadísticos de SE para ZORE y ARE
- VerificaSEMovil WS para descarga de observaciones, sustituciones y temporalidad
- VerificaSEMovil Menú de verificaciones
- VerificaSEMovil WS de sincronización

#### **Sprint 3**

- VerificaSEMovil Cuestionarios de Calidad de la capacitación
- VerificaSEMovil Cuestionarios de Nombramientos y Capacitación

#### **Sprint 4**

- VerificaSEMovil Modificación al login para el acceso sin internet
- VerificaSEMovil Cuestionarios de Simulacros

### **Sprint 5**

- VerificaSEMovil Cuestionarios de razones primera etapa
- VerificaSEMovil Cuestionario para inconsistencias de datos
- VerificaSEMovil Estadísticos rendimiento y patrones primera etapa
- VerificaSEMovil Estadísticos rendimiento y patrones segunda etapa

#### **Sprint 6**

- VerificaSEMovil Atención a la verificación
- VerificaSEMovil WS de sincronización de cuestionarios
- VerificaSEMovil Estadísticos de primera etapa de SE para ZORE y ARE
- VerificaSEMovil WS de notificaciones

### **Sprint 12**

Ajustes a la autenticación de usuarios (AppSE)

# **Sistema – Aplicación Móvil para Vocales y Consejeros**

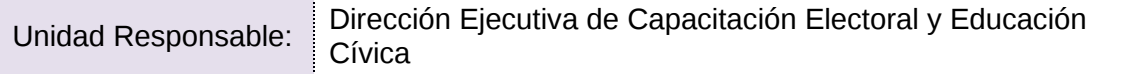

### **Sprint 7**

- Logín, consumo de WS de autenticación (Verificaciones VC)
- WS de descarga de catálogos y datos de 1a etapa (Verificaciones VC)
- Pantalla de inicio de la aplicación (Verificaciones VC)

#### **Sprint 8**

- Verificación en campo del avance en la visita, notificación y capacitación (VerificacionesVC)
- Verificación en campo de la información capturada en ELEC Móvil de 1a etapa (VerificacionesVC)
- Verificación en gabinete del cumplimiento de la ruta de visita (VerificacionesVC)

#### **Sprint 9**

- Control de calidad del avance en la visita, notificación y capacitación (en gabinete) (VerificacionesVC)
- Control de calidad de las razones por las que un ciudadano no participa (en gabinete) (VerificacionesVC)
- Control la calidad de la ciudadanía imposible de localizar en la visita (en gabinete) (Verificaciones VC)

#### **Sprint 10**

- Control de calidad de avance en la visita, notificación y capacitación (en campo) (ajuste)(VerificaVC)
- Control de calidad de las razones por las que un ciudadano no participa (en campo) (VerificaVC)
- WS de descarga de catálogos y datos de 2a etapa (Verificaciones VC)

#### **Sprint 11**

- Control de calidad del avance en la entrega de nombramientos y capacitación en segunda etapa (en gabinete) (VerificaVC)
- Web service de sincronización de 1a etapa (VerificacionesVC)
- Control de calidad de la ciudadanía imposible de localizar en la visita (en campo) (VerificacionesVC)

- Control de calidad de avance en la entrega de nombramientos y capacitación en segunda etapa (en campo) (VerificaVC)
- Web service de sincronización de segunda etapa (VerificaVC)

# **Sistema – Mecanismos de Recolección y Cadena de Custodia**

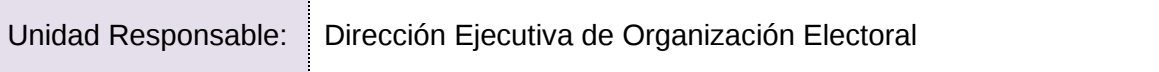

# **Sistema – Candidatas y Candidatos, Conócelos**

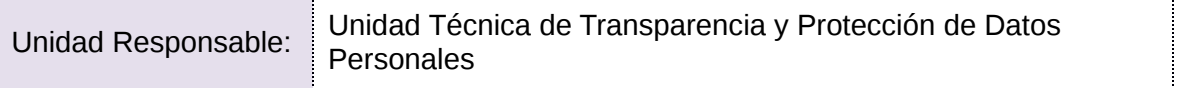

# **Sistema – App Móvil de Seguimiento a Paquetes Electorales (SPE)**

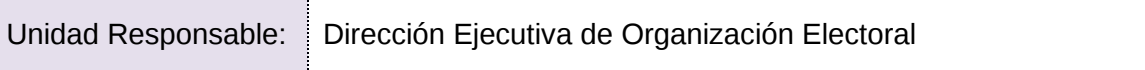

# **Sistema – Segunda Insaculación**

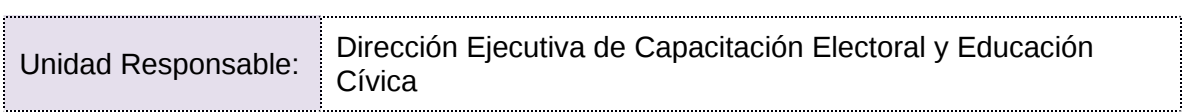

# **Sistema – Seguimiento a la Segunda Etapa de Capacitación**

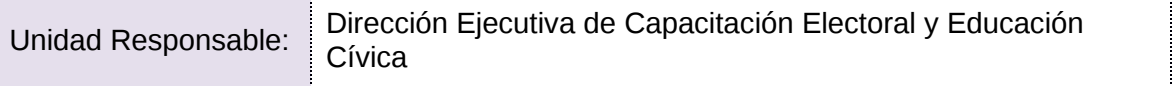

# **Sistema – Aplicación móvil de Simulacros y prácticas de la Jornada electoral**

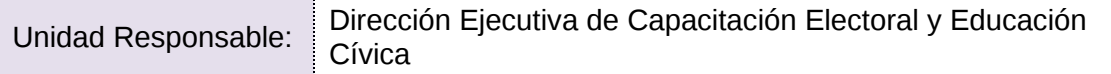

# **Sprint 7**

- Registro de Asistencia Simulacros
- Obtención Simulacros y Funcionarios Simulacros

- Registro de Simulacros Simulacros
- Registro de Asistencia de otro Distrito/Reporte Simulacros

# **Sistema – Sustitución de funcionarios de Mesas Directivas de Casilla**

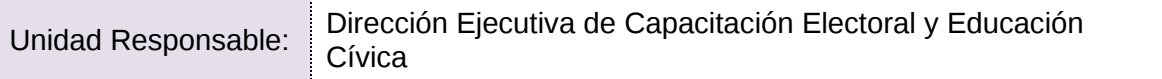
#### **Sistema – Registro de Solicitudes, Sustituciones y Acreditación de los Partidos Políticos y Candidaturas Independientes**

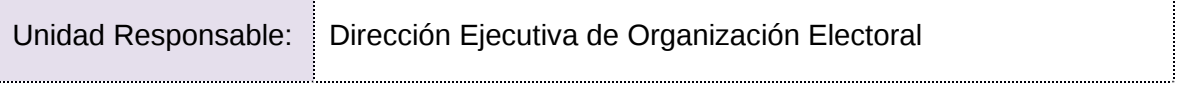

### **Sistema – Control de calidad de la Segunda Etapa de Capacitación**

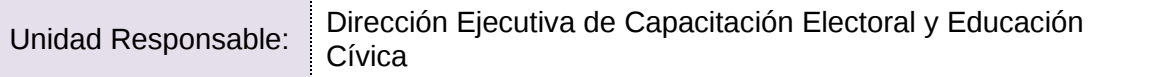

# **Sistema – Evaluación de Supervisores y Capacitadores**

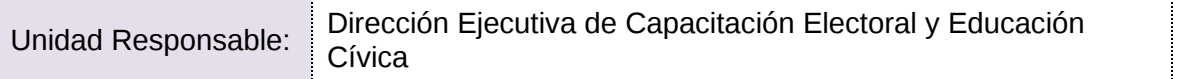

#### **Sistema – APP INE**

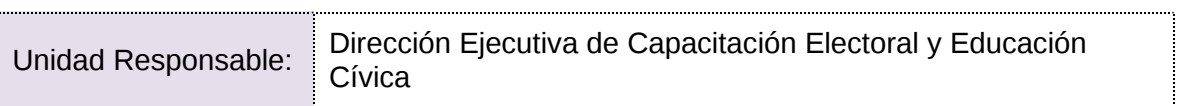

#### **Sistema – Desempeño de Funcionarios de Casilla/Desempeño de Funcionarios de Mesas Escrutinio**

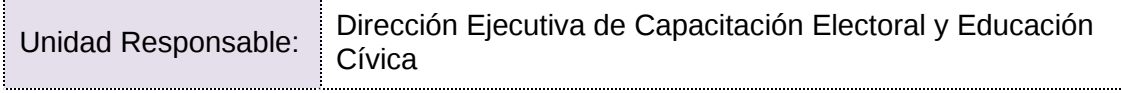

# **Sistema – Información sobre el desarrollo de la Jornada Electoral (SIJE)**

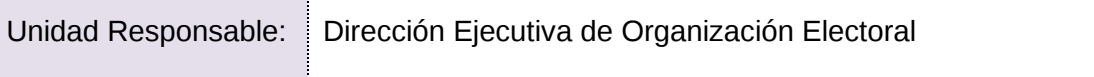

### **Plan de trabajo por definir**

# **Sistema – Registro de Actas de Escrutinio y Cómputo de Casillas**

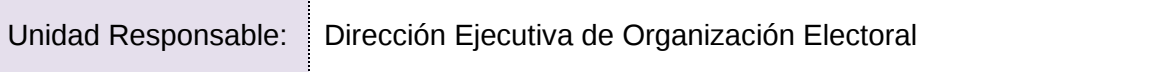

# **Sistema – Consulta de Casillas Especiales (SICCE)**

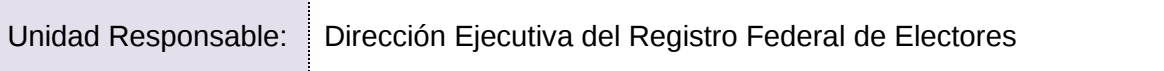

#### **Sistema – PREP**

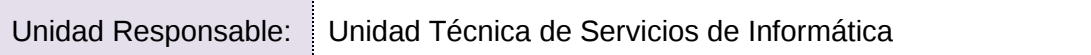

#### **Aplicaciones**

#### **Sprint 1**

- MCAD Solicitar acta
- MCAD Captura sin acta
- MCAD Captura manual de actas
- MCAD Consultar actas
- MCAD Registrar actas fuera de catálogo
- PREP CASILLA Servicios móvil
- PREP CASILLA App móvil

#### **Sprint 2**

- TCA Solicitar acta
- TCA Mostrar información del acta
- TCA Segmentar y capturar acta
- TCA Autorizar envío de acta ilegible
- TCA Mostrar acta completa (Coordinador) y capturar acta
- PREP CASILLA Servicios móvil
- PREP CASILLA App móvil

#### **Sprint 3**

- COTEJO Solicitar acta aleatoria
- COTEJO Solicitar acta específica
- COTEJO Asignar estatus (Aceptada, Redigitalización, Recaptura, Mal clasificada)
- COTEJO Verificar (Imagen, Información completaria, Voto)
- COTEJO Autorización de supervisor (cambio de estatus)
- PREP CASILLA Servicios móvil
- PREP CASILLA App móvil

#### **Sprint 4**

- Publicación (Sección, Distrito, Municipio) Votos por Partido / Coalición
- Publicación (Sección, Distrito, Municipio) Votos por Candidato
- Publicación (Distrito) Votos en el extranjero
- Publicación (Estatal) Votos por Partido / Coalición
- Publicación (Estatal) Votos por Candidato
- PREP CASILLA Servicios móvil
- PREP CASILLA App móvil

#### **Sprint 5**

- Publicación (Nacional) Votos por Partido
- Publicación (Nacional) Votos por Candidato
- Histórico de Cortes
- Difusores
- Sala de Prensa
- PREP CASILLA Servicios móvil
- PREP CASILLA App móvil

#### **AI-UX - Desarrollo**

#### **Sprint 1 - AI-UX MCAD**

- Análisis de información e investigación de usuarios
- Arquitectura de Información
- Diseño de interfaz
- Medición

#### **Sprint 2 - AI-UX TCA**

- Análisis de información e investigación de usuarios
- Arquitectura de Información
- Diseño de interfaz
- Medición

#### **Sprint 3 - AI-UX PREP Casilla**

- Análisis de información e investigación de usuarios
- Arquitectura de Información
- Diseño de interfaz
- Medición

#### **Sprint 4 - AI-UX Cotejo de Actas**

- Análisis de información e investigación de usuarios
- Arquitectura de Información
- Diseño de interfaz
- Medición

#### **Sprint 5 - AI-UX Publicación**

- Análisis de información e investigación de usuarios
- Arquitectura de Información
- Diseño de interfaz
- Medición

#### **Sprint 6 - AI-UX Histórico de cortes**

- Análisis de información e investigación de usuarios
- Arquitectura de Información
- Diseño de interfaz
- Medición

#### **Sprint 7 - AI-UX Sitio de Capacitación Operativa**

- Análisis de información e investigación de usuarios
- Arquitectura de Información
- Diseño de interfaz
- Medición

#### **Sprint 8 - AI-UX Tableros BI**

- Análisis de información e investigación de usuarios
- Arquitectura de Información
- Diseño de interfaz
- Medición

#### **Sprint 9 - AI-UX Pantallas PREP OPL**

- Análisis de información e investigación de usuarios
- Arquitectura de Información
- Diseño de interfaz
- Medición

#### **Sprint 10 - AI-UX Sala de Prensa**

- Análisis de información e investigación de usuarios
- Arquitectura de Información
- Diseño de interfaz

#### **Sprint 11 - AI-UX Centro de Ayuda**

- Análisis de información e investigación de usuarios
- Arquitectura de Información
- Diseño de interfaz
- Medición

#### **Sprint 12 - AI-UX Página de difusores**

- Análisis de información e investigación de usuarios
- Arquitectura de Información
- Diseño de interfaz
- Medición

#### **Sprint 13 - AI-UX Página alterna**

- Análisis de información e investigación de usuarios
- Arquitectura de Información
- Diseño de interfaz
- Medición

#### **Desarrollo Front**

#### **Sprint 1 - Front Autenticación con cognito**

Autenticación con cognito

#### **Sprint 2 - Front MCAD- plugin chrome**

• MCAD- plugin chrome

#### **Sprint 3 - Front MCAD-digitalización**

- MCAD-digitalización
- Integración servicios back

#### **Sprint 4 - Front TCA- Captura datos generales**

TCA- Captura datos generales

#### **Sprint 5 - Front TCA- captura votos**

- TCA- captura votos
- Integración servicios back

#### **Sprint 6 - Front COTEJO**

- COTEJO
- Coteio
- Integración servicios back

#### **Sprint 7 - Front Publicación- Nacional (4 pantallas)**

Publicación- Nacional (4 pantallas)

#### **Sprint 8 - Front Publicación- Estatal (4 pantallas)**

• Publicación- Estatal (4 pantallas)

#### **Sprint 9 - Front Publicación- distrito (4 pantallas)**

Publicación- distrito (4 pantallas)

#### **Sprint 10 - Front Publicación- sección (4 pantallas)**

• Publicación- sección (4 pantallas)

#### **Sprint 11 - Front Histórico de cortes- 2 pantallas**

- Histórico de cortes- 2 pantallas
- Difusores 1 pantalla
- Integración servicios back

#### **Sprint 12 - Front Documentación**

Documentación

#### **Sprint 13 - Front Centro de ayuda**

Centro de ayuda

#### **Sistema – Cómputos Distritales y de Circunscripción/Cómputos Web/Declaración de Validez de las Elecciones, (Cómputos Tribunal)**

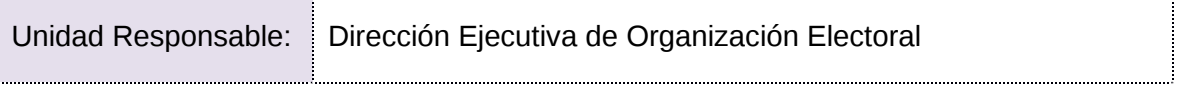

# **Sistema – Información de Instalación de Mesas de Escrutinio y Cómputo (SIMEC)**

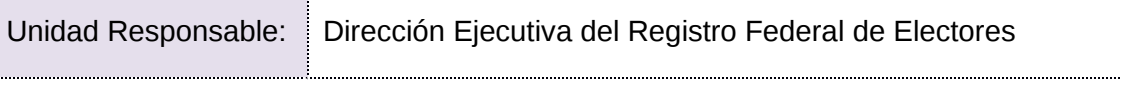

#### **Sistema – Conteo Rápido para la integración de la Cámara de Diputados del Congreso de la Unión y de las 15 entidades que renovarán el Poder Ejecutivo Local, (Conteo Rápido)**

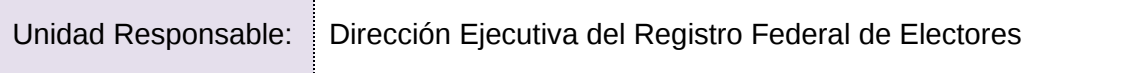

# **Sistema – Cómputos VMRE**

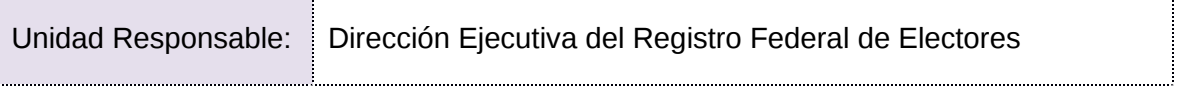

#### **Sistema – Documentos y Materiales del OPL**

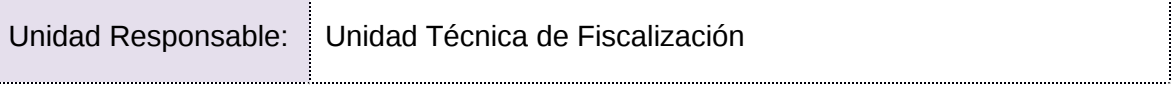

#### **Sistema – Acreditación**

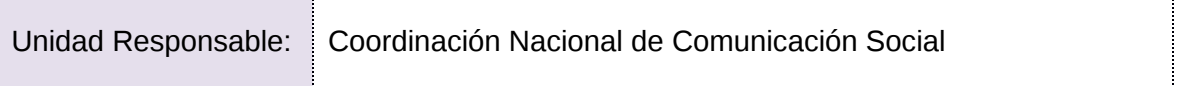

# **Apéndice**

#### **Presupuesto aprobado de los sistemas informáticos**

A continuación, se presenta la información sobre el presupuesto aprobado para los proyectos que integran la Cartera Institucional de Proyectos 2020 a cargo de UNICOM para llevar a cabo las actividades relacionadas con el diseño, construcción, pruebas, simulacros, infraestructura, seguridad, puesta en operación y soporte a los sistemas de información para organización y capacitación electoral; así como la actualización de sistemas y preparación del Programa de Resultados Electorales Preliminares Federal.

#### **Proyectos:**

#### Clave de proyecto **F091810**

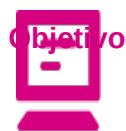

Actualizar y/o implementar sistemas y aplicaciones móviles para atender las necesidades de proceso electoral, para el Proceso Electoral 2020-2021. Actualización y mantenimiento de sistemas de información para el proceso electoral en materia de organización electoral, capacitación electoral y de jornada electoral

**Alcance** A partir del rediseño de los procesos, basados en la experiencia de los procesos electorales 2017-2018 y 2019; se realizarán mejoras, adecuaciones y nuevas funcionalidades a los sistemas y Apps. Mismas que estarán apegadas a los lineamientos, estrategias, procesos, procedimientos, acuerdos y demás documentos aprobados para el Proceso Electoral 2020-2021.

Sistemas DEOE:

- Ubicación de Casillas
- Observadores Electorales
- Sesiones de Junta y Consejo

Sistemas DECEyEC:

- Registro en Línea de Aspirantes a Supervisores y CAEs
- Administración. de Materiales para Capacitación Electoral
- Administración de Dispositivos Móviles

Apps DECEyEC:

- Verificaciones Vocales y Consejeros
- Simulacros

Supervisores Electorales

Objetivo implementar nuevas tecnologías y mejoras al Sistema Informático que se utiliza en el Programa de Resultados Electorales Preliminares, para optimizar el procebamiento yedeo F**09A110** y validación de imágenes, así como los procedimientos operativos asociados, en preparación al Proceso Electoral Federal. Actualización de sistemas y preparación del Programa de Resultados Electorales Preliminares

**Alcance** Diseñar e implementar procesos de optimización en la captura de actas para una publicación de resultados preliminares más oportuna, abarcando aspectos técnicos y logísticos que permitan, con el apoyo del COTAPREP, contar con un sistema informático que cumpla con los requisitos establecidos en el Reglamento de Elecciones y permita el inicio de la auditoria en noviembre de 2020.

> El Sistema Informático debe considerar las recomendaciones COTAPREP y el modelo de operación debe demostrar, a través de procesos de simulación, que los tiempos de publicación de resultados se reducen en comparación con la operación del PREP en el Proceso Electoral Federal 2017-2018.

# **Presupuesto aprobado para 2020**

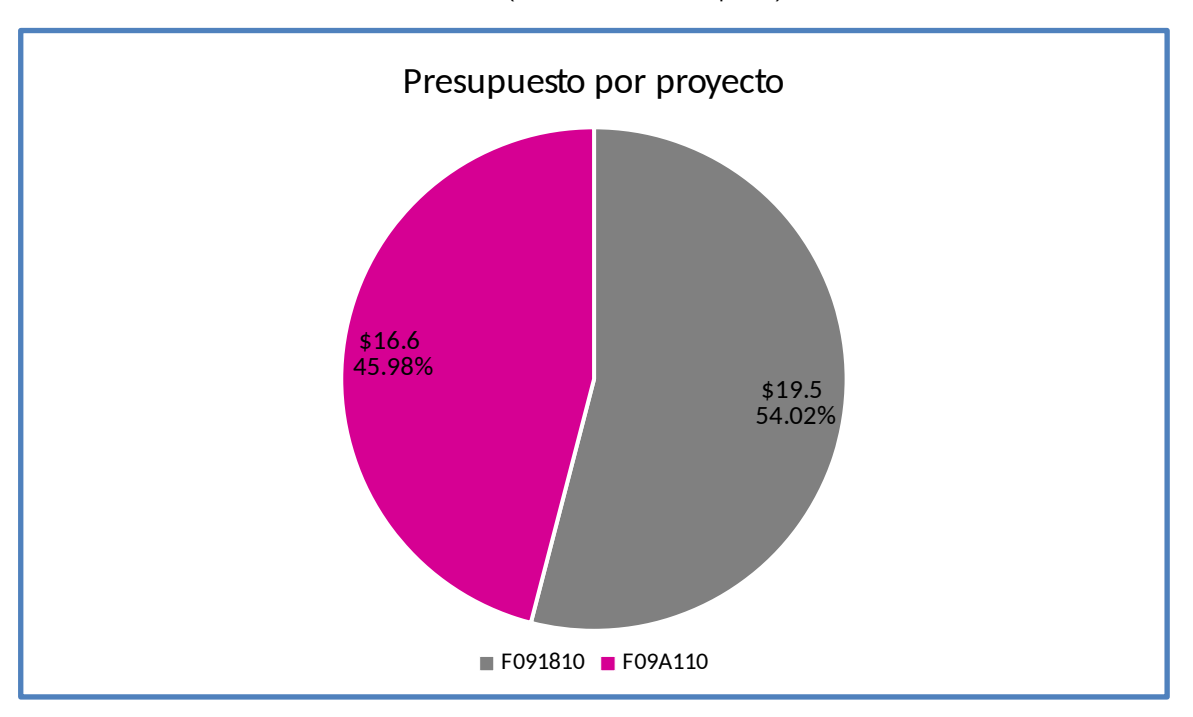

(Cifras en millones de pesos)

Gráfica 1. Presupuesto aprobado para 2020.

# **Presupuesto 2020 por capítulo**

# **Total \$36.05**

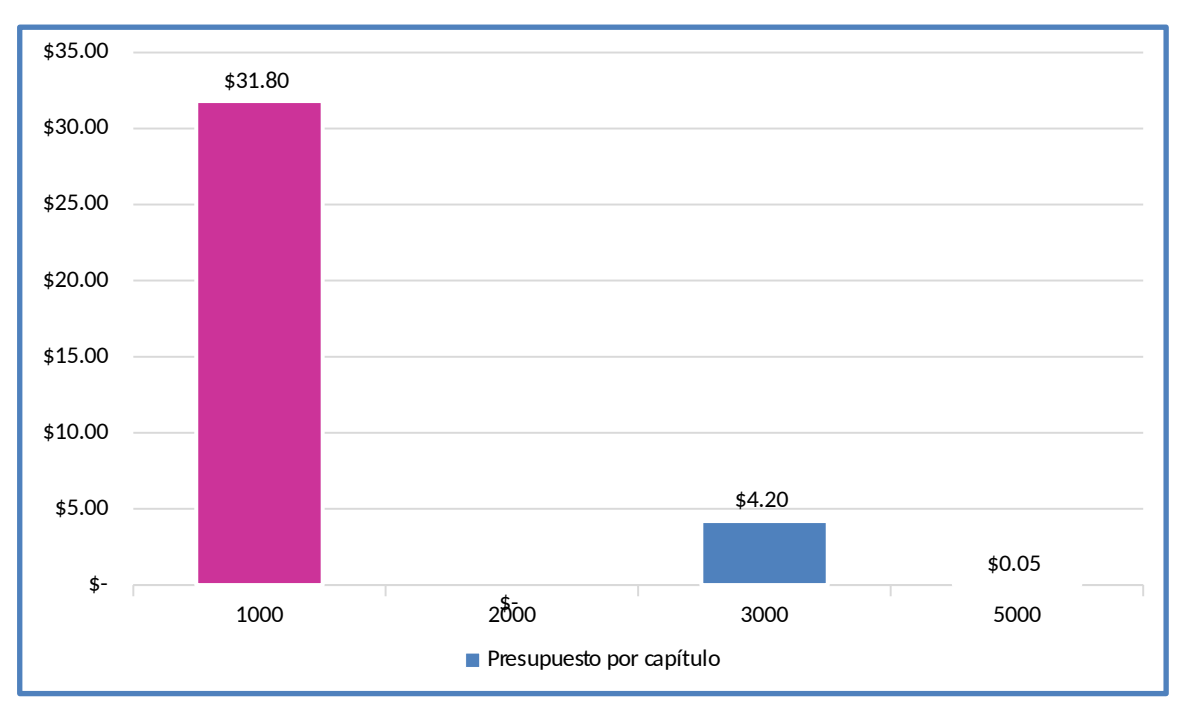

(Cifras en millones de pesos)

Gráfica 2. Presupuesto 2020 por capítulo.

# **Presupuesto 2020 del proyecto F091810**

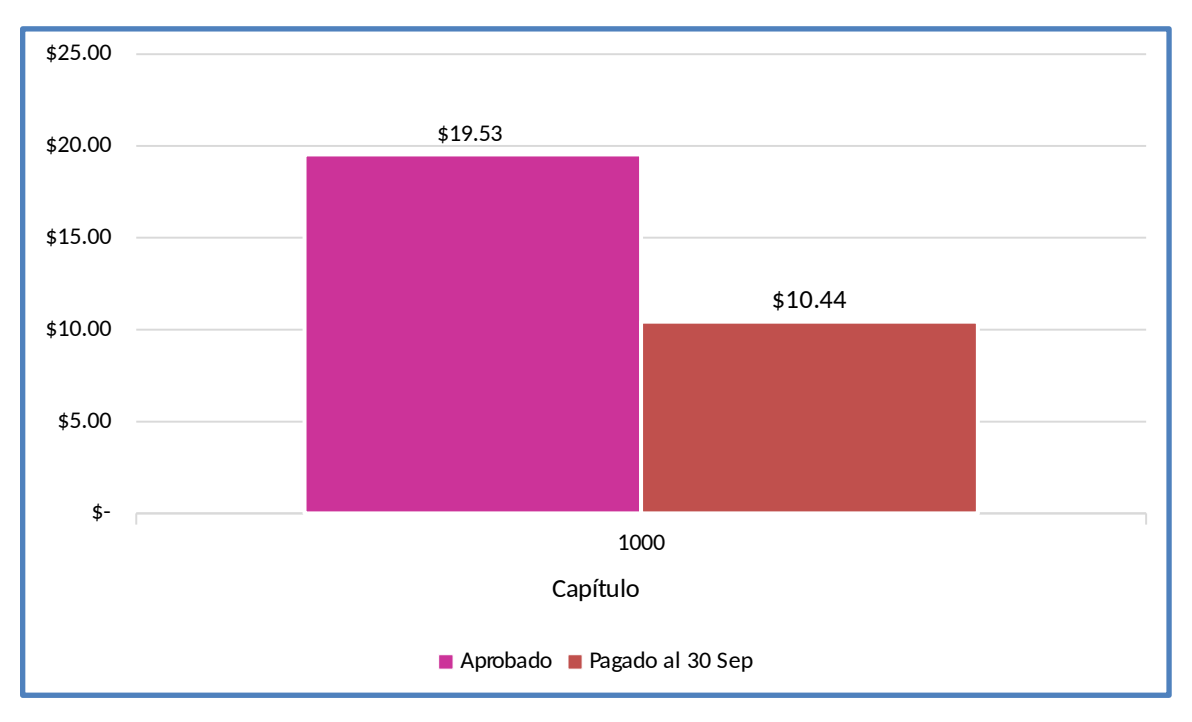

(Cifras en millones de pesos)

Gráfica 3. Presupuesto 2020 de los proyectos F091810 y F09A110

# **Presupuesto 2020 del proyecto F09A110**

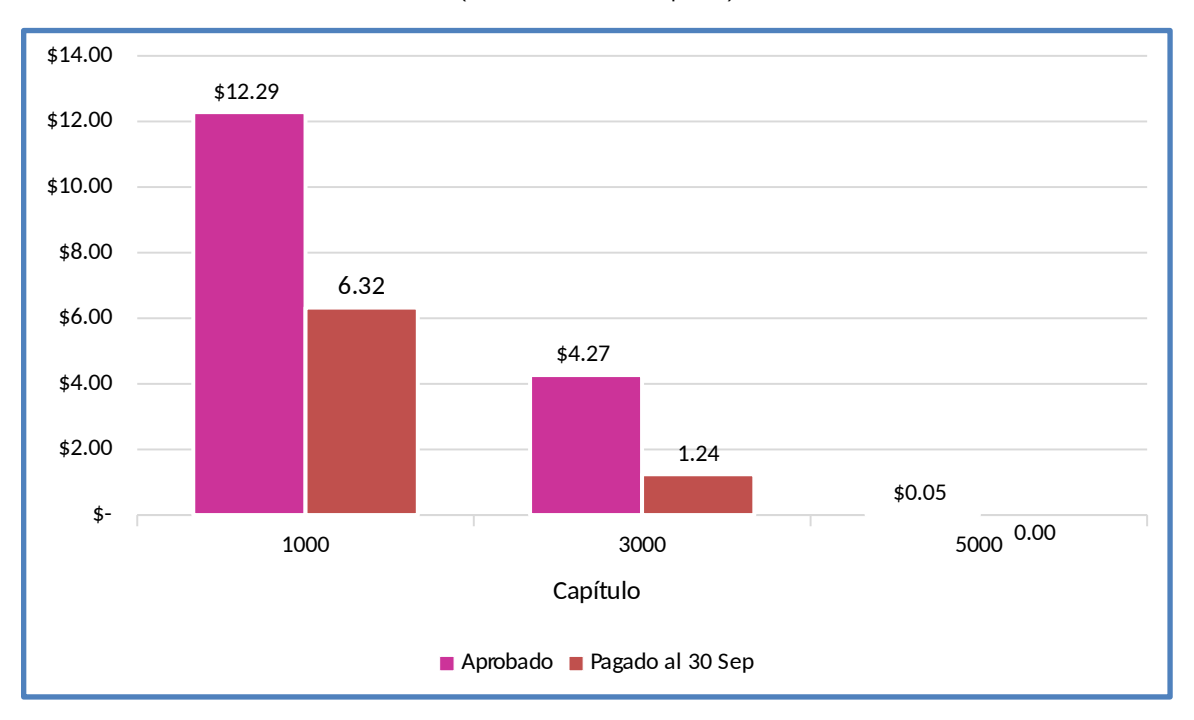

(Cifras en millones de pesos)

Gráfica 4. Presupuesto 2020 del proyecto F09A110

# **Ante Proyecto 2021 del proyecto F091810**

# **\$29.81**

#### (Cifras en millones de pesos)

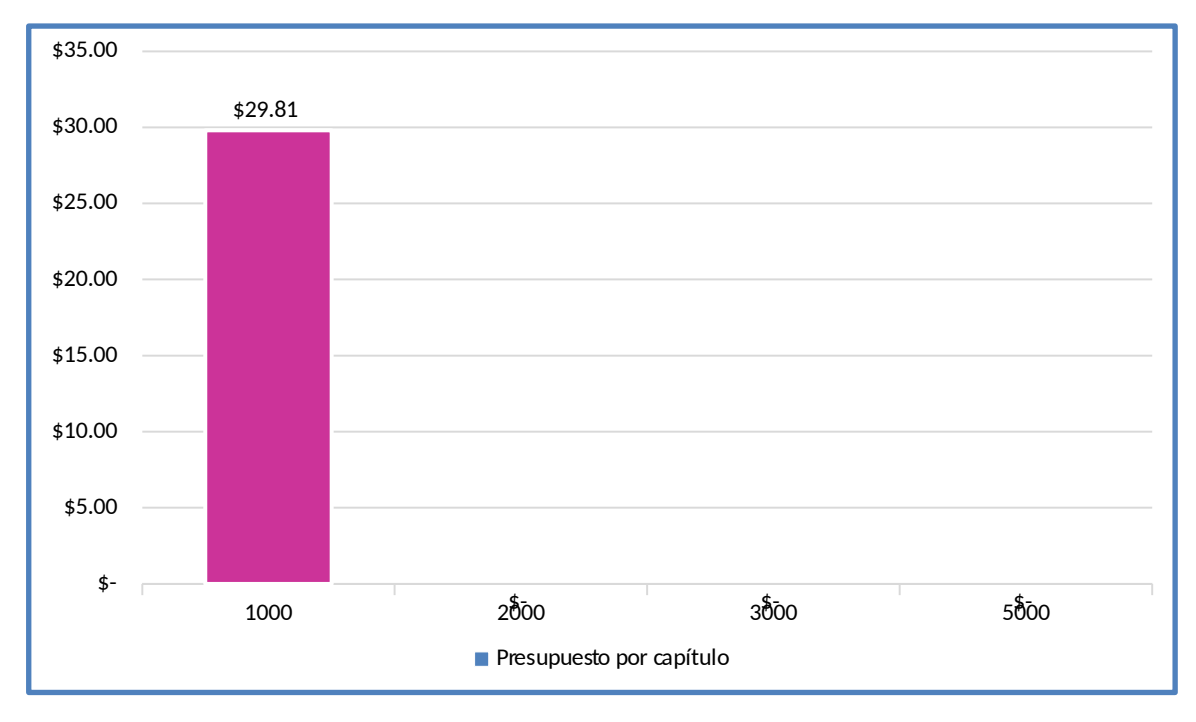

Gráfica 5. Ante Proyecto 2021 del proyecto F091810

# **Ante Proyecto 2021 del proyecto F091610**

# **\$156.94**

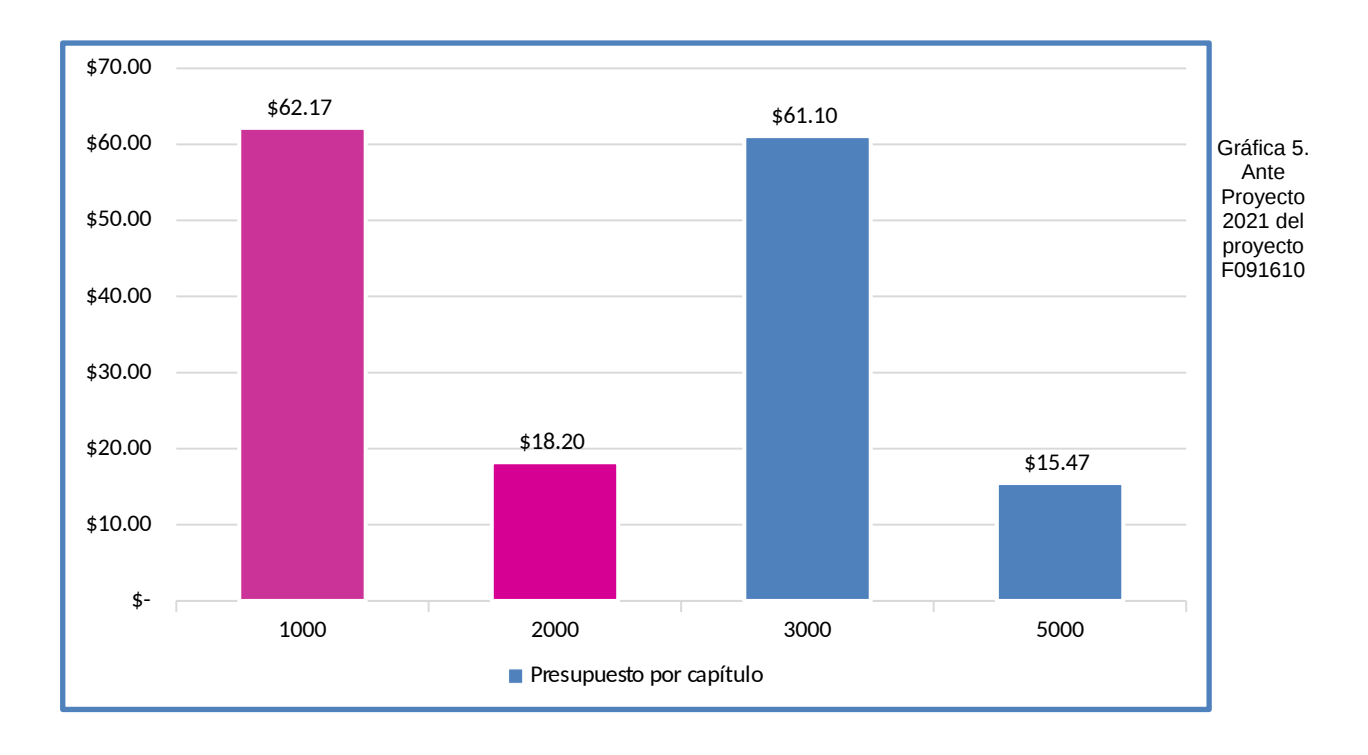

(Cifras en millones de pesos)